<span id="page-0-0"></span>CHOCO SOLVER <http://choco.mines-nantes.fr/>

## Documentation

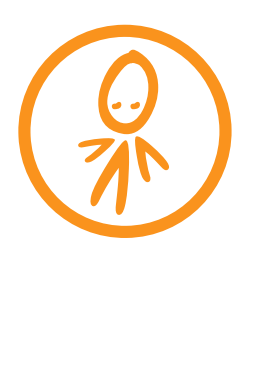

July 19, 2011

Copyright (C) 1999, 2011 F. Laburthe, N. Jussien. Permission is granted to copy, distribute and/or modify this document under the terms of the GNU Free Documentation License, Version 1.3 or any later version published by the Free Software Foundation; with no Invariant Sections, no Front-Cover Texts, and no Back-Cover Texts. A copy of the license is included in the section entitled ["GNU](#page-217-0) [Free Documentation License".](#page-217-0)

## **Contents**

<span id="page-2-0"></span>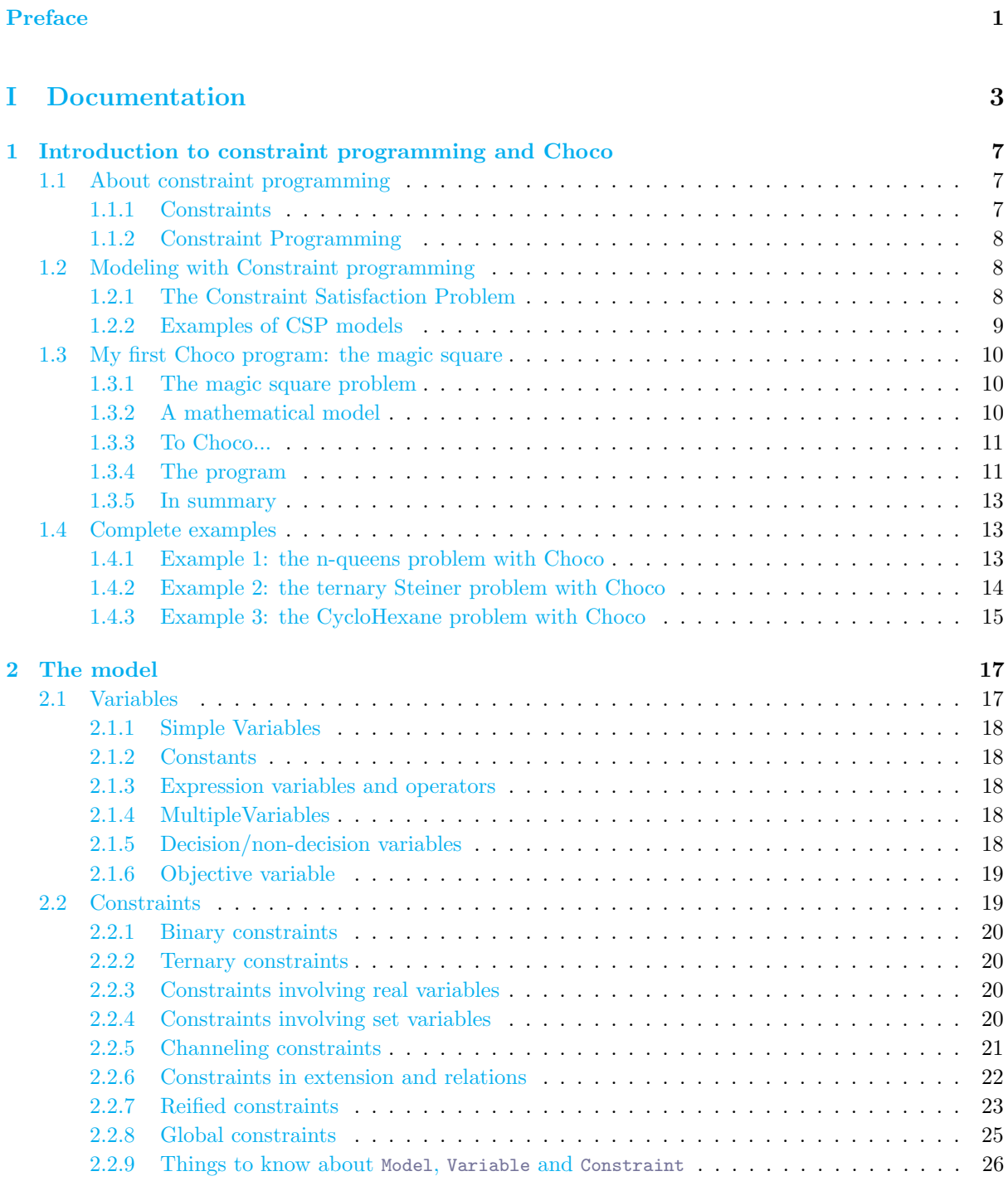

## CONTENTS

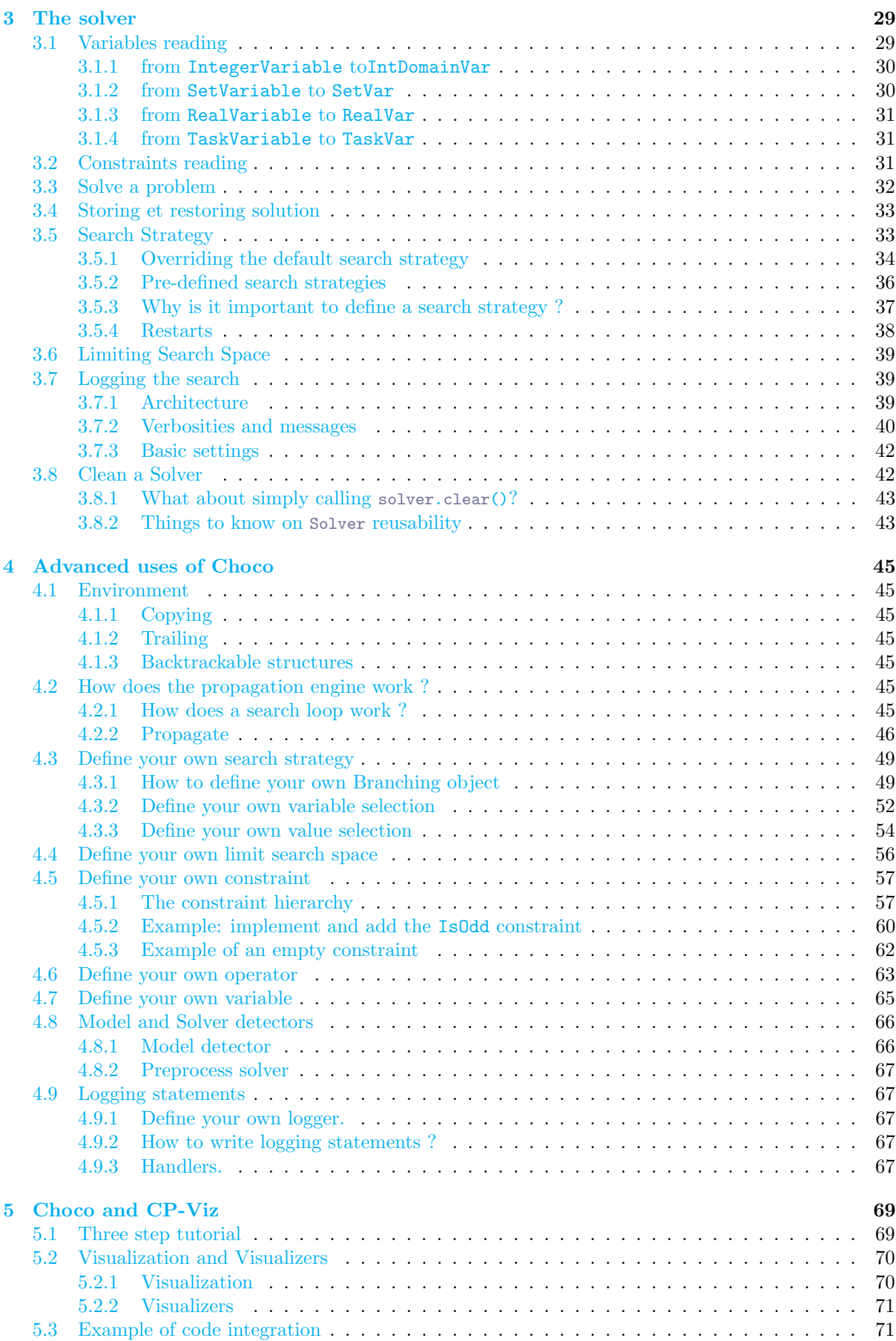

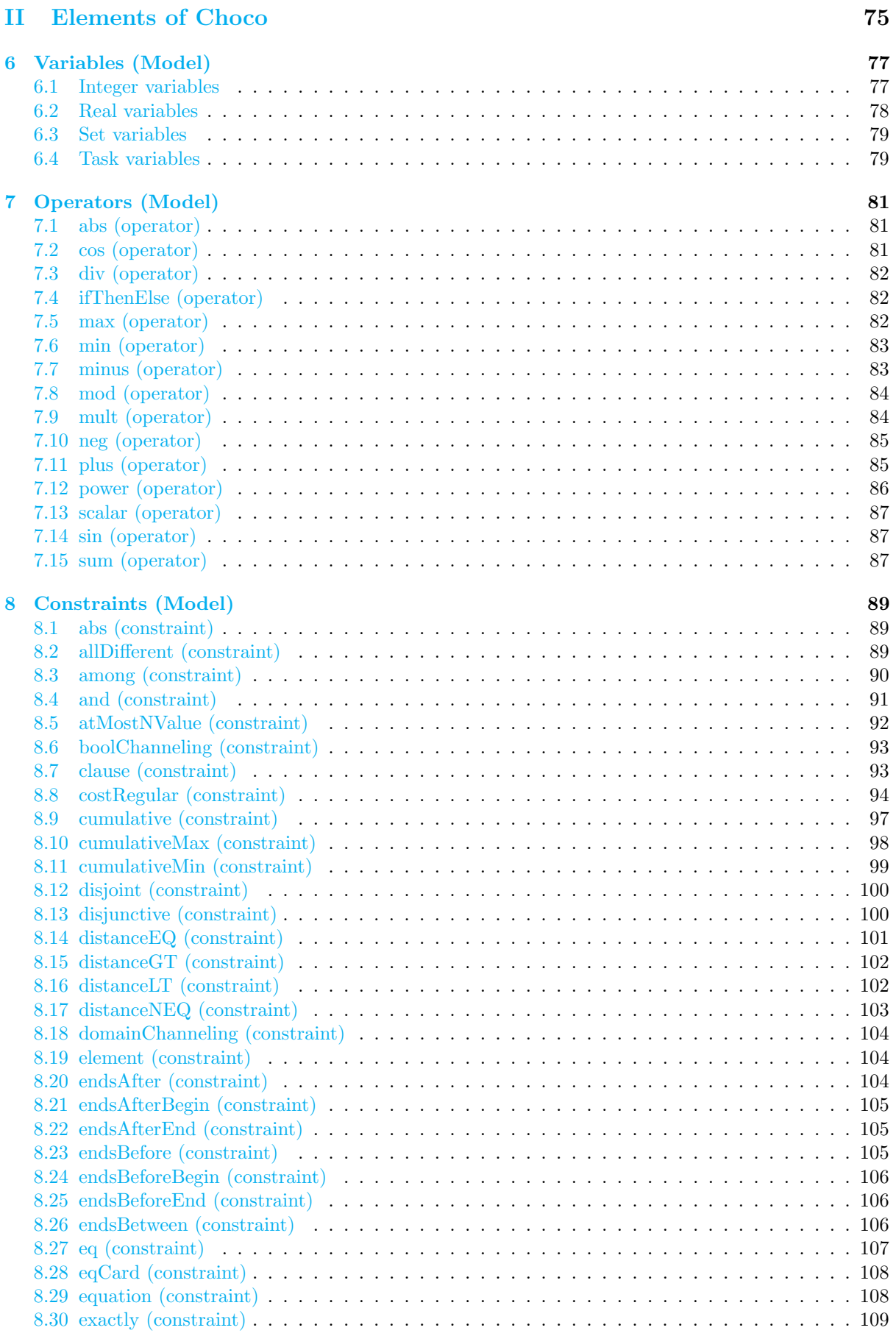

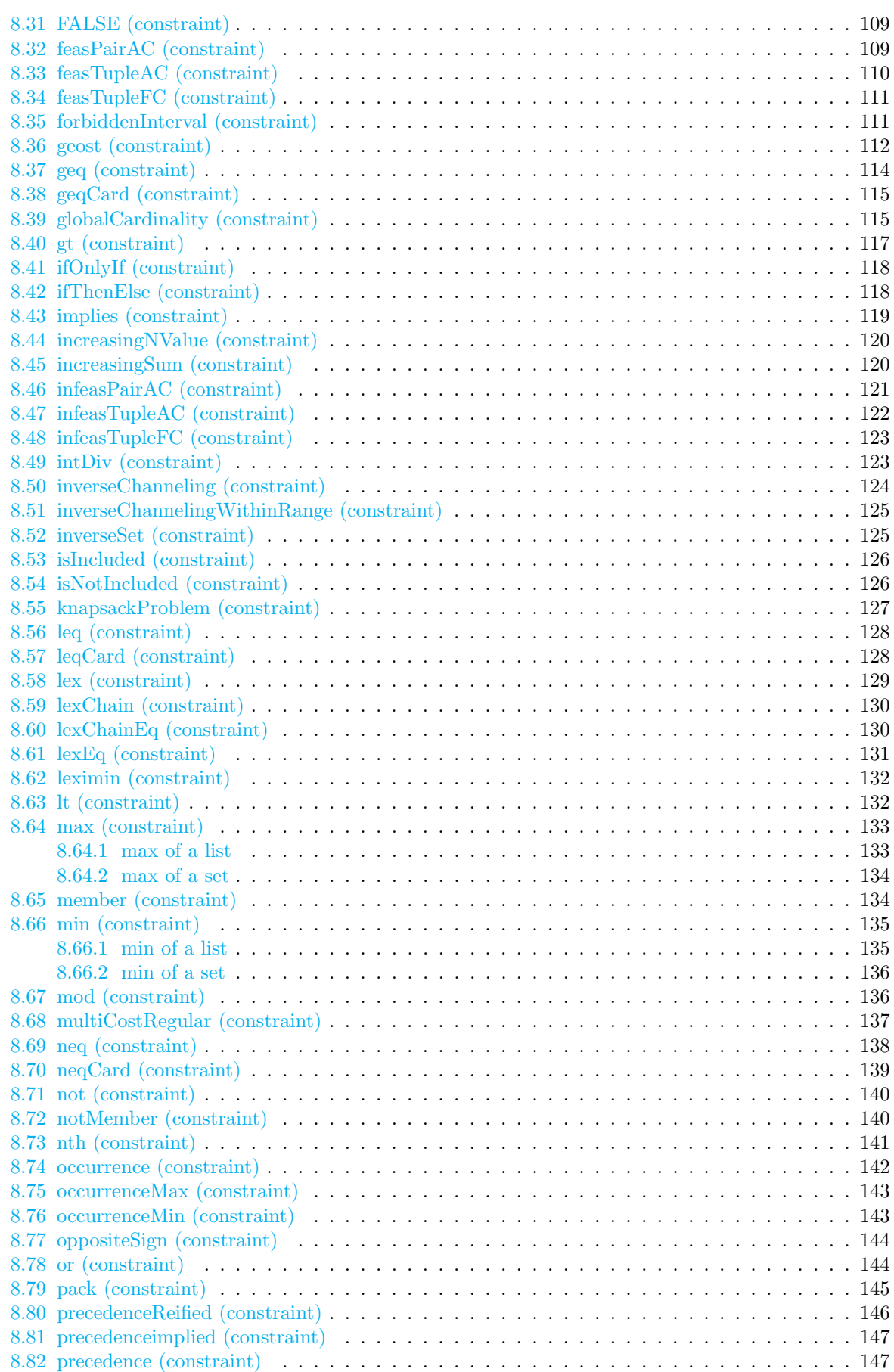

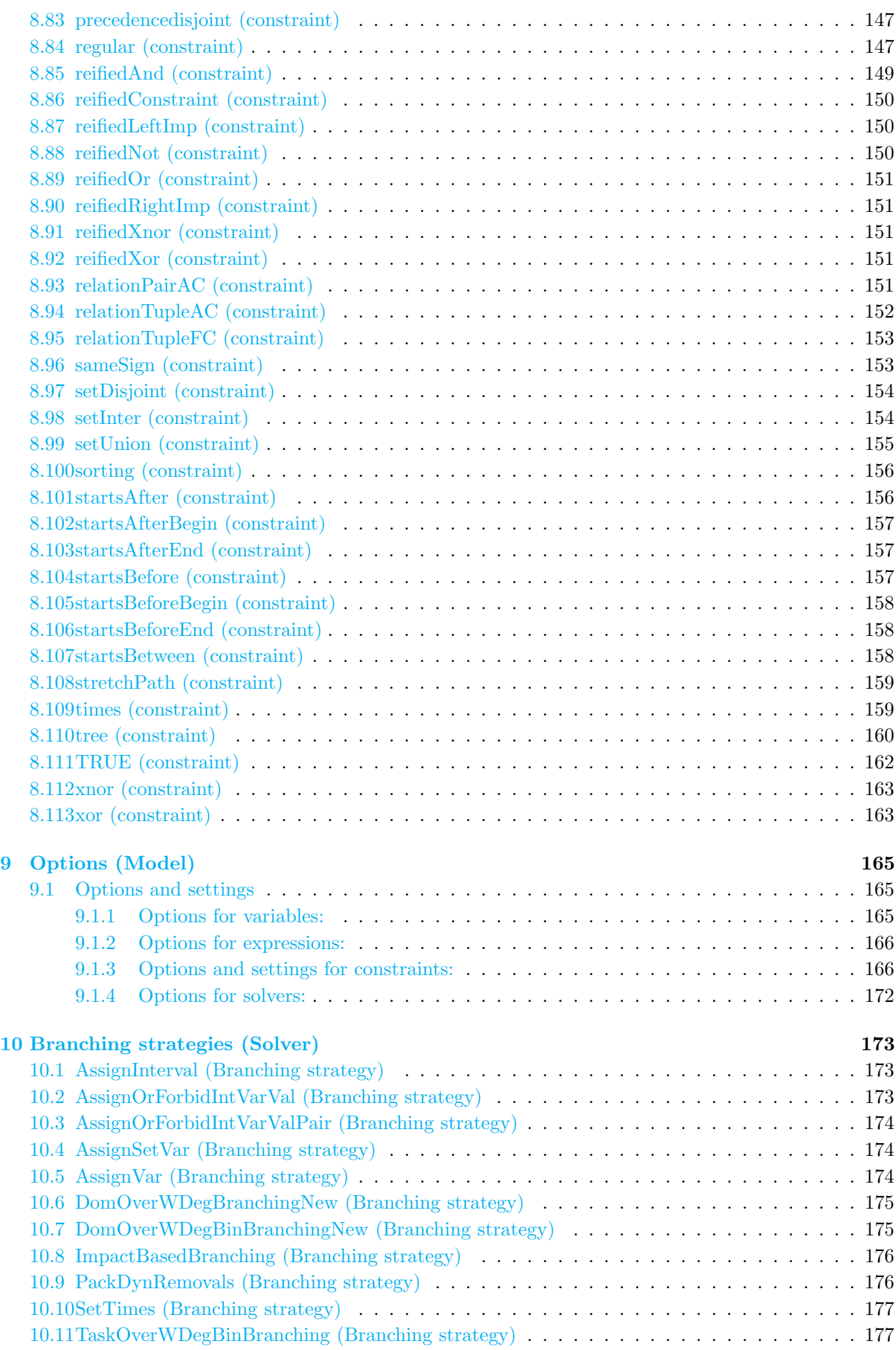

## CONTENTS

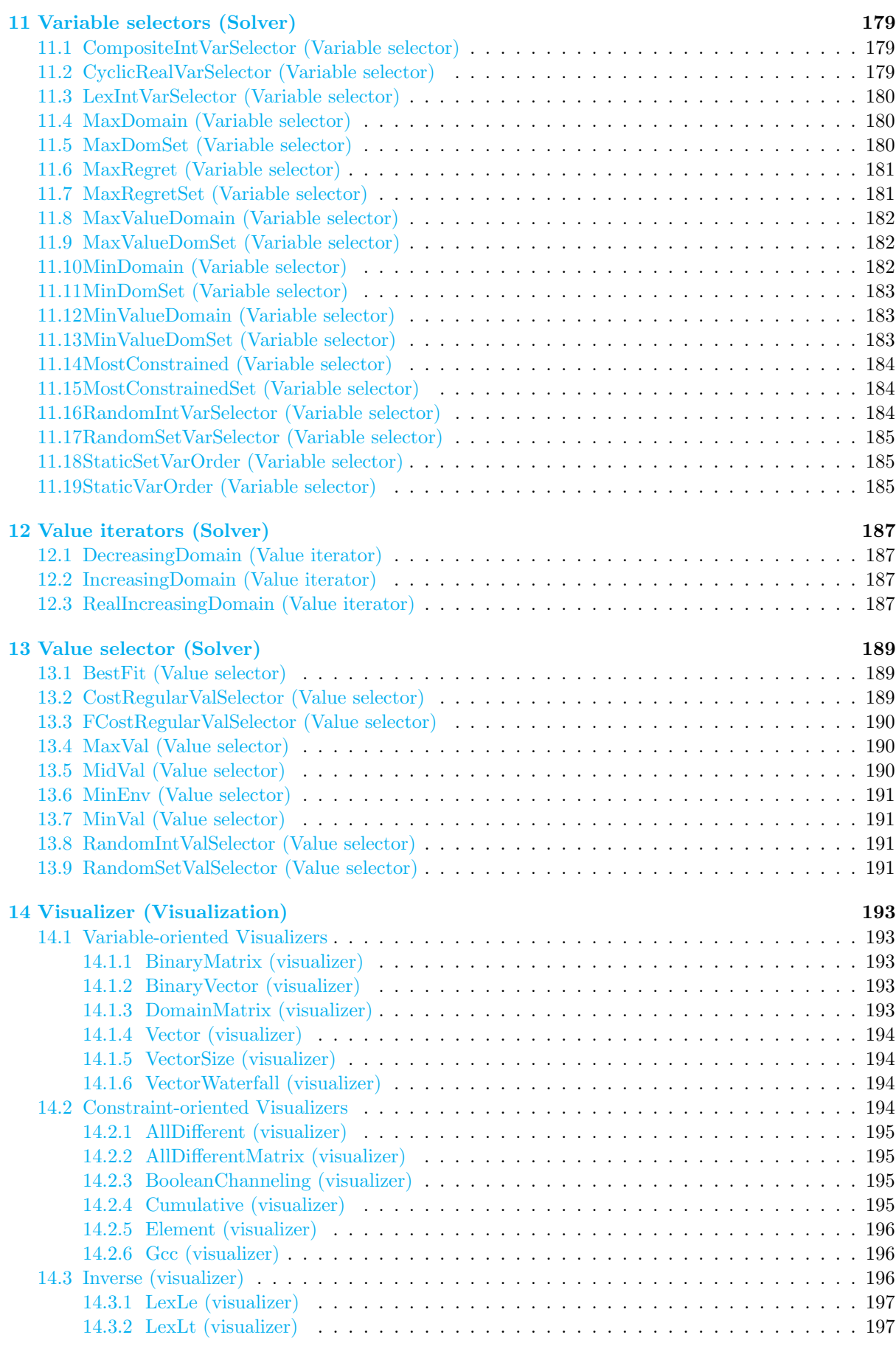

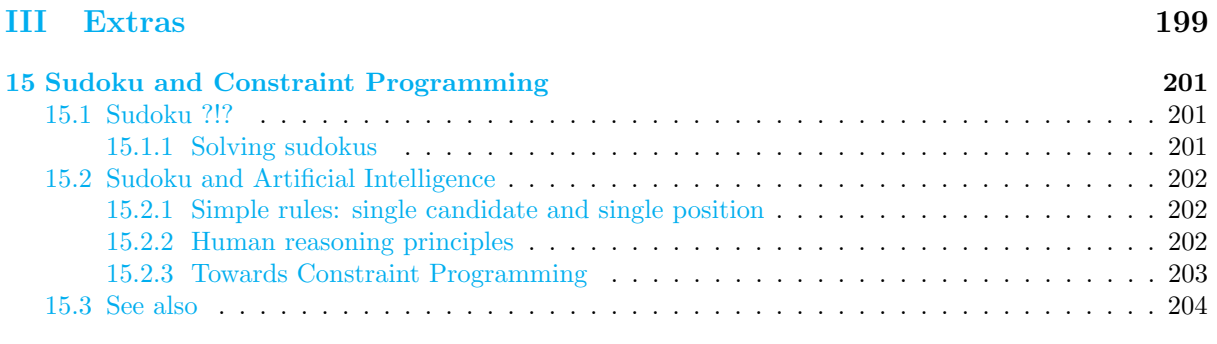

## [Glossary](#page-214-0) 205

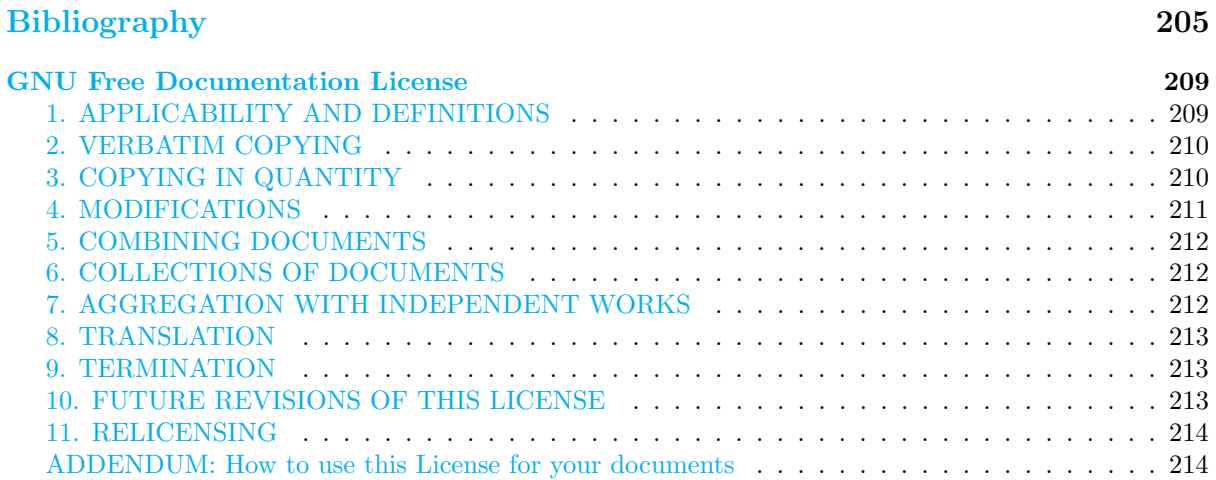

## Preface

Choco is a java library for constraint satisfaction problems (CSP) and constraint programming (CP). It is built on a event-based propagation mechanism with backtrackable structures. Choco is an open-source software, distributed under a BSD licence and hosted by [sourceforge.net.](http://sourceforge.net/projects/choco/) For any informations visit <http://choco.emn.fr>.

This document is organized as follows:

- [Documentation](#page-14-0) is the user-guide of Choco. After a short [introduction](#page-16-1) to constraint programming and to the Choco solver, it presents the basics of [modeling](#page-26-2) and [solving](#page-52-2) with Choco, and some [advanced usages](#page-76-5) (customizing propagation and search).
- [Elements of Choco](#page-86-0) gives a detailed description of the [variables,](#page-86-2) [operators,](#page-90-3) [constraints](#page-98-3) currently available in Choco.
- [Extras](#page-210-0) presents future works, only available on the beta version or extension of the current jar, such as the [visualization module of Choco.](#page-0-0) The section dedicated to [Sudoku](#page-210-1) aims at explaining the basic principles of Constraint Programming (propagation and search) on this famous game.

# <span id="page-12-0"></span>Part I Documentation

<span id="page-14-0"></span>The documentation of Choco is organized as follows:

- The concise [introduction](#page-16-1) provides some informations [about constraint programming](#page-16-3) concepts and a "Hello world"-like [first Choco program.](#page-19-1)
- The [model](#page-26-2) section gives informations on [how to create a model](#page-26-2) and introduces [variables](#page-26-3) and [constraints.](#page-28-2)
- The [solver](#page-52-2) section gives informations on [how to create a solver,](#page-52-2) to [read a model,](#page-52-2) to define a [search](#page-42-2) [strategy,](#page-42-2) and finally to [solve a problem.](#page-41-1)
- The [advanced use](#page-76-5) section explains how to define your own [limit search space,](#page-65-1) [search strategy,](#page-58-2) [constraint,](#page-66-2) [operator,](#page-72-1) [variable,](#page-74-1) [backtrackable structure](#page-54-7) and write [logging statements.](#page-76-6)

## <span id="page-16-0"></span>Chapter 1

## Introduction to constraint programming and Choco

## <span id="page-16-1"></span>1.1 About constraint programming

<span id="page-16-3"></span>Constraint programming represents one of the closest approaches computer science has yet made to the Holy Grail of programming: the user states the problem, the computer solves it.

E. C. Freuder, Constraints, 1997.

Fast increasing computing power in the 1960s led to a wealth of works around problem solving, at the root of Operational Research, Numerical Analysis, Symbolic Computing, Scientific Computing, and a large part of Artificial Intelligence and programming languages. Constraint Programming is a discipline that gathers, interbreeds, and unifies ideas shared by all these domains to tackle decision support problems.

Constraint programming has been successfully applied in numerous domains. Recent applications include computer graphics (to express geometric coherence in the case of scene analysis), natural language processing (construction of efficient parsers), database systems (to ensure and/or restore consistency of the data), operations research problems (scheduling, routing), molecular biology (DNA sequencing), business applications (option trading), electrical engineering (to locate faults), circuit design (to compute layouts), etc.

Current research in this area deals with various fundamental issues, with implementation aspects and with new applications of constraint programming.

## <span id="page-16-2"></span>1.1.1 Constraints

A constraint is simply a logical relation among several unknowns (or variables), each taking a value in a given domain. A constraint thus restricts the possible values that variables can take, it represents some partial information about the variables of interest. For instance, the circle is inside the square relates two objects without precisely specifying their positions, i.e., their coordinates. Now, one may move the square or the circle and he or she is still able to maintain the relation between these two objects. Also, one may want to add another object, say a triangle, and to introduce another constraint, say the square is to the left of the triangle. From the user (human) point of view, everything remains absolutely transparent.

Constraints naturally meet several interesting properties:

• constraints may specify partial information, i.e. constraint need not uniquely specify the values of its variables,

- constraints are non-directional, typically a constraint on (say) two variables  $X, Y$  can be used to infer a constraint on  $X$  given a constraint on  $Y$  and vice versa,
- constraints are declarative, i.e. they specify what relationship must hold without specifying a computational procedure to enforce that relationship,
- constraints are additive, i.e. the order of imposition of constraints does not matter, all that matters at the end is that the conjunction of constraints is in effect,
- constraints are rarely independent, typically constraints in the constraint store share variables.

Constraints arise naturally in most areas of human endeavor. The three angles of a triangle sum to 180 degrees, the sum of the currents floating into a node must equal zero, the position of the scroller in the window scrollbar must reflect the visible part of the underlying document, these are some examples of constraints which appear in the real world. Thus, constraints are a natural medium for people to express problems in many fields.

## <span id="page-17-0"></span>1.1.2 Constraint Programming

Constraint programming is the study of computational systems based on constraints. The idea of constraint programming is to solve problems by stating constraints (conditions, properties) which must be satisfied by the solution.

Work in this area can be tracked back to research in Artificial Intelligence and Computer Graphics in the sixties and seventies. Only in the last decade, however, has there emerged a growing realization that these ideas provide the basis for a powerful approach to programming, modeling and problem solving and that different efforts to exploit these ideas can be unified under a common conceptual and practical framework, constraint programming.

> If you know sudoku, then you know constraint programming. See why [here.](#page-210-0)

## <span id="page-17-1"></span>1.2 Modeling with Constraint programming

The formulation and the resolution of combinatorial problems are the two main goals of the constraint programming domain. This is an essential way to solve many interesting industrial problems such as scheduling, planning or design of timetables. The main interest of constraint programming is to propose to the user to model a problem without being interested in the way the problem is solved.

## <span id="page-17-2"></span>1.2.1 The Constraint Satisfaction Problem

Constraint programming allows to solve combinatorial problems modeled by a Constraint Satisfaction Problem (CSP). Formally, a CSP is defined by a triplet  $(X, D, C)$ :

- Variables:  $X = \{X_1, X_2, \ldots, X_n\}$  is the set of variables of the problem.
- Domains: D is a function which associates to each variable  $X_i$  its domain  $D(X_i)$ , i.e. the set of possible values that can be assigned to  $X_i$ . The domain of a variable is usually a finite set of integers:  $D(X_i) \subset \mathbb{Z}$  (integer variable). But a domain can also be continuous  $(D(X_i) \subseteq \mathbb{R}$  for a real variable) or made of discrete set values  $(D(X_i) \subseteq \mathcal{P}(\mathbb{Z})$  for a set variable).
- Constraints:  $C = \{C_1, C_2, \ldots, C_m\}$  is the set of constraints. A constraint  $C_j$  is a relation defined on a subset  $X^j = \{X_1^j, X_2^j, \ldots, X_{n^j}^j\} \subseteq X$  of variables which restricts the possible tuples of values  $(v_1, \ldots, v_{n^j})$  for these variables:

 $(v_1, \ldots, v_{n^j}) \in C_j \cap (D(X_1^j) \times D(X_2^j) \times \cdots \times D(X_{n^j}^j)).$ 

Such a relation can be defined explicitely (ex:  $(X_1, X_2) \in \{(0, 1), (1, 0)\}\)$  or implicitely (ex:  $X_1$  +  $X_2 \leq 1$ ).

Solving a CSP is to find a tuple  $v = (v_1, \ldots, v_n) \in D(X)$  on the set of variables which satisfies all the constraints:

$$
(v_1,\ldots,v_{n^j})\in C_j,\quad\forall j\in\{1,\ldots,m\}.
$$

For optimization problems, one need to define an **objective function**  $f: D(X) \to \mathbb{R}$ . An optimal solution is then a solution tuple of the CSP that minimizes (or maximizes) function  $f$ .

### <span id="page-18-0"></span>1.2.2 Examples of CSP models

<span id="page-18-1"></span>This part provides three examples using different types of variables in different problems. These examples are used throughout this tutorial to illustrate their modeling with Choco.

#### Example 1: the n-queens problem.

<span id="page-18-2"></span>Let us consider a chess board with  $n$  rows and  $n$  columns. A queen can move as far as she pleases, horizontally, vertically, or diagonally. The standard  $n$ -queens problem asks how to place  $n$  queens on an n-ary chess board so that none of them can hit any other in one move.

The n-queens problem can be modeled by a CSP in the following way:

- Variables:  $X = \{X_i \mid i \in [1, n]\}.$
- **Domain**: for all variable  $X_i \in X$ ,  $D(X_i) = \{1, 2, \ldots, n\}.$
- Constraints: the set of constraints is defined by the union of the three following constraints,
	- queens have to be on distinct lines:
		- \*  $C_{lines} = \{X_i \neq X_j \mid i, j \in [1, n], i \neq j\}.$
	- queens have to be on distinct diagonals:
		- \*  $C_{diag1} = \{X_i \neq X_{j+j-i} \mid i, j \in [1, n], i \neq j\}.$
		- $∗ C_{diag2} = {X_i ≠ X_{i+i-1} | i, j \in [1, n], i ≠ j}.$

#### Example 2: the ternary Steiner problem.

<span id="page-18-3"></span>A ternary Steiner system of order n is a set of  $n*(n-1)/6$  triplets of distinct elements taking their values in  $[1, n]$ , such that all the pairs included in two distinct triplets are different. See [http://mathworld.](http://mathworld.wolfram.com/SteinerTripleSystem.html) [wolfram.com/SteinerTripleSystem.html](http://mathworld.wolfram.com/SteinerTripleSystem.html) for details.

The ternary Steiner problem can be modeled by a CSP in the following way:

- let  $t = n * (n 1)/6$ .
- Variables:  $X = \{X_i \mid i \in [1, t]\}.$
- **Domain**: for all  $i \in [1, t]$ ,  $D(X_i) = \{1, ..., n\}$ .
- Constraints:
	- every set variable  $X_i$  has a cardinality of 3:
		- \* for all  $i \in [1, t], |X_i| = 3$ .
	- the cardinality of the intersection of every two distinct sets must not exceed 1:
		- ∗ for all  $i, j \in [1, t], i \neq j, |X_i \cap X_j|$  < 1.

## Example 3: the CycloHexane problem.

The problem consists in finding the 3D configuration of a cyclohexane molecule. It is described with a system of three non linear equations:

- Variables:  $x, y, z$ .
- Domain:  $]-\infty;+\infty[$ .
- Constraints:

$$
y^{2} * (1 + z^{2}) + z * (z - 24 * y) = -13
$$
  

$$
x^{2} * (1 + y^{2}) + y * (y - 24 * x) = -13
$$
  

$$
z^{2} * (1 + x^{2}) + x * (x - 24 * z) = -13
$$

## <span id="page-19-0"></span>1.3 My first Choco program: the magic square

## <span id="page-19-1"></span>1.3.1 The magic square problem

In the following, we will address the magic square problem of order 3 to illustrate step-by-step how to model and solve this problem using choco.

## Definition:

A magic square of order n is an arrangement of  $n^2$  numbers, usually distinct integers, in a square, such that the n numbers in all rows, all columns, and both diagonals sum to the same constant. A standard magic square contains the integers from 1 to  $n^2$ .

The constant sum in every row, column and diagonal is called the magic constant or magic sum M. The magic constant of a classic magic square depends only on n and has the value:  $M(n) = n(n^2 + 1)/2$ . [More details on the magic square problem.](http://en.wikipedia.org/wiki/magicsquare)

## <span id="page-19-2"></span>1.3.2 A mathematical model

Let  $x_{ij}$  be the variable indicating the value of the  $j^{th}$  cell of row i. Let C be the set of constraints modeling the magic square as:

$$
x_{ij} \in [1, n^2],
$$
  
\n
$$
x_{ij} \neq x_{kl},
$$
  
\n
$$
\sum_{j=1}^n x_{ij} = n^2,
$$
  
\n
$$
\sum_{i=1}^n x_{ij} = n^2,
$$
  
\n
$$
\sum_{i=1}^n x_{ij} = n^2,
$$
  
\n
$$
\sum_{i=1}^n x_{ii} = n^2
$$
  
\n
$$
\sum_{i=n}^1 x_{i(n-i)} = n^2
$$
  
\n
$$
\sum_{i=n}^1 x_{i(n-i)} = n^2
$$
  
\n
$$
\sum_{i=n}^1 x_{i(n-i)} = n^2
$$

We have all the required information to model the problem with Choco.

For the moment, we just talk about model translation from a mathematical representation to Choco. Choco can be used as a black box, that means we just need to define the problem without knowing the way it will be solved. We can therefore focus on the modeling not on the solving.

## <span id="page-20-0"></span>1.3.3 To Choco...

First, we need to know some of the basic Choco objects:

- The model (object Model in Choco) is one of the central elements of a Choco program. Variables and constraints are associated to it.
- The variables (objects IntegerVariable, SetVariable, and RealVariable in Choco) are the unknown of the problem. Values of variables are taken from a **domain** which is defined by a set of values or quite often simply by a lower bound and an upper bound of the allowed values. The domain is given when creating the variable.

Do not forget that we manipulate variables in the mathematical sense (as opposed to classical computer science). Their effective value will be known only once the problem has been solved.

- The constraints define relations to be satisfied between variables and constants. In our first model, we only use the following constraints provided by Choco:
	- eq(var1, var2) which ensures that var1 equals var2.
	- neq(var1, var2) which ensures that var1 is not equal to var2.
	- sum(var[]) which returns expression var[0]+var[1]+...+var[n].

## <span id="page-20-1"></span>1.3.4 The program

After having created your java class file, import the Choco class to use the API:

import choco. Choco;

First of all, let's create a Model:

```
// Constant declaration
int n = 3; // Order of the magic square
int magicSum = n * (n * n + 1) / 2; // Magic sum
// Build the model
CPModel m = new CPModel();
```
We create an instance of CPModel() for Constraint Programming Model. Do not forget to add the following imports:

import choco.cp.model.CPModel;

Then we declare the variables of the problem:

```
// Creation of an array of variables
IntegerVariable[][] var = new IntegerVariable[n][n];
// For each variable, we define its name and the boundaries of its domain.
for (int i = 0; i < n; i++) {
   for (int j = 0; j < n; j++) {
       var[i][j] = Choco.makeIntVar("var_" + i + "_" + j, 1, n * n);
       // Associate the variable to the model.
       m.addVariable(var[i][j]);
   }
}
```
### Add the import:

import choco.kernel.model.variables.integer.IntegerVariable;

We have defined the variable using the makeIntVar method which creates an enumerated domain: all the values are stored in the java object (beware, it is usually not necessary to store all the values and it is less efficient than to create a bounded domain).

Now, we are going to state a constraint ensuring that all variables must have a different value:

```
// All cells of the matrix must be different
for (int i = 0; i < n * n; i++) {
   for (int j = i + 1; j < n * n; j++) {
       Constraint c = (Choco.neq(var[i / n][i % n], var[j / n][j % n]));
       m.addConstraint(c);
   }
}
```
Add the import:

import choco.kernel.model.constraints.Constraint;

Then, we add the constraint ensuring that the magic sum is respected:

```
// All rows must be equal to the magic sum
for (int i = 0; i < n; i++) {
   m.addConstraint(Choco.eq(Choco.sum(var[i]), magicSum));
}
```
Then we define the constraint ensuring that each column is equal to the magic sum. Actually, var just denotes the rows of the square. So we have to declare a temporary array of variables that defines the columns.

```
IntegerVariable[][] varCol = new IntegerVariable[n][n];
for (int i = 0; i < n; i++) {
   for (int j = 0; j < n; j++) {
       // Copy of var in the column order
       varCol[i][j] = var[j][i];}
   // Each column?s sum is equal to the magic sum
   m.addConstraint(Choco.eq(Choco.sum(varCol[i]), magicSum));
}
```
It is sometimes useful to define some temporary variables to keep the model simple or to reorder array of variables. That is why we also define two other temporary arrays for diagonals.

```
IntegerVariable[] varDiag1 = new IntegerVariable[n];
IntegerVariable[] varDiag2 = new IntegerVariable[n];
for (int i = 0; i < n; i++) {
   varDiag1[i] = var[i][i]; // Copy of var in varDiag1
   varDiag2[i] = var[(n - 1) - i][i]; // Copy of var in varDiag2
}
// Every diagonal?s sum has to be equal to the magic sum
m.addConstraint(Choco.eq(Choco.sum(varDiag1), magicSum));
m.addConstraint(Choco.eq(Choco.sum(varDiag2), magicSum));
```
Now, we have defined the model. The next step is to solve it. For that, we build a Solver object:

```
// Build the solver
CPSolver s = new CPSolver();
```
with the imports:

import choco.cp.solver.CPSolver;

We create an instance of CPSolver() for Constraint Programming Solver. Then, the solver reads (translates) the model and solves it:

// Read the model

```
s.read(m);
// Solve the model
s.solve();
// Print the solution
for (int i = 0; i < n; i++) {
   for (int j = 0; j < n; j++) {
       System.out.print(MessageFormat.format("{0}_u", s.getVar(var[i][j]).getVal()));
   }
   System.out.println();
}
```
The only variables that need to be printed are the ones in var (all the others are only references to these ones).

> We have to use the Solver to get the value of each variable of the model. The Model only declares the objects, the Solver finds their value.

We are done, we have created our first Choco program.

## <span id="page-22-0"></span>1.3.5 In summary

- A Choco Model is defined by a set of Variables with a given domain and a set of Constraints that link Variables: it is necessary to add both Variables and Constraints to the Model.
- temporary Variables are useful to keep the Model readable, or necessary when reordering arrays.
- The value of a Variable can be known only once the Solver has found a solution.
- To keep the code readable, you can avoid the calls to the static methods of the Choco classes, by importing the static classes, i.e. instead of:

```
import choco.Choco;
...
IntegerVariable v = Choco.makeIntVar("v", 1, 10);
...
Constraint c = Choco.eq(v, 5);
```
you can use:

```
import static choco.Choco.*;
...
IntegerVariable v = makeIntVar("v", 1, 10);
...
Constraint c = eq(v, 5);
```
## <span id="page-22-1"></span>1.4 Complete examples

We provide now the complete Choco model for the three examples [previously described.](#page-18-1)

## <span id="page-22-2"></span>1.4.1 Example 1: the n-queens problem with Choco

This first model for the [n-queens problem](#page-18-2) only involves binary constraints of differences between integer variables. One can immediately recognize the 4 main elements of any Choco code. First of all, create the model object. Then create the variables by using the Choco API (One variable per queen giving the row (or the column) where the queen will be placed). Finally, add the constraints and solve the problem.

```
int nbQueen = 8;
//1- Create the model
CPModel m = new CPModel();
//2- Create the variables
IntegerVariable[] queens = Choco.makeIntVarArray("Q", nbQueen, 1, nbQueen);
//3- Post constraints
for (int i = 0; i < nbQueen; i++) {
   for (int j = i + 1; j < nbQueen; j++) {
       int k = j - i;
       m.addConstraint(Choco.neq(queens[i], queens[j]));
       m.addConstraint(Choco.neq(queens[i], Choco.plus(queens[j], k))); // diagonal
            constraints
       m.addConstraint(Choco.neq(queens[i], Choco.minus(queens[j], k))); // diagonal
            constraints
   }
}
//4- Create the solver
CPSolver s = new CPSolver();
s.read(m);
s.solveAll();
//5- Print the number of solutions found
\texttt{System.out.println("Number\_of\_solutions\_found:} "+s.getSolutionCount());
```
## <span id="page-23-0"></span>1.4.2 Example 2: the ternary Steiner problem with Choco

<span id="page-23-1"></span>The [ternary Steiner problem](#page-18-3) is entirely modeled using set variables and set constraints.

```
//1- Create the problem
CPModel mod = new CPModel();
int m = 7;
int n = m * (m - 1) / 6;
//2- Create Variables
SetVariable[] vars = new SetVariable[n]; // A variable for each set
SetVariable[] intersect = new SetVariable[n * n]; // A variable for each pair of sets
for (int i = 0; i < n; i++)vars[i] = Choco.makeSetVar("set<sub>U</sub>" + i, 1, n);for (int i = 0; i < n; i++)
   for (int j = i + 1; j < n; j++)intersect[i * n + j] = Choco.makeSetVar("interSet<sub>u</sub>" + i + "<sub>u</sub>" + j, 1, n);
//3- Post constraints
for (int i = 0; i < n; i++)mod.addConstraint(Choco.eqCard(vars[i], 3));
for (int i = 0; i < n; i++)for (int j = i + 1; j < n; j++) {
       // the cardinality of the intersection of each pair is equal to one
       mod.addConstraint(Choco.setInter(vars[i], vars[j], intersect[i * n + j]));
       mod.addConstraint(Choco.leqCard(intersect[i * n + j], 1));
   }
//4- Search for a solution
CPSolver s = new CPSolver();
s.read(mod);
s.setVarSetSelector(new MinDomSet(s, s.getVar(vars)));
s.setValSetSelector(new MinEnv());
s.solve();
//5- Print the solution found
for(SetVariable var: vars){
```

```
System.out.println(s.getVar(var).pretty());
}
```
## <span id="page-24-0"></span>1.4.3 Example 3: the CycloHexane problem with Choco

Real variables are illustrated on the problem of finding the 3D configuration of a cyclohexane molecule.

```
//1- Create the problem
CPModel pb = new CPModel();
//2- Create the variable
RealVariable x = Choco.makeRealVar("x", -1.0e8, 1.0e8);
RealVariable y = Choco.makeRealVar("y", -1.0e8, 1.0e8);
RealVariable z = Choco.makeRealVar("z", -1.0e8, 1.0e8);
//3- Create and post the constraints
RealExpressionVariable exp1 = Choco.plus(Choco.mult(Choco.power(y, 2), Choco.plus(1,
    Choco.power(z, 2))),
       Choco.mult(z, Choco.minus(z, Choco.mult(24, y))));
RealExpressionVariable exp2 = Choco.plus(Choco.mult(Choco.power(z, 2), Choco.plus(1,
    Choco.power(x, 2)),
       Choco.mult(x, Choco.minus(x, Choco.mult(24, z))));
RealExpressionVariable exp3 = Choco.plus(Choco.mult(Choco.power(x, 2), Choco.plus(1,
    Choco.power(y, 2))),
       Choco.mult(y, Choco.minus(y, Choco.mult(24, x))));
Constraint eq1 = Choco.eq(exp1, -13);
Constraint eq2 = Choco.eq(exp2, -13);Constraint eq3 = Choco.eq(exp3, -13);
pb.addConstraint(eq1);
pb.addConstraint(eq2);
pb.addConstraint(eq3);
//4- Search for all solution
CPSolver s = new CPSolver();
s.getConfiguration().putDouble(Configuration.REAL_PRECISION, 1e-8);
s.read(pb);
s.setVarRealSelector(new CyclicRealVarSelector(s));
s.setValRealIterator(new RealIncreasingDomain());
s.solve();
//5- print the solution found
System.out.println("x_{\sqcup}" + s.getVar(x).getValue());
System.out.println("y" + s.getVar(y).getValue());
System.out.println("z_{\text{U}}" + s.getVar(z).getValue());
```
## <span id="page-26-0"></span>Chapter 2

## The model

<span id="page-26-2"></span>The Model, along with the Solver, is one of the two key elements of any Choco program. The Choco Model allows to describe a problem in an easy and declarative way: it simply records the variables and the constraints defining the problem.

This section describes the large API provided by Choco to create different types of [variables](#page-26-3) and [constraints.](#page-28-2)

Note that a static import is required to use the Choco API:

import static choco.Choco.\*;

First of all, a Model object is created as follows:

Model model = new CPModel();

In that specific case, a Constraint Programming (CP) Model object has been created.

## <span id="page-26-1"></span>2.1 Variables

<span id="page-26-3"></span>A Variable is defined by a type [\(integer,](#page-86-3) [real,](#page-87-1) or [set](#page-88-2) variable), a name, and the values of its domain. When creating a simple variable, some options can be set to specify its domain representation (ex: enumerated or bounded) within the Solver.

> The choice of the domain should be considered. The efficiency of the solver often depends on judicious choice of the domain type.

Variables can be combined as [expression variables](#page-27-5) using operators.

One or more variables can be added to the model using the following methods of the Model class:

```
model.addVariable(var1);
model.addVariables(var2, var3);
```
Explictly addition of variables is not mandatory. See [Constraint](#page-28-2) for more details.

Specific role of variables var can be defined with *options*: [non-decision](#page-27-6) variables or [objective](#page-28-3) variable;

```
model.addVariable(Options.V_OBJECTIVE, var4);
model.addVariables(Options.V_NO_DECISION, var5, var6);
```
## <span id="page-27-0"></span>2.1.1 Simple Variables

See Section [Variables](#page-86-2) for details:

```
IntegerVariable, SetVariable, RealVariable
```
## <span id="page-27-1"></span>2.1.2 Constants

A constant is a variable with a fixed domain. An [IntegerVariable](#page-86-3) declared with a unique value is automatically set as constant. A constant declared twice or more is only stored once in a model.

```
IntegerConstantVariable c10 = Choco.constant(10);
RealConstantVariable c0dot0 = Choco.constant(0.0);
SetConstantVariable c0_12 = Choco.constant(new int[]{0, 12});
SetConstantVariable cEmpty = Choco.emptySet();
```
## <span id="page-27-2"></span>2.1.3 Expression variables and operators

<span id="page-27-5"></span>Expression variables represent the result of combinations between variables of the same type made by operators. Two types of expression variables exist :

IntegerExpressionVariable and RealExpressionVariable.

One can define a buffered expression variable to make a constraint easy to read, for example:

```
IntegerVariable v1 = Choco.makeIntVar("v1", 1, 3);
IntegerVariable v2 =Choco.makeIntVar("v2", 1, 3);
IntegerExpressionVariable v1Andv2 = Choco.plus(v1, v2);
```
To construct expressions of variables, simple operators can be used. Each returns a ExpressionVariable object:

```
• Integer : abs, div, ifThenElse, max, min, minus, mod, mult, neg, plus,
 power, scalar, sum,
• Real : cos, minus, mult, plus, power, sin
```
Note that these operators are not considered as constraints: they do not return a Constraint objet but a Variable object.

## <span id="page-27-3"></span>2.1.4 MultipleVariables

These are syntaxic sugar. To make their declaration easier, [tree](#page-169-1), [geost](#page-121-1), and scheduling constraints allow or require to use multiple variables, like TreeParametersObject, GeostObject or [TaskVariable](#page-88-3). See also the code examples for these constraints.

## <span id="page-27-4"></span>2.1.5 Decision/non-decision variables

<span id="page-27-6"></span>By default, each variable added to a model is a decision variable, i.e. is included in the default search strategy. A variable can be stated as a non decision one if its value can be computed by side-effect. To specify non decision variables, one can

• exclude them from its search strategies (see [search strategy](#page-42-2) for more details);

• specify non-decision variables (adding Options. V NO DECISION to their options) and keep the default search strategy.

IntegerVariable vNoDec = Choco.makeIntVar("vNoDec", 1, 3, Options.V\_NO\_DECISION);

Each of these options can also be set within a single instruction for a group of variables, as follows:

```
IntegerVariable vNoDec1 = Choco.makeIntVar("vNoDec1", 1, 3);
IntegerVariable vNoDec2 = Choco.makeIntVar("vNoDec2", 1, 3);
model.addOptions(Options.V_NO_DECISION, vNoDec1, vNoDec2);
```
The declaration of a [search strategy](#page-42-2) will erase setting [Options.V](#page-175-2) NO DECISION.

more precise: user-defined/pre-defined, variable and/or value heuristics ?

## <span id="page-28-0"></span>2.1.6 Objective variable

<span id="page-28-3"></span>You can define an objective variable directly within the model, by using option Options. V\_OBJECTIVE:

```
IntegerVariable x = Choco.makeIntVar("x", 1, 1000, Options.V_OBJECTIVE);
IntegerVariable y = Choco.makeIntVar("y", 20, 50);
model.addConstraint(Choco.eq(x, Choco.mult(y, 20)));
solver.read(model);
solver.minimize(true);
```
Only one variable can be defined as an objective. If more than one objective variable is declared, then only the last one will be taken into account.

Note that optimization problems can be declared without defining an objective variable within the model (see the [optimization example.](#page-0-0))

## <span id="page-28-1"></span>2.2 Constraints

<span id="page-28-2"></span>Choco provides a large number of simple and global constraints and allows the user to easily define its own new constraint. A constraint deals with one or more variables of the model and specify conditions to be held on these variables. A constraint is stated into the model by using the following methods available from the Model API:

```
model.addConstraint(c1);
model.addConstraints(c2,c3);
```
Adding a constraint automatically adds its variables to the model (explicit declaration of variables addition is not mandatory). Thus, a variable not involved in any constraints will not be declared in the Solver during the reading step.

### Example:

adding a difference (disequality) constraint between two variables of the model

model.addConstraint(Choco.neq(var1, var2));

### CHAPTER 2. THE MODEL

Available *options* depend on the kind of constraint  $c$  to add: they allow, for example, to choose the filtering algorithm to run during propagation. See [Section options ans settings](#page-174-3) for more details, specific APIs exist for declaring options constraints.

This section presents the constraints available in the Choco API sorted by type or by domain. Related sections:

- a detailed description (with options, examples, references) of each constraint is given in Section [constraints](#page-98-3)
- Section [user-defined constraint](#page-66-2) explains how to create its own constraint.

## <span id="page-29-0"></span>2.2.1 Binary constraints

Constraints involving two integer variables

- [eq,](#page-116-1) [geq,](#page-123-1) [gt,](#page-126-1) [leq,](#page-137-2) [lt,](#page-141-2) [neq](#page-147-1)
- [abs,](#page-98-4) [oppositeSign,](#page-153-2) [sameSign](#page-162-2)

## <span id="page-29-1"></span>2.2.2 Ternary constraints

Constraints involving three integer variables

- [distanceEQ,](#page-110-1) [distanceNEQ,](#page-112-1) [distanceGT,](#page-111-2) [distanceLT](#page-111-3)
- [intDiv,](#page-132-2) [mod,](#page-145-2) [times](#page-168-2)

## <span id="page-29-2"></span>2.2.3 Constraints involving real variables

Constraints involving two real variables

• [eq,](#page-116-1) [geq,](#page-123-1) [leq](#page-137-2)

## <span id="page-29-3"></span>2.2.4 Constraints involving set variables

Set constraints are illustrated on the [ternary Steiner problem.](#page-23-1)

```
• member, notMember
 • eqCard, geqCard, leqCard, neqCard
 • eq
• isIncluded, isNotIncluded
• setInter
 setDisjoint,setUnion
• max, min
• inverseSet
 • among
• pack
```
## <span id="page-30-0"></span>2.2.5 Channeling constraints

<span id="page-30-1"></span>The use of a redundant model, based on an alternative set of decision variables, is a frequent technique to strengthen propagation or to get more freedom to design dedicated search heuristics. The following constraints allow to ensure the integrity of two redundant models by linking (channeling) variable-value assignments in the first model to variable-value assignments in the second model:

- [boolChanneling](#page-102-2)  $b_j = 1 \iff x = j$ ,
- [domainChanneling](#page-113-3)  $b_j = 1 \iff x = j$ ,  $\forall j$ ,
- [inverseChanneling](#page-133-1)  $y_j = i \iff x_i = j$ ,  $\forall i, j$ ,
- [inverseChannelingWithinRange](#page-134-3)  $y_j = i \wedge j \leq |x| \iff x_i = j \wedge i \leq |y|$ ,  $\forall i, j$ ,
- [inverseSet](#page-134-4)  $i \in s_j \iff x_i = j$ ,  $\forall i, j$ ,

In the n-queen problem, for example, a domain variable by column indicates the row  $j$  to place a queen in column  $i$ . To enhance the propagation, a redundant model can be stated by defining a domain variable by row indicating the column i. As columns and rows can be interchanged, the same set of constraints applies to both models, then constraint [inverseChanneling](#page-133-1) is set to propagate between the two models.

```
int n = 8;
Model m = new CPModel();
IntegerVariable[] queenInCol = new IntegerVariable[n];
IntegerVariable[] queenInRow = new IntegerVariable[n];
for (int i = 0; i < n; i++) {
   queenInCol[i] = makeIntVar("QC" + i, 1, n);
   queenInRow[i] = makeIntVar("QR" + i, 1, n);
\mathbf{r}for (int i = 0; i < n; i++) {
   for (int j = i + 1; j < n; j++) {
      int k = j - i;
      m.addConstraint(neq(queenInCol[i], queenInCol[j])); // row
       m.addConstraint(neq(queenInCol[i], plus(queenInCol[j], k))); // diagonal 1
       m.addConstraint(neq(queenInCol[i], minus(queenInCol[j], k))); // diagonal 2
       m.addConstraint(neq(queenInRow[i], queenInRow[j])); // column
```

```
m.addConstraint(neq(queenInRow[i], plus(queenInRow[j], k))); // diagonal 2
       m.addConstraint(neq(queenInRow[i], minus(queenInRow[j], k))); // diagonal 1
   }
}
m.addConstraint(inverseChanneling(queenInCol, queenInRow));
Solver s = new CPSolver():
s.read(m);
s.solveAll();
```
Channeling constraints are also useful to compose a model made of two parts as, for example, in a task-resources assignment problem where some constraints are set on the task set and some other constraints are set on the resource set.

[Reification](#page-32-1) offers an other type of channeling, between a constraint and a boolean variable representing its truth value. More complex channeling can be done using reification and boolean operators although they are less effective. The reified constraint below states  $b = 1 \iff x = y$ :

```
IntegerVariable b = Choco.makeBooleanVar("b");
IntegerVariable x = Choco.makeIntVar("x", 0, 10);
IntegerVariable y =Choco.makeIntVar("y", 0, 10);
model.addConstraint(Choco.reifiedConstraint(b, Choco.eq(x, y)));
```
## <span id="page-31-0"></span>2.2.6 Constraints in extension and relations

<span id="page-31-1"></span>Choco supports the statement of constraints defining arbitrary relations over two or more variables. Such a relation may be defined by three means:

- feasible table: the list of allowed tuples of values (that belong to the relation),
- infeasible table: the list of forbidden tuples of values (that do not belong to the relation),
- predicate: a method to be called in order to check whether a tuple of values belongs or not to the relation.

On the one hand, constraints based on tables may be rather memory consuming in case of large domains, although one relation table may be shared by several constraints. On the other hand, predicate constraints require little memory as they do not cache truth values, but imply some run-time overhead for calling the feasibility test. Table constraints are thus well suited for constraints over small domains; while predicate constraints are well suited for situations with large domains.

Different levels of consistency can be enforced on constraints in extension (when selecting an API) and, for Arc Consistency, different filtering algorithms can be used (when selecting an option) The Choco API for creating constraints in extension are as follows:

- arc consistency (AC) for binary relations: [feasPairAC,](#page-118-3) [infeasPairAC,](#page-130-1) [relationPairAC](#page-160-5)
- arc consistency (AC) for n-ary relations: [feasTupleAC,](#page-119-1) [infeasTupleAC,](#page-131-1) [relationTupleAC](#page-161-1)
- weaker forward checking (FC) for n-ary relations: [feasTupleFC,](#page-120-2) [infeasTupleFC,](#page-132-3) [relationTupleFC](#page-162-3)

## Relations.

A same relation might be shared among several constraints, in this case it is highly recommended to create it first and then use the [relationPairAC,](#page-160-5) [relationTupleAC,](#page-161-1) or [relationTupleFC](#page-162-3) API on the same relation for each constraint.

For binary relations, the following Choco API is provided:

makeBinRelation(int[] min, int[] max, List<int[]>pairs, boolean feas)

It returns a BinRelation giving a list of compatible (feas=true) or incompatible (feas=false) pairs of values. This relation can be applied to any pair of variables  $(x_1, x_2)$  whose domains are included in the min/max intervals, i.e. such that:

 $\texttt{min}[i] \leq x_i.\texttt{getInf}() \leq x_i.\texttt{getSup}() \leq \texttt{max}[i], \quad \forall i.$ 

Bounds min/max are mandatory in order to allow to compute the opposite of the relation if needed. For n-ary relations, the corresponding Choco API is:

makeLargeRelation(int[] min, int[] max, List<int[]> tuples, boolean feas);

It returns a LargeRelation. If feas=true, the returned relation matches also the IterLargeRelation interface which provides constant time iteration abilities over tuples (for compatibility with the GAC algorithm used over feasible tuples).

```
LargeRelation r = Choco.makeLargeRelation(min, max, tuples, true);
model.addConstraint(Choco.relationTupleAC(vars, r));
```
Lastly, some specific relations can be defined without storing the tuples, as in the following example (TuplesTest extends LargeRelation):

```
public static class NotAllEqual extends TuplesTest {
 public boolean checkTuple(int[] tuple) {
     for (int i = 1; i < tuple length; i+1) {
         if (tuple[i - 1] != tuple[i]) return true;
     }
     return false;
 }
```
Then, the NotAllEqual relation is stated as a constraint of a model:

```
CPModel model = new CPModel();
IntegerVariable[] vars = Choco.makeIntVarArray("v", 3, 1, 3);
model.addConstraint(Choco.relationTupleFC(vars, new NotAllEqual()));
```
## <span id="page-32-0"></span>2.2.7 Reified constraints

<span id="page-32-1"></span>The truth value of a constraint is a boolean that is true if and only if the constraint holds. To reify a constraint is to get its truth value.

This mechanism can be used for example to model a MaxCSP problem where the number of satisfied constraints has to be maximized. It is also intended to give the freedom to model complex constraints combining several reified constraints, using some logical operators on the truth values, such as in:  $(x \neq 0)$  $y) \vee (z \leq 9).$ 

Choco provides a generic constraint [reifiedConstraint](#page-159-3) to reify any constraint into a boolean variable expressing its truth value:

```
Constraint reifiedConstraint(IntegerVariable b, Constraint c);
Constraint reifiedConstraint(IntegerVariable b, Constraint c1, Constraint c2);
```
Specific API are also provided to reify boolean constraints:

```
• reifiedConstraint,
```

```
• reifiedAnd, reifiedLeftImp, reifiedNot, reifiedOr, reifiedRightImp,
 reifiedXnor, reifiedXor
```
#### Handling complex expressions.

In order to build complex combinations of constraints, Choco also provides a more simple and direct API with the following logical meta-constraints taking constraints in arguments:

• [and,](#page-100-1) [or,](#page-153-3) [implies,](#page-128-1) [ifOnlyIf,](#page-127-2) [ifThenElse,](#page-127-3) [not,](#page-149-3) nand, nor

For example, the following expression

 $((x = 10 * |y|) \vee (z \le 9)) \iff \text{alldifferent}(a, b, c)$ 

could be expressed in Choco by:

```
Constraint exp = i fOnlyIf( or( eq(x, mult(10, abs(y))), leq(x, 9)),
                         alldifferent(new IntegerVariable[]{a,b,c}) );
```
Such an expression is internally represented as a tree whose nodes are operators and leaves are variables, constants and constraints. Variables and constants can be combined as ExpressionVariable using [operators](#page-27-5) (e.g,  $mult(10, abs(w))$ ), or using simple constraints (e.g.,  $leq(z,9)$ ), or even using global constraints (e.g, alldifferent(vars)). The language available on expressions currently matches the language used in the [Constraint Solver Competition 2008](http://cpai.ucc.ie/08/) of the CPAI workshop.

At the solver level, there exists two different ways to represent expressions:

- by extension: the first way is to handle expressions as [constraints in extension.](#page-31-1) The expression is then used to check a tuple in a dynamic way just like a n-ary relation that is defined without listing all the possible tuples. The expression is then propagated using the GAC3rm algorithm. This is very powerful as arc-consistency is achieved on the corresponding constraints.
- by decomposition: the second way is to decompose the expression automatically by introducing intermediate variables and eventually the generic [reifiedConstraint](#page-159-3). By doing so, the level of pruning decreases but expressions of larger arity involving large domains can be represented.

The way to represent expressions is decided at the modeling level. Representation by extension is the default. Representation by *decomposition* can be set instead by:

model.setDefaultExpressionDecomposition(true);

Representation by decomposition can also be decided individually for some expressions, by setting option [Options.E](#page-175-4) DECOMP when adding the constraint. For example, the following code tells the solver to decompose e1 but not e2 :

```
model.setDefaultExpressionDecomposition(false);
IntegerVariable[] x = makeIntVarArray("x", 3, 1, 3, Options.V_BOUND);
Constraint e1 = or(lt(x[0], x[1]), lt(x[1], x[0]));
model.addConstraint(Options.E_DECOMP, e1);
Constraint e2 = or(lt(x[1], x[2]), lt(x[2], x[1]));
model.addConstraint(e2);
```
#### When and how should I use expressions ?

Expressions offer a slightly richer modeling language than the one available via standard constraints. However, expressions can not be handled as efficiently as constraints that embed a dedicated propagation algorithm. We therefore recommend you to carefully check that you can not model the expression using the global constraints of Choco before using expressions.

Expressions represented in extension should be used in the case of complex logical relationships that involve few different variables, each of small domain, and if arc consistency is desired on those variables. In such a case, representation in extension can be much more effective than with decomposition. Imagine the following "crazy" example :

```
or( and( eq( abs(sub(div(x,50),div(y,50))),1), eq( abs(sub(mod(x,50),mod(y,50))),2)),
   and(eq( abs(sub(div(x,50),div(y,50))),2), eq( abs(sub(mod(x,50),mod(y,50))),1)))
```
This expression has a small arity: it involves only two variables  $x$  and  $y$ . Let assume that their domains has no more than 300 values, then such an expression should typically not be decomposed. Indeed, arc consistency will create many holes in the domains and filter much more than if the relation was decomposed.

Conversely, an expression should be decomposed as soon as it involves a large number of variables, or at least one variable with a large domain.

## <span id="page-34-0"></span>2.2.8 Global constraints

Choco includes several [global constraints.](http://www.emn.fr/x-info/sdemasse/gccat/) Those constraints accept any number of variables and offer dedicated filtering algorithms which are able to make deductions where a decomposed model would not. For instance, constraint all different  $(a, b, c, d)$  with  $a, b \in [1, 4]$  and  $c, d \in [3, 4]$  allows to deduce that a and b cannot be instantiated to 3 or 4; such rule cannot be inferred by simple binary constraints.

The up-to-date list of global constraints available in Choco can be found within the Javadoc API. Most of these global constraints are listed below according to their application fields. Details and examples can be found in Section [Elements of Choco/Constraints.](#page-98-3)

#### Value constraints

Constraints that put a restriction on how values can be distributed among a collection of variables. See also in Global Constraint Catalog: [value constraint.](http://www.emn.fr/x-info/sdemasse/gccat/Kvalue_constraint.html)

- counting distinct values: [allDifferent,](#page-98-5) [atMostNValue,](#page-101-1) [increasingNValue,](#page-129-2)
- counting values: [among,](#page-99-2) [occurrence,](#page-151-1) [occurrenceMax,](#page-152-2) [occurrenceMin,](#page-152-3) [globalCardinality,](#page-124-3)
- indexing values: [nth](#page-150-1) (element), [max,](#page-142-1) [min,](#page-144-1)
- ordering: [sorting,](#page-165-2) [increasingNValue,](#page-129-2) [increasingSum,](#page-129-3) [lex,](#page-138-1) [lexeq,](#page-140-1) [leximin,](#page-141-3) [lexChain,](#page-139-2) [lexChainEq,](#page-139-3)
- tuple matching: [feasTupleAC,](#page-119-1) [feasTupleFC,](#page-120-2) [infeasTupleAC,](#page-131-1) [infeasTupleFC,](#page-132-3) [relationTupleAC,](#page-161-1) [relationTupleFC,](#page-162-3)
- pattern matching: [regular,](#page-156-4) [costRegular,](#page-103-1) [multiCostRegular,](#page-146-1) [stretchPath,](#page-168-3) [tree,](#page-169-1)

### Boolean constraints

Logical operations on boolean expressions. See also in Global Constraint Catalog: [boolean constraint.](http://www.emn.fr/x-info/sdemasse/gccat/KBoolean_constraint.html)

[and,](#page-100-1) [or,](#page-153-3) [clause,](#page-102-3)

#### Channeling constraints

Constraints linking two collections of variables (many-to-many) or indexing one among many variables (one-to-many). See also Section [Channeling](#page-30-1) and in Global Constraint Catalog: [channelling constraint.](http://www.emn.fr/x-info/sdemasse/gccat/Kchannelling_constraint.html)

```
• one-to-many: domainChanneling, nth (element), max, min,
```
• many-to-many: [inverseChanneling,](#page-133-1) [inverseSet,](#page-134-4) [sorting,](#page-165-2) [pack,](#page-154-1)

### Optimization constraints

Constraints channelling a variable to the sum of the weights of a collection of variable-value assignments. See also in Global Constraint Catalog: [cost-filtering constraint.](http://www.emn.fr/x-info/sdemasse/gccat/Kcost_filtering_constraint.html)

```
• one cost: among, occurrence, occurrenceMax, occurrenceMin, knapsackProblem,
 equation, costRegular, tree,
```
• several costs: [globalCardinality,](#page-124-3) [multiCostRegular,](#page-146-1)

### Packing constraints (capacitated resources)

Constraints involving items to be packed in bins without overlapping. More generaly, any constraints modelling the concurrent assignment of objects to one or several capacitated resources. See also in Global Constraint Catalog: [resource constraint.](http://www.emn.fr/x-info/sdemasse/gccat/Kresource_constraint.html)

- packing problems: [equation,](#page-117-3) [knapsackProblem,](#page-136-1) [pack](#page-154-1) (bin-packing),
- geometric placement problems: [geost,](#page-121-1)
- scheduling problems: [disjoint \(tasks\)](#page-108-1) [disjunctive,](#page-109-2) [cumulative,](#page-106-1)
- timetabling problems: [costRegular,](#page-103-1) [multiCostRegular,](#page-146-1)

## Scheduling constraints (time assignment)

Constraints involving tasks to be scheduled over a time horizon. See also in Global Constraint Catalog: [scheduling constraint.](http://www.emn.fr/x-info/sdemasse/gccat/Kscheduling_constraint.html)

- temporal constraints: [disjoint \(tasks\)](#page-108-1) [precedence,](#page-156-5) [precedenceDisjoint,](#page-156-6) [precedenceImplied,](#page-156-7) [precedenceReified,](#page-155-1) [forbiddenInterval,](#page-120-3) [tree,](#page-169-1)
- resource constraints: [cumulative,](#page-106-1) [disjunctive,](#page-109-2) [geost,](#page-121-1)

## <span id="page-35-0"></span>2.2.9 Things to know about Model, Variable and Constraint

It is important to know the relation between Models, Variables and Constraints. Variables and Constraint s are build without the help of a Model, so that they can be used natively in different Models. That's why one need to add them to a Model, using model.addVariable(Variable var) and model.addConstraint (Constraint cstr). On a variable addition, this one is added to the list of variables of the model. On
a constraint addition, the constraint is added to the constraint network AND the constraint and its associated variables are linked. It means the constraint is now known from its variables, which was not the case before the addition.

Now, let see a short example: one declares two constraints involving the two same variables, and add them to five different models. This implies the following references:

- each model points to two constraint and two variables;
- each constraint points the two variables;
- each of the variables points to ten constraints: the very same constraint is considered as different from a model to another.

This must be kept in mind while you write your program: whatever a model is used or not, a shared variable stores references to the constraints it is involved in.

Do not count on the garbage collector to manage this (even if the finalize() method was declared for a Model): while a variable references a constraint declared in an obsolete model, neither the model nor the constraint can be safely destroy.

A good habit to have is to delete constraints of a model when this one is not used anymore, by calling model.removeConstraints(). This breaks links between constraint and variable of a model, prevents from large memory consumption and can stabilize performances by reusing Models. Consider the following code, model2 is faster and consumes less memory than model1 for the same result.

```
public static void main(String[] args) {
       for (int i = 0; i < 10; i++) {
           long t = -System.currentTimeMillis();
           model1(99999);
           t += System.currentTimeMillis();
           System.out.printf("%d<sub>1</sub>" , t);t = -System.currentTimeMillis();
           model2(99999);
           t += System.currentTimeMillis();
           System.out.printf("%d\n", t);
       }
   }
private static void model1(int i) {
   IntegerVariable v1 = \text{makeIntVar("v1", 0, 10)};
   IntegerVariable v2 = \text{makeIntVar("v2", 0, 10)};
   for (int j = 0; j < i; j++) {
       CPModel m1 = new CPModel();
       m1.addConstraint(eq(v1, v2));
   }
}
private static void model2(int i) {
   IntegerVariable v1 = \text{makeIntVar("v1", 0, 10)};
   IntegerVariable v2 = makeIntVar("v2", 0, 10);
   CPModel m1 = new CPModel();
   for (int j = 0; j < i; j++) {
       m1.addConstraint(eq(v1, v2));
       m1.removeConstraints();
   }
}
```
## CHAPTER 2. THE MODEL

# Chapter 3

# The solver

The Solver, along with the Model, is one of the two key elements of any Choco program. The Choco Solver is mainly focus on resolution part: reading the Model, defining the search strategies and the resolution policy.

To create a [Solver,](#page-214-0) one just needs to create a new object as follow:

Solver solver = new CPSolver();

This instruction creates a Constraint Programming (CP) Solver object.

The solver gives an API to read a model. The reading of a model is compulsory and must be done after the entire definition of the model.

solver.read(model);

The reading is divided in two parts: [variables reading](#page-38-0) and [constraints reading.](#page-40-0)

# 3.1 Variables reading

<span id="page-38-0"></span>The variables are declared in a model with a given type IntegerVariable, SetVariable, RealVariable and, possibly, with a given domain type (e.g. bounded or enumerated domains for integer and set variables). When reading the model, the solver iterates over the model variables, then creates the corresponding solver variables and domains data structures in accord with these types.

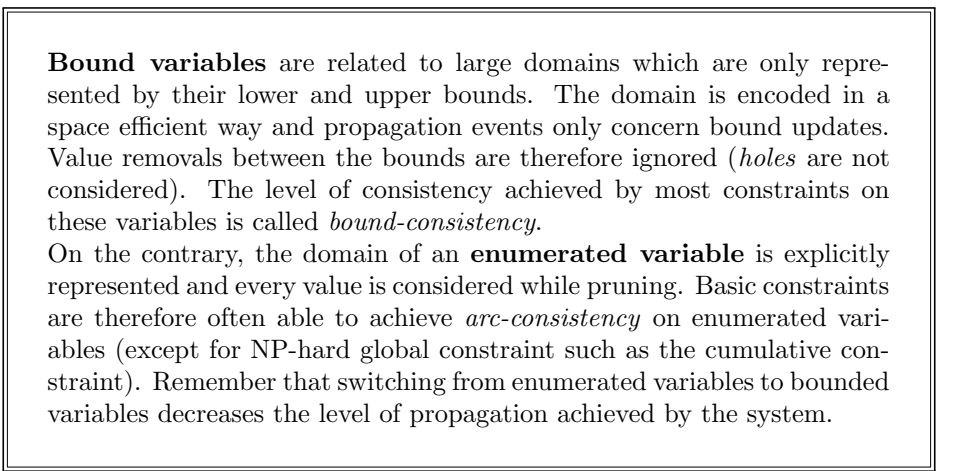

Model variables and solver variables are distinct objects. Model variables implement the Variable interface and solver variables implement the Var interface. A model variable is defined by an abstract representation of its initial domain, while a solver variable encapsulates a concrete representation of the domain, and maintains its current state throughout the search. Hence, one cannot access to a variable value directly from a model variable but one can from its corresponding solver variable.

The solver variables are anonymous but can be accessed from the corresponding model variables using the Solver API getVar(Variable v) and getVar(Variable... v).

## 3.1.1 from IntegerVariable toIntDomainVar

For integer variables, the solver IntDomainVar is the counterpart to the model [IntegerVariable](#page-86-0). Methods getVar(IntegerVariable var) and getVar(IntegerVariable... vars) of Solver return the objects IntDomainVar and IntDomainVar[] respectively corresponding to var and vars:

```
IntegerVariable x = Choco.makeEnumIntVar("x", 1, 100); // model variable
IntDomainVar xOnSolver = solver.getVar(x); // solver variable
```
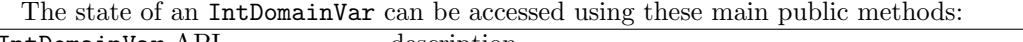

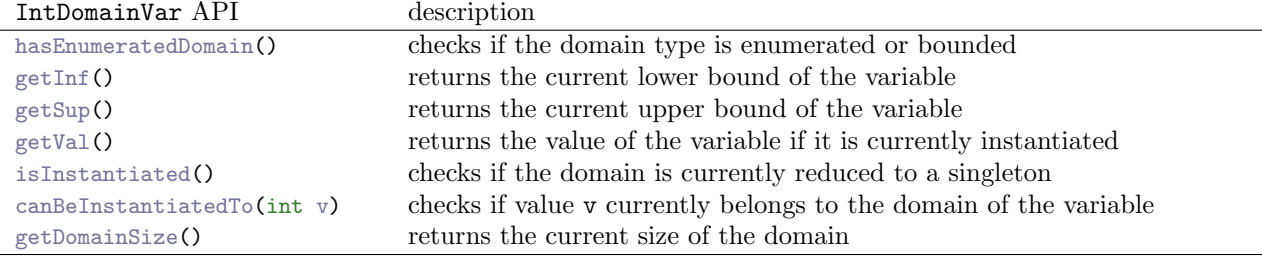

The data structure representing the current domain within the IntDomainVar object depends on the domain type (bounded, enumerated, boolean, constant, etc.) of the model variable. See [advanced uses](#page-52-0) for more informations on IntDomainVar.

# 3.1.2 from SetVariable to SetVar

For set variables, the solver SetVar is the counterpart to the model [SetVariable](#page-88-0). Methods getVar(SetVariable var) and getVar(SetVariable... vars) of Solver return the objects SetVar and SetVar[] respectively corresponding to var and vars:

```
SetVariable x = Choco.makeBoundSetVar("x", 1, 40); // model variable
SetVar xOnSolver = solver.getVar(x); // solver variable
```
Note that a set variable on integer values between 1 and  $n$  may have  $2<sup>n</sup>$  possible values, corresponding to every possible subsets of  $\{1, 2, \ldots, n\}$ . Hence, the domain of a SetVar is encoded by these bounds only: the lower bound, called the kernel, is the intersection of all possible set values, and the upper bound, called the envelope, is the union of all possible set values. Furthermore, a SetVar encapsulated an IntDomainVar representing the cardinality of the set variable. The domain type of this variable (enumerated or bounded) depends on the option given at the construction of the SetVariable.

The state of a SetVar can be accessed through these main public methods: Warning: Envelope is (french) spelled with two 'p' in the method name.

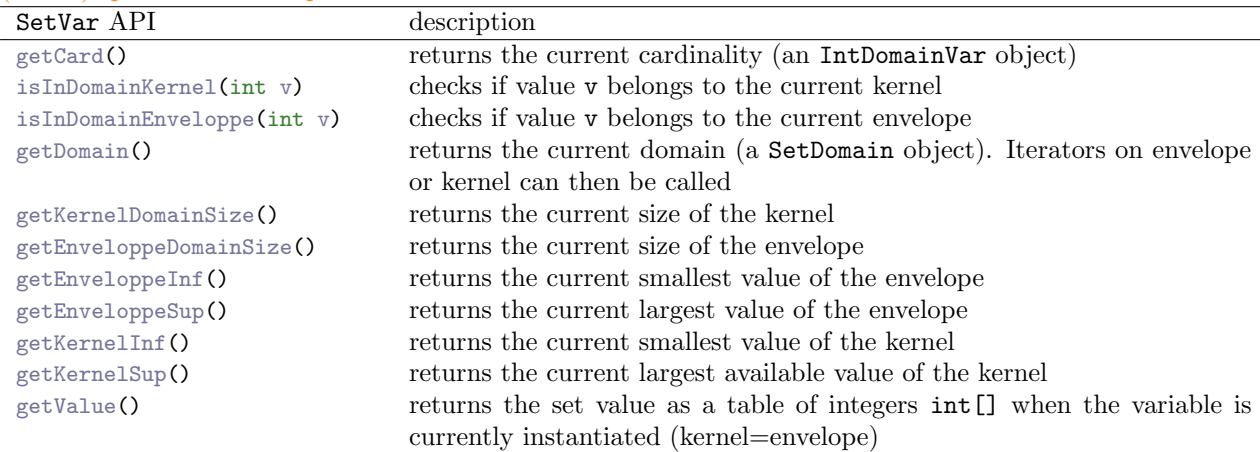

See [advanced uses](#page-52-0) for more informations on SetVar.

#### 3.1.3 from RealVariable to RealVar

Real variables are still under development but can be used to solve toy problems such as small systems of equations.

For real variables, the solver RealVar is the counterpart to the model [RealVariable](#page-87-0). Methods getVar(RealVariable var) and getVar(RealVariable... vars) of Solver return the objects RealVar and RealVar<sup>[]</sup> respectively corresponding to var and vars:

```
RealVariable x = Choco.makeRealVar("x", 1.0, 3.0); // model variable
RealVar xOnSolver = solver.getVar(x); // solver variable
```
Continuous variables are useful for non linear equation systems which are encountered in physics for example. The state of a RealVar can be accessed through these main public methods:

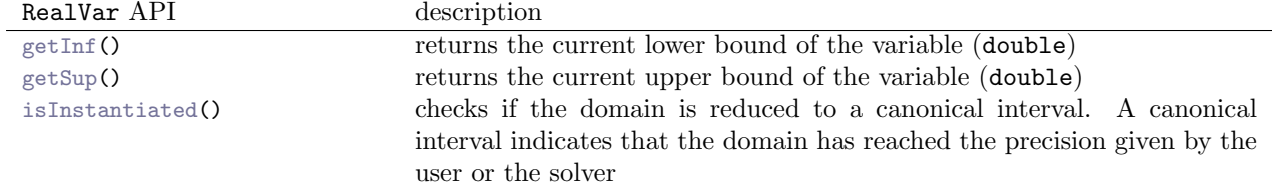

See [advanced uses](#page-52-0) for more informations on RealVar.

#### 3.1.4 from TaskVariable to TaskVar

For task variables, the solver TaskVar is the counterpart to the model [TaskVariable](#page-88-1). Methods getVar(TaskVariable var) and getVar(TaskVariable... vars) of Solver return the objects TaskVar and TaskVar[] respectively corresponding to var and vars:

```
TaskVariable x = Choco.makeTaskVar("x", 0, 123, 18); // model variable
TaskVar xOnSolver = solver.getVar(x); // solver variable
```
Task variables help at formulating scheduling problems where one have to determine the starting and ending time of a task. A task variable aggregates three integer variable: start, end, and duration and the implicit constraint start+duration=end.

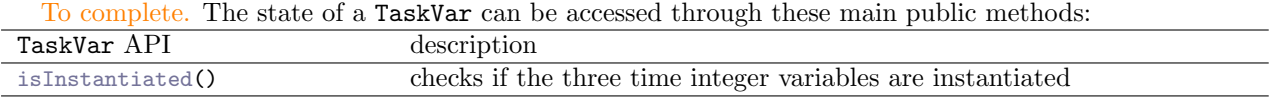

See [advanced uses](#page-52-0) for more informations on TaskVar.

# 3.2 Constraints reading

<span id="page-40-0"></span>Once the solver variables are created when reading the model, the solver then iterates over the constraints of the model, and creates the solver SConstraint objects by calling method makeConstraint of the ConstraintManager object associated to the model constraint type. At this step, auxiliary solver variables and constraints may be generated. The created constraints are then added to the internal constraint network.

Each solver constraint encapsulates a filtering algorithm which is called, during the search, when a propagation step occurs or when an external event (e.g., value removal or bound modification) happens on some variable of the constraint.

One can access to the Solver representation of a Model constraint, using the Solver API getCstr( Constraint c).

# 3.3 Solve a problem

Table below presents the different API offers by Solver to launch the problem resolution. All these methods return a Boolean object standing for the problem feasibility status of the solver:

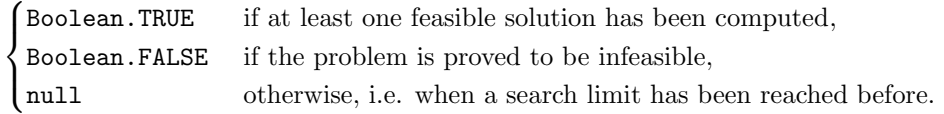

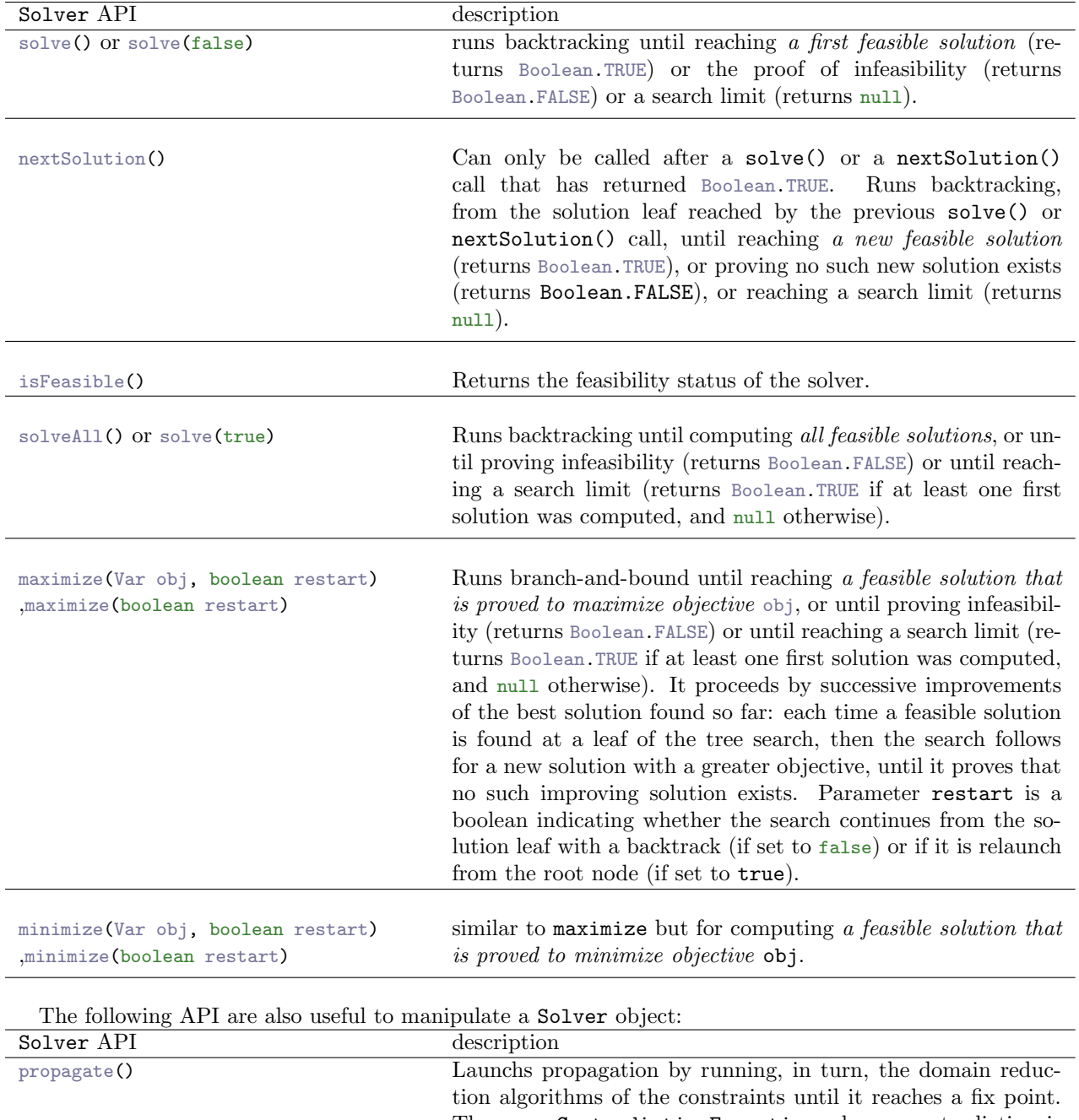

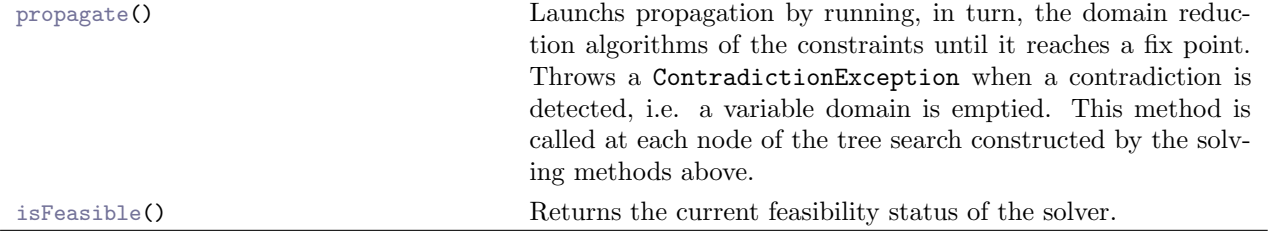

# 3.4 Storing et restoring solution

By default, the last solution found is stored and accessible once the search has ended.

Store solutions. To store the solutions found during the resolution, one just need to override the solution pool capacity (which is set to 1 by default).

```
int size = Integer.MAX_VALUE;
solver.getConfiguration().putInt(Configuration.SOLUTION_POOL_CAPACITY, size);
solver.solveAll();
ISolutionPool pool = solver.getSearchStrategy().getSolutionPool();
```
Setting size to Integer.MAX\_VALUE means "store every solution", otherwise you can set a finite value, for example 10 and the  $10^{th}$  last solutions will be stored.

A Solution object is made of arrays of values: an array of values of IntVar, another one for values of SetVar and the last one for the values of RealVar. For each type of variable, the  $i^{th}$  one in the solver corresponds to the  $i^{th}$  one in the solution:

```
solution.getIntValue(10);
solution.getSetValue(8);
solution.getRealValue(9);
```
And to make the link between a variable in a solution, simply retrieve the index of the variable in the solver:

```
int q0 = solver.getIntVarIndex(solver.getVar(vars[0])); // vars is an array of
    IntegerVariable
solution.getIntValue(q0);
```
Restore solutions. A solution can be restored within a solver. But to do that, some precautions must be taken: before starting the search, the state of the solver must be backed up.

```
int rootworld = solver.getEnvironment().getWorldIndex();
solver.worldPush();
solver.solveAll();
```
And then, to restore a solution, first restore the root world and backup another world:

```
solver.worldPopUntil(rootworld); // restore the original state, where domains were as
    declared (not yet instantiated)
solver.worldPush(); // backup the current state of the solver, to allow other solution
    restoration
solver.restoreSolution(solution); // restore the solution
// do something
```
If you want to restore more than one solution, you just apply this 3 steps phasis.

# 3.5 Search Strategy

<span id="page-42-0"></span>A key ingredient of any constraint approach is a clever [search strategy.](#page-214-1) In backtracking or branch-andbound approaches, the search is organized as an enumeration tree, where each node corresponds to a subspace of the search, and each child node is a subdivision of the space of its father node. The tree is progressively constructed by applying a series of [branching strategies](#page-214-2) that determine how to subdivise space at each node and in which order to explore the created child nodes. Branching strategies play the role of achieving intermediate goals in logic programming.

This section presents how to define your own search strategy in Choco.

Standard backtracking or branch-and-bound approaches in constraint programming develop the enumeration tree in a Depth-First Search (DFS) manner:

- 1. evaluate a node: run propagation
- 2. if a failure occurs or if the search space cannot be separated then backtrack: evaluate the next pending node
- 3. otherwise branch: divide the search space and evaluate the first child node.

With Choco, the search process of the CPSolver does not currently allow to explore the tree in a different manner, using Best-First Search for example.

In addition, the common way of dividing the search space in CP-based backtracking/B&B algorithms is to assign a variable to a value or to forbid this assignment. Choco provides such a branching strategy and the tools to easily customize the variable and value selection heuristics within this strategy. However, Choco makes possible to implement **more** complex branching strategies (e.g. constraint branching or dichotomy branching).

## 3.5.1 Overriding the default search strategy

Branching, variable selection and value selection strategies. Basically, a search strategy in Choco is a composition of [branching strategy](#page-214-2) objects, each defined on a given set of decision variables. The most common branching strategies are based on the assignment of a selected variable to one or several selected values (one assignment in each branch).

Branching strategies apply to Solver variables (not Model variables).

The variable and value selection heuristics can be defined separately in their own objects: a [variable](#page-214-3) [selector](#page-214-3) and a [value selector](#page-214-4) or a [value iterator.](#page-214-5) Branching strategy [AssignVar](#page-183-0), for example, can simply be customized via these embedded objects: the variable is first selected, then a value in the variable domain is selected. The two following instructions both create a *n*-ary branching strategy (AssignVar) selecting an integer decision variable of minimum domain size (MinDomain variable selector) and assigning it successively, in each branch, to one of its domain value, selected in increasing order (IncreasingDomain value iterator or MinVal value selector).

```
new AssignVar(new MinDomain(solver), new IncreasingDomain());
new AssignVar(new MinDomain(solver), new MinVal());
```
Note that this usual strategy is pre-defined in BranchingFactory, and may then also be declared as follows:

BranchingFactory.minDomMinVal(solver);

Sometimes, the choice of the variable may also depend on the choice of the value, or it may require specific computations before or after branching. In this case, the variable selection heuristic can directly be implemented in the branching strategy object, like e.g. in [DomOverWDegBranchingNew.](#page-184-0) Both variable and value selection heuristics can be implemented directly within the branching strategy, like e.g in [ImpactBasedBranching.](#page-185-0)

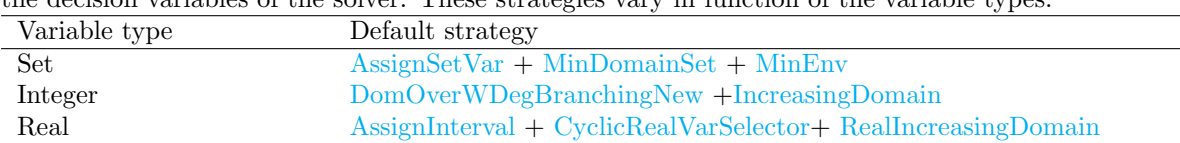

Default strategies. When no search strategy is specified, then default search strategies apply to all the decision variables of the solver. These strategies vary in function of the variable types:

If the model has decision variables of different types, then these default branchings are evaluated in this order: first, the set decision variables are considered until they are all instantiated, then branching occurs on the pool of integer decision variables, and last on the pool of real decision variables.

Decision variables. Branchings apply to decision variables only. A branching can occur (i.e. the tree node can be separated according to this strategy) if and only if there exists a decision variable in its scope that is still not instantiated. The non-decision variables are also called *implied variables* because it is expected that, all variables – including these – will be instantiated (i.e. they will form a solution) by propagation as soon as all the decision variables will be all instantiated. Consider for example, a problem with two sets of variables x and y linked by channeling or by some implication  $x = S \implies y = T$  then the x variables can be set as the decision variables, while the y variables can be let implied.

By default, every solver variable belongs to the pool of decision variables, unless:

- it corresponds to a model variable created with flag [Options.V](#page-175-0) NO DECISION set
- or it is internally created by the solver (e.g. when reading some model constraint) and explicitely excluded from the pool
- or the default branching strategies are overriden and the variable does not belong to the scope of one of the strategies specified by the user.

The scope of a branching strategy is defined at the creation of the strategy. For example,

new AssignSetVar(new MinDomSet(solver, solver getVar(svars)), new MinEnv()));

defines a branching strategy that only applies to the solver variables corresponding to the model set variables svars (even if they were defined with flag Options. V NO DECISION).

Most branching strategies may be declared without specifying their scope. In this case, they apply to all the solver decision variables of the right type. For example, the branching strategy

new AssignSetVar(new MinDomSet(solver), new MinEnv()));

now applies to all the solver decision set variables.

If the default strategies of the solver are overridden by this strategy alone, then all other integer and real variables will automatically be removed from the decision pool: one has then to ensure that the instantiation of the set variables alone defines a complete solution. If it is not the case, the branching strategy must be combined with additional branching strategies holding on the remaining unimplied variables.

> If the default strategies are overriden, then the pool of decision variables is overriden by the union of the scopes of the user-specified branching strategies.

As the branching strategies are evaluated sequentially, a variable may belong to the scope of two different strategies, but it will only be considered by the first strategy, unless this first (user-defined) strategy let the variable un-instantiated.

Overriding the default search strategies. A branching strategy is added to the solver, as a goal, using the following API of Solver:

void addGoal(AbstractIntBranchingStrategy branching);

This method must be called on the solver object before calling the solving method. The initial list of goals is empty. If goals are specified, they are added to the list in the order of their declaration. Otherwise, the list is initialized with the default goals (in the order: set, integer, real).

When one wants to relaunch the search, the list of goals of the solver can previously be reset using the following instruction:

```
solver.clearGoals();
```
Complete example. The following example adds four branching objects to solver s. The first two branchings are both AssignVar strategies using different variable/value selection heuristics and applied to different scopes: the integer variables vars1 and vars2, respectively. The third strategy applies to the set variables svars. The last random strategy applies to all the integer decision variables of the solver.

```
s.addGoal(BranchingFactory.minDomMinVal(s, s.getVar(vars1)));
s.addGoal(new AssignVar(new DomOverDeg(s, s.getVar(vars2)), new DecreasingDomain()));
s.addGoal(new AssignSetVar(new MinDomSet(s, s.getVar(svars)), new MinEnv()));
s.addGoal(BranchingFactory.randomIntSearch(s, seed));
s.solve();
```
The goals are evaluated in this order: first, variables vars1 are considered until they are all instantiated, then branching occurs on variables vars2, then on variables svars. Finally, a random strategy is applied to all the integer decision variables of the solver that are not really instantiated, a fortiori, excluding variables vars1 and vars2.

#### 3.5.2 Pre-defined search strategies

This section presents the strategies available in Choco. These objects are also detailed in Part [Elements](#page-86-1) [of Choco.](#page-86-1) See Chapter [advanced uses](#page-52-0) for a description of how to write search strategies in Choco.

Branching strategy defines the way to branch from a tree search node. The branching strategies currently available in Choco are the following:

```
AssignInterval, AssignOrForbidIntVarVal, AssignOrForbidIntVarValPair,
AssignSetVar, AssignVar, DomOverWDegBranchingNew, DomOverWDegBinBranchingNew,
ImpactBasedBranching, PackDynRemovals, SetTimes, TaskOverWDegBinBranching.
```
They implement interface BranchingStrategy.

Variable selector defines the way to choose a non instantiated variable on which the next decision will be made.

The variable selectors currently available in Choco are the following:

• implementing interface VarSelector<IntDomainVar>:

```
CompositeIntVarSelector, LexIntVarSelector, MaxDomain, MaxRegret,
MaxValueDomain, MinDomain, MinValueDomain, MostConstrained,
RandomIntVarSelector, StaticVarOrder
```
• implementing interface VarSelector<SetVar>:

```
MaxDomSet, MaxRegretSet, MaxValueDomSet, MinDomSet, MinValueDomSet,
MostConstrainedSet, RandomSetVarSelector, StaticSetVarOrder
```
• implementing interface VarSelector<RealVar>:

[CyclicRealVarSelector](#page-188-0)

#### Value iterator

Once the variable has been choosen, the solver has to compute its value. The first way to do it is to schedule all the values once and to give an iterator to the solver. The value iterators currently available in Choco are the following:

• implementing interface ValIterator<IntDomainVar>:

[DecreasingDomain,](#page-196-2) [IncreasingDomain](#page-196-0)

• implementing interface ValIterator<RealVar>:

[RealIncreasingDomain](#page-196-1)

#### Value selector

The second way to do it is to compute the next value at each call. The integer value selector currently available in Choco are the following:

• implementing interface ValSelector<IntDomainVar>:

– [MaxVal,](#page-199-0) [MidVal,](#page-199-1) [MinVal](#page-200-1)

- [BestFit,](#page-198-0) [CostRegularValSelector,](#page-198-1) [FCostRegularValSelector,](#page-199-2) [RandomIntValSelector,](#page-200-2)
- implementing interface ValSelector<SetVar>:

[MinEnv,](#page-200-0) [RandomSetValSelector](#page-200-3)

#### 3.5.3 Why is it important to define a search strategy ?

The search strategy should not be overlooked!! A suited search strategy can reduce: the execution time, the number of expanded nodes, the number of backtracks.

Let see that small example:

```
Model m = new CPModel();
    int n = 1000:
    IntegerVariable var = Choco.makeIntVar("var", 0, 2);
    IntegerVariable[] bi = Choco.makeBooleanVarArray("b", n);
    m.addConstraint(Choco.eq(var, Choco.sum(bi)));
```

```
Solver badStrat = new CPSolver();
badStrat.read(m);
badStrat.addGoal(
      new AssignVar(
             new MinDomain(badStrat).
              new IncreasingDomain()
       ));
badStrat.solve();
badStrat.printRuntimeStatistics();
Solver goodStrat = new CPSolver();
goodStrat.read(m);
goodStrat.addGoal(
       new AssignVar(
              new MinDomain(goodStrat, goodStrat.getVar(new IntegerVariable[]{var})),
              new IncreasingDomain()
       ));
goodStrat.solve();
goodStrat.printRuntimeStatistics();
```
This model ensures that  $var = b_0 + b_1 + \ldots + b_{1000}$  where var is an integer variable with a small domain  $[0, 2]$  and  $b_i$  are binary variables. No deduction arose from the propagation here, so a fix point is reached at the beginning of the search. A branching decision has to be taken, by selecting a variable and the first value to assign to it. Using the first strategy, the solver will find a solution after creating 1001 nodes: it iterates over all the variables, starting by assigning the 1000 binary variables  $b_i$  (according to the MinDomain variable selector) to 0 (according to the IncreasingDomain value iterator), variable var is fixed to 0 at the very last propagation. The second strategy finds the same solution with only two nodes: after branching first on  $var = 0$ , propagation immediately fixes all the binary variables to 0.

## 3.5.4 Restarts

Restart means stopping the current tree search, then starting a new tree search from the root node. Restarting makes sense only when coupled with randomized dynamic branching strategies ensuring that the same enumeration tree is not constructed twice. The branching strategies based on the past experience of the search, such as DomOverWDegBranching, DomOverWDegBinBranching and ImpactBasedBranching, are still more accurate in combination with a restart approach.

Unless the number of allowed restarts is limited, a tree search with restarts is not complete anymore. It is a good strategy, though, when optimizing a NP-hard problem in a limited time.

Restarts can be set using the following API available on the Solver:

```
setGeometricRestart(int base, double grow);
setGeometricRestart(int base, double grow, int restartLimit);
```
It performs a search with restarts regarding the number of backtracks. Parameter base indicates the maximal number of backtracks allowed in the first search tree. Once this limit is reached, a restart occurs and the search continues until base\*grow backtracks are done, and so on. After each restart, the limit number of backtracks is increased by the geometric factor grow. restartLimit states the maximum number of restarts.

```
CPSolver s = new CPSolver();
s.read(model);
s.setGeometricRestart(14, 1.5d);
s.setFirstSolution(true);
s.generateSearchStrategy();
s.attachGoal(new DomOverWDegBranching(s, new IncreasingDomain()));
s.launch();
```
The Luby's restart policy is an alternative to the geometric restart policy, and can be defined using the following API available on the Solver:

```
setLubyRestart(int base);
setLubyRestart(int base, int grow);
setLubyRestart(int base, int grow, int restartLimit);
```
It performs a search with restarts regarding the number of backtracks. The maximum number of backtracks allowed at a given restart iteration is given by base multiplied by the Las Vegas coefficient at this iteration. The sequence of these coefficients is defined recursively on its prefix subsequences: starting from the first prefix 1, the  $(k + 1)$ -th prefix is the k-th prefix repeated grow times and immediately followed by coefficient  $\mathsf{grow}^k$ .

- the first coefficients for  $\texttt{grow=2}: [1, 1, 2, 1, 1, 2, 4, 1, 1, 2, 1, 1, 2, 4, 8, 1,...]$
- the first coefficients for  $\texttt{grow}=3$ : [1, 1, 1, 3, 1, 1, 1, 3, 1, 1, 1, 3, 9,...]

```
CPSolver s = new CPSolver();
s.read(model);
s.setLubyRestart(50, 2, 100);
s.setFirstSolution(true);
s.generateSearchStrategy();
s.attachGoal(new DomOverWDegBranching(s, new IncreasingDomain()));
s.launch();
```
# 3.6 Limiting Search Space

The Solver class provides ways to limit the tree search regarding different criteria. These limits have to be specified before the resolution. They are updated and checked each time a new node is created. Once a limit is reached, the search stops even if no solution is found.

- time limit: concerns the ellapsed time from the beginning of the search (i.e. from the call to a resolution method). A time limit is set using the Solver API setTimeLimit(int timeLimit), where unit is millisecond. getTimeCount() returns the total solving time.
- node limit: concerns the number of explored nodes. A node limit is set using the Solver API: setNodeLimit(int nodeLimit). getNodeCount() returns the total number of explored nodes.
- backtrack limit: concerns the number of performed backtracks A backtrack limit is set using the Solver API: setBackTrackLimit(int backtrackLimit). getBackTrackCount() return the total number of backtracks.
- fail limit: concerns the number of failures. A fail limit is set using the Solver API : setFailLimit( int failLimit). where unit is the number of failure. Or just monitor (or not) t The number of failures can be monitored using monitorFailLimit(true). getFailCount() returns the total number of failures.

Define all these notions more precisely and add an example.

# 3.7 Logging the search

A logging class is instrumented in order to produce trace statements throughout search: ChocoLogging.

#### 3.7.1 Architecture

Choco logging system is based on the java.util.logging package and located in the package common. logging. Most Choco abstract classes or interfaces propose a static field LOGGER. The following figures present the architecture of the logging system with the default verbosity.

The shape of the node depicts the type of logger:

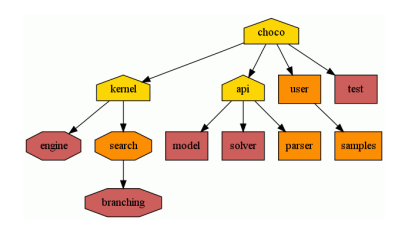

Figure 3.1: Logger Tree with the default verbosity

- The house loggers represent private loggers. Do not use directly these loggers because their level are low and all messages would always be displayed.
- The octagon loggers represent critical loggers. These loggers are provided in the variables, constraints and search classes and could have a huge impact on the global performances.
- The *box* loggers are provided for dev and users.

The color of the node gives its logging level with DEFAULT verbosity: Level.FINEST (gold), Level.INFO (orange), Level.WARNING (red).

### 3.7.2 Verbosities and messages

The verbosity level of the solver can be set, by the following static method

```
// Before the resolution
ChocoLogging.toVerbose();
//... resolution declaration
solver.solve();
// And after the resolution
ChocoLogging.flushLogs();
```
The following table summarizes the verbosities available in choco:

• **OFF** – level 0: Disable logging.

Usage : ChocoLogging.setVerbosity(Verbosity.OFF)

• SILENT – level 1: Display only severe messages.

Usage :

- ChocoLogging.toSilent()
- ChocoLogging.setVerbosity(Verbosity.SILENT)
- DEFAULT level 2: Display informations on final search state.

– ON START

```
** CHOCO : Constraint Programming Solver
** CHOCO v2 .1.1 (April , 2009) , Copyleft (c) 1999 -2010
```
– ON COMPLETE SEARCH:

```
- Search completed -
[Maximize : {0},]
[Minimize : {1},]
 Solutions : {2},
 Times (ms) : {3} ,
 Nodes : {4},
 Backtracks : {5} ,
 Restarts : {6}.
```
brackets [line] indicate line is optionnal,

Maximize –resp. Minimize– indicates the best known value before exiting of the objective value in  $maximize() -$ resp.  $minimize() -$ strategy.

– ON COMPLETE SEARCH WITHOUT SOLUTIONS :

```
- Search completed - No solutions
 [Maximize : {0},]
 [Minimize : {1},]<br>Solutions : {2},Solutions : {2},<br>Times (ms) : {3},
 Times (ms)
 Nodes : {4},
 Backtracks : {5},
  Restarts : {6}.
```
brackets [line] indicate line is optionnal,

Maximize –resp. Minimize– indicates the best known value before exiting of the objective value in  $maximize() -$ -resp.  $minimize() -$ strategy.

– ON INCOMPLETE SEARCH:

```
- Search incompleted - Exiting on limit reached
 Limit : {0},
 [Maximize : {1},]
 [Minimize : {2},]<br>Solutions : {3},
  Solutions : {3},<br>Times (ms) : {4},
  Times (ms)
  Nodes : {5},<br>Backtracks : {6},
  Backtracks
  Restarts : {7}.
```
brackets [line] indicate line is optionnal,

Maximize –resp. Minimize– indicates the best known value before exiting of the objective value in  $maximize() -$ resp.  $minimize() -$ strategy.

Usage :

- ChocoLogging.toDefault()
- ChocoLogging.setVerbosity(Verbosity.DEFAULT)
- VERBOSE level 3: Display informations on search state.

 $-$  EVERY X (default=1000) NODES:

```
- Partial search - [Objective : {0}, ]{1} solutions, {2} Time (ms), {3} Nodes, {4}
    Backtracks, {5} Restarts.
```
Objective indicates the best known value.

– ON RESTART :

- Restarting search -  ${0}$  Restarts.

Usage :

- ChocoLogging.toVerbose()
- ChocoLogging.setVerbosity(Verbosity.VERBOSE)
- **SOLUTION** level 4: display all solutions.
	- AT EACH SOLUTION:

```
- Solution #{0} found. [Objective: {0}, ]{1} Solutions, {2} Time (ms), {3} Nodes, {4}
     Backtracks, {5} Restarts.
 X_1: v1, x_2: v2...
```
Usage :

- ChocoLogging.toSolution()
- ChocoLogging.setVerbosity(Verbosity.SOLUTION)
- **SEARCH** level 5: Display the search tree.
	- AT EACH NODE, ON DOWN BRANCH:

...[w] down branch X==v branch b

where  $\bf{w}$  is the current world index,  $\bf{X}$  the branching variable,  $\bf{v}$  the branching value and  $\bf{b}$  the branch index. This message can be adapted on variable type and search strategy.

– AT EACH NODE, ON UP BRANCH:

...[w] up branch X==v branch b

where  $\bf{w}$  is the current world index,  $\bf{X}$  the branching variable,  $\bf{v}$  the branching value and  $\bf{b}$  the branch index. This message can be adapted on variable type and search strategy.

Usage :

- ChocoLogging.toSearch()
- ChocoLogging.setVerbosity(Verbosity.SEARCH)
- FINEST level 6: display all logs.

Usage : ChocoLogging.setVerbosity(Verbosity.FINEST)

More precisely, if the verbosity level is greater than DEFAULT, then the verbosity levels of the model and of the solver are increased to INFO, and the verbosity levels of the search and of the branching are slightly modified to display the solution(s) and search messages.

#### 3.7.3 Basic settings

Note that in the case of a verbosity greater or equals to  $toV$ erbose(), the regular search information step is set to 1000, by default. You can change this value, using:

ChocoLogging.setEveryXNodes(20000);

Note that in the case of verbosity toSearch(), trace statements are printed up to a maximal depth in the search tree. The default value is set to 25, but you can change the value of this threshold, say to 10, with the following setter method:

ChocoLogging.setLoggingMaxDepth(10);

# 3.8 Clean a Solver

Although it is simple and secure to create new instance of Solver, sometimes it is more obvious and efficient to reuse a Solver. It is recommended to reuse instance of Solver when a problem is being solved more than once without deep modifications between two resolutions:

- a problem is being resolved with different search strategies,
- a problem is being modified (by adding or removing constraints) through multiple resolutions.

Reusing a Solver must be prepared and well though. A backup of the initial state of the Solver can be necessary to recover initial domains and constraints internal structures. In the case where new constraints are created and added, this must be done manipulating Solver objects (SConstraint for example). So, this required knowledges in advanced uses of Solver.

When a Solver needs to be reused, there are some questions about what needed to be initialized.

- reset the search strategy : this is done by calling resetSearchStrategy() on a CPSolver. A call to this method clears the defined branching strategies (removes properly previous ones) and sets the current search strategy to null. If one has overridden branching strategies, it must to be defined again. If one has defined a limit, it is still known and will be reset for the next search.
- cancel restarts : this is done by calling cancelRestarts(Solver solver on RestartFactory. Sets the restarts parameters to the default ones. This must be done if a restart strategy has been declared.

# 3.8.1 What about simply calling solver.clear()?

A call to solver.clear() will reset every internal structures of a Solver: it clears the variable list, the constraint list, the environment, the propagation engine, the model read, etc. This set the solver in the same state as it was just before its creation.

## 3.8.2 Things to know on Solver reusability

There are few things to know on a Solver reusability:

- a variable cannot be removed from a Solver,
- a statically posted constraint (added using solver.postCut(SConstraint c)) can be removed whenever using void eraseConstraint(SConstraint c),
- <span id="page-52-0"></span>• a dynamically posted constraint (added using solver. post(SConstraint c)) can be removed at root node using void eraseConstraint(SConstraint c).

# Chapter 4

# Advanced uses of Choco

# 4.1 Environment

Environment is a central object of the backtracking system. It defines the notion of world. A world contains values of storable objects or operations that permit to backtrack to its state. The environment pushes and pops worlds.

There are primitive data types (IStateBitSet, IStateBool, IStateDouble, IStateInt, IStateLong) and objects data types (IStateBinarytree, IStateIntInterval, IStateIntProcedure, IStateIntVector, IStateObject, IStateVector).

There are two different environments: *EnvironmentTrailing* and *EnvironmentCopying*.

# 4.1.1 Copying

In that environment, each data type is defined by a value (primitive or object) and a timestamp. Every time a world is pushed, each value is copied in an array (one array per data type), with finite indice. When a world is popped, every value is restored.

# 4.1.2 Trailing

In that environment, data types are defined by its value. Every operation applied to a data type is pushed in a trailer. When a world is pushed, the indice of the last operation is stored. When a world is popped, these operations are popped and unapplied until reaching the last operation of the previous world.

Default one in CPSolver

## 4.1.3 Backtrackable structures

to complete

# 4.2 How does the propagation engine work ?

Once the Model and Solver have been defined, the resolution can start. It is based on decisions and filtering orders, this is the propagation engine. In this part, we're going to present how the resolution is guided in Choco.

A resolution instruction (solve(), solveAll(), maximize(...) or minimize(...)) always starts by setting options based on resolution policy, then generates the search strategies and ends by running the search loop.

# 4.2.1 How does a search loop work ?

<span id="page-54-0"></span>The search loop is the *conductor* of the engine. It goes down and up in the branches in order to cover the tree search, call the filtering algorithm, etc. Here is the organigram of the search loop.

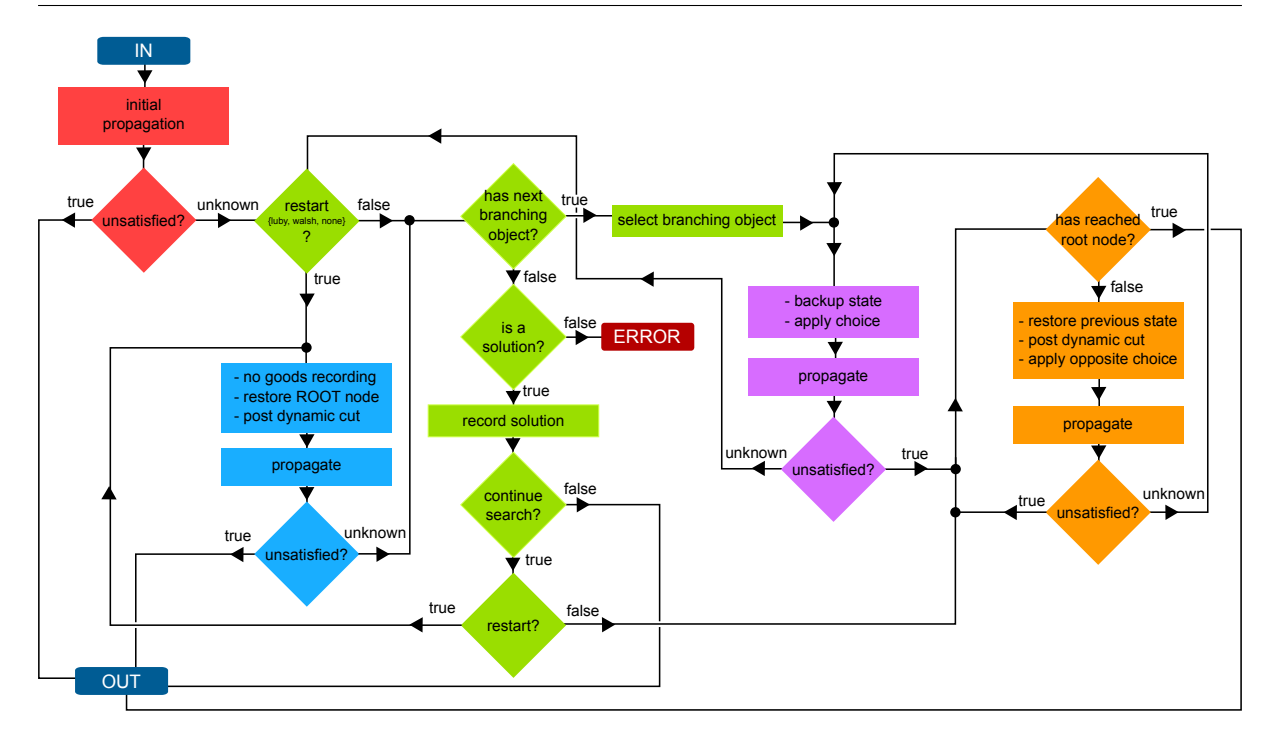

Figure 4.1: Organigram of the search loop

Basically, the search loop is divided in 5 steps: INITIAL PROPAGATION (highlighted in red), OPEN NODE (highlighted in green), DOWN BRANCH (highlighted in violet), UP BRANCH (highlighted in orange) and RESTART (highlighted in blue).

## 4.2.2 Propagate

The main and unique PropagationEngine of Choco is ChocoEngine. This engine stores events occurring on variables, variable events, and specific calls to constraint filtering algorithm, constraint events, in order to reach a [fix point](#page-214-6) or to detect contradictions. Events are stored in queues (FIFO).

On a call to Solver.propagate() or during a resolution step, the consistency of a model is computed: stored events are popped and propagated (apply side-effects). The propagation of a single event can create new ones, feeding the system until fix point or contradiction.

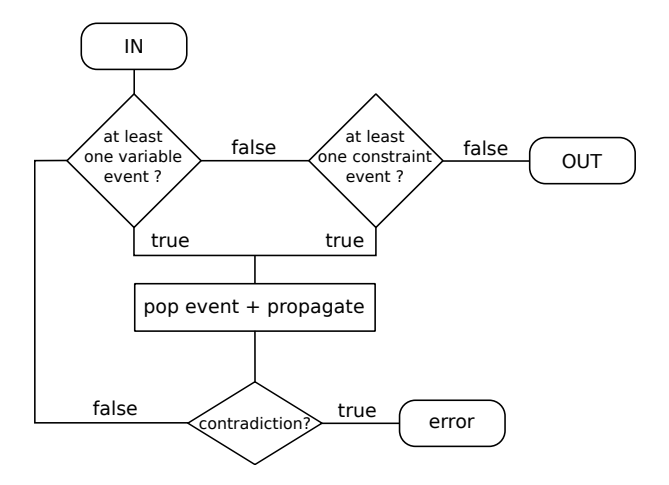

Figure 4.2: Organigram of the propagation loop

If the propagation of an event leads to a contradiction, the propagation engine stop the process. In both case, the search loop take up with the new state.

#### Seven priorities

Before going further, it is important to know that events declare a parameter named *priority*. The priority of a constraint's event depends on the constraint priority (required in the super class constructor). And the priority of a variable's event is given by the maximum priority of the variable's constraints.

To each priority corresponds a *rank*. In the propagation engine, there are as many queues as ranks. During the propagation loop, the rank is used to push the event on the corresponding queue. Events are always popped from the smallest ranked queue to the largest ranked queue.

There are seven priorities : UNARY, BINARY, TERNARY, LINEAR, QUADRATIC, CUBIC and VERY\_SLOW, each of these qualifies the "cost" of a constraint (related to its internal filtering algorithm).

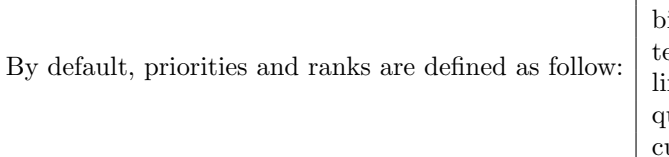

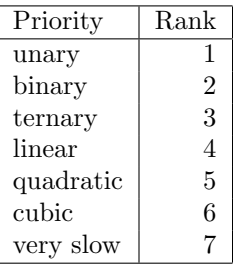

Although the priority of a constraint cannot be changed, the rank of priority can be reconsider by setting another value to Configuration.VEQ\_ORDER or Configuration.CEQ\_ORDER.

```
Configuration conf = new Configuration();
conf.putInt(Configuration.VEQ_ORDER, 7654321); // default value is 1234567
conf.putInt(Configuration.CEQ_ORDER, 1111744); // default value is 1234567
Solver solver = new CPSolver(conf);
```
In that example, priorities ranks are reversed for the variable queues, and totally rearranged for the constraint queue.

#### Constraint event

At the very beginning of resolution, when constraint filtering algorithms have not been called once, a call to the awake() method is planned by posting constraint event to the propagation engine. For some expensive constraints (like  $Geost$ ), a call to the main filtering algorithm (described in propagate()) can be added during the resolution by posting a constraint event to the propagation engine, in that case a call to the propagate() method is planned. This event is added to the list of constraint events to be treated by the propagation engine.

#### Variable event

The resolution goal is to instantiate variables in order to find solutions. Instantiation of a variable is done applying modification on its domain. Each time a modification is applied on a domain, an event is posted, storing informations about the action done (event type, variable, values, etc.). This event will be given to the related constraints of the modified variable, to check consistency and propagate this new information to the other variables.

Depending on the type of domain, events existing in Choco are:

CHAPTER 4. ADVANCED USES OF CHOCO

| Event                         | description                                                    |
|-------------------------------|----------------------------------------------------------------|
|                               |                                                                |
| Integer variable IntDomainVar |                                                                |
| <b>REMVAL</b>                 | Remove a single value from the domain.                         |
| <b>TNCTNF</b>                 | Increase the lower bound of the domain.                        |
| <b>DECSUP</b>                 | Decrease the upper bound of the domain.                        |
| <b>INSTINT</b>                | Instantiate the domain, i.e. reduce it to a single value.      |
| Set variable SetVar           |                                                                |
| <b>REMENV</b>                 | Remove a single value from the envelope domain                 |
| <b>ADDKER</b>                 | Add a single value to the kernel domain                        |
| INSTSET                       | Instantiate the domain, i.e. set values to both kernel and en- |
|                               | velope domain.                                                 |
| Real variable RealVar         |                                                                |
| <b>TNCTNF</b>                 | Increase the lower bound of the domain                         |
| <b>DECSUP</b>                 | Decrease the upper bound of the domain                         |

An event given as a parameter to the engine is then pushed into a unique queue, waiting to be treated. There are seven different queues where an event can be pushed, it depends on the priority of the event.

Beware, an event is not automatically pushed in a queue: if an other event based on the same variable is already present in the queue, the two events are merged into one.

> Due to promotion, variables' events can be treated in a different order than creation one!

> Let X and Y, two integer variables with priorities of the same rank. During the propagation of a constraint, the lower bound of a integer variable X is updated to 3 (this event is added to the queue Q), then Y is instantiated to 4 (this other event is added to the same queue Q) and finally the upper bound of X is updated to 4 (the already pushed event on X is updated with this new information). At that point, there are only 2 events in the queue Q: one on X and one on Y. As X and Y have the same rank, events will be treated by creation order: event on X first ant event on Y then. But the event on X contains 2 informations, one on the lower bound modification and another on the upper bound modification. So, although the instantiation of Y has been created first, the treatment of the upper bound modification of X will be treated first.

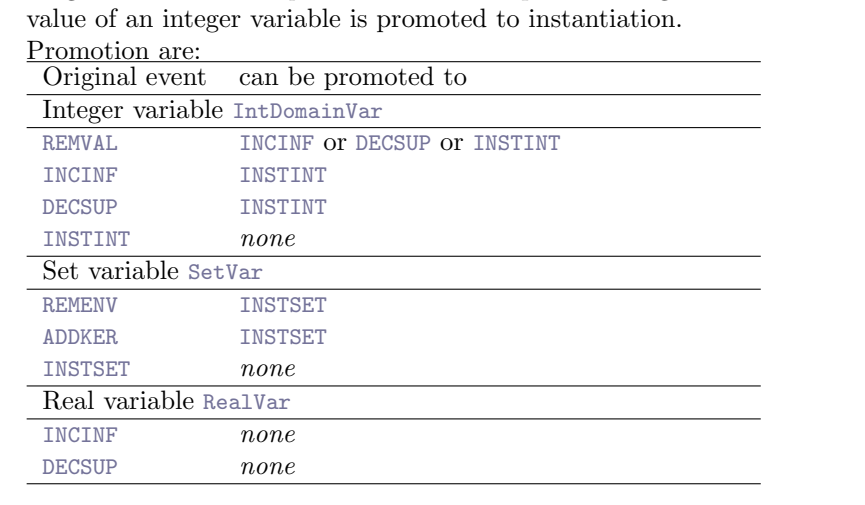

Original event can be promoted: for example removing the last but one

# 4.3 Define your own search strategy

Section [Search strategy](#page-42-0) presented the default branching strategies available in Choco and showed how to post them or to compose them as goals. In this section, we will start with a very simple and common way to branch by choosing values for variables and specially how to define its own variable/value selection strategy. We will then focus on more complex branching such as dichotomic or n-ary choices. Finally we will show how to control the search space in more details with well known strategy such as LDS (Limited discrepancy search).

Reminder : [How does the search loop work?](#page-54-0)

For integer variables, the variable and value selection strategy objects are based on the following interfaces:

- AbstractIntBranchingStrategy: abstract class for the branching strategy,
- VarSelector<V> : Interface for the variable selection (V extends Var),
- ValIterator<V> : Interface to describes an iteration scheme on the domain of a variable,
- ValSelector<V> : Interface for a value selection.

Concrete examples of these interfaces are respectively, [AssignVar,](#page-183-0) [MinDomain,](#page-191-1) [IncreasingDomain,](#page-196-0) [MaxVal.](#page-199-0)

## 4.3.1 How to define your own Branching object

When you need a specific branching strategy that can't be expressed with the ones already existing, you can define your own concrete class of:

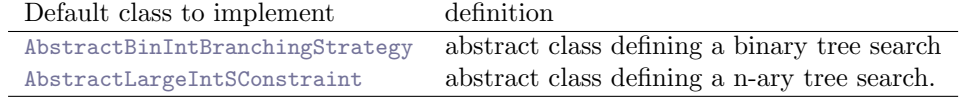

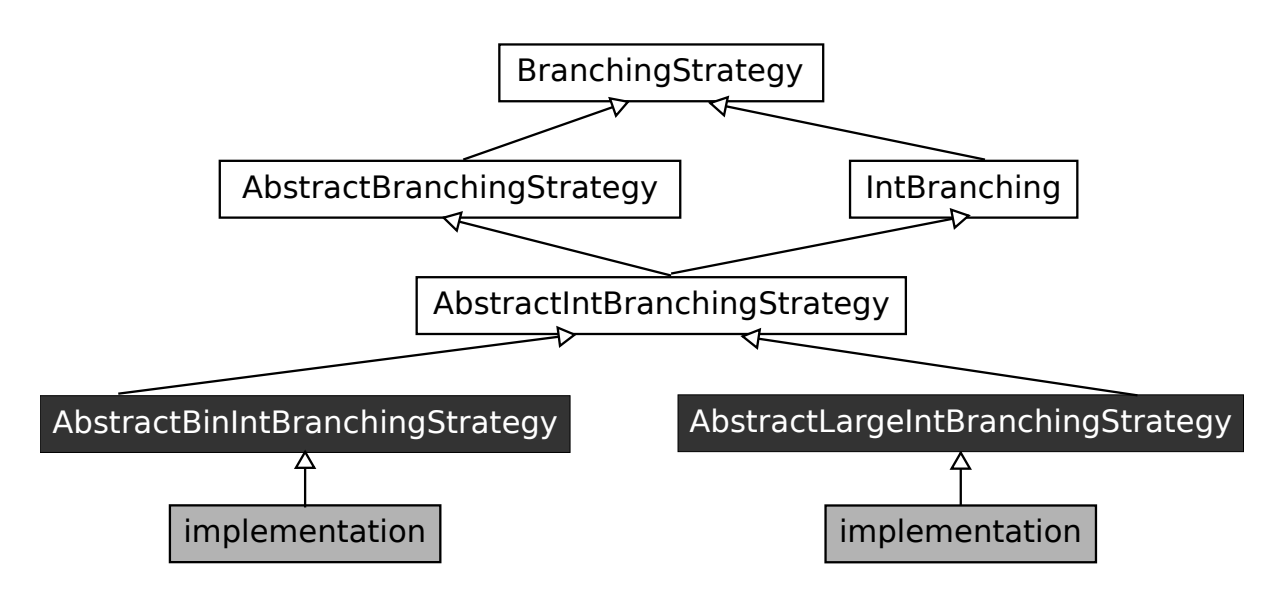

Figure 4.3: Branching strategy: interfaces and abstract classes.

We give here two examples of implementations of these classes, first for a binary branching, then for a n-ary branching.

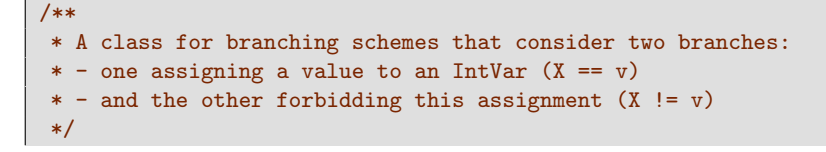

CHAPTER 4. ADVANCED USES OF CHOCO

```
public class AssignOrForbid extends AbstractBinIntBranchingStrategy {
   protected VarSelector<IntDomainVar> varSelector;
   protected ValSelector<IntDomainVar> valSelector;
   public AssignOrForbid(VarSelector<IntDomainVar> varSelector,
                       ValSelector<IntDomainVar> valSelector) {
      super();
       this.valSelector = valSelector;
       this.varSelector = varSelector;
   }
   /**
    * Select the variable to constrained
    *
    * @return the branching object
    */
   public Object selectBranchingObject() throws ContradictionException {
      return varSelector.selectVar();
   }
   /**
    * Select the value to assign, and set it in the decision object in parameter
    * @param decision the next decision to apply
   */
   @Override
   public void setFirstBranch(final IntBranchingDecision decision) {
      decision.setBranchingValue(valSelector.getBestVal(decision.getBranchingIntVar()));
   }
   /**
    * Create and return the message to print, in case of strong verbosity
    * @param decision current decision
    * @return pretty print of the current decision
    */
   @Override
   public String getDecisionLogMessage(final IntBranchingDecision decision) {
      return decision.getBranchingObject() + (decision.getBranchIndex() == 0 ? "==" : "=/=") +
           decision.getBranchingValue();
   }
   /**
    * Execution action based on the couple: {decision, branching index}.
    * As <code>this</code> build a binary branching, there are only 2 branching indices:
    * 0 -- assignment, the variable is instantiated to the value
    * 1 -- forbidance, the value is removed from the domain of the variable
    *
    * @throws ContradictionException if the decision leads to an incoherence
    */
   @Override
   public void goDownBranch(final IntBranchingDecision decision) throws ContradictionException
        {
       if (decision.getBranchIndex() == 0) {
          decision.setIntVal();
       } else {
          decision.remIntVal();
       }
   }
```

```
/**
* A class for branching schemes that consider n branches:
* - assigning a value v_i to an variable (X == v_i)*/
public class Assign extends AbstractLargeIntBranchingStrategy {
   protected final VarSelector<IntDomainVar> varSelector;
   protected ValIterator<IntDomainVar> valIterator;
   public Assign(VarSelector<IntDomainVar> varSelector, ValIterator<IntDomainVar> valIterator)
       {
       this.varSelector = varSelector;
      this.valIterator = valIterator;
   }
   /**
    * Select the variable to constrained
    *
    * @return the branching object
    */
   public Object selectBranchingObject() throws ContradictionException {
      return varSelector.selectVar();
   }
   /**
    * Select the first value to assign, and set it in the decision object in parameter
    *
    * @param decision the first decision to apply
    */
   public void setFirstBranch(final IntBranchingDecision decision) {
      decision.setBranchingValue(valIterator.getFirstVal(decision.getBranchingIntVar()));
   }
   /**
    * Select the next value to assign, and set it in the decision object in parameter
    *
    * @param decision the next decision to apply
    */
   public void setNextBranch(final IntBranchingDecision decision) {
      decision.setBranchingValue(valIterator.getNextVal(decision.getBranchingIntVar(),
           decision.getBranchingValue()));
   }
   /**
    * Check wether there is still a value to assign
    *
    * @param decision the last decision applied
    * @return <code>false</code> if there is still a branching to do
    */
   public boolean finishedBranching(final IntBranchingDecision decision) {
      return !valIterator.hasNextVal(decision.getBranchingIntVar(), decision.getBranchingValue
           ():
   }
   /**
    * Apply the computed decision building the i^th branch.
    * --> assignment: the variable is instantiated to the value
    *
```
}

```
*
 * @param decision the decision to apply.
 * @throws ContradictionException if the decision leads to an incoherence
*/
@Override
public void goDownBranch(final IntBranchingDecision decision) throws ContradictionException
    {
   decision.setIntVal();
}
/**
* Reconsider the computed decision, destroying the i^th branch
 * --> forbiddance: the value is removed from the domain of the variable
 *
* @param decision the decision that has been set at the father choice point
* @throws ContradictionException if the non-decision leads to an incoherence
*/
@Override
public void goUpBranch(final IntBranchingDecision decision) throws ContradictionException {
   decision.remIntVal();
}
/**
* Create and return the message to print, in case of strong verbosity
* @param decision current decision
* @return pretty print of the current decision
*/
@Override
public String getDecisionLogMessage(IntBranchingDecision decision) {
   return decision.getBranchingObject() + "==" + decision.getBranchingValue();
}
```
# 4.3.2 Define your own variable selection

}

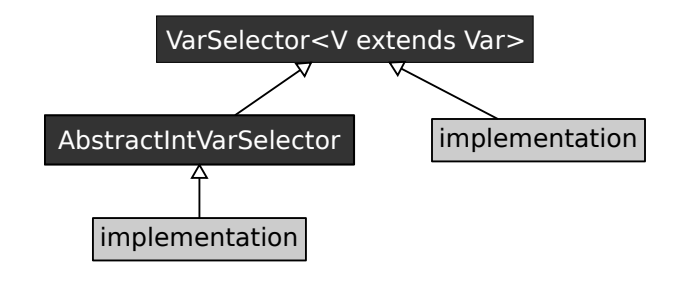

Figure 4.4: Variable selector: interface

You may extend this small library of branching schemes and heuristics by defining your own concrete classes of AbstractIntVarSelector. We give here an example of an VarSelector<IntDomainVar> with the implementation of a static variable ordering :

```
/**
* A variable selector selecting the first non instantiated variable according to a given
     static order
*/
public class StaticVarOrder extends AbstractIntVarSelector {
   private final IStateInt last;
```

```
public StaticVarOrder(Solver solver) {
       super(solver);
       this.last = solver.getEnvironment().makeInt(0);
   }
   public StaticVarOrder(Solver solver, IntDomainVar[] vars) {
       super(solver, vars);
       this.last = solver.getEnvironment().makeInt(0);
   }
   /**
    * Select the next uninstantiated variable, according to the define policy: input order
    * @return the selected variable if exists, <code>null</code> otherwise
    */
   public IntDomainVar selectVar() {
       for (int i = last.get(); i < vars.length; i++) {
           if (!vars[i].isInstantiated()) {
              last.set(i);
              return vars[i];
           }
       }
       return null;
   }
}
```
Notice on this example that you only need to implement method selectVar() which belongs to the contract of VarSelector. This method should return a non instantiated variable or null. Once the branching is finished, the next branching (if one exists) is taken by the search algorithm to continue the search, otherwise, the search stops as all variable are instantiated. To avoid the loop over the variables of the branching, a backtrackable integer (IStateInt) could be used to remember the last instantiated variable and to directly select the next one in the table. Notice that backtrackable structures could be used in any of the code presented in this chapter to speedup the computation of dynamic choices.

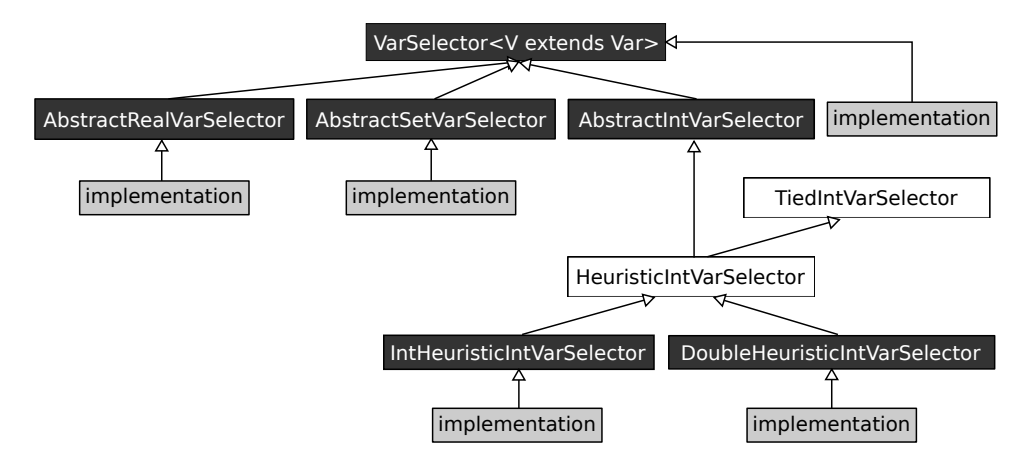

Figure 4.5: Variable selector: interface and abstract classes

If you need an integer variable selector that can be used as a parameter of [LexIntVarSelector,](#page-189-0) it should extend IntHeuristicIntVarSelector or DoubleHeuristicIntVarSelector. These two abstract classes only require to implement one method : getHeuristic(IntDomainVar v) which computes and returns a criterion (int or double). The criteria are used in a master class to select the smallest crtierion's variable

We give here an other example of an VarSelector<IntDomainVar>, this one extends IntHeuristicIntVarSelector and choose the variable with the smallest domain :

public class MinDomain extends IntHeuristicIntVarSelector {

```
public MinDomain(Solver solver) {
     super(solver);
  }
  public MinDomain(Solver solver, IntDomainVar[] vs) {
     super(solver, vs);
  }
   /**
    * Compute the criterion, according to the define policy: smallest domain size
    * @return the selected variable if exists, <code>null</code> otherwise
    */
  @Override
  public int getHeuristic(IntDomainVar v) {
     return v.getDomainSize();
  }
}
```
You can add your variable selector as a part of a search strategy, using solver.addGoal().

#### 4.3.3 Define your own value selection

You may also define your own concrete classes of ValIterator or ValSelector.

#### Value selector

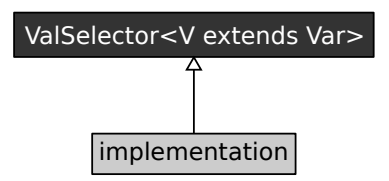

Figure 4.6: Value selector: interface

We give here an example of an IntValSelector with the implementation of a minimum value selecting:

```
public class MinVal implements ValSelector<IntDomainVar> {
 /**
  * selecting the lowest value in the domain
   *
  * @param x the variable under consideration
  * @return what seems the most interesting value for branching
  */
 public int getBestVal(IntDomainVar x) {
   return x.getInf();
 }
}
```
Only getBestVal() method must be implemented, returning the best value in the domain according to the heuristic.

You can add your value selector as a part of a search strategy, using solver.addGoal().

Using a value selector with bounded domain variable is strongly inadvised, except if it pick up bounds value. If the value selector pick up a value that is not a bound, when it goes up in the tree search, that value could be not removed and picked twice (or more)!

#### Values iterator

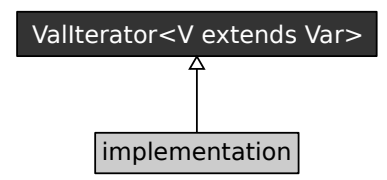

Figure 4.7: Value iterator: interface

We give here an example of an ValIterator with the implementation of an increasing domain iterator:

```
public class IncreasingDomain implements ValIterator<IntDomainVar> {
  /**
  * testing whether more branches can be considered after branch i, on the alternative
       associated to variable x
   *
  * @param x the variable under scrutiny
  * @param i the index of the last branch explored
  * @return true if more branches can be expanded after branch i
  */
 public boolean hasNextVal(IntDomainVar x, int i) {
   return (i \lt x.getSup());
 }
 /**
  * Accessing the index of the first branch for variable x
   *
  * @param x the variable under scrutiny
  * @return the index of the first branch (such as the first value to be assigned to the
       variable)
  */
 public int getFirstVal(IntDomainVar x) {
   return x.getInf();
 }
  /**
  * generates the index of the next branch after branch i, on the alternative associated to
      variable x
   *
  * @param x the variable under scrutiny
  * @param i the index of the last branch explored
  * @return the index of the next branch to be expanded after branch i
  */
 public int getNextVal(IntDomainVar x, int i) {
   return x.getNextDomainValue(i);
 }
}
```
You can add your value iterator as a part of a search strategy, using solver addGoal().

# 4.4 Define your own limit search space

To define your own limits/statistics (notice that a limit object can be used only to get statistics about the search), you can create a limit object by extending the AbstractGlobalSearchLimit class or implementing directly the interface IGlobalSearchLimit. Limits are managed at each node of the tree search and are updated each time a node is open or closed. Notice that limits are therefore time consuming. Implementing its own limit need only to specify to the following interface :

```
/**
 * The interface of objects limiting the global search exploration
 */
public interface GlobalSearchLimit {
  /**
  * resets the limit (the counter run from now on)
  * @param first true for the very first initialization, false for subsequent ones
  */
 public void reset(boolean first);
  /**
  * notify the limit object whenever a new node is created in the search tree
  * @param solver the controller of the search exploration, managing the limit
  * @return true if the limit accepts the creation of the new node, false otherwise
  */
 public boolean newNode(AbstractGlobalSearchSolver solver);
  /**
  * notify the limit object whenever the search closes a node in the search tree
  * @param solver the controller of the search exploration, managing the limit
  * @return true if the limit accepts the death of the new node, false otherwise
  */
 public boolean endNode(AbstractGlobalSearchSolver solver);
}
```
Look at the following example to see a concrete implementation of the previous interface. We define here a limit on the depth of the search (which is not found by default in choco). The getWorldIndex() is used to get the current world, i.e the current depth of the search or the number of choices which have been done from baseWorld.

```
public class DepthLimit extends AbstractGlobalSearchLimit {
 public DepthLimit(AbstractGlobalSearchSolver theSolver, int theLimit) {
   super(theSolver,theLimit);
   unit = "deep";
 }
 public boolean newNode(AbstractGlobalSearchSolver solver) {
   nb = Math.max(nb, this.getProblem().getWorldIndex()
   this.getProblem().getSolver().getSearchSolver().baseWorld);
   return (nb < nbMax);
 }
 public boolean endNode(AbstractGlobalSearchSolver solver) {
   return true;
 \lambdapublic void reset(boolean first) {
  if (first) {
   nbTot = 0;} else {
   nbTot = Math.max(nbTot, nb);
```

```
}
nb = 0;
}
```
Once you have implemented your own limit, you need to tell the search solver to take it into account. Instead of using a call to the solve() method, you have to create the search solver by yourself and add the limit to its limits list such as in the following code :

```
Solver s = new CPSolver();
s.read(model);
s.setFirstSolution(true);
s.generateSearchStrategy();
s.getSearchStrategy().limits.add(new DepthLimit(s.getSearchStrategy(),10));
s.launch();
```
# 4.5 Define your own constraint

This section describes how to add you own constraint, with specific propagation algorithms. Note that this section is only useful in case you want to express a constraint for which the basic propagation algorithms (using tables of tuples, or boolean predicates) are not efficient enough to propagate the constraint.

The general process consists in defining a new constraint class and implementing the various propagation methods. We recommend the user to follow the examples of existing constraint classes (for instance, such as GreaterOrEqualXYC for a binary inequality)

## 4.5.1 The constraint hierarchy

Each new constraint must be represented by an object implementing the SConstraint interface (S for solver constraint). To help the user defining new constraint classes, several abstract classes defining SConstraint have been implemented. These abstract classes provide the user with a management of the constraint network and the propagation engineering. They should be used as much as possible.

For constraints on integer variables, the easiest way to implement your own constraint is to inherit from one of the following classes, depending of the number of solver integer variables (IntDomainVar) involved:

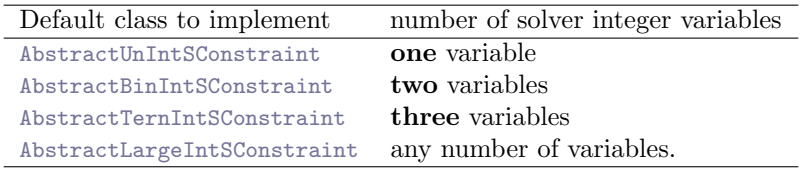

Constraints over integers must implement the following methods (grouped in the IntSConstraint interface):

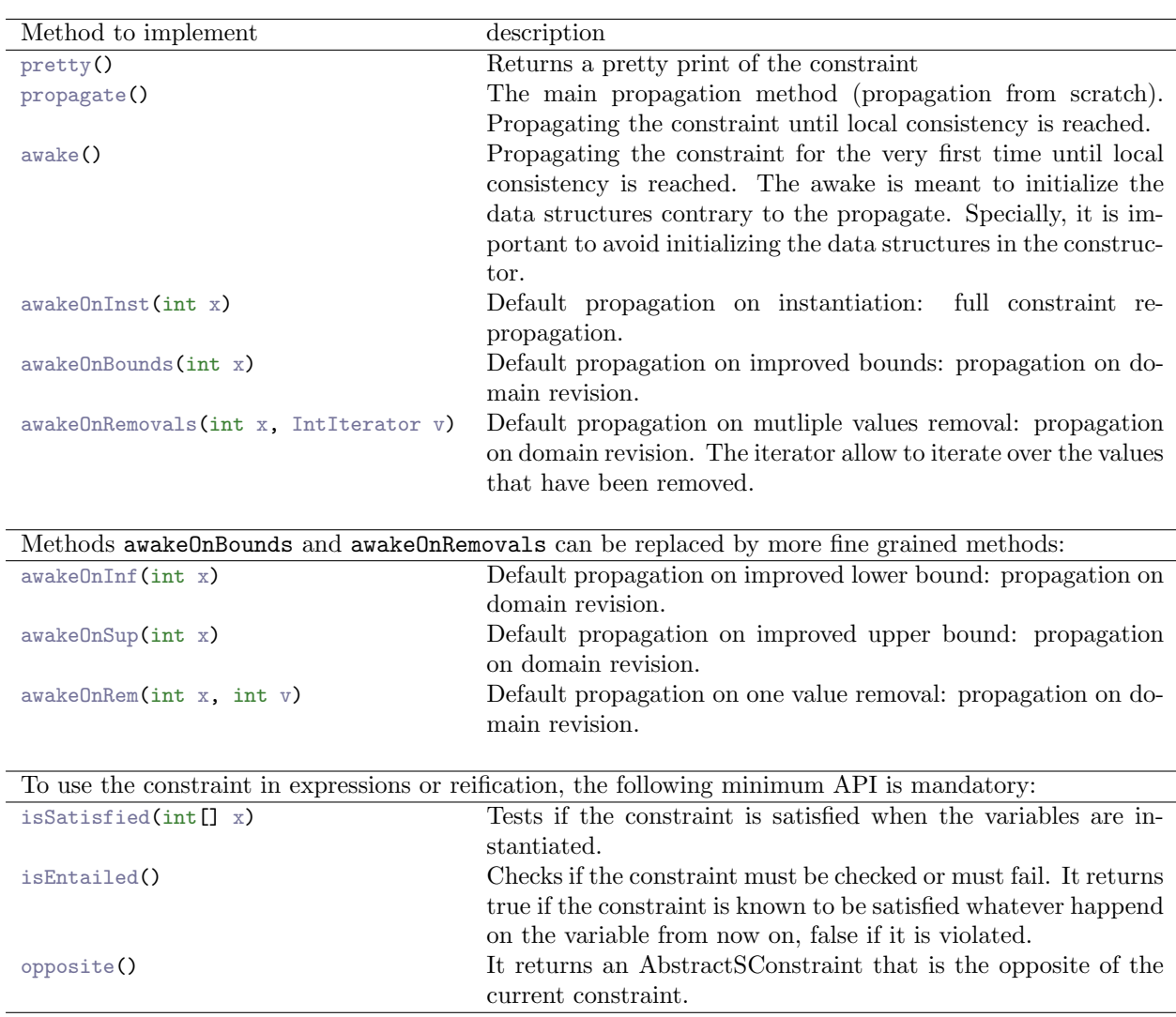

#### CHAPTER 4. ADVANCED USES OF CHOCO

In the same way, a set constraint can inherit from AbstractUnSetSConstraint, AbstractBinSetSConstraint, AbstractTernSetSConstraint or AbstractLargeSetSConstraint.

A real constraint can inherit from AbstractUnRealSConstraint, AbstractBinRealSConstraint or AbstractLargeRealSConstraint.

A mixed constraint between set and integer variables can inherit from AbstractBinSetIntSConstraint or AbstractLargeSetIntSConstraint.

A simple way to implement its own constraint is to:

- create an empty constraint with only propagate() method implemented and every awakeOnXxx() ones set to this.constAwake(false);
- when the propagation filter is sure, separate it into the awakeOnXxx() methods in order to have finer granularity
- finally, if necessary, use backtrackables objects to improve the efficient of your constraint

#### Interact with variables

One of the constraint function is to remove forbidden values from domain variable (filtering). Variables provide services to allow constraint to interact with their domain.

#### IntDomainVar

boolean removeVal(int x, final SConstraint cause, final boolean forceAwake)

Update the domain of the integer variable by removing  $x$  from the domain. cause is the constraint at the origin of the event, forceAwake indicates wether or not the cause constraint must be informed of this event. The result of such call can be true, the value has been removed without any trouble, false the value was not present in the domain. A ContradictionException is thrown if it empties the domain of the variable

boolean removeInterval(int a, int b, final SConstraint cause, final boolean forceAwake)

Update the domain of the integer variable by removing all values contained in the interval  $[a, b]$ from the domain. cause is the constraint at the origin of the event, forceAwake indicates wether or not the cause constraint must be informed of this event. The result of such call can be true, the values has been removed without any trouble, false if the intersection of the current domain and  $[a, b]$  was empty. A ContradictionException is thrown if it empties the domain of the variable.

boolean updateInf(int  $x$ , final SConstraint cause, final boolean forceAwake)

Update the domain of the integer variable by removing all values strictly below  $x$  from the domain. cause is the constraint at the origin of the event, forceAwake indicates wether or not the cause constraint must be informed of this event. The result of such call can be true, the lower bound has been updated without any trouble, false the new lower bound was smaller or equal to the actual one. A ContradictionException is thrown if it empties the domain of the variable.

boolean updateSup(int x, final SConstraint cause, final boolean forceAwake)

Update the domain of the integer variable by removing all values strictly above  $x$  from the domain. cause is the constraint at the origin of the event, forceAwake indicates wether or not the cause constraint must be informed of this event. The result of such call can be true, the upper bound has been updated without any trouble, false the new upper bound was greater or equal to the actual one. A ContradictionException is thrown if it empties the domain of the variable.

boolean instantiate(int x, final SConstraint cause, final boolean forceAwake)

Update the domain of the integer variable by removing all values but  $x$  from the domain. cause is the constraint at the origin of the event, forceAwake indicates wether or not the cause constraint must be informed of this event. The result of such call can be true, the domain has been reduced to a singleton without any trouble, false the domain was already instantiated to the same value A ContradictionException is thrown if  $x$  is out of the domain or if the domain was already instantiated to another value.

#### SetVar

boolean remFromEnveloppe(int x, final SConstraint cause, final boolean forceAwake)

Update the domain of the set variable by removing  $x$  from the envelope's domain. cause is the constraint at the origin of the event, forceAwake indicates wether or not the cause constraint must be informed of this event. The result of such call can be true, the value has been removed without any trouble, false the value was not present in the envelope. A ContradictionException is thrown if x is present in the kernel's domain.

boolean addToKernel(int x, final SConstraint cause, final boolean forceAwake)

Update the domain of the set variable by adding  $x$  into the kernel's domain. cause is the constraint at the origin of the event, forceAwake indicates wether or not the cause constraint must be informed of this event. The result of such call can be true, the value has been added without any trouble, false the value was already present in the kernel. A ContradictionException is thrown if  $x$  is not present in the envelope's domain.

boolean instantiate(int[] xs, final SConstraint cause, final boolean forceAwake)

Update the domain of the set variable by removing every values but those in xs from the envelope's domain and by adding every values of xs into the kernel's domain. A set variable is known as instantiated when  $E \cap K \neq \emptyset$  and  $E \triangle K = \emptyset$ . cause is the constraint at the origin of the event, forceAwake indicates wether or not the cause constraint must be informed of this event. The result of such call can be true, the envelope or the kernel have been updated without trouble, false the envelope and the kernel were already equal to xs . A ContradictionException is thrown if the at least one value from xs is not present in the kernel's domain or in the envelope's domain.

#### RealVar

```
void intersect(RealInterval interval)
```
Update the domain of the real variable by intersecting the domain with interval (define at least by two doubles, known as lower and upper bound). A ContradictionException is thrown the resulting interval is incoherent (the new lower bound is greater than the new upper bound).

#### How do I add my constraint to the Model ?

Adding your constraint to the model requires you to definite a specific constraint manager (that can be a inner class of your Constraint). This manager need to implement:

makeConstraint(Solver s, Variable[] vars, Object params, HashSet<String> options)

This method allows the Solver to create an instance of your constraint, with your parameters and Solver objects.

> If you create your constraint manager as an inner class, you must declare this class as public and static. If you don't, the solver can't instantiate your manager.

Once this manager has been implemented, you simply add your constraint to the model using the addConstraint() API with a ComponentConstraint object:

```
model.addConstraint( new ComponentConstraint(MyConstraintManager.class, params, vars) );
// OR
model.addConstraint( new ComponentConstraint("package.of.MyConstraint", params, vars));
```
Where params is whatever you want (0bject [], int, String,...) and vars is an array of Model Variables (or more specific) objects.

## 4.5.2 Example: implement and add the IsOdd constraint

One creates the constraint by implementing the AbstractUnIntSConstraint (one integer variable) class:

```
public class IsOdd extends AbstractUnIntSConstraint {
   @Override
   public int getFilteredEventMask(int idx) {
       return IntVarEvent.INSTINT_MASK;
   }
       public IsOdd(IntDomainVar v0) {
```

```
super(v0);
   }
    /**
    * Default initial propagation: full constraint re-propagation.
    */
    public void awake() throws ContradictionException {
        DisposableIntIterator it = v0.getDomain().getIterator();
        try{
           while(it.hasNext()){
               int val = it.next();
               if(val%2==0){
                   v0.removeVal(val, this, false);
               }
           }
       }finally {
           it.dispose();
        }
   }
    /**
    * \langle i\ranglePropagation:\langle i\rangle* Propagating the constraint until local consistency is reached.
     *
    * @throws ContradictionException
    * contradiction exception
    */
    public void propagate() throws ContradictionException {
        if(v0.isInstantiated()){
           if(v0.getVal()%2==0){
               fail();
           }
       }
   }
}
```
To add the constraint to the model, one creates the following class (or inner class):

```
public class IsOddManager extends IntConstraintManager {
   public SConstraint makeConstraint(Solver solver, IntegerVariable[] variables, Object
       parameters, List<String> options) {
       if (solver instanceof CPSolver) {
          return new IsOdd(solver.getVar(variables[0]));
       }
       return null;
   }
}
```
It calls the constructor of the constraint, with every vars, params and options needed. Then, the constraint can be added to a model as follows:

```
// Creation of the model
Model m = new CPModel();
// Declaration of the variable
IntegerVariable aVar = Choco.makeIntVar("a_variable", 0, 10);
// Adding the constraint to the model, 1st solution:
```

```
m.addConstraint(new ComponentConstraint(IsOddManager.class, null, new IntegerVariable[]{aVar
    }));
// OR 2nd solution:
m.addConstraint(new ComponentConstraint("myPackage.Constraint.IsOddManager", null, new
    IntegerVariable[]{aVar}));
Solver s = new CPSolver();
s.read(m);
s.solve();
```
And that's it!!

# 4.5.3 Example of an empty constraint

```
public class ConstraintPattern extends AbstractLargeIntSConstraint {
   public ConstraintPattern(IntDomainVar[] vars) {
      super(vars);
   }
   /**
   * pretty print. The String is not constant and may depend on the context.
   * @return a readable string representation of the object
   */
   public String pretty() {
      return null;
   }
   /**
   * check whether the tuple satisfies the constraint
   * @param tuple values
   * @return true if satisfied
   */
   public boolean isSatisfied(int[] tuple) {
      return false;
   }
   /**
   * propagate until local consistency is reached
   */
   public void propagate() throws ContradictionException {
      // elementary method to implement
   }
   /**
   * propagate for the very first time until local consistency is reached.
   */
   public void awake() throws ContradictionException {
       constAwake(false); // change if necessary
   }
   /**
   * default propagation on instantiation: full constraint re-propagation
   * @param var index of the variable to reduce
   */
   public void awakeOnInst(int var) throws ContradictionException {
      constAwake(false); // change if necessary
   }
```
```
/**
   * default propagation on improved lower bound: propagation on domain revision
   * @param var index of the variable to reduce
   */
   public void awakeOnInf(int var) throws ContradictionException {
       constAwake(false); // change if necessary
   }
   /**
   * default propagation on improved upper bound: propagation on domain revision
   * @param var index of the variable to reduce
   */
   public void awakeOnSup(int var) throws ContradictionException {
       constAwake(false); // change if necessary
   }
   /**
   * default propagation on improve bounds: propagation on domain revision
   * @param var index of the variable to reduce
   */
   public void awakeOnBounds(int var) throws ContradictionException {
       constAwake(false); // change if necessary
   }
   /**
   * default propagation on one value removal: propagation on domain revision
   * @param var index of the variable to reduce
   * @param val the removed value
   */
   public void awakeOnRem(int var, int val) throws ContradictionException {
       constAwake(false); // change if necessary
   }
   /**
   * default propagation on one value removal: propagation on domain revision
   * @param var index of the variable to reduce
   * @param delta iterator over remove values
   */
   public void awakeOnRemovals(int var, IntIterator delta) throws ContradictionException {
       constAwake(false); // change if necessary
   }
}
```
The first step to create a constraint in Choco is to implement all awakeOn... methods with constAwake(false) and to put your propagation algorithm in the propagate() method.

A constraint can choose not to react to fine grained events such as the removal of a value of a given variable but instead delay its propagation at the end of the fix point reached by "fine grained events" and fast constraints that deal with them incrementally (that's the purpose of the constraints events queue).

To do that, you can use constAwake(false) that tells the solver that you want this constraint to be called only once the variables events queue is empty. This is done so that heavy propagators can delay their action after the fast one to avoid doing a heavy processing at each single little modification of domains.

#### 4.6 Define your own operator

There are 2 types of operators: boolean and arithmetic. These operators are based on integer variable and/or integer constants. Let's take 2 examples plus and eq.

The operator plus is an arithmetic one (see PlusNode.java class for details) that computes the sum

of two variables (and/or constants). It extends INode (it can be part of an expression object) and implements ArithmNode (it can be evaluated). So, required services are:

• a constructor. The type of operator should be defined using CUSTOM.

```
public PlusNode(INode[] subt) {
  super(subt, NodeType.CUSTOM);
}
```
• pretty() : a pretty print of the operator

```
public String pretty() {
        return "("+subtrees[0].pretty()+"<sub>||+||"+subtrees[1].pretty()+")";</sub>
    }
```
• eval(int[] tuple) : evaluation of the operator with the given tuple. An arithmetic evaluation of the subtrees is done (based on the given tuple) to compute the sub expression before evaluating the current operator plus. This allows tree-like representation of an expression.

```
public int eval(int[] tuple) {
     return ((ArithmNode) subtrees[0]).eval(tuple) + ((ArithmNode) subtrees[1]).eval(tuple
         );
}
```
The operator  $eq$  is a boolean one (see EqNode. java class for more details) that checks if two variables (and/or constants) are equal. It extends AbstractBooleanNode (that can be checked). So required services are:

 $\bullet\,$ a constructor

}

```
public EqNode(INode[] subt) {
       super(subt, NodeType.CUSTOM);
   }
```
• pretty() : a pretty print of the operator

```
public String pretty() {
       return "("+subtrees[0].pretty()+"="+subtrees[1].pretty()+")";
```
• eval(int[] tuple): an expression checker, based on the given tuple. An arithmetic evaluation of the subtrees is done (based on the given tuple) in order to check the operator eq.

```
public boolean checkTuple(int[] tuple) {
     return ((ArithmNode) subtrees[0]).eval(tuple)
            == ((ArithmNode) subtrees[1]).eval(tuple);
  }
```
• extractConstraint(Solver s) : extracts the corresponding constraint in intension constraint without reification.

```
public SConstraint extractConstraint(Solver s) {
      IntDomainVar v1 = subtrees[0].extractResult(s);
     IntDomainVar v2 = subtrees [1].extractResult(s);
     return s.eq(v1,v2);
   }
```
Now let's see how to use this operator in a Model.

To do that, create your own manager implementing ExpressionManager, which makes the link between the model and the solver.

Then to use your operator in your model, you can define a static method to simplify the calls. Let's sum up in a short example based on the *plus* operator. The manager would be:

```
public class PlusManager implements ExpressionManager {
   @Override
   public INode makeNode(Solver solver, Constraint[] cstrs, Variable[] vars) {
       if(solver instanceof CPSolver){
           CPSolver s = (CPSolver)solver;
           if(vars.length == 1){
              INode[] nodes = new INode[vars.length];
              for(int v = 0; v < vars.length; v^{++}){
                  nodes[v] = vars[v].getExpressionManager().makeNode(s, vars[v].getConstraints
                       (), vars[v].getVariables());
              }
              return new PlusNode(nodes);
           }
       }
       throw new ModelException("Could not found a node manager in " + this.getClass() + "\cdot");
   }
}
```

```
A main class would be:
```

```
public class Sandbox {
   public static void main(String[] args) {
       model1();
   }
   public static IntegerExpressionVariable plus(IntegerVariable x){
       return new IntegerExpressionVariable(null, "package.of.PlusManager", x);
   }
   private static void model1() {
       Model m = new CPModel();
       IntegerVariable x = Choco.makeIntVar("x", 0, 5);
       IntegerVariable y =Choco.makeIntVar("y", 4, 8);
       IntegerVariable z = Choco.makeIntVar("z", 0, 10);
       // declare an expression using my operator
       IntegerExpressionVariable xx = plus(x, y);
       // and use it in common constraint
       m.addConstraint(Choco.eq(z, xx));
       Solver s = new CPSolver();
       s.read(m):
       ChocoLogging.toSolution();
       s.solveAll();
   }
}
```
Keep in mind that you can not define operators for set and real.

## 4.7 Define your own variable

#### to complete

### 4.8 Model and Solver detectors

Sometimes, on automatic code generation or during benchmarking, it could be useful to apply generic rules to analyze a Model and detect lacks of modeling and apply patchs. With Choco, this is possible using ModelDetectorFactory and PreProcessCPSolver.

#### 4.8.1 Model detector

The analysis of a Model is done using the ModelDetectorFactory. First one declares the list of rules to apply, then they are applied to a specific model. This is done by using the follwing API:

```
ModelDetectorFactory.run(CPModel model, AbstractDetector... detectors)
```
An AbstractDetector object describes the pattern to detect within the model and rules to apply. Applying a rule is commonly to refactor a given model, by adding or removing variables and constraints.

> Calling ModelDetectorFactory.run(..) will produce a modified copy of the current model. Very few AbstractDetector just analyze the model, without any side effects.

#### **Detectors**

AbstractDetector analysis(CPModel m) Analyze the model m, and print out messages about general statistics: very large domain variables, inappropriate domain type variables, free variables (variables not involved in any constraints), etc.

AbstractDetector intVarEqDet(CPModel m) AbstractDetector taskVarEqDet(CPModel m) AbstractDetector cliqueDetector(CPModel m, boolean breakSymetries) AbstractDetector disjFromCumulDetector(CPModel m) AbstractDetector precFromImpliedDetector(CPModel m, DisjunctiveModel disjMod) AbstractDetector precFromReifiedDetector(CPModel m, DisjunctiveModel disjMod) AbstractDetector precFromTimeWindowDetector(CPModel m, DisjunctiveModel disjMod) AbstractDetector precFromDisjointDetector(CPModel m, DisjunctiveModel disjMod) AbstractDetector disjointDetector(CPModel m, DisjunctiveModel disjMod) AbstractDetector disjointFromDisjDetector(CPModel m, DisjunctiveModel disjMod) AbstractDetector disjointFromCumulDetector(CPModel m, DisjunctiveModel disjMod) AbstractDetector rmDisjDetector(final CPModel m) AbstractDetector[] disjunctiveModelDetectors(CPModel m, DisjunctiveModel disjMod) AbstractDetector[] schedulingModelDetectors(final CPModel m, DisjunctiveModel disjMod)

Analysing a Model can be time consuming. It should be used carefully.

#### to complete

#### 4.8.2 Preprocess solver

One may want to keep the Model unchanged but apply detection directly on the Solver. This can be done during the *reading* step: the model is analyses on the fly and the rules are applied directly on the solver.

To do that, simply replaced the CPSolver declaration by:

Solver solver = new PreProcessCPSolver(); // new CPSolver();

The rules that will be applied can be selected by updating the PreProcessConfiguration file. to complete

### 4.9 Logging statements

#### 4.9.1 Define your own logger.

ChocoLogging.makeUserLogger(String suffix);

#### 4.9.2 How to write logging statements ?

- Critical Loggers are provided to display error or warning. Displaying too much message really impacts the performances.
- Check the logging level before creating arrays or strings.
- Avoid multiple calls to Logger functions. Prefer to build a StringBuilder then call the Logger function.
- Use the Logger.log function instead of building string in Logger.info().

#### 4.9.3 Handlers.

Logs are displayed on System.out but warnings and severe messages are also displayed on System.err. ChocoLogging.java also provides utility functions to easily change handlers:

- Functions set...Handler remove current handlers and replace them by a new handler.
- Functions add...Handler add new handlers but do not touch existing handlers.

## Chapter 5

## Choco and CP-Viz

This chapter presents how to produce XML files for the [CP-Viz](http://sourceforge.net/projects/cpviz/) system. CP-VIz is an open source visualization platform for CP. It provides multiple views to show the search tree, and the state of constraints and variables for a post- mortem analysis of a constraint program. It is system independent, uses XML format to exchange information between solvers and visualization tools.

Find out more information about CP-Viz in [\[Simonis et al., 2010\]](#page-217-0): A Generic Visualization Platform for CP [\(CP2010 paper](http://www.4c.ucc.ie/~hsimonis/cpviz-cp2010-paper.pdf) and [presentation\)](http://www.4c.ucc.ie/~hsimonis/cpviz-cp2010-slides.pdf).

Although visualization is really helpful, we do want the production of such files being easily unpluggable and not too much intrusive. That is why we have chosen [Aspect-oriented programming,](http://en.wikipedia.org/wiki/Aspect-oriented_programming) more precisely the [AspectJ](http://www.eclipse.org/aspectj/) library, and a small footprint logging system: [LOGBack](http://logback.qos.ch/) to implement this fonctionnality in Choco.

### 5.1 Three step tutorial

Producing CP-Viz traces in your Choco program can be done in three steps:

- first change the choco-solver JAR for the choco-solver-cpviz one in your classpath (it contains choco-solver, the tracer tools and the dependencies). This JAR file does not require any additionnal JARs in the classpath;
- then, add the Visualization object and options and the optionnal Visualizer objects (see [below\)](#page-79-0);
- and go to your.cpviz.dir/viz/bin, and run the following command:

java ie.ucc.cccc.viz.Viz configuration.xml tree.xml visualization.xml

The two first steps produce XML files required by CP-Viz as parameter. The third step generates SVG and IDX files (see the CP-Viz documentation for more information).

Don't mix up :

- XML outputs, produced by Choco
- $\bullet\,$  and files generated by CP-Viz from XML outputs.

.

## 5.2 Visualization and Visualizers

#### <span id="page-79-0"></span>5.2.1 Visualization

The Visualization object is mandatory to produce CP-Viz files. It creates, using the logging system, the 2 or 3 required files: configuration-{pbname}.xml, tree-{pbname}.xml and visualization-{pbname}.xml, where {pbname} is the problem name and can be specified at the Visualization creation. These files are created at the project root directory (this can be changed by overriding logback.xml file, see [LOGBack\)](http://logback.qos.ch/).

Visualization has 2 constructors:

- Visualization(String pbname, Solver solver, String dir): create a new instance of Visualization , where :
	- pbname is the name of the problem (and the suffix of the XML files),
	- solver is the Solver object used to solve the problem,
	- dir is the path used by CP-Viz to generate SVG files and IDX file (see the CP-Viz documentation for more information). This must be an existing directory, otherwise CP-Viz can not create anything!
- Visualization(Solver solver, String dir): identical to the previous one, except the pbname is generated using new Random().nextLong().

and provide 6 services:

- void createTree(String type, String display, String repeat, int width, int height): declare the tree search visualization, where :
	- type should take its value in {"layout", "graph", "value"}
	- display should take its value in {"compact", "expanded"}
	- repeat should take its value in {"all", "final", "i", "-i"}
	- width is the width of SVG canvas in screen pixels
	- height is the height of SVG canvas in screen pixels.

These parameters are used by CP-Viz to create SVG files. They can be modified afterwards in the configuration-{pbname}.xml file. The generated file records informations about root node, try nodes, fail nodes and success nodes of the tree search. Constants can also be found in CPVizConstant class.

- void createTree(): default tree search declaration, with type="layout", display="compact", repeat  $=$ "all", width= 500, height= 500.
- void createViz(String type, String display, String repeat, int width, int height): declare the constraint and variable visualizer container, where :
	- type should take its value in {"layout"}
	- display should take its value in {"compact", "expanded"}
	- repeat should take its value in {"all", "final", "i", "-i"}
	- width is the width of SVG canvas in screen pixels
	- height is the height of SVG canvas in screen pixels.

These parameters are used by CP-Viz to create SVG files. They can be modified afterwards in the configuration-{pbname}.xml file. Constants can also be found in CPVizConstant class.

- void createViz(): default constraint and variable visualizers container declaration, with  $type="$ layout", display="compact", repeat="all", width=  $500$ , height=  $500$ .
- void addVisualizer(Visualizer visualizer): add a visualizer to the constraint and variable vi-sualizers container. See the [Visualizers](#page-80-0) section for more details.
- void close(): safely close the XML files after the resolution required.

#### 5.2.2 Visualizers

<span id="page-80-0"></span>A Visualizer is a specific object containing informations about the way some variables should be represented in CP-Viz. They describe the state of a set of variables all tree search long.

Each visalizer is a specific extension of the abstract Visualizer class. This class declares common parameters of visualizers and provides the following services:

- void setXY(int x, int y) : sets the coordinates of the visualizer in the visualizer window (default is  $[0,0]$ )
- void setGroup(String group): defines the group name of the visualizer
- void setMinMax(int min, int max): sets the expected minimal and maximal value of any of the domains

Although there are no real differences between them, we distinguish two types of visualizers: variableoriented visualizers and constraint-oriented visualizers.

• Variable-oriented visualizers : [BinaryMatrix,](#page-202-0) [BinaryVector,](#page-202-1) [DomainMatrix,](#page-202-2) [Vector,](#page-203-0) [VectorSize,](#page-203-1) [VectorWaterfall,](#page-203-2) • Constraint-oriented visualizers : [AllDifferent,](#page-204-0) [AllDifferentMatrix,](#page-204-1) [BinPacking,](#page-0-0) [BooleanChanneling,](#page-204-2) [Cumulative,](#page-204-3) [Element,](#page-205-0) [Gcc,](#page-205-1) [Inverse,](#page-205-2) [LexLe,](#page-206-0) [LexLt,](#page-206-1)

Note that constraint-oriented visualizers are not based on any Constraint object but just Var object (Solver objects). This gives more freedom in visualizer declaration (for example, on reformulations).

## 5.3 Example of code integration

Let's see a visualization integration in the well-known SendMoreMoney problem:

```
Model model;
IntegerVariable S, E, N, D, M, O, R, Y;
IntegerVariable[] SEND, MORE, MONEY;
model = new CPModel();
S = \text{makeIntVar}("S", 0, 9);E = \text{makeIntVar}(\texttt{"E", 0, 9});N = \text{makeIntVar}("N", 0, 9);D = makeIntVar("D", 0, 9);
M = \text{makeIntVar}(\texttt{"M", 0, 9});0 = \text{makeIntVar("0", 0, 9)};
R = makeIntVar("R", 0, 9);Y = \text{makeIntVar}('Y'', 0, 9);SEND = new IntegerVariable[]{S, E, N, D};
MORE = new IntegerVariable[]{M, O, R, E};
MONEY = new IntegerVariable[]{M, O, N, E, Y};
model.addConstraints(neq(S, 0), neq(M, 0));
model.addConstraint(allDifferent(S, E, N, D, M, O, R, Y));
model.addConstraints(
        eq(plus(scalar(new int[]{1000, 100, 10, 1}, SEND),
               scalar(new int[]{1000, 100, 10, 1}, MORE)),
               scalar(new int[]{10000, 1000, 100, 10, 1}, MONEY))
);
```
CHAPTER 5. CHOCO AND CP-VIZ

```
Solver solver = new CPSolver();
solver.read(model);
//-------> Visualization declaration starts here <-------//
// create a new instance of Visualization
Visualization visu = new Visualization("SendMoreMoney", solver, "path/to/out");
visu.createTree(); // declare tree search visualization
visu.createViz(); // declare visualizers container
// create a new Vector visualizer
Vector visualizer = new Vector(solver.getVar(S, E, N, D, M, O, R, Y), "expanded", 0, 0, 8, 10,
    "SENDMORY", 0, 9);
// add the vector to the visualizers container
visu.addVisualizer(visualizer);
// launch the resolution of the problem
solver.solve();
// close the visualization
visu.close();
//-------> Visualization declaration ends here <-------//
```
SendMoreMoney problem

The execution of this program results in 3 files:

```
<configuration version="1.0" directory="/path/to/out" >
  <tool show="tree" type="layout" display="compact" repeat="all" width="500" height="500"
      fileroot="tree-SendMoreMoney" />
  <tool show="viz" type="layout" display="compact" repeat="all" width="500" height="500"
      fileroot="visualization-SendMoreMoney" />
</configuration>
```
configuration-SendMoreMoney.xml

```
<?xml version="1.0" encoding="UTF-8"?>
<!-- choco-solver -->
<tree version="1.0" >
  10<sup>1</sup> /2
  <fail id="1" parent="0" name="E" size="4" value="4" />
  <try id="2" parent="0" name="E" size="1" value="5" />
  Succ id="2" />
</tree>
```
tree-SendMoreMoney.xml

```
<?xml version="1.0" encoding="UTF-8"?>
<!-- choco-solver -->
<visualization version="1.0" >
    <visualizer id="1" type="vector" display="expanded" width="8" height="10" x="0" y="0" group="
           SENDMORY" min="0" max="9"/>
    <state id="1" tree_node="-1" >
        <visualizer_state id="1" >
             \texttt{<} \texttt{dvar index} \texttt{=}\texttt{1"} \texttt{domain} \texttt{=}\texttt{0} \texttt{u1} \texttt{u2} \texttt{u3} \texttt{u4} \texttt{u5} \texttt{u6} \texttt{u7} \texttt{u8} \texttt{u9} \texttt{u} \texttt{ } \texttt{/} \texttt{>}\langle <dvar index="2" domain="0 1_U^2L_1^3L_2^4L_5^6L_6^7L_8^8L_9^7L_9^7" />
             \langle <dvar index="3" domain="0 1_1 2_1 3_1 4_1 5_1 6_1 7_1 8_1 9_1" />
             \langle <dvar index="4" domain="0 1_1 2_1 3_1 4_1 5_1 6_1 7_1 8_1 9_1" />
             \langle dvar index="5" domain="0, 1, 2, 3, 4, 5, 6, 7, 8, 9, " />
             \langle dvar index="6" domain="0<sub>u1u2u3u4u5u6u7u8u9u" /></sub>
             \langle <dvar index="7" domain="0 1_U^2L_0^3L_4^4L_5^6L_6^7L_8^8L_9^7L^8" />
             \langle <dvar index="8" domain="0 1_{\sqcup}1_{\sqcup}2_{\sqcup}3_{\sqcup}4_{\sqcup}5_{\sqcup}6_{\sqcup}7_{\sqcup}8_{\sqcup}9_{\sqcup}" />
```

```
</visualizer_state>
  </state>
   <state id="2" tree_node="0" >
     <visualizer_state id="1" >
        <integer index="1" value="9" />
         \langle dvar index="2" domain="4 5.6 7.7" />
         \langle dvar index="3" domain="5\frac{6}{17}6\frac{7}{8}\frac{8}{17}" />
         \langle <dvar index="4" domain="2J_1J_2J_3J_4J_5J_6J_7J_8J_8J_7" />
         <integer index="5" value="1" />
         <integer index="6" value="0" />
         \precdvar index="7" domain="2 3_u4_u5_u6_u7_u8_u" />
         \langle dvar index="8" domain="2 3 4 5 6 \sqrt{2} \sqrt{2}</visualizer_state>
   \zeta/state>
   <state id="3" tree_node="1" >
      <visualizer_state id="1" >
         <integer index="1" value="9" />
         \langledvar index="2" domain="4 \cup 5 \cup 6 \cup 7 \cup" />
         \langle dvar index="3" domain="5 6^{17} 6^{17}\langle <dvar index="4" domain="2 3 4 5 6 - 7 - 8 />
         <integer index="5" value="1" />
         <integer index="6" value="0" />
         \langledvar index="7" domain="2J_{\sqcup}3_{\sqcup}4_{\sqcup}5_{\sqcup}6_{\sqcup}7_{\sqcup}8_{\sqcup}" />
         \langle dvar index="8" domain="23/44/56/78/7<failed index="2" group="SENDMORY" value="4"/>
      </visualizer_state>
   </state>
   <state id="4" tree_node="2" >
      <visualizer_state id="1" >
         <integer index="1" value="9" />
         <integer index="2" value="5" />
         <integer index="3" value="6" />
         <integer index="4" value="7" />
         <integer index="5" value="1" />
         <integer index="6" value="0" />
         <integer index="7" value="8" />
         <integer index="8" value="2" />
         <focus index="2" group="SENDMORY" type="vector"/>
      </visualizer_state>
   </state>
</visualization>
```
visualization-SendMoreMoney.xml

With these 3 XML files, CP-Viz can produce the following outputs:

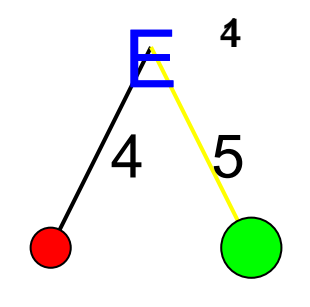

Figure 5.1: Example of search tree output for SendMoreMoney resolution

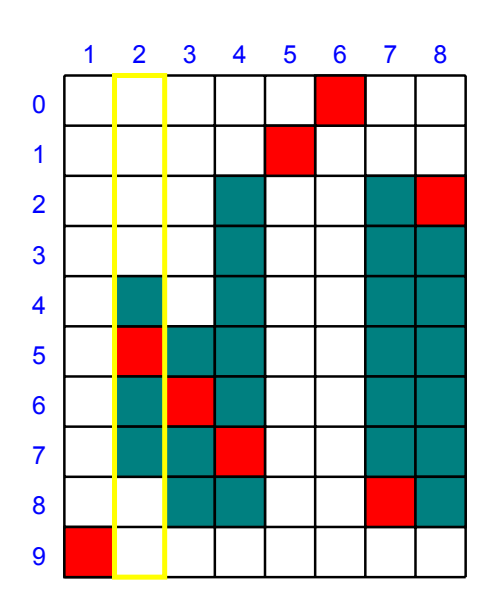

Figure 5.2: Example of visualization output for SendMoreMoney resolution

# Part II Elements of Choco

## Chapter 6

## Variables (Model)

This section describes the three kinds of [variables](#page-26-0) that can be used within a Choco Model, and an object-variable.

## 6.1 Integer variables

<span id="page-86-0"></span>IntegerVariable is a variable whose associated domain is made of integer values.

constructors:

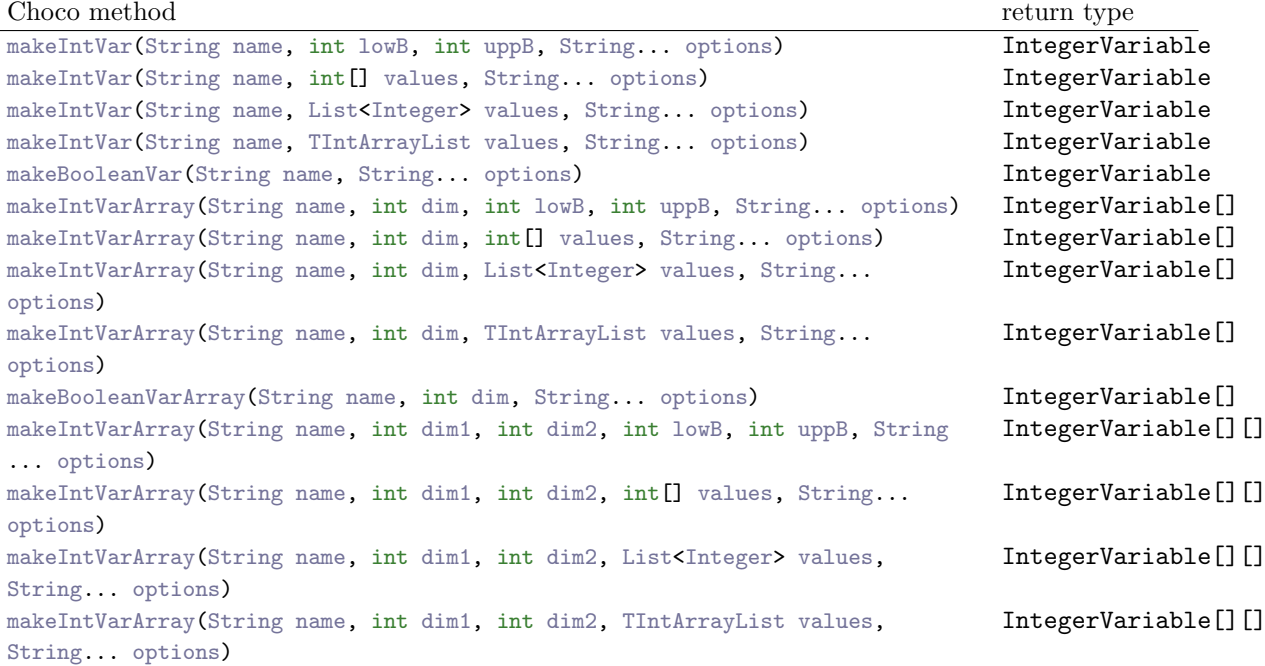

#### options:

- *no option* : equivalent to option Options. V\_ENUM
- [Options.V](#page-174-0) ENUM : to force Solver to create enumerated domain for the variable.
- [Options.V](#page-174-1) BOUND : to force Solver to create bounded domain for the variable.
- [Options.V](#page-175-0) LINK : to force Solver to create linked list domain for the variable.
- [Options.V](#page-174-2) BTREE : to force Solver to create binary tree domain for the variable.
- [Options.V](#page-174-3) BLIST : to force Solver to create bipartite list domain for the variable.
- [Options.V](#page-175-1) MAKEPSAN : declare the current variable as makespan.
- [Options.V](#page-175-2) NO DECISION : to force variable to be removed from the pool of decisional variables.
- Options.V [OBJECTIVE](#page-175-3) : to define the variable to be the one to optimize.

#### methods:

• removeVal(int val): remove value *val* from the domain of the current variable

A variable with {0, 1} domain is automatically considered as boolean domain.

Example:

```
IntegerVariable ivar1 = makeIntVar("ivar1", -10, 10);
IntegerVariable ivar2 = makeIntVar("ivar2", 0, 10000, Options.V_BOUND, Options.
    V_NO_DECISION);
IntegerVariable bool = makeBooleanVar("bool");
```
Integer variables are illustrated on the [n-Queens problem.](#page-22-0)

### 6.2 Real variables

RealVariable is a variable whose associated domain is made of real values. Only enumerated domain is available for real variables.

Such domain are memory consuming. In order to minimize the memory use and to have the precision you need, the model offers a way to set a precision (default value is 1.0e-6):

```
Solver m = new CPSolver();
m.setPrecision(0.01);
```
#### constructor:

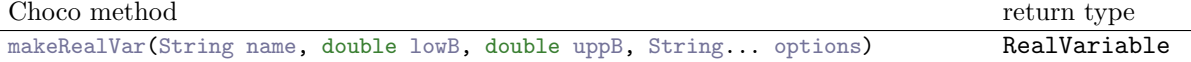

#### options:

- *no option* : no particular choice on decision or objective.
- [Options.V](#page-175-2) NO DECISION : to force variable to be removed from the pool of decisional variables.
- Options.V [OBJECTIVE](#page-175-3) : to define the variable to be the one to optimize.

Example:

```
RealVariable rvar1 = makeRealVar("rvar1", -10.0, 10.0);
RealVariable rvar2 = makeRealVar("rvar2", 0.0, 100.0, Options.V_NO_DECISION, Options.
    V_OBJECTIVE);
```
Real variables are illustrated on the [CycloHexan problem.](#page-24-0)

## 6.3 Set variables

SetVariable is high level modeling tool. It allows to represent variable whose values are sets. A SetVariable on integer values between [1, n] has  $2^n$  values (every possible subsets of  $\{1..n\}$ ). This makes an exponential number of values and the domain is represented with two bounds corresponding to the intersection of all possible sets (called the kernel) and the union of all possible sets (called the envelope) which are the possible candidate values for the variable. The consistency achieved on SetVariables is therefore a kind of bound consistency.

#### constructors:

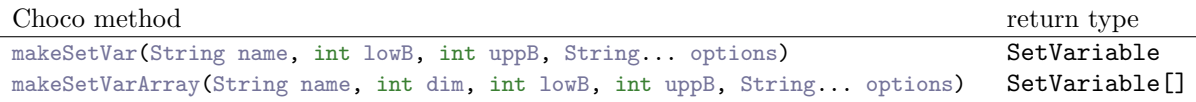

#### options:

- *no option* : equivalent to option Options. V\_ENUM
- [Options.V](#page-174-0) ENUM : to force Solver to create SetVariable with enumerated domain for the caridinality variable.
- [Options.V](#page-174-1) BOUND : to force Solver to create SetVariable with bounded cardinality.
- [Options.V](#page-175-2) NO DECISION : to force variable to be removed from the pool of decisional variables.
- Options.V [OBJECTIVE](#page-175-3) : to define the variable to be the one to optimize.

The variable representing the cardinality can be accessed and constrained using method getCard() that returns an [IntegerVariable](#page-86-0) object.

#### Example:

```
SetVariable svar1 = makeSetVar("svar1", -10, 10);
SetVariable svar2 = makeSetVar("svar2", 0, 10000, Options.V_BOUND, Options.V_NO_DECISION
    );
```
Set variables are illustrated on the [ternary Steiner problem.](#page-23-0)

### 6.4 Task variables

TaskVariable is an object-variable composed of three [IntegerVariable](#page-86-0): a starting time integer variable start, an ending time integer variable end and a duration integer variable duration. To create a TaskVariable, one can creates the *start, end* and *duration* before, or indicates the earliest starting time  $(int),$  the latest completion time  $(int)$  and the duration(int or IntegerVariable).

#### CHAPTER 6. VARIABLES (MODEL)

#### constructors:

 $\overline{a}$ 

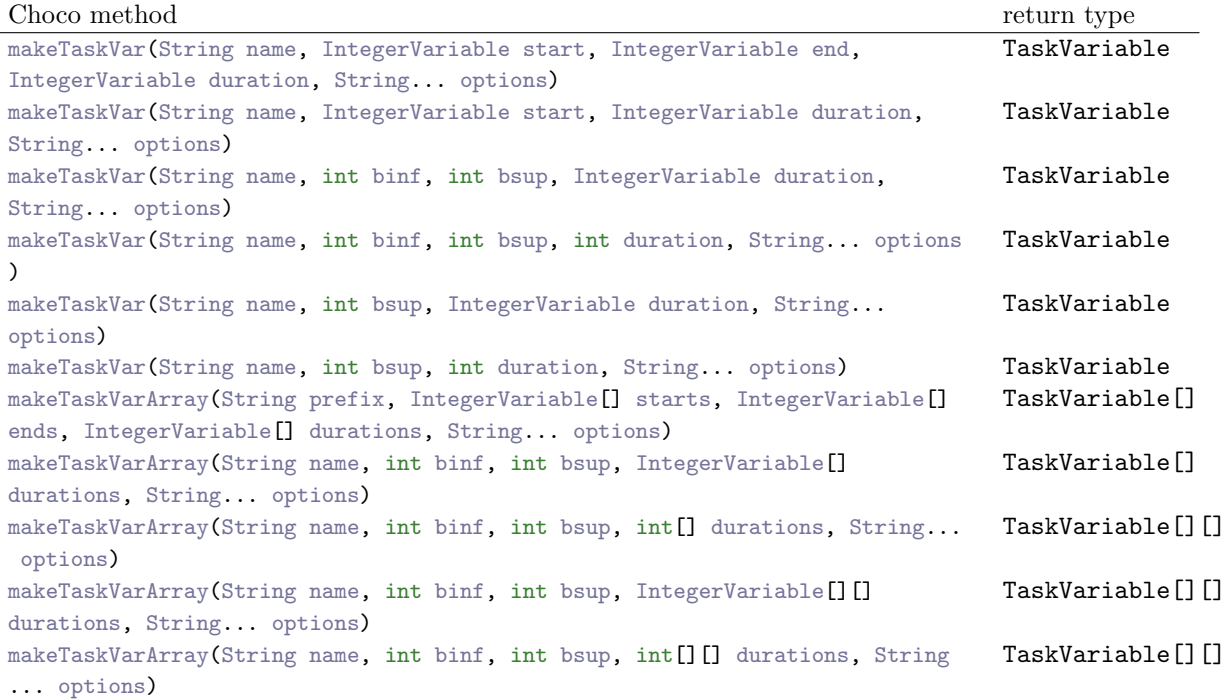

#### options:

Options are for the three IntegerVariable. See [IntegerVariable](#page-86-0) for more details about options.

#### Example:

```
TaskVariable tvar1 = makeTaskVar("tvar1", 0, 123, 18, Options.V_ENUM);
IntegerVariable start = makeIntVar("start", 0, 30);
IntegerVariable end = makeIntVar("end", 10, 60);
IntegerVariable duration = makeIntVar("duration", 7, 13);
TaskVariable tvar2 = makeTaskVar("tvar2", start, end, duration);
```
## Chapter 7

## Operators (Model)

This section lists and details the [operators](#page-27-0) that can be used within a Choco Model to combine variables in expressions.

## 7.1 abs (operator)

Returns an expression variable that represents the absolute value of the argument  $(|n|)$ .

- API : abs(IntegerExpressionVariable n)
- return type : IntegerExpressionVariable
- options :  $n/a$
- favorite domain : unknown

Example:

```
Model m = new CPModel();
IntegerVariable x = makeIntVar("x", 1, 5, Options.V_ENUM);IntegerVariable y = makeIntVar("y", -5, 5, Options.V_ENUM);
m.addConstraint(eq(abs(x), y));
Solver s = new CPSolver();
s.read(m);
s.solve();
```
## 7.2 cos (operator)

Returns an expression variable corresponding to the cosinus value of the argument  $(cos(x))$ .

- API : cos(RealExpressionVariable exp)
- return type : RealExpressionVariable
- options :  $n/a$
- favorite domain : real

Example:

```
Model m = new CPModel();
RealVariable x = makeRealVar("x", -Math.PI/2, Math.PI);
m.addConstraint(eq(cos(x), 2/3));
Solver s = new CPSolver();
s.read(m);
s.solve();
```
## 7.3 div (operator)

Returns an expression variable that represents the integer quotient of the division of the first argument variable by the second one  $(n_1/n_2)$ .

• API :

- div(IntegerExpressionVariable n1, IntegerExpressionVariable n2)
- div(IntegerExpressionVariable n1, int n2)
- div(int n1, IntegerExpressionVariable n2)
- return type : IntegerExpressionVariable
- options :  $n/a$
- favorite domain :  $n/a$

Example:

```
Model m = new CPModel();
Solver s = new CPSolver();
IntegerVariable x = makeIntVar("x", 1, 10);
IntegerVariable w = \text{makeIntVar}(\mathbf{w}, 22, 44);
IntegerVariable z = makeIntVar("z", 12, 21);
m.addConstructint(eq(z, div(w, x)));
s.read(m);
s.solve();
```
## 7.4 ifThenElse (operator)

**ifThenElse**(c,  $v_1, v_2$ ) states that if the constraint c is satisfied, it returns the second parameter  $v_1$ , otherwise it returns the third one  $v_2$ .

- API : ifThenElse(Constraint c, IntegerExpressionVariable v1, IntegerExpressionVariable v2)
- return type : IntegerExpressionVariable
- options :  $n/a$
- favorite domain : unknown

Example:

```
Model m = new CPModel();
IntegerVariable x = \text{makeIntVar}("x", 1, 5);IntegerVariable y = \text{makeIntVar}('y'', 0, 10);m.addConstraint(eq(y, ifThenElse(gt(x,2), mult(x,x), x)));
Solver s = new CPSolver();
s.read(m);
s.solveAll();
```
## 7.5 max (operator)

Returns an expression variable equals to the greater value of the argument  $(max(x_1, x_2, ..., x_n))$ .

• API :

```
– max(IntegerExpressionVariable x1, IntegerExpressionVariable x2)
```

```
– max(int x1, IntegerExpressionVariable x2)
```
- max(IntegerExpressionVariable x1, int x2)
- max(IntegerExpressionVariable[] x)
- return type: IntegerExpressionVariable
- options :  $n/a$
- favorite domain : to complete

#### Example:

```
Model m = new CPModel();
m.setDefaultExpressionDecomposition(true);
IntegerVariable[] v = makeIntVarArray("v", 3, -3, 3);
IntegerVariable maxv = makeIntVar("max", -3, 3);
Constraint c = eq(maxv, max(v));
m.addConstraint(c);
Solver s = new CPSolver();
s.read(m):
s.solveAll();
```
## 7.6 min (operator)

Returns an expression variable equals to the smaller value of the argument  $(min(x_1, x_2, ..., x_n))$ .

• API :

```
– min(IntegerExpressionVariable x1, IntegerExpressionVariable x2)
```
- min(int x1, IntegerExpressionVariable x2)
- min(IntegerExpressionVariable x1, int x2)
- min(IntegerExpressionVariable[] x)
- return type: IntegerExpressionVariable
- options :  $n/a$
- favorite domain : to complete

#### Example:

```
Model m = new CPModel();
m.setDefaultExpressionDecomposition(true);
IntegerVariable[] v = makeIntVarArray("v", 3, -3, 3);
IntegerVariable minv = makeIntVar("min", -3, 3);
Constraint c = \text{eq}(\text{min}v, \text{min}(v));
m.addConstraint(c);
Solver s = new CPSolver();
s.read(m);
s.solveAll();
```
## 7.7 minus (operator)

Returns an expression variable that corresponding to the difference between the two arguments  $(x - y)$ .

#### $\bullet$  API:

```
– minus(IntegerExpressionVariable x, IntegerExpressionVariable y)
```

```
– minus(IntegerExpressionVariable x, int y)
```
- minus(int x, IntegerExpressionVariable y)
- minus(RealExpressionVariable x, RealExpressionVariable y)
- minus(RealExpressionVariable x, double y)
- minus(double x, RealExpressionVariable y)
- return type :
	- IntegerExpressionVariable, if parameters are IntegerExpressionVariable
	- RealExpressionVariable, if parameters are RealExpressionVariable
- options :  $n/a$
- favorite domain : to complete

Example

```
Model m = new CPModel();
Solver s = new CPSolver();
IntegerVariable a = makeIntVar("a", 0, 4);
m.addConstraint(eq(minus(a, 1), 2));
s.read(m);
s.solve();
```
## 7.8 mod (operator)

Returns an expression variable that represents the integer remainder of the division of the first argument variable by the second one  $(x_1\%x_2)$ .

• API:

- mod(IntegerExpressionVariable x1, IntegerExpressionVariable x2)
- mod(int x1, IntegerExpressionVariable x2)
- mod(IntegerExpressionVariable x1, int x2)
- return type : IntegerExpressionVariable
- options :  $n/a$
- favorite domain :  $n/a$

Example:

```
Model m = new CPModel();
Solver s = new CPSolver();
IntegerVariable x = makeIntVar("x", 1, 10);IntegerVariable w = \text{makeIntVar}(\texttt{"w", 22, 44});m.addConstraint(eq(1, mod(w, x)));
s.read(m);
s.solve();
```
## 7.9 mult (operator)

Returns an expression variable that corresponding to the product of variables in argument  $(x * y)$ .

 $\bullet$  API:

```
– mult(IntegerExpressionVariable x, IntegerExpressionVariable y)
– mult(IntegerExpressionVariable x, int y)
```
- mult(int x, IntegerExpressionVariable y)
- mult(RealExpressionVariable x, RealExpressionVariable y)
- mult(RealExpressionVariable x, double y)
- mult(double x, RealExpressionVariable y)
- return type :
	- IntegerExpressionVariable, if parameters are IntegerExpressionVariable
	- RealExpressionVariable, if parameters are RealExpressionVariable
- options :  $n/a$
- favorite domain : to complete

Example

```
CPModel m = new CPModel();
IntegerVariable x = \text{makeIntVar}("x", -10, 10);IntegerVariable z = \text{makeIntVar}("z", -10, 10);IntegerVariable w = \text{makeIntVar}(\texttt{"w", -10, 10});m.addVariables(x, z, w);
CPSolver s = new CPSolver();
// x \ge z * wConstraint exp = geq(x, mult(z, w));m.setDefaultExpressionDecomposition(true);
m.addConstraint(exp);
s.read(m);
s.solveAll();
```
## 7.10 neg (operator)

Returns an expression variable that is the opposite of the expression integer variable in argument  $(-x)$ .

- API : neg(IntegerExpressionVariable x)
- return type : IntegerExpressionVariable
- options :  $n/a$
- favorite domain :  $n/a$

Example:

```
Model m = new CPModel();
Solver s = new CPSolver();
IntegerVariable x = \text{makeIntVar}("x", -10, 10);IntegerVariable w = makeIntVar("w", -10, 10);
1/7 - x = w - 20m.addConstruct(\text{eq}(\text{neg}(x), \text{minus}(w, 20))));
s.read(m);
s.solve();
```
## 7.11 plus (operator)

Returns an expression variable that corresponding to the sum of the two arguments  $(x + y)$ .

#### • API :

```
– plus(IntegerExpressionVariable x, IntegerExpressionVariable y)
```
- plus(IntegerExpressionVariable x, int y)
- plus(int x, IntegerExpressionVariable y)
- plus(RealExpressionVariable x, RealExpressionVariable y)
- plus(RealExpressionVariable x, double y)
- plus(double x, RealExpressionVariable y)
- return type :
	- IntegerExpressionVariable, if parameters are IntegerExpressionVariable
	- RealExpressionVariable, if parameters are RealExpressionVariable
- options :  $n/a$
- favorite domain : to complete

#### Example

```
Model m = new CPModel();
Solver s = new CPSolver();
IntegerVariable a = \text{makeIntVar("a", 0, 4)};
1/2 a + 1 = 2
m.addConstraint(eq(plus(a, 1), 2));
s.read(m);
s.solve();
```
## 7.12 power (operator)

Returns an expression variable that represents the first argument raised to the power of the second argument  $(x^y)$ .

- API :
	- power(IntegerExpressionVariable x, IntegerExpressionVariable y)
	- power(int x, IntegerExpressionVariable y)
	- power(IntegerExpressionVariable x, int y)
	- power(RealExpressionVariable x, int y)
- return type:
	- IntegerExpressionVariable, if parameters are IntegerExpressionVariable
	- RealExpressionVariable, if parameters are RealExpressionVariable
- option :  $n/a$
- favorite domain : to complete

Example :

```
Model m = new CPModel();
Solver s = new CPSolver();
IntegerVariable x = \text{makeIntVar}('x", 0, 10);IntegerVariable y = \text{makeIntVar}('y'', 2, 4);IntegerVariable z = makeIntVar("z", 28, 80);
m.addConstruct(eq(z, power(x, y)));s.read(m);
s.solve();
```
## 7.13 scalar (operator)

Return an integer expression that corresponds to the scalar product of coefficients array and variables array  $(c_1 * x_1 + c_2 * x_2 + \ldots + c_n * x_n).$ 

- API :
	- scalar(int[] c, IntegerVariable[] x)
	- scalar(IntegerVariable[] x, int[] c)
- return type : IntegerExpressionVariable
- options :  $n/a$
- favorite domain : to complete

Example:

```
Model m = new CPModel();
Solver s = new CPSolver():
IntegerVariable[] vars = makeIntVarArray("C", 9, 1, 10);
int[] coefficients = new int[]{1, 2, 3, 4, 5, 6, 7, 8, 9};
m.addConstraint(eq(165, scalar(coefficients, vars)));
s.read(m);
s.solve();
System.out.print("165\text{m}=\text{m}(" + coefficients[0] + "*" + s.getVar(vars[0]).getVal()+")");
for (int i = 1; i < vars length; i+1) {
   System.out.print("u^+u^+" + coefficients[i] + "*" + s.getVar(vars[i]).getVal()+")");
}
System.out.println();
```
## 7.14 sin (operator)

Returns a real variable that corresponding to the sinus value of the argument  $(sin(x))$ .

- API : sin(RealExpressionVariable exp)
- return type : RealExpressionVariable
- options :  $n/a$
- favorite domain : real

Example:

```
Model m = new CPModel();
RealVariable x = makeRealVar("x", 0, Math.PI);m.addConstraint(eq(sin(x), 1));
Solver s = new CPSolver():
s.read(m);
s.solve();
```
## 7.15 sum (operator)

Return an integer expression that corresponds to the sum of the variables given in argument  $(x_1 + x_2 +$  $\dots + x_n$ .

• API: sum(IntegerVariable... lv)

- return type : IntegerExpressionVariable
- options :  $n/a$
- $\bullet$  favorite domain :  $to$   $complete$

Example :

```
Model m = new CPModel();
Solver s = new CPSolver();
IntegerVariable[] vars = makeIntVarArray("C", 10, 1, 10);
m.addConstraint(eq(99, sum(vars)));
s.read(m);
s.solve();
if(s.isFeasible()){
   System.out.print("99<sub>u</sub>=<sub>u</sub>" + s.getVar(vars[0]).getVal());
   for (int i = 1; i < vars.length; i++) {
       System.out.print("u^+"+s.getVar(vars[i]).getVal());
    }
    System.out.println();
}
```
# Chapter 8 Constraints (Model)

This section lists and details the [constraints](#page-28-0) currently available in Choco.

## 8.1 abs (constraint)

 $abs(x, y)$  states that x is the absolute value of y:

 $x = |y|$ 

- API : abs(IntegerVariable x, IntegerVariable y)
- return type : Constraint
- options :  $n/a$
- favorite domain : enumerated

Example:

```
Model m = new CPModel();
IntegerVariable x = makeIntVar("x", 1, 5, 0ptions.V_ENUM);IntegerVariable y = makeIntVar("y", -5, 5, 0ptions.V_ENUM);m.addConstraint(abs(x, y));
Solver s = new CPSolver();
s.read(m);
s.solve();
```
## 8.2 allDifferent (constraint)

allDifferent $(\langle x_1, ..., x_n \rangle)$  states that the arguments have pairwise distinct values:

 $x_i \neq x_j, \quad \forall i \neq j$ 

This constraint is the basis of any matching problems. Notice that the filtering algorithm (AC [Régin, 1994] or BC  $[López-Ortiz et al., 2003]$  depends on the nature (enumerated or bounded) of variables x.

#### • API :

- allDifferent(IntegerVariable... x)
- allDifferent(String options, IntegerVariable... x)
- return type : Constraint
- options :
	- $-$  no option: if the domains of x are enumerated, the constraint refers to the all different of [Régin, 1994]; if they are *bounded*, a dedicated algorithm [López-Ortiz et al., 2003] for bound propagation is used instead.
	- $-$  Options. C [ALLDIFFERENT](#page-176-0) AC for [Régin, 1994] implementation of arc consistency
	- Options.C [ALLDIFFERENT](#page-177-0) BC for [\[L´opez-Ortiz et al., 2003\]](#page-216-0) implementation of bound consistency
	- Options.C [ALLDIFFERENT](#page-177-1) CLIQUE for propagating the clique of differences
- favorite domain: enumerated for arc consistency, bounded for bound consistency.
- references :
	- $-$  [Régin, 1994]: A filtering algorithm for constraints of difference in CSPs
	- $-$  [López-Ortiz et al., 2003]: A fast and simple algorithm for bounds consistency of the alldifferent constraint
	- global constraint catalog: [alldifferent](http://www.emn.fr/x-info/sdemasse/gccat/Calldifferent.html)

#### Example:

```
int n = 8;
CPModel m = new CPModel():
IntegerVariable[] queens = new IntegerVariable[n];
IntegerVariable[] diag1 = new IntegerVariable[n];
IntegerVariable[] diag2 = new IntegerVariable[n];
for (int i = 0; i < n; i++) {
   queens[i] = makeIntVar("Q" + i, 1, n);
   diag1[i] = makeIntVar("D1" + i, 1, 2 * n);diag2[i] = makeIntVar("D2" + i, -n + 1, n);
}
m.addConstraint(allDifferent(queens));
for (int i = 0; i < n; i++) {
   m.addConstraint(eq(diag1[i], plus(queens[i], i)));
   m.addConstraint(eq(diag2[i], minus(queens[i], i)));
}
m.addConstraint(Options.C_ALLDIFFERENT_CLIQUE, allDifferent(diag1));
m.addConstraint(Options.C_ALLDIFFERENT_CLIQUE, allDifferent(diag2));
// diagonal constraints
CPSolver s = new CPSolver();
s.read(m);
long tps = System.currentTimeMillis();
s.solveAll();
System.out.println("tps nreines1 " + (System.currentTimeMillis() - tps) + " nbNode n" + s
    .
       getNodeCount());
```
## 8.3 among (constraint)

 $\texttt{among}(z, \langle x_1, \ldots, x_n \rangle, s)$  states that z is the number of  $x_i$  belonging to set s:

 $z = |\{i \mid x_i \in s\}|$ 

```
• API:
```
- among(IntegerVariable z, IntegerVariable[] x, int[] v)
- among(IntegerVariable z, IntegerVariable[] x, SetVariable s)
- return type: Constraint
- [Bessière et al., 2005a]: Among, common and disjoint Constraints
- [Bessière et al., 2006]: Among, common and disjoint Constraints
- global constraint catalog: [among](http://www.emn.fr/x-info/sdemasse/gccat/Camong.html)

#### Example:

among with a collection of values

```
Model m = new CPModel();
Solver s = new CPSolver();
IntegerVariable nvar = makeIntVar("v1", 1, 2);
IntegerVariable[] vars = Choco.makeIntVarArray("var", 10, 0, 10);
int[] values = new int[]\{2, 3, 5\};m.addConstraint(among(nvar, vars, values));
s.read(m);
s.solve();
```
among with a set variable

```
Model m = new CPModel();
Solver s = new CPSolver();
IntegerVariable nvar = makeIntVar("v1", 1, 2);
IntegerVariable[] vars = Choco.makeIntVarArray("var", 10, 0, 10);
SetVariable values = Choco.makeSetVar("s", 2, 6);
m.addConstraint(among(nvar, vars, values));
s.read(m):
s.solve();
```
## 8.4 and (constraint)

and( $\langle C_1, ..., C_n \rangle$ ) states that constraints in arguments are all satisfied:

 $C_1 \wedge C_2 \wedge \ldots \wedge C_n$ 

 $\text{and}(\langle b_1, ..., b_n \rangle)$  states that booleans in arguments are all true:

 $(b_1 = 1) \land (b_2 = 1) \land \dots \land (b_n = 1)$ 

• API :

- and(Constraint... c)
- and(IntegerVariable... b)
- return type : Constraint
- options :  $n/a$
- favorite domain :  $n/a$
- references : global constraint catalog: [and](http://www.emn.fr/x-info/sdemasse/gccat/Cand.html)

#### Examples:

• example1:

```
Model m = new CPModel();
Solver s = new CPSolver();
IntegerVariable v1 = makeIntVar("v1", 0, 1);
IntegerVariable v2 = makeIntVar("v2", 0, 1);
m.addConstraint(and(eq(v1, 1), eq(v2, 1)));
s.read(m);
s.solve();
```
#### • example2

```
Model m = new CPModel();
Solver s = new CPSolver();
IntegerVariable[] vars = makeBooleanVarArray("b", 10);
m.addConstraint(and(vars));
s.read(m);
s.solve();
```
## 8.5 atMostNValue (constraint)

atMostNValue $(z, \langle x_1, \ldots, x_n \rangle)$  states that the number of distinct values occurring in collection x is at most z:

 $z > |\langle x_1, ..., x_n \rangle|$ 

- API : atMostNValue(IntegerVariable z, IntegerVariable[] x)
- return type : Constraint
- options :  $n/a$
- favorite domain :  $n/a$
- references :
	- $-$  [Bessière et al., 2005b] Filtering algorithms for the NValue constraint
	- global constraint catalog: [atmost](http://www.emn.fr/x-info/sdemasse/gccat/Catmost_nvalue.html) nvalue

Example:

```
Model m = new CPModel();
CPSolver s = new CPSolver();
IntegerVariable v1 = makeIntVar("v1", 1, 1);
IntegerVariable v2 = \text{makeIntVar("v2", 2, 2)};
IntegerVariable v3 = makeIntVar("v3", 3, 3);
IntegerVariable v4 = \text{makeIntVar}(\texttt{"v4", 3, 4});IntegerVariable n = makeIntVar("n", 3, 3);Constraint c = atMostNValue(n, new IntegerVariable[]{v1, v2, v3, v4});
```

```
m.addConstraint(c);
s.read(m);
s.solve();
```
## 8.6 boolChanneling (constraint)

boolChanneling( $b, x, v$ ) states that boolean b is true if and only if x has value v:

 $(b = 1) \iff (x = v)$ 

 $b$  is an indicator variable acting as an observer of value  $v$ . See also [domainChanneling](#page-112-0) for observing all the values of x.

- API : boolChanneling(IntegerVariable b, IntegerVariable x, int v)
- return type : Constraint
- options :  $n/a$
- favorite domain : enumerated for  $x$

Example:

```
Model m = new CPModel();
Solver s = new CPSolver();
IntegerVariable bool = makeIntVar("bool", 0, 1);
IntegerVariable x = makeIntVar("x", 0, 5);
m.addConstraint(boolChanneling(bool, x, 4));
s.read(m);
s.solveAll();
```
## 8.7 clause (constraint)

clause $(\langle b_1^+,..,b_n^+ \rangle, \langle b_1^-,..,b_m^- \rangle)$  states that at least one boolean  $b_i^+$  is true or one boolean  $b_j^-$  is false.

$$
\bigvee_{i=1}^{n} (b_i^+ = 1) \vee \bigvee_{j=1}^{m} (b_j^- = 0)
$$

• API :

- clause(IntegerVariable[] bpos, IntegerVariable[] bneg)
- clause(String options, IntegerVariable[] bpos, IntegerVariable[] bneg)
- return type : Constraint
- options :
	- no option default filtering
	- [Options.C](#page-177-2) CLAUSES ENTAIL ensures quick entailment tests
- favorite domain :  $n/a$ .
- references : global constraint catalog: [clause](http://www.emn.fr/x-info/sdemasse/gccat/Cclause_or.html) or

Example:

```
CPModel mod = new CPModel();
CPSolver s = new CPSolver();
IntegerVariable[] vars = makeBooleanVarArray("b", 8);
IntegerVariable[] plits1 = new IntegerVariable[]{vars[0], vars[3], vars[4]};
IntegerVariable[] nlits1 = new IntegerVariable[]{vars[1], vars[2], vars[6]};
mod.addConstraint(clause(plits1, nlits1));
IntegerVariable[] plits2 = new IntegerVariable[]{vars[5], vars[3]};
IntegerVariable[] nlits2 = new IntegerVariable[]{vars[1], vars[4], vars[7]};
mod.addConstraint(clause(plits2, nlits2));
s.read(mod);
s.solveAll();
```
### 8.8 costRegular (constraint)

costRegular $(z,\langle x_1, \ldots, x_n \rangle,\mathcal{L}(\Pi),\langle c_{i,j} \rangle)$  states that sequence  $\langle x_1, \ldots, x_n \rangle$  is a word belonging to the regular language  $\mathcal{L}(\Pi)$  and that z is its cost computed as the sum of the individual symbol weights  $c_{i,x_i}$ :

$$
\langle x_1, ..., x_n \rangle \in \mathcal{L}(\Pi)
$$
  $\wedge \sum_{i=1}^n c_{i,x_i} = z.$ 

Like [regular](#page-156-0), this constraint is useful for modelling sequencing rules in personnel scheduling and rostering problems. Furthermore it allows to handle a linear counter (or cost) on the sequence. See [multiCostRegular](#page-145-0) to simultaneously handle several linear counters.

costRegular is the optimization variant of the [regular](#page-156-1) constraint. Enforcing GAC is NP-Hard, then the implemented algorithm [\[Demassey et al., 2006\]](#page-216-4) achieves an intermediate AC-BC level of consistency. Let  $\mathcal{L}_x = \mathcal{L}(\Pi) \cap (D_1 \times \ldots \times D_n)$  be the set of words of the language  $\mathcal{L}(\Pi)$  that can be matched by  $\langle x_1, ..., x_n \rangle$  according to their current domains  $\langle D_1, ..., D_n \rangle$ , then:

- Arc Consistency is enforced over x regarding the language and the lower and upper bounds of  $z$ : for each value  $v \in D_i$ , there exists a word in  $\mathcal{L}_x$ , with v as its *i*-th symbol and whose cost is between the bounds of z.
- Bound Consistency is enforced over  $z$  regarding  $x$  and the language: the lower and upper bounds of z are set as the minimum and maximum costs of any words in  $\mathcal{L}_x$ .

In summary,  $\text{costRegular}(z, x, \mathcal{L}(\Pi), c)$  dominates its decomposition [regular](#page-156-0) $(x, \mathcal{L}(\Pi)) \wedge$ [equation](#page-117-0) $(z, x, c)$ . Another decomposition proposed in [\[Beldiceanu et al., 2005\]](#page-216-5) can easily be generated by introducing intermediary cost variables  $\langle z_1, ..., z_n \rangle$  and state variables  $\langle q_0, ..., q_n \rangle$ , then posting constraints in extension on each tuple  $(q_{i-1}, x_i, q_i, z_i)$  with the  $\Pi$  transition table, and one linear sum  $z = z_1 + \cdots + z_n$ . In terms of consistency, the two approaches are incomparable (words with costs out of the bounds of z may not be filtered by the decomposition, see examples in [\[Menana and Demassey, 2009\]](#page-217-2)).

Several API exists for defining the regular language:

• With a deterministic finite automaton (DFA)  $\Pi$  weighted by a cost table c with two dimensions. then  $c[i][j]$  is the cost of any transition in Π labeled by j when processing the i-th symbol of a word: it models the cost of assigning variable  $x_i$  to value j. The constraint ensures that  $z = \sum_i c[i][x_i]$ .

- With a DFA  $\Pi$  weighted by a cost table c with three dimensions, then  $c[i][j][s]$  is the cost of the transition in  $\Pi$  outgoing from state s and labeled by j when processing the i-th symbol of a word: it models the cost of assigning variable  $x_i$  to value j if assignment sequence  $\langle x_1, \ldots, x_{i-1} \rangle$  reaches state s when processed by  $\Pi$ . The constraint ensures that  $z = \sum_i c[i][x_i][s_i]$  where  $\langle s_0, s_1, ..., s_n \rangle$  is the sequence of states encountered when recognizing  $\langle x_1, \ldots, x_n \rangle$  in  $\Pi$ .
- With a weighted valued multi-graph  $G(\Pi)$  and a node s, then  $G(\Pi)$  must be a layered graph with  $n + 1$  layers and s be the unique node in layer 0. Such a graph defines a valued DFA, by setting the arcs as the transitions, the arc values as the transition labels, the arc weights as the transition costs, the nodes as the states, and the nodes in the last layer as the accepting states. Note that this DFA recognizes only words of length  $n$ . The constraint ensures that  $z$  is the total weight of the path in  $G(\Pi)$  produced when recognizing  $\langle x_1, ..., x_n \rangle$ .

Automaton Π is encoded as an object of class FiniteAutomaton, whose API contains:

```
FiniteAutomaton();
FiniteAutomaton(String regularExpression);
int addState();
void setInitialState(int state);
void setFinal(int state);
void addTransition(int state1, int state2, int.. labels);
FiniteAutomaton union(FiniteAutomaton a);
FiniteAutomaton intersection(FiniteAutomaton a);
FiniteAutomaton complement();
void minimize();
int getNbStates();
void toDotty(String dotFileName):
```
#### • API :

- costRegular(IntegerVariable z, IntegerVariable[] x, FiniteAutomaton pi, int[][] c) based on the ConstraintType.COSTREGULAR implementation
- costRegular(IntegerVariable z, IntegerVariable[] x, FiniteAutomaton pi, int[][][] c) based on the ConstraintType.FASTCOSTREGULAR implementation
- costRegular(IntegerVariable z, IntegerVariable[] x, DirectedMultigraph<Node,Arc> g, Node s)

based on the ConstraintType.FASTCOSTREGULAR implementation

- return type : Constraint
- options :  $n/a$
- favorite domain :  $n/a$
- references :  $[Demassey et al., 2006]$ : A Cost-Regular based hybrid column generation approach

#### Example:

Build the FiniteAutomaton manually by adding states and transitions:

```
// z counts the number of 2 followed by a 0 or a 1 in sequence x
IntegerVariable[] vars = makeIntVarArray("x", 10, 0, 2, Options.V_ENUM);
IntegerVariable z = \text{makeIntVar}("z", 3, 4, 0ptions.V_BOUND);FiniteAutomaton auto = new FiniteAutomaton();
// states
int start = auto.addState();int end = auto.addState();
auto.setInitialState(start);
auto.setFinal(start);
auto.setFinal(end);
```
#### CHAPTER 8. CONSTRAINTS (MODEL)

```
// transitions
auto.addTransition(start, start, 0, 1);
auto.addTransition(start, end, 2);
auto.addTransition(end, start, 2);
auto.addTransition(end, start, 0, 1);
// costs
int[][][] costs = new int[vars.length][3][auto.getNbStates()];
for (int i = 0; i < costs.length; i+1) {
   costs[i][0][end] = 1;costs[i][1][end] = 1;}
CPModel m = new CPModel();
m.addConstraint(costRegular(z, vars, auto, costs));
CPSolver s = new CPSolver();
s.read(m);
s.solveAll();
```
Build the FiniteAutomaton from a combination of several regular expressions:

```
IntegerVariable[] vars = makeIntVarArray("x", 28, 0, 2, Options.V_ENUM);
IntegerVariable z = makeIntVar("z", 0, 100, Options.V_BOUND);
// different rules are formulated as patterns that must NOT be matched by x
List<String> forbiddenRegExps = new ArrayList<String>();
// do not end with '00' if start with '11'
forbiddenRegExps.add("11(0|1|2)*00");
// at most three consecutive 0
forbiddenRegExps.add("(0|1|2)*0000(0|1|2)*");
// no pattern '112' at position 5
forbiddenRegExps.add("(0|1|2){4}112(0|1|2)*");
// pattern '12' after a 0 or a sequence of 0
forbiddenRegExps.add("(0|1|2)*02(0|1|2)*");
forbiddenRegExps.add("(0|1|2)*01(0|1)(0|1|2)*");
// at most three 2 on consecutive even positions
forbiddenRegExps.add("(0|1|2)((0|1|2)(0|1|2))*2(0|1|2)2(0|1|2)2(0|1|2)*");
// a unique automaton is built as the complement language
// composed of all the forbidden patterns
FiniteAutomaton auto = new FiniteAutomaton();
for (String reg : forbiddenRegExps) {
   FiniteAutomaton a = new FiniteAutomaton(reg);auto = auto.union(a);auto.minimize();
}
auto = auto.complement();
auto.minimize();
auto.toDotty("myForbiddenRules.dot");
System.out.println(auto.getNbStates() + "<sub>u</sub>states");
// costs: count the number of 0 and of 1 at odd positions
int[][] costs = new int[vars.length][3];
for (int i = 1; i < costs length; i += 2) {
   costs[i][0] = 1;costs[i][1] = 1;\lambdaCPModel m = new CPModel();
m.addConstraint(costRegular(z, vars, auto, costs));
CPSolver s = new CPSolver();
s.read(m);
s.minimize(s.getVar(z), true);
```
System.out.println(s.solutionToString());

## 8.9 cumulative (constraint)

#### <span id="page-106-0"></span>to be cleaned.

cumulative(start,duration,height,capacity) states that a set of tasks (defined by their starting times, finishing dates, durations and heights (or consumptions)) are executed on a cumulative resource of limited capacity. That is, the total height of the tasks which are executed at any time t does not exceed the capacity of the resource:

> $\sum$  $\{i \mid start[i] \leq t < \texttt{start}[i] + \texttt{duration}[i]\}$  $\mathtt{height}[i] \leq \mathtt{capacity}, \quad (\forall \mathtt{ time } \ t)$

The notion of task does not exist yet in Choco. The cumulative takes therefore as input, several arrays of integer variables (of same size n) denoting the starting, duration, and height of each task. When the array of finishing times is also specified, the constraint ensures that  $\text{start}[i] + \text{duration}[i]$  $=$  end[i] for all task *i*. As usual, a task is executed in the interval [start, end-1].

For further informations, see the section devoted to this constraint in the Choco Tutorial document.

- API :
	- cumulative(IntegerVariable[] start, IntegerVariable[] end, IntegerVariable[] duration, IntegerVariable[] height, IntegerVariable capa, String... options)
	- cumulative(IntegerVariable[] start, IntegerVariable[] end, IntegerVariable[] duration, int[] height, int capa, String... options)
	- cumulative(IntegerVariable[] start, IntegerVariable[] duration, IntegerVariable[] height , IntegerVariable capa, String... options)
- return type : Constraint
- options :
	- no option
	- SettingType.TASK [INTERVAL.getOptionName\(\)](#page-178-0) for fast task intervals
	- SettingType.SLOW TASK [INTERVAL.getOptionName\(\)](#page-179-0) for slow task intervals
	- SettingType.VILIM CEF [ALGO.getOptionName\(\)](#page-179-1) for Vilim theta lambda tree + lazy computation of the inner maximization of the edge finding rule of Van hentenrick and Mercier
	- SettingType.VHM\_CEF\_ALGO\_[N2K.getOptionName\(\)](#page-179-2) for Simple  $n^2 * k$  algorithm (lazy for R) (CalcEF – Van Hentenrick)
- favorite domain :  $n/a$
- references :
	- $-$  [\[Beldiceanu and Carlsson, 2002\]](#page-216-6) A new multi-resource cumulatives constraint with negative heights
	- global constraint catalog: [cumulative](http://www.emn.fr/x-info/sdemasse/gccat/Ccumulative.html)

#### Example:

```
CPModel m = new CPModel():
// data
int n = 11 + 3; //number of tasks (include the three fake tasks)
int [] heights_data = new int []\{2, 1, 4, 2, 3, 1, 5, 6, 2, 1, 3, 1, 1, 2\};int[] durations_data = new int[]\{1, 1, 1, 2, 1, 3, 1, 1, 3, 4, 2, 3, 1, 1\};
// variables
IntegerVariable capa = constant(7);
IntegerVariable[] starts = makeIntVarArray("start", n, 0, 5, Options.V_BOUND);
IntegerVariable[] ends = makeIntVarArray("end", n, 0, 6, Options.V_BOUND);
IntegerVariable[] duration = new IntegerVariable[n];
IntegerVariable[] height = new IntegerVariable[n];
for (int i = 0; i < height. length; i++) {
   duration[i] = constant(durations_data[i]);
   height[i] = makeIntVar("height<sub>11</sub>" + i, new int[1{0, heights_data[i]);
}
TaskVariable[] tasks = Choco.makeTaskVarArray("Task", starts, ends, duration);
IntegerVariable[] bool = makeIntVarArray("taskIn?", n, 0, 1);
IntegerVariable obj = makeIntVar("obj", 0, n, Options.V_BOUND, Options.V_OBJECTIVE);
//post the cumulative
m.addConstraint(cumulative("cumulative", tasks, height, constant(0), capa,
       Options.C_CUMUL_TI));
//post the channeling to know if the task is scheduled or not
for (int i = 0; i < n; i++) {
   m.addConstraint(boolChanneling(bool[i], height[i], heights_data[i]));
}
//state the objective function
m.addConstraint(eq(sum(bool), obj));
CPSolver s = new CPSolver();
s.read(m);
//set the fake tasks to establish the profile capacity of the ressource
try {
   s.getVar(starts[0]).setVal(1);
   s.getVar(ends[0]).setVal(2);
   s.getVar(height[0]).setVal(2);
   s.getVar(starts[1]).setVal(2);
   s.getVar(ends[1]).setVal(3);
   s.getVar(height[1]).setVal(1);
   s.getVar(starts[2]).setVal(3);
   s.getVar(ends[2]).setVal(4);
   s.getVar(height[2]).setVal(4);
} catch (ContradictionException e) {
   System.out.println("error, no contradiction expected at this stage");
}
// maximize the number of tasks placed in this profile
s.maximize(s.getVar(obj), false);
System.out.println("Objective_i: u'' + (s.getVar(obj).getVal() - 3));for (int i = 3; i < starts.length; i++) {
   if (s.getVar(height[i]).getVal() != 0)
       System.out.println("[" + s.getVar(starts[i]).getVal() + "_1-_1"
              + (s.getVar(ends[i]).getVal() - 1) + "]:"
              + s.getVar(height[i]).getVal());
}
```
## 8.10 cumulativeMax (constraint)

Specific case of [Cumulative,](#page-106-0) where the capacity is infinite.

#### • API :
- cumulativeMax(String name, TaskVariable[] tasks, IntegerVariable[] heights, IntegerVariable [] usages, IntegerVariable capacity, String... options)
- cumulativeMax(String name, TaskVariable[] tasks, IntegerVariable[] heights, IntegerVariable capacity, String... options)
- cumulativeMax(TaskVariable[] tasks, int[] heights, int capacity, String... options)
- return type : Constraint
- options :
	- no option
	- SettingType.TASK [INTERVAL.getOptionName\(\)](#page-178-0) for fast task intervals
	- SettingType.SLOW TASK [INTERVAL.getOptionName\(\)](#page-179-0) for slow task intervals
	- SettingType.VILIM CEF [ALGO.getOptionName\(\)](#page-179-1) for Vilim theta lambda tree + lazy computation of the inner maximization of the edge finding rule of Van hentenrick and Mercier
	- SettingType.VHM\_CEF\_ALGO\_[N2K.getOptionName\(\)](#page-179-2) for Simple  $n^2 * k$  algorithm (lazy for R) (CalcEF – Van Hentenrick)
- favorite domain :  $n/a$

## 8.11 cumulativeMin (constraint)

Specific case of [Cumulative,](#page-106-0) where the consumption is equal to 0.

### $\bullet$  API:

- cumulativeMin(String name, TaskVariable[] tasks, IntegerVariable[] heights, IntegerVariable [] usages, IntegerVariable consumption, String... options)
- cumulativeMin(String name, TaskVariable[] tasks, IntegerVariable[] heights, IntegerVariable consumption, String... options)
- cumulativeMin(TaskVariable[] tasks, int[] heights, int consumption, String... options)
- return type : Constraint
- options :
	- no option
	- SettingType.TASK [INTERVAL.getOptionName\(\)](#page-178-0) for fast task intervals
	- SettingType.SLOW TASK [INTERVAL.getOptionName\(\)](#page-179-0) for slow task intervals
	- SettingType.VILIM CEF [ALGO.getOptionName\(\)](#page-179-1) for Vilim theta lambda tree + lazy computation of the inner maximization of the edge finding rule of Van hentenrick and Mercier
	- SettingType.VHM CEF ALGO [N2K.getOptionName\(\)](#page-179-2) for Simple n <sup>2</sup> ∗ k algorithm (lazy for R) (CalcEF – Van Hentenrick)
- favorite domain :  $n/a$

### 8.12 disjoint (constraint)

disjoint $(\langle T^1_1,..,T^1_n\rangle,\langle T^2_1,..,T^2_m\rangle)$  states that each pair of tasks  $(T^1_i,T^2_j)$  is in disjunction i.e., the processings of the two tasks do not overlap in time:

```
T_i^1.end \leq T_j^2.start \forall T_j^2.end \leq T_i^1.start, \forall i = 1..n, j = 1..m
```
CHOCO only provides a decomposition with reified precedences because the coloured cumulative is not available.

- API: disjoint(TaskVariable[] t1, TaskVariable[] t2)
- return type: Constraint[]
- favorite domain :  $n/a$ .
- references :

– global constraint catalog: [disjoint](http://www.emn.fr/x-info/sdemasse/gccat/Cdisjoint_tasks.html) tasks

Example:

```
Model m = new CPModel();
Solver s = new CPSolver();
TaskVariable<sup>[]</sup> tasks1 = Choco.makeTaskVarArray("Task1", 0, 10, new int[3(2, 5)];
TaskVariable[] tasks2 = Choco.makeTaskVarArray("Task2", 0, 10, new int[]{3, 4});
m.addConstraints(disjoint(tasks1, tasks2));
s.read(m);
s.solve();
```
## 8.13 disjunctive (constraint)

to be cleaned.

disjunctive(start,duration) states that a set of tasks (defined by their starting times and durations) are executed on a ddisjunctive resource, i.e. they do not overlap in time:

```
|\{i \mid \text{start}[i] \le t < \text{start}[i] + \text{duration}[i]\}| \le 1, \quad (\forall \text{ time } t)
```
The notion of task does not exist yet in Choco. The disjunctive takes therefore as input arrays of integer variables (of same size  $n$ ) denoting the starting and duration of each task. When the array of finishing times is also specified, the constraint ensures that start [i] + duration [i] = end [i] for all task *i*. As usual, a task is executed in the interval [start,end-1].

```
• API :
```
- disjunctive(IntegerVariable[] start, int[] duration, String...options)
- disjunctive(IntegerVariable[] start, IntegerVariable[] duration, String... options)
- disjunctive(IntegerVariable[] start, IntegerVariable[] end, IntegerVariable[] duration , String... options)
- disjunctive(IntegerVariable[] start, IntegerVariable[] end, IntegerVariable[] duration , IntegerVariable uppBound, String... options)
- return type : Constraint
- options :
	- no option
	- SettingType.OVERLOAD [CHECKING.getOptionName\(\)](#page-179-3) overload checking rule ( O(n\*log(n)), Vilim), also known as task interval
	- SettingType.NF [NL.getOptionName\(\)](#page-179-4) NotFirst/NotLast rule ( O(n\*log(n)), Vilim) (recommended)
	- SettingType.DETECTABLE [PRECEDENCE.getOptionName\(\)](#page-180-0) Detectable Precedence rule (  $O(n^*log(n)),$  Vilim)
	- SettingType.EDGE FINDING [D.getOptionName\(\)](#page-180-1) disjunctive Edge Finding rule ( O(n\*log(n)), Vilim) (recommended)
	- SettingType.DEFAULT [FILTERING.getOptionName\(\)](#page-180-2) use filtering algorithm proposed by Vilim. nested loop, each rule is applied until it reach it fixpoint
	- SettingType.VILIM [FILTERING.getOptionName\(\)](#page-180-2) use filtering algorithm proposed by Vilim. nested loop, each rule is applied until it reach it fixpoint
	- SettingType.SINGLE RULE [FILTERING.getOptionName\(\)](#page-180-3) use filtering algorithm proposed by Vilim. nested loop, each rule is applied until it reach it fixpoint. A single filtering rule (debug only).
- favorite domain :  $n/a$
- references : global constraint catalog: [disjunctive](http://www.emn.fr/x-info/sdemasse/gccat/Cdisjunctive.html)

Example: //TODO: complete

## 8.14 distanceEQ (constraint)

distance  $EQ(x_1, x_2, x_3, c)$  states that  $x_3$  plus an offset c (by default  $c = 0$ ) is equal to the distance between  $x_1$  and  $x_2$ :

 $x_3 + c = |x_1 - x_2|$ 

 $\bullet$  API :

- distanceEQ(IntegerVariable x1, IntegerVariable x2, int x3)
- distanceEQ(IntegerVariable x1, IntegerVariable x2, IntegerVariable x3)
- distanceEQ(IntegerVariable x1, IntegerVariable x2, IntegerVariable x3, int c)
- return type: Constraint
- options :  $n/a$
- favorite domain : to complete
- references : global constraint catalog: all min [dist](http://www.emn.fr/x-info/sdemasse/gccat/Call_min_dist.html) (variant)

```
Model m = new CPModel();
Solver s = new CPSolver();
IntegerVariable v0 = makeIntVar("v0", 0, 5);
IntegerVariable v1 = makeIntVar("v1", 0, 5);
IntegerVariable v2 = \text{makeIntVar}(\texttt{"v2", 0, 5)};
m.addConstraint(distanceEQ(v0, v1, v2, 0));
s.read(m);
s.solveAll();
```
# 8.15 distanceGT (constraint)

distance GT( $x_1, x_2, x_3, c$ ) states that  $x_3$  plus an offset c (by default  $c = 0$ ) is strictly greater than the distance between  $x_1$  and  $x_2$ :

 $x_3 + c > |x_1 - x_2|$ 

### • API :

- distanceGT(IntegerVariable x1, IntegerVariable x2, int x3)
- distanceGT(IntegerVariable x1, IntegerVariable x2, IntegerVariable x3)
- distanceGT(IntegerVariable x1, IntegerVariable x2, IntegerVariable x3, int c)
- return type: Constraint
- options :  $n/a$
- $\bullet$  favorite domain : to complete
- references : global constraint catalog: all min [dist](http://www.emn.fr/x-info/sdemasse/gccat/Call_min_dist.html) (variant)

Example:

```
Model m = new CPModel();
Solver s = new CPSolver();
IntegerVariable v0 = \text{makeIntVar("v0", 0, 5)};
IntegerVariable v1 = \text{makeIntVar("v1", 0, 5)};
IntegerVariable v2 = \text{makeIntVar("v2", 0, 5)};
m.addConstraint(distanceGT(v0, v1, v2, 0));
s.read(m);
s.solveAll();
```
# 8.16 distanceLT (constraint)

distanceLT(x<sub>1</sub>, x<sub>2</sub>, x<sub>3</sub>, c) states that x<sub>3</sub> plus an offset c (by default  $c = 0$ ) is strictly smaller than the distance between  $x_1$  and  $x_2$ :

 $x_3 + c < |x_1 - x_2|$ 

### • API :

- distanceLT(IntegerVariable x1, IntegerVariable x2, int x3)
- distanceLT(IntegerVariable x1, IntegerVariable x2, IntegerVariable x3)
- distanceLT(IntegerVariable x1, IntegerVariable x2, IntegerVariable x3, int c)
- return type: Constraint
- options :  $n/a$
- favorite domain : to complete

```
Model m = new CPModel();
Solver s = new CPSolver();
IntegerVariable v0 = makeIntVar("v0", 0, 5);
IntegerVariable v1 = makeIntVar("v1", 0, 5);
IntegerVariable v2 = \text{makeIntVar("v2", 0, 5)};
m.addConstraint(distanceLT(v0, v1, v2, 0));
s.read(m):
s.solveAll();
```
## 8.17 distanceNEQ (constraint)

distanceNEQ( $x_1, x_2, x_3, c$ ) states that  $x_3$  plus an offset c (by default  $c = 0$ ) is not equal to the distance between  $x_1$  and  $x_2$ :

 $x_3 + c \neq |x_1 - x_2|$ 

### • API :

- distanceNEQ(IntegerVariable x1, IntegerVariable x2, int x3)
- distanceNEQ(IntegerVariable x1, IntegerVariable x2, IntegerVariable x3)
- distanceNEQ(IntegerVariable x1, IntegerVariable x2, IntegerVariable x3, int c)
- return type: Constraint
- options :  $n/a$
- favorite domain : to complete
- references : global constraint catalog: all min [dist](http://www.emn.fr/x-info/sdemasse/gccat/Call_min_dist.html) (variant)

```
Model m = new CPModel();
Solver s = new CPSolver();
IntegerVariable v0 = \text{makeIntVar("v0", 0, 5)};
IntegerVariable v1 = makeIntVar("v1", 0, 5);
m.addConstraint(distanceNEQ(v0, v1, 0));
s.read(m);
s.solveAll();
```
## 8.18 domainChanneling (constraint)

domainChanneling(x,  $\langle b_1, ..., b_n \rangle$ ) states that boolean  $b_j$  is true if and only if x has value j:

 $b_j = 1 \iff x = j, \quad \forall j = 1..n$ 

It makes the link between a domain variable  $x$  and those 0-1 variables  $b$  that are associated with each potential value of x: the 0-1 variable  $b_j$  associated with the value j taken by x is equal to 1, while the remaining 0-1 variables  $b_i$   $(i \neq j)$  are all equal to 0.

- API : domainChanneling(IntegerVariable x, IntegerVariable[] b)
- return type : Constraint
- options :  $n/a$
- favorite domain : enumerated for  $x$

• references : global constraint catalog: domain [constraint](http://www.emn.fr/x-info/sdemasse/gccat/Cdomain_constraint.html)

Example:

```
Model m = new CPModel();
Solver s = new CPSolver();
IntegerVariable x = \text{makeIntVar("var", 0, 10)};
IntegerVariable[] b = makeBooleanVarArray("valueIndicator", 10);
m.addConstraint(domainChanneling(x, b));
s.read(m);
s.solveAll();
```
# 8.19 element (constraint)

See [nth.](#page-150-0)

## 8.20 endsAfter (constraint)

endsAfter $(T, c)$  states that task T ends after time c:

 $T.end > c$ 

- API :endsAfter(TaskVariable t, int c)
- return type : Constraint
- options :  $n/a$
- favorite domain :  $n/a$ .

Examples: to complete

## 8.21 endsAfterBegin (constraint)

endsAfterBegin( $T_1, T_2, c$ ) states that task  $T_1$  ends after the start time of  $T_2$  minus c:

 $T_1.end \geq T_2.start - c$ 

- API :endsAfterBegin(TaskVariable t1, TaskVariable t2, int c)
- return type : Constraint
- options :  $n/a$
- favorite domain :  $n/a$ .

Examples: to complete

### 8.22 endsAfterEnd (constraint)

endsAfterEnd( $T_1, T_2, c$ ) states that task  $T_1$  ends after the end time of  $T_2$  minus c:

 $T_1.end \geq T_2.end - c$ 

- API :endsAfterEnd(TaskVariable t1, TaskVariable t2, int c)
- return type : Constraint
- options :  $n/a$
- favorite domain :  $n/a$ .

Examples: to complete

## 8.23 endsBefore (constraint)

endsBefore $(T, c)$  states that task T ends before time c:

 $T.end \leq c$ 

- API :endsBefore(final TaskVariable t, final int c)
- return type : Constraint
- options :  $n/a$
- favorite domain :  $n/a$ .

Examples: to complete

## 8.24 endsBeforeBegin (constraint)

endsBeforeBegin $(T_1, T_2, c)$  states that task  $T_1$  ends before the start time of  $T_2$  minus c:

 $T_1.end \leq T_2.start - c$ 

- API :endsBeforeBegin(TaskVariable t1, TaskVariable t2, int c)
- return type : Constraint
- options :  $n/a$
- favorite domain :  $n/a$ .

Examples: to complete

### 8.25 endsBeforeEnd (constraint)

endsBeforeEnd( $T_1, T_2, c$ ) states that task  $T_1$  ends before the end time of  $T_2$  minus c:

 $T_1.end \leq T_2.end - c$ 

- API :endsBeforeEnd(TaskVariable t1, TaskVariable t2, int c)
- return type : Constraint
- options :  $n/a$
- favorite domain :  $n/a$ .

Examples: to complete

## 8.26 endsBetween (constraint)

endsBetween $(T, c_1, c_2)$  states that task T ends between times  $c_1$  and  $c_2$ :

 $c_1 \leq T$ .end  $\leq c_2$ 

- API :endsBetween(TaskVariable t, int min, int max)
- return type : Constraint
- options :  $n/a$
- favorite domain :  $n/a$ .

<span id="page-115-0"></span>Examples: to complete

# 8.27 eq (constraint)

 $eq(x, y)$  states that the two arguments are equal:

 $x = y$ 

### $\bullet$  API :

- eq(IntegerExpressionVariable x, IntegerExpressionVariable y)
- eq(IntegerExpressionVariable x, int y)
- eq(int x, IntegerExpressionVariable y)
- eq(SetVariable x, SetVariable y)
- eq(RealExpressionVariable x, RealExpressionVariable y)
- eq(RealExpressionVariable x, double y)
- eq(double x, RealExpressionVariable y)
- eq(IntegerVariable x, RealVariable y)
- eq(RealVariable x, IntegerVariable y)
- return type : Constraint
- options :  $n/a$
- favorite domain : to complete.
- references : global constraint catalog: [eq](http://www.emn.fr/x-info/sdemasse/gccat/Ceq.html) (on domain variables) and eq [set](http://www.emn.fr/x-info/sdemasse/gccat/Ceq_set.html) (on set variables).

### Examples:

• example1:

```
Model m = new CPModel();
Solver s = new CPSolver();
int c = 1;
IntegerVariable v = \text{makeIntVar}("v", 0, 2);m.addConstraint(eq(v, c));
s.read(m);
s.solve();
```
### • example2

```
Model m = new CPModel();
Solver s = new CPSolver();
IntegerVariable v1 = \text{makeIntVar}("v1", 0, 2);IntegerVariable v2 = \text{makeIntVar("v2", 0, 2)};
IntegerExpressionVariable w1 = plus(v1, 1);IntegerExpressionVariable w2 = minus(v2, 1);m.addConstraint(eq(w1, w2));
s.read(m);
s.solve();
```
## 8.28 eqCard (constraint)

 $eqCard(s, z)$  states that the cardinality of set s is equal to z:

 $|s| = z$ 

### • API :

- eqCard(SetVariable s, IntegerVariable z)
- eqCard(SetVariable s, int z)
- return type : Constraint
- options :  $n/a$
- favorite domain : to complete

Example:

```
Model m = new CPModel();
Solver s = new CPSolver();
SetVariable set = makeSetVar("s", 1, 5);
IntegerVariable card = makeIntVar("card", 2, 3);
m.addConstraint(member(set, 3));
m.addConstraint(eqCard(set, card));
s.read(m);
s.solve();
```
# <span id="page-117-0"></span>8.29 equation (constraint)

equation( $z, \langle x_1, ..., x_n \rangle, \langle c_1, ..., c_n \rangle$ ) states that z is the weighted sum of x by c:

```
c_1x_1 + c_2x_2 + \ldots + c_nx_n = z
```
See also [knapsackProblem.](#page-136-0)

- API :
	- equation(int z, IntegerVariable $\parallel x$ , int $\parallel c$ )
	- equation(String option, int z, IntegerVariable[] x, int[] c)
	- equation(IntegerVariable z, IntegerVariable[] x, int[] c)
	- equation(String option, IntegerVariable z, IntegerVariable[] x, int[] c)
- return type : Constraint
- options :
	- $-$  no option or "cp:ac": to enforce GAC using [regular](#page-156-0)
	- "cp:bc": to enforce bound consistency using  $eq(z, scalar(x, c))$  $eq(z, scalar(x, c))$  $eq(z, scalar(x, c))$  $eq(z, scalar(x, c))$
- favorite domain : to complete
- global constraint catalog : scalar\_[product](http://www.emn.fr/z-info/sdemasse/gccat/Cscalar_product.html)

```
CPModel m = new CPModel();
CPSolver s = new CPSolver();
int n = 10;
IntegerVariable<sup>[]</sup> bvars = makeIntVarArray("b", n, 0, 10, Options.V_ENUM);
int[] coefs = new int[n];int charge = 10;
Random rand = new Random();
for (int i = 0; i < coefs.length; i++) {
   coeff[i] = rand.nextInt(10);}
Constraint knapsack = equation(charge, bvars, coefs);
m.addConstraint(knapsack);
s.read(m);
s.solveAll();
```
### 8.30 exactly (constraint)

Deprecated, see [occurrence](#page-151-0).

### 8.31 FALSE (constraint)

FALSE always returns false.

### 8.32 feasPairAC (constraint)

feasPairAC(x, y, feasTuples) states an extensional binary constraint on  $(x, y)$  defined by the table feasT uples of compatible pairs of values, and then enforces arc consistency. Two APIs are available to define the compatible pairs:

• if  $feasTuples$  is encoded as a list of pairs List<int [2]>, then:

 $\exists$  tuple  $i \mid (x, y) = f e a s T u p l e s[i]$ 

• if  $feasTuples$  is encoded as a boolean matrix boolean [] [], let  $\underline{x}$  and  $y$  be the initial minimum values of  $x$  and  $y$ , then:

 $\exists (u, v) \mid (x, y) = (u + x, v + y) \land \text{feasTuples}[u][v]$ 

The two APIs are duplicated to allow definition of options.

• API :

```
- feasPairAC(IntegerVariable x, IntegerVariable y, List<int[]> feasTuples)
```
- feasPairAC(String options, IntegerVariable x, IntegerVariable y, List<int[]> feasTuples )
- feasPairAC(IntegerVariable x, IntegerVariable y, boolean[][] feasTuples)
- feasPairAC(String options, IntegerVariable x, IntegerVariable y, boolean[][] feasTuples )
- return type : Constraint
- options :
	- no option: use AC3 (default arc consistency)
	- [Options.C](#page-175-0) EXT AC3: to get AC3 algorithm (searching from scratch for supports on all values)
	- [Options.C](#page-176-0) EXT AC2001: to get AC2001 algorithm (maintaining the current support of each value)
	- [Options.C](#page-176-1) EXT AC32: to get AC3rm algorithm (maintaining the current support of each value in a non backtrackable way)
	- [Options.C](#page-176-2) EXT AC322: to get AC3 with the used of BitSet to know if a support still exists
- $\bullet$  favorite domain : to complete

```
• references :
```
global constraint catalog: in [relation](http://www.emn.fr/x-info/sdemasse/gccat/Cin_relation.html)

Example:

```
Model m = new CPModel();
Solver s = new CPSolver();
ArrayList<int[]> couples2 = new ArrayList<int[]>();
couples2.add(new int[]{1, 2});
couples2.add(new int[]{1, 3});
couples2.add(new int[]{2, 1});
couples2.add(new int[]{3, 1});
couples2.add(new int[]{4, 1});
IntegerVariable v1 = makeIntVar("v1", 1, 4);
IntegerVariable v2 = makeIntVar("v2", 1, 4);m.addConstraint(feasPairAC(Options.C_EXT_AC32, v1, v2, couples2));
s.read(m);
s.solveAll();
```
## 8.33 feasTupleAC (constraint)

feasTupleAC( $\langle x_1, ..., x_n \rangle$ , feasTuples) states an extensional constraint on  $\langle x_1, ..., x_n \rangle$  defined by the table  $feasTuples$  of compatible tuples of values, and then enforces arc consistency:

 $\exists$  tuple  $i \mid \langle x_1, ..., x_n \rangle = \text{feasTuples}[i]$ 

The API is duplicated to define options.

• API :

- feasTupleAC(List<int[]> feasTuples, IntegerVariable... x)
- feasTupleAC(String options, List<int[]> feasTuples, IntegerVariable... x)
- return type: Constraint
- options :
	- no option: use AC32 (default arc consistency)
	- [Options.C](#page-176-1) EXT AC32: to get AC3rm algorithm (maintaining the current support of each value in a non backtrackable way)
	- [Options.C](#page-176-0) EXT AC2001: to get AC2001 algorithm (maintaining the current support of each value)
- [Options.C](#page-176-3) EXT AC2008: to get AC2008 algorithm (maintained by STR)
- favorite domain : to complete
- references :

global constraint catalog: in [relation](http://www.emn.fr/x-info/sdemasse/gccat/Cin_relation.html)

Example:

```
Model m = new CPModel();
Solver s = new CPSolver();
IntegerVariable v1 = makeIntVar("v1", 0, 2);
IntegerVariable v2 = makeIntVar("v2", 0, 4);
ArrayList<int[]> feasTuple = new ArrayList<int[]>();
feasTuple.add(new int[]\{1, 1\}); // x*y = 1feasTuple.add(new int[]\{2, 4\}); // x*y = 1m.addConstraint(feasTupleAC(Options.C_EXT_AC2001, feasTuple, v1, v2));
s.read(m);
s.solve();
```
# 8.34 feasTupleFC (constraint)

feasTupleFC( $\langle x_1, ..., x_n \rangle$ , feasTuples) states an extensional constraint on  $\langle x_1, ..., x_n \rangle$  defined by the table  $feasTuples$  of compatible tuples of values, and then performs Forward Checking:

 $\exists$  tuple  $i \mid \langle x_1, ..., x_n \rangle = \text{feasTuples}[i]$ 

- API : feasTupleFC(List<int[]> tuples, IntegerVariable... x)
- return type: Constraint
- options :  $n/a$
- favorite domain: to complete
- references : global constraint catalog: in [relation](http://www.emn.fr/x-info/sdemasse/gccat/Cin_relation.html)

Example:

```
Model m = new CPModel();
Solver s = new CPSolver();
IntegerVariable v1 = makeIntVar("v1", 0, 2);
IntegerVariable v2 = \text{makeIntVar("v2", 0, 4)};
ArrayList<int[]> feasTuple = new ArrayList<int[]>();
feasTuple.add(new int[]{1, 1}); // x*y = 1feasTuple.add(new int[]\{2, 4\}); // x*y = 1m.addConstraint(feasTupleFC(feasTuple, v1, v2));
s.read(m);
s.solve();
```
# 8.35 forbiddenInterval (constraint)

to be detailed

forbiddenInterval $(\langle t_1, ..., t_2 \rangle)$  applies additionnal search tree reduction based on time intervals in which no operation can start or end in an optimal solution. The tasks must all belong to one disjunctive resource and have fixed durations.

 $\bullet$  API :

- forbiddenInterval(String name, TaskVariable[] tasks)
- forbiddenInterval(TaskVariable[] tasks)
- return type : Constraint
- options :  $n/a$
- favorite domain :  $n/a$

Example: to complete

### 8.36 geost (constraint)

#### to be cleaned

geost is a global constraint that generically handles a variety of geometrical placement problems. It handles geometrical constraints (non-overlapping, distance, etc.) between polymorphic objects (ex: polymorphism can be used for representing rotation) in any dimension. The parameters of  $\epsilon$  geost $(dim, objects, shiftedBoxes, eCtrs)$  are respectively: the space dimension, the list of geometrical objects, the set of boxes that compose the shapes of the objects, the set of geometrical constraints. The greedy mode should be used without external constraints to have safe results, because it excludes external constraints from its exploration and look for instanciation of variables involved in geost which respect the geost constraint. For further informations, see the section devoted to this constraint in the Choco Tutorial document.

• API :

```
geost(int dim, Vector<GeostObject> objects, Vector<ShiftedBox> shiftedBoxes, Vector<ExternalConstraint
> eCtrs)
geost(int dim, Vector<GeostObject> objects, Vector<ShiftedBox> shiftedBoxes, Vector<ExternalConstraint
```
> eCtrs, Vector<int[]> ctrlVs)

- return type : Constraint
- options : $n/a$
- favorite domain : to complete
- references :

global constraint catalog: [geost](http://www.emn.fr/x-info/sdemasse/gccat/Cgeost.html)

The geost constraint requires the creation of different objects:

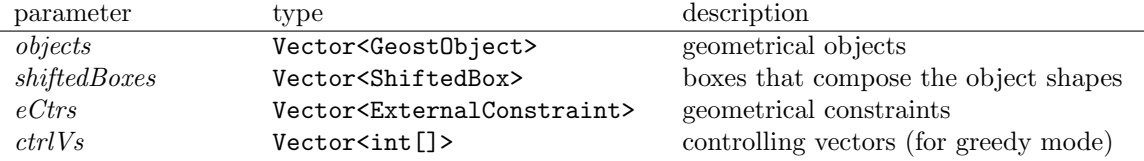

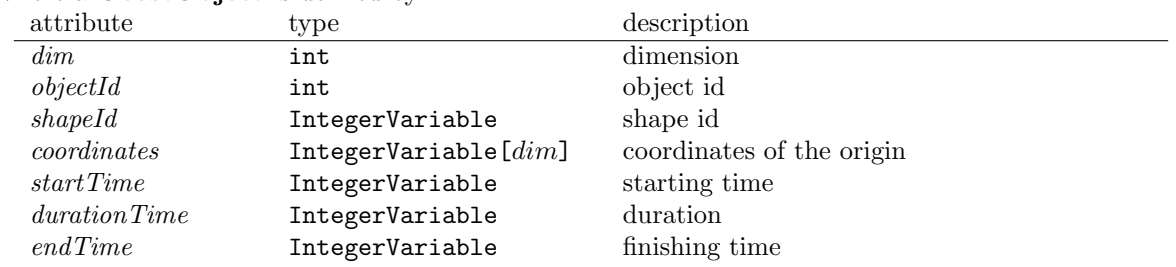

Where a **GeostObject** is defined by:

Where a **ShiftedBox** is a  $dim$ -box defined by the shape it belongs to, its origin (the coordinates of the lower left corner of the box) and its lengths in every dimensions:

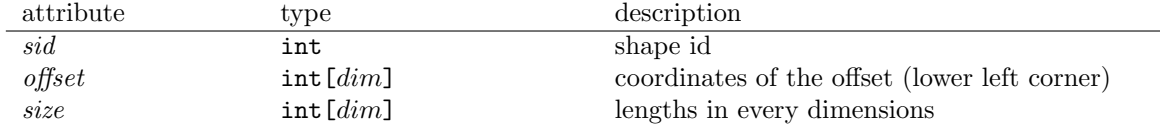

Where an **ExternalConstraint** contains informations and functionality common to all external constraints and is defined by:

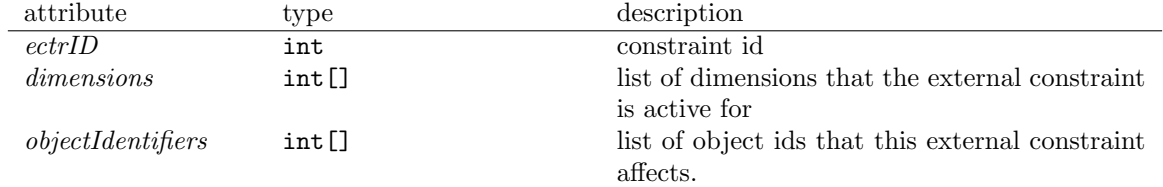

```
Model m = new CPModel();
int dim = 3;
int lengths[] = {5, 3, 2};int widths[] = {2, 2, 1};int heights[] = {1, 1, 1};int nb0f0bj = 3;
long seed = 0;
//Create the Objects
List<GeostObject> obj = new ArrayList<GeostObject>();
for (int i = 0; i < nb0f0bj; i++) {
   IntegerVariable shapeId = Choco.makeIntVar("sid", i, i);
   IntegerVariable coords[] = new IntegerVariable[dim];
   for (int j = 0; j < coords length; j++) {
       coords[j] = Choco.makeIntVar("x" + j, 0, 2);
   }
   IntegerVariable start = Choco.makeIntVar("start", 1, 1);
   IntegerVariable duration = Choco.makeIntVar("duration", 1, 1);
   IntegerVariable end = Choco.makeIntVar("end", 1, 1);
   obj.add(new GeostObject(dim, i, shapeId, coords, start, duration, end));
}
//Create the ShiftedBoxes and add them to corresponding shapes
List<ShiftedBox> sb = new ArrayList<ShiftedBox>();
int [] t = {0, 0, 0};
for (int d = 0; d < nb0f0bj; d++) {
   int[] 1 = {lengths[d], heights[d], widths[d]};sb.add(new ShiftedBox(d, t, l));
\lambda//Create the external constraints vector
List<IExternalConstraint> ectr = new ArrayList<IExternalConstraint>();
//create the list of dimensions for the external constraint
int[] ectrDim = new int[dim];
for (int d = 0; d < dim; d++)
```
CHAPTER 8. CONSTRAINTS (MODEL)

```
ectrDim[d] = d;//create the list of object ids for the external constraint
int[] objOfEctr = new int[nbOfObj];
for (int d = 0; d < nb0f0bj; d++) {
   objOfEctr[d] = obj.get(d).getObjectId();
}
//create and add one external constraint of type non overlapping
NonOverlappingModel n = new NonOverlappingModel(Constants.NON_OVERLAPPING, ectrDim,
    objOfEctr);
ectr.add(n);
//create and post the geost constraint
Constraint geost = Choco.geost(dim, obj, sb, ectr);
m.addConstraint(geost);
Solver s = new CPSolver();
s.read(m);
s.setValIntSelector(new RandomIntValSelector(seed));
s.setVarIntSelector(new RandomIntVarSelector(s, seed));
s.solveAll();
```
# 8.37 geq (constraint)

 $geq(x, y)$  states that x is greater than or equal to y:

 $x \geq y$ 

### $\bullet$  API :

- geq(IntegerExpressionVariable x, IntegerExpressionVariable y)
- geq(IntegerExpressionVariable x, int y)
- geq(int x, IntegerExpressionVariable y)
- geq(RealExpressionVariable x, RealExpressionVariable y)
- geq(RealExpressionVariable x, double y)
- geq(double x, RealExpressionVariable y)
- return type : Constraint
- options :  $n/a$
- favorite domain : to complete.
- references : global constraint catalog: [geq](http://www.emn.fr/x-info/sdemasse/gccat/Cgeq.html)

### Examples:

• example1:

```
Model m = new CPModel();
Solver s = new CPSolver();
int c = 1;
IntegerVariable v = \text{makeIntVar}("v", 0, 2);m.addConstraint(eq(v, c));
s.read(m);
s.solve();
```
### • example2

```
Model m = new CPModel():
Solver s = new CPSolver();
IntegerVariable v1 = makeIntVar("v1", 0, 2);
IntegerVariable v2 = \text{makeIntVar}(\texttt{"v2", 0, 2});IntegerExpressionVariable w1 = plus(v1, 1);
IntegerExpressionVariable w2 = minus(v2, 1);
m.addConstraint(eq(w1, w2));
s.read(m);
s.solve();
```
## 8.38 geqCard (constraint)

 $geqCard(s, z)$  states that the cardinality of set s is greater than or equal to z:

 $|s| > z$ 

### • API :

- geqCard(SetVariable s, IntegerVariable z)
- geqCard(SetVariable s, int z)
- return type : Constraint
- options :  $n/a$
- favorite domain : to complete

### Example:

```
Model m = new CPModel();
Solver s = new CPSolver();
SetVariable set = makeSetVar("s", 1, 5);
IntegerVariable i = makeIntVar("card", 2, 3);
m.addConstraint(member(set, 3));
m.addConstraint(geqCard(set, i));
s.read(m);
s.solve();
```
## 8.39 globalCardinality (constraint)

globalCardinality( $\langle x_1, ..., x_n \rangle$ ,  $\langle l_0, ..., l_{M-m} \rangle$ ,  $\langle u_0, ..., u_{M-m} \rangle$ , m) states lower bounds l and upper bounds u on the occurrence numbers of the values in collection x according to offset m:

 $l_{i-m}$  ≤  $|\{i=1..n, x_i=j\}|$  ≤  $u_{j-m}$ ,  $\forall j = m..M$ 

globalCardinality( $\langle x_1,..,x_n\rangle, \langle z_0,.., z_{M-m}\rangle, o$ ) states that z are the occurrence numbers of the values in collection x according to offset  $m$ :

 $z_{i-m} = |\{i = 1..n , x_i = j\}|, \quad \forall j = m..M$ 

Note that the length of the bound tables l and u are equal to  $M + m - 1$  where m, the offset, is the minimum counted value and M is the maximum counted value.

Several APIs exist:

- constant bounds on cardinalities  $\langle l_0, .., l_{M-m} \rangle$  and  $\langle u_0, .., u_{M-m} \rangle$ : use the propagator of  $\boxed{\text{Régin}}$ , 1996] or of [\[Quimper et al., 2003\]](#page-217-1) depending on the set options and the nature of the domain variables.
- variable cardinalities  $\langle z_0, ..., z_{M-m} \rangle$ : use the propagator of [\[Quimper et al., 2003\]](#page-217-1) that:
	- enforces Bound Consistency over x regarding the lower and upper bounds of  $z$ ,
	- maintains the upper bound of  $z_j$  by counting the variables that may be instantiated to j,
	- maintains the lower bound of  $z_i$  by counting the variables instantiated to j,
	- $-$  enforces  $z_0 + \cdots + z_{M-m} = n$

The APIs are duplicated to define options.

• API :

```
– globalCardinality(IntegerVariable[] x, int[] low, int[] up, int offset)
```
- globalCardinality(String options, IntegerVariable[] x, int[] low, int[] up, int offset )
- globalCardinality(IntegerVariable[] x, int[] values, int[] low, int[] up)
- globalCardinality(IntegerVariable[] x, IntegerVariable[] card, int offset)

```
– globalCardinality(IntegerVariable[] x, int[] values, IntegerVariable[] card)
```
- return type : Constraint
- options:
	- no option: if x have bounded domains or if the cardinalities are variable  $z$ , use the propagator of  $\left[Quimper\ et\ al.,\ 2003\right]$  for BC, otherwise use the propagator of  $\left[Re\}\right]$ , 1996];
	- $-$  Options. C\_GCC\_AC : for [Régin, 1996] implementation of arc consistency
	- [Options.C](#page-177-1) GCC BC : for [\[Quimper et al., 2003\]](#page-217-1) implementation of bound consistency
- favorite domain : *enumerated* for arc consistency, *bounded* for bound consistency.
- references :
	- $-$  [Régin, 1996]: *Generalized arc consistency for global cardinality constraint,*
	- $-$  [\[Quimper et al., 2003\]](#page-217-1): An efficient bounds consistency algorithm for the global cardinality constraint
	- global constraint catalog: global [cardinality](http://www.emn.fr/x-info/sdemasse/gccat/Cglobal_cardinality.html)

### Examples:

• example1:

```
int n = 5;
Model m = new CPModel();
Solver s = new CPSolver();
IntegerVariable[] vars = new IntegerVariable[n];
for (int i = 0; i < n; i++) {
   vars[i] = makeIntVar("var<sub>1</sub>" + i, 1, n);
}
int[] LB2 = {0, 1, 1, 0, 3};
int [] UB2 = \{0, 1, 1, 0, 3\};m.addConstraint(Options.C_GCC_BC, globalCardinality(vars, LB2, UB2, 1));
s.read(m);
s.solve();
```
• example2:

```
int n = 5:
Model m = new CPModel();
Solver s = new CPSolver();
IntegerVariable[] vars = makeIntVarArray("vars", n, 1, n);
IntegerVariable[] cards = makeIntVarArray("cards", n, 0, 1);
m.addConstraint(Options.C_GCC_BC, globalCardinality(vars, cards, 1));
s.read(m):
s.solve();
```
• example3:

```
int[] values = \{1,3\};int[] occmin = {1, 2};int[] occmax = {3, 2};
Model m = new CPModel();
IntegerVariable[] vars = makeIntVarArray("var", 7, 1, 4);
m.addConstraint(globalCardinality(vars, values, occmin, occmax));
Solver s = new CPSolver();
s.read(m);
s.solveAll();
```
• example4:

 $int[]$  values =  $\{1,3\};$ 

```
Model m = new CPModel();
IntegerVariable[] vars = makeIntVarArray("var", 7, 1, 4);
IntegerVariable[] cards = makeIntVarArray("card", 2, 1, 3);
m.addConstraint(globalCardinality(vars, values, cards));
m.addConstraint(member(cards[0], new int[]{1, 2, 3}));
m.addConstraint(eq(cards[1], 2));
Solver s = new CPSolver();
s.read(m);
s.solveAll();
```
## 8.40 gt (constraint)

 $gt(x, y)$  states that x is strictly greater than y:

 $x > y$ 

### • API :

– gt(IntegerExpressionVariable x, IntegerExpressionVariable y)

- gt(IntegerExpressionVariable x, int y)
- gt(int x, IntegerExpressionVariable y)
- return type : Constraint
- options :  $n/a$
- favorite domain : to complete.
- references :

global constraint catalog: [gt](http://www.emn.fr/x-info/sdemasse/gccat/Cgt.html)

### Example:

```
Model m = new CPModel();
Solver s = new CPSolver():
int c = 1;
IntegerVariable v = \text{makeIntVar}(\nabla v^n, 0, 2);m.addConstraint(gt(v, c));
s.read(m);
s.solve();
```
# 8.41 ifOnlyIf (constraint)

if Only If  $(c_1, c_2)$  states that  $c_1$  holds if and only if  $c_2$  holds:

 $c_1 \iff c_2$ 

- API : ifOnlyIf(Constraint c1, Constraint c2)
- return type : Constraint
- options :  $n/a$
- favorite domain :  $n/a$

Example:

```
Model m = new CPModel();
Solver s = new CPSolver();
IntegerVariable x = \text{makeIntVar}('x", 1, 3);IntegerVariable y = makeIntVar("y", 1, 3);
IntegerVariable z = \text{makeIntVar}('z", 1, 3);m.addVariables(Options.V_BOUND,x ,y, z);
m.addConstraint(ifOnlyIf(lt(x, y), lt(y, z)));
s.read(m);
s.solveAll();
```
# 8.42 ifThenElse (constraint)

**ifThenElse**( $c_1, c_2, c_3$ ) states that if  $c_1$  holds then  $c_2$  holds, otherwise  $c_3$  holds:

 $(c_1 \wedge c_2) \vee (\neg c_1 \wedge c_3)$ 

- API :ifThenElse(Constraint c1, Constraint c2, Constraint c3)
- return type : Constraint
- options :  $n/a$
- favorite domain :  $n/a$

```
Model m = new CPModel();
Solver s = new CPSolver();
IntegerVariable x = \text{makeIntVar}("x", 1, 3);IntegerVariable y = \text{makeIntVar}('y'', 1, 3);IntegerVariable z = \text{makeIntVar}("z", 1, 3);// use API ifThenElse(Constraint, Constraint, Constraint)
m.addConstraint(ifThenElse(lt((x),(y)), gt((y),(z)), FALSE));
// and ifThenElse(Constraint, IntegerExpressionVariable, IntegerExpressionVariable)
m.addConstraint(leq(z, ifThenElse(lt(x, y), constant(1), plus(x,y)));
s.read(m);
s.solveAll();
```
## 8.43 implies (constraint)

 $implies(c_1, c_2)$  states that if  $c_1$  holds then  $c_2$  holds:

 $c_1 \implies c_2$ 

- API : implies(Constraint c1, Constraint c2)
- return type : Constraint
- options :  $n/a$
- favorite domain :  $n/a$

```
Model m = new CPModel();
Solver s = new CPSolver();
IntegerVariable x = \text{makeIntVar}("x", 1, 2);IntegerVariable y = \text{makeIntVar}(\texttt{"y", 1, 2});IntegerVariable z = \text{makeIntVar}("z", 1, 2);m.addVariables(Options.V_BOUND,x ,y, z);
Constraint e1 = implies(leq(x, y), leq(x, z));
m.addConstraint(e1);
s.read(m);
s.solveAll();
```
### 8.44 increasingNValue (constraint)

increasing NValue $(z, \langle x_1, ..., x_n \rangle)$  states that  $\langle x_1, ..., x_n \rangle$  is sorted in increasing order and that z is the number of distinct values occurring in  $x$ .

```
z = |\{x_1, \ldots, x_n\}| \quad \land \quad x_i \leq x_{i+1}, \ \forall i = 1..n.
```
#### $\bullet$  API :

- increasingNValue(IntegerVariable z, IntegerVariable[] x)
- increasingNValue(String option, IntegerVariable z, IntegerVariable[] x)
- return type : Constraint
- options :
	- no option filter on lower bound and on upper bound
	- Options.C [INCREASING](#page-177-2) NVALUE ATLEAST filter on lower bound only
	- Options.C [INCREASING](#page-177-3) NVALUE ATMOST filter on upper bound only
	- Options.C [INCREASING](#page-177-4) NVALUE BOTH –default value– filter on lower bound and on upper bound
- favorite domain : to complete

#### • references :

global constraint catalog: [increasing](http://www.emn.fr/x-info/sdemasse/gccat/Cincreasing_nvalue.html) nvalue

Example:

```
Model m = new CPModel();
Solver s = new CPSolver();
IntegerVariable nval = makeIntVar("nval", 1, 3);
IntegerVariable[] variables = makeIntVarArray("vars", 6, 1, 4);
m.addConstraint(increasing_nvalue(Options.C_INCREASING_NVALUE_BOTH, nval, variables));
s.read(m);
s.solveAll();
```
## 8.45 increasingSum (constraint)

increasingSum( $\langle x_1, ..., x_n \rangle$ , s) states that  $\langle x_1, ..., x_n \rangle$  is sorted in increasing order and that s is equal to the sum of  $x$ .

$$
\forall i = [1, n-1] \quad x_i \le x_{i+1} \quad \wedge \quad \sum_{i=[1,n]} x_i = s
$$

- API : increasingSum(IntegerVariable[] x, IntegerVariable s)
- return type : Constraint
- options : no options
- favorite domain : bounded for x and s

• references : –

Example:

```
Model m = new CPModel():
IntegerVariable[] res = new IntegerVariable[3];
res[0] = makeIntVar("x0", -2, 3);res[1] = makeIntVar("x1", -3, 3);res[2] = makeIntVar("x2", -3, 0);IntegerVariable sum = makeIntVar("s", -3, 3);
m.addConstraint(Choco.increasingSum(res, sum));
Solver s = new CPSolver();
s.read(m);
s.solve();
```
## 8.46 infeasPairAC (constraint)

infeasPairAC(x, y, infeasTuples) states an extensional binary constraint on  $(x, y)$  defined by the table *infeasTuples* of forbidden pairs of values, and then enforces arc consistency. Two APIs are available to define the forbidden pairs:

• if  $infeasTuples$  is encoded as a list of pairs List $\text{Sint}[2]$ , then:

 $\forall$  tuple  $i \mid (x, y) \neq infeasTuples[i]$ 

• if infeasTuples is encoded as a boolean matrix boolean [][], let  $\underline{x}$  and  $y$  be the initial minimum values of  $x$  and  $y$ , then:

 $\forall (u, v) \mid (x, y) = (u + \underline{x}, v + y) \lor \neg infeasTuples[u][v]$ 

The two APIs are duplicated to allow definition of options.

### • API :

```
- infeasPairAC(IntegerVariable x, IntegerVariable y, List<int[]> infeasTuples)
```

```
– infeasPairAC(String options, IntegerVariable x, IntegerVariable y, List<int[]> infeasTuples
```
- infeasPairAC(IntegerVariable x, IntegerVariable y, boolean[][] infeasTuples)
- infeasPairAC(String options, IntegerVariable x, IntegerVariable y, boolean[][] infeasTuples )
- return type : Constraint

```
• options :
```
 $\lambda$ 

- no option: use AC3 (default arc consistency)
- [Options.C](#page-175-0) EXT AC3: to get AC3 algorithm (searching from scratch for supports on all values)
- [Options.C](#page-176-0) EXT AC2001: to get AC2001 algorithm (maintaining the current support of each value)
- [Options.C](#page-176-1) EXT AC32: to get AC3rm algorithm (maintaining the current support of each value in a non backtrackable way)
- [Options.C](#page-176-2) EXT AC322: to get AC3 with the used of BitSet to know if a support still exists
- favorite domain : to complete

```
Model m = new CPModel();
Solver s = new CPSolver():
boolean[] [] matrice2 = new boolean[] []{false, true, true, false},
            {true, false, false, false},
            {false, false, true, false},
            {false, true, false, false}};
IntegerVariable v1 = makeIntVar("v1", 1, 4);
IntegerVariable v2 = makeIntVar("v2", 1, 4);
m.addConstraint(feasPairAC(Options.C_EXT_AC32,v1, v2, matrice2));
s.read(m);
s.solveAll();
```
### 8.47 infeasTupleAC (constraint)

infeasTupleAC( $\langle x_1, ..., x_n \rangle$ , feasTuples) states an extensional constraint on  $\langle x_1, ..., x_n \rangle$  defined by the table  $infeasTuples$  of compatible tuples of values, and then enforces arc consistency:

 $\forall$  tuple  $i \mid \langle x_1, ..., x_n \rangle \neq infeasTuples[i]$ 

The API is duplicated to define options.

- API :
	- infeasTupleAC(List<int[]> infeasTuples, IntegerVariable... x)
	- infeasTupleAC(String options, List<int[]> infeasTuples, IntegerVariable... x)
- return type: Constraint
- options :
	- no option: use AC32 (default arc consistency)
	- [Options.C](#page-176-1) EXT AC32: to get AC3rm algorithm (maintaining the current support of each value in a non backtrackable way)
	- [Options.C](#page-176-0) EXT AC2001: to get AC2001 algorithm (maintaining the current support of each value)
	- [Options.C](#page-176-3) EXT AC2008: to get AC2008 algorithm (maintained by STR)
- $\bullet$  favorite domain : to complete

```
Model m = new CPModel();
Solver s = new CPSolver():
IntegerVariable x = \text{makeIntVar}('x", 1, 5);IntegerVariable y = \text{makeIntVar}('y'', 1, 5);IntegerVariable z = \text{makeIntVar}("z", 1, 5);ArrayList<int[]> forbiddenTuples = new ArrayList<int[]>();
forbiddenTuples.add(new int[]{1, 1, 1});
forbiddenTuples.add(new int[]{2, 2, 2});
forbiddenTuples.add(new int[]{2, 5, 3});
m.addConstraint(infeasTupleAC(forbiddenTuples, x, y, z));
s.read(m);
s.solveAll();
```
## 8.48 infeasTupleFC (constraint)

infeasTupleFC( $\langle x_1, ..., x_n \rangle$ , feasTuples) states an extensional constraint on  $\langle x_1, ..., x_n \rangle$  defined by the table  $infeasTuples$  of compatible tuples of values, and then performs Forward Checking:

```
\forall tuple i \mid \langle x_1, ..., x_n \rangle \neq \inf easTuples[i]
```
- API: infeasTupleFC(List<int[]> infeasTuples, IntegerVariable... x)
- return type: Constraint
- options :  $n/a$
- favorite domain: to complete

Example:

```
Model m = new CPModel();
Solver s = new CPSolver();
IntegerVariable x = \text{makeIntVar}("x", 1, 5);IntegerVariable y = makeIntVar("y", 1, 5);
IntegerVariable z = makeIntVar("z", 1, 5);
ArrayList<int[]> forbiddenTuples = new ArrayList<int[]>();
forbiddenTuples.add(new int[]{1, 1, 1});
forbiddenTuples.add(new int[]{2, 2, 2});
forbiddenTuples.add(new int[]{2, 5, 3});
m.addConstraint(infeasTupleFC(forbiddenTuples, x, y, z));
s.read(m);
s.solveAll();
```
## 8.49 intDiv (constraint)

 $intDiv(x, y, z)$  states that z is equal to the integer quotient of x by y:

 $z = |x/y|$ 

- API: intDiv(IntegerVariable x, IntegerVariable y, IntegerVariable z)
- return type : Constraint
- option :  $n/a$
- favorite domain: bound

```
Model m = new CPModel();
Solver s = new CPSolver();
long seed = 0:
IntegerVariable x = \text{makeIntVar}("x", 3, 5);IntegerVariable y = makeIntVar("y", 1, 2);
IntegerVariable z = makeIntVar("z", 0, 5);
```

```
m.addConstraint(intDiv(x, y, z));
s.setVarIntSelector(new RandomIntVarSelector(s, seed));
s.setValIntSelector(new RandomIntValSelector(seed + 1));
s.read(m);
s.solve();
```
# 8.50 inverseChanneling (constraint)

inverseChanneling( $\langle x_1, ..., x_n \rangle, \langle y_1, ..., y_m \rangle$ ) states that  $x_i$  has value j if and only if  $y_j$  has value i:

 $x_i = j \iff y_i = i, \quad \forall i = 1..n, j = 1..m$ 

- API : inverseChanneling(IntegerVariable[] x, IntegerVariable[] y)
- return type : Constraint
- options : no options
- favorite domain : enumerated for x and y
- references : global constraint catalog: [inverse](http://www.emn.fr/x-info/sdemasse/gccat/Cinverse.html)

```
int n = 8;
Model m = new CPModel();
IntegerVariable[] queenInCol = new IntegerVariable[n];
IntegerVariable[] queenInRow = new IntegerVariable[n];
for (int i = 0; i < n; i++) {
   queenInCol[i] = makeIntVar("QC" + i, 1, n);
   queenInRow[i] = makeIntVar("QR" + i, 1, n);
\mathfrak{r}for (int i = 0; i < n; i++) {
   for (int j = i + 1; j < n; j++) {
      int k = j - i;
       m.addConstraint(neq(queenInCol[i], queenInCol[j])); // row
       m.addConstraint(neq(queenInCol[i], plus(queenInCol[j], k))); // diagonal 1
       m.addConstraint(neq(queenInCol[i], minus(queenInCol[j], k))); // diagonal 2
       m.addConstraint(neq(queenInRow[i], queenInRow[j])); // column
       m.addConstraint(neq(queenInRow[i], plus(queenInRow[j], k))); // diagonal 2
       m.addConstraint(neq(queenInRow[i], minus(queenInRow[j], k))); // diagonal 1
   }
}
m.addConstraint(inverseChanneling(queenInCol, queenInRow));
Solver s = new CPSolver();
s.read(m);
s.solveAll();
```
### 8.51 inverseChannelingWithinRange (constraint)

inverseChannelingWithinRange $(\langle x_1,..,x_n\rangle,\langle y_1,.., y_m\rangle)$  states that if  $x_i$  is assigned to  $j$  and if  $j$ is less than or equal to the number of items of the collection Y then  $y_i$  is assigned to i. Conversely, if  $y_i$  is assigned to i and if i is less than or equal to the number of items of the collection X then  $x_i$ is assigned to j.

 $x_i = j \wedge j < |y| \iff y_j = i \wedge i < |x|, \quad i \in [1, n], j \in [1, m]$ 

- API : inverseChanneling(IntegerVariable[] x, IntegerVariable[] y)
- return type : Constraint
- options : no options
- favorite domain : enumerated for x and y
- references : global constraint catalog: [inverse](http://www.emn.fr/z-info/sdemasse/gccat/Cinverse_within_range.html) within range

#### Example:

```
Model m = new CPModel();
IntegerVariable<sup>[]</sup> X = Choco.makeIntVarArray("X", 3, 0, 9, Options.V_ENUM);
IntegerVariable[] Y = Choco.makeIntVarArray("Y", 4, 0, 9, Options.V_ENUM);
m.addConstraint(Choco.eq(X[0], 9));
m.addConstraint(Choco.eq(Y[0], 9));
m.addConstraint(Choco.eq(Y[2], 9));
m.addConstraint(inverseChannelingWithinRange(X, Y));
Solver s = new CPSolver();
s.read(m):
s.solve();
```
### 8.52 inverseSet (constraint)

 $inverseSet(\langle x_1, ..., x_n \rangle, \langle y_1, ..., y_m \rangle)$  states that  $x_i$  has (if an integer variable or contains, if a set variable) value j if and only if  $y_i$  contains value i: If  $x$  is a collection of integer variables:

 $x_i = j \iff i \in s_j, \quad \forall i = 0..n-1, j = 0..m-1$ 

Notice that this version induces that y becomes a partition of the set of the indices of collection  $x$ . If  $x$  is a collection of set variables:

 $j \in x_i \iff i \in s_j, \quad \forall i = 0..n-1, j = 0..m-1$ 

#### • API :

- inverseSet(IntegerVariable[] x, SetVariable[] y)
- inverseSet(SetVariable[] x, SetVariable[] y)
- return type : Constraint
- options : no options
- favorite domain : enumerated for x
- references : global constraint catalog: [inverse](http://www.emn.fr/x-info/sdemasse/gccat/Cinverse_set.html) set

```
int i = 4;
int j = 2;
Model m = new CPModel();
IntegerVariable[] iv = makeIntVarArray("iv", i, 0, j);
SetVariable[] sv = makeSetVarArray("sv", j, 0, i);
m.addConstraint(inverseSet(iv, sv));
Solver s = new CPSolver();
s.read(m):
s.solveAll();
```
# 8.53 isIncluded (constraint)

isIncluded( $s_1, s_2$ ) states that set  $s_1$  is included in set  $s_2$ :

 $s_1 \subset s_2$ 

- API : isIncluded(SetVariable s1, SetVariable s2)
- return type : Constraint
- options : $n/a$
- favorite domain : to complete

Example:

```
Model m = new CPModel();
Solver s = new CPSolver();
SetVariable v1 = makeSetVar("v1", 3, 4);SetVariable v2 = makeSetVar("v2", 3, 8);m.addConstraint(isIncluded(v1, v2));
s.read(m);
s.solveAll();
```
## 8.54 isNotIncluded (constraint)

isNotIncluded( $s_1, s_2$ ) states that set  $s_1$  is not included in set  $s_2$ :

 $s_1 \nsubseteq s_2$ 

• API : isNotIncluded(SetVariable s1, SetVariable s2)

- return type : Constraint
- options : $n/a$
- favorite domain : to complete

```
Model m = new CPModel();
Solver s = new CPSolver();
SetVariable v1 = makeSetVar("v1", 3, 4);
SetVariable v2 = makeSetVar("v2", 3, 8);m.addConstraint(isNotIncluded(v1, v2));
s.read(m):
s.solveAll();
```
### 8.55 knapsackProblem (constraint)

<span id="page-136-0"></span>knapsackProblem $(z^1,z^2,\langle x_1,..,x_n\rangle,\langle c_1^1,..,c_n^1\rangle,\langle c_1^2,..,c_n^2\rangle)$  states that  $z^1$  (respectively,  $z^2)$  is the sum of the x weighted by the costs  $c^1$  (respectively,  $c^2$ ):

$$
\sum_{i=1}^{n} x_i c_i^1 = z^1 \quad \wedge \quad \sum_{i=1}^{n} x_i c_i^2 = z^2
$$

The knaspack problem can be modeled using only this constraint and the objective  $maximize(z1)$ :  $x_i$  is the number of items of type i and each item of type i has a value  $c_i^1$  and a weight  $c_i^2$ . Based on [costRegular](#page-103-0), this propagator simulates the dynamic programming approach of [\[Trick, 2003\]](#page-217-2). It dominates the filtering of the decomposition in two [equation](#page-117-0) constraints.

- API : knapsackProblem(IntegerVariable z1, IntegerVariable z2, IntegerVariable[] x, int[] c1 , int[] c2)
- return type : Constraint
- options :  $n/a$
- favorite domain :  $n/a$
- references : [\[Trick, 2003\]](#page-217-2): A Dynamic Programming Approach for Consistency and Propagation for Knapsack Constraints

```
CPModel m = new CPModel();
IntegerVariable[] items = new IntegerVariable[3];
items[0] = makeIntVar("item_1", 0, 5);
items[1] = makeIntVar("item_2", 0, 7);
items[2] = makeIntVar("item_3", 0, 10);
IntegerVariable sumWeight = makeIntVar("sumWeight", 0, 40, Options.V_BOUND);
IntegerVariable sumValue = makeIntVar("sumValue", 0, 34, Options.V_OBJECTIVE);
int[] weights = new int[]{7, 5, 3};
int[] values = new int[[(6, 4, 2);
Constraint knapsack = Choco.knapsackProblem(items, sumWeight, sumValue, weights, values)
    ;
m.addConstraint(knapsack);
```

```
Solver s = new CPSolver();
s.read(m);
s.maximize(true);
```
# 8.56 leq (constraint)

 $\text{leq}(x, y)$  states that x is less than or equal to y:

 $x \leq y$ 

### • API :

- leq(IntegerExpressionVariable x, IntegerExpressionVariable y)
- leq(IntegerExpressionVariable x, int y)
- leq(int x, IntegerExpressionVariable y)
- leq(RealExpressionVariable x, RealExpressionVariable y)
- leq(RealExpressionVariable x, double y)
- leq(double x, RealExpressionVariable y)
- return type : Constraint
- options :  $n/a$
- favorite domain : to complete.
- references : global constraint catalog: [leq](http://www.emn.fr/x-info/sdemasse/gccat/Cleq.html)

Example:

```
Model m = new CPModel();
Solver s = new CPSolver();
int c = 1;
IntegerVariable v = \text{makeIntVar}(\nabla v^n, 0, 2);m.addConstraint(leq(v, c));
IntegerVariable v1 = makeIntVar("v1", 0, 2);
IntegerVariable v2 = \text{makeIntVar("v2", 0, 2)};
IntegerExpressionVariable w1 = plus(v1, 1);
IntegerExpressionVariable w2 = \text{minus}(v2, 1);m.addConstraint(leq(w1, w2));
s.read(m);
s.solve();
```
# 8.57 leqCard (constraint)

 $leqCard(s, z)$  states that the cardinality of set s is less than or equal to z:

 $|s| \leq z$ 

- API :
	- leqCard(SetVariable s, IntegerVariable z)
	- leqCard(SetVariable s, int z)
- return type : Constraint
- options :  $n/a$
- favorite domain : to complete

```
Model m = new CPModel();
Solver s = new CPSolver();
SetVariable set = makeSetVar("s", 1, 5);
IntegerVariable i = makeIntVar("card", 2, 3);
m.addConstraint(member(set, 3));
m.addConstraint(leqCard(set, i));
s.read(m);
s.solve();
```
## <span id="page-138-0"></span>8.58 lex (constraint)

 $\text{lex}(\langle x_1, ..., x_n \rangle, \langle y_1, ..., y_n \rangle)$  states a strict lexicographic ordering  $x \leq_{lex} y$ :

 $\exists j = 1..n \mid x_j < y_j \land x_i = y_i \; (\forall i < j)$ 

• API : lex(IntegerVariable[] x, IntegerVariable[] y)

- return type : Constraint
- options : $n/a$
- favorite domain : to complete
- references :
	- [\[Frisch et al., 2002\]](#page-216-0): Global Constraints for Lexicographic Orderings
	- global constraint catalog: lex [less](http://www.emn.fr/x-info/sdemasse/gccat/Clex_less.html)

```
Model m = new CPModel();
Solver s = new CPSolver();
int n = 4;
int k = 2;
IntegerVariable[] vs1 = new IntegerVariable[n];
IntegerVariable[] vs2 = new IntegerVariable[n];
for (int i = 0; i < n; i++) {
  vs1[i] = makeIntVar(" " + i, 0, k);vs2[i] = makeIntVar(" " + i, 0, k);}
m.addConstraint(lex(vs1, vs2));
s.read(m);
s.solve();
```
## 8.59 lexChain (constraint)

 $\texttt{lexChain}(\langle x_1^1,..,x_n^1\rangle,\ldots,\langle x_1^p,..,x_n^p\rangle)$  states a strict lexicographic ordering on a chain of p integer vectors:  $x^1 <_{lex} x^2 <_{lex} \cdots <_{lex} x^p$ 

- API : lexChain(IntegerVariable[]... x)
- return type : Constraint
- options :  $n/a$
- favorite domain : to complete
- references :
	- [\[Carlsson and Beldiceanu, 2002\]](#page-216-1) Arc-Consistency for a chain of Lexicographic Ordering Constraints
	- global constraint catalog: lex [chain](http://www.emn.fr/x-info/sdemasse/gccat/Clex_chain_less.html) less

Example:

```
Model m = new CPModel();
Solver s = new CPSolver();
int n = 4;
int k = 2;
IntegerVariable[] vs1 = new IntegerVariable[n];
IntegerVariable[] vs2 = new IntegerVariable[n];
for (int i = 0; i < n; i++) {
  vs1[i] = makeIntVar(" " + i, 0, k);vs2[i] = makeIntVar(" " + i, 0, k);}
m.addConstraint(lexChain(vs1, vs2));
s.read(m):
s.solve();
```
## 8.60 lexChainEq (constraint)

 $\texttt{lexChainEq}(\langle x_1^1,..,x_n^1\rangle,\ldots,\langle x_1^p,..,x_n^p\rangle)$  states a lexicographic ordering on a chain of  $p$  integer vectors:

```
x^1 \leq_{lex} x^2 \leq_{lex} \cdots \leq_{lex} x^p
```
- API : lexChainEq(IntegerVariable[]... x)
- return type : Constraint
- options :  $n/a$
- favorite domain : to complete
- references :
- [\[Carlsson and Beldiceanu, 2002\]](#page-216-1) Arc-Consistency for a chain of Lexicographic Ordering Constraints
- global constraint catalog: lex chain [lesseq](http://www.emn.fr/x-info/sdemasse/gccat/Clex_chain_lesseq.html)

```
Model m = new CPModel();
Solver s = new CPSolver();
int n = 4;
int k = 2:
IntegerVariable[] vs1 = new IntegerVariable[n];
IntegerVariable[] vs2 = new IntegerVariable[n];
for (int i = 0; i < n; i++) {
  vs1[i] = makeIntVar(" " + i, 0, k);vs2[i] = makeIntVar(" " + i, 0, k);}
m.addConstraint(lexChainEq(vs1, vs2));
s.read(m):
s.solve();
```
## 8.61 lexEq (constraint)

lexEq( $\langle x_1, ..., x_n \rangle, \langle y_1, ..., y_n \rangle$ ) states a lexicographic ordering  $x \leq_{lex} y$ :  $\exists j = 1..n \mid x_j \leq y_j \land x_i = y_i \; (\forall i < j)$ 

- API : lexEq(IntegerVariable[] x, IntegerVariable[] y)
- return type : Constraint
- options : $n/a$
- favorite domain : to complete
- references :
	- [\[Frisch et al., 2002\]](#page-216-0): Global Constraints for Lexicographic Orderings
	- global constraint catalog: lex [lesseq](http://www.emn.fr/x-info/sdemasse/gccat/Clex_lesseq.html)

Example: Example:

```
Model m = new CPModel();
Solver s = new CPSolver();
int n = 4;
int k = 2;
IntegerVariable[] vs1 = new IntegerVariable[n];
IntegerVariable[] vs2 = new IntegerVariable[n];
for (int i = 0; i < n; i++) {
   vs1[i] = makeIntVar(" " + i, 0, k);vs2[i] = makeIntVar(" " + i, 0, k);}
m.addConstraint(lexEq(vs1, vs2));
s.read(m);
s.solve();
```
## 8.62 leximin (constraint)

check the specifications of the implemented version.

**leximin**( $\langle x_1, ..., x_n \rangle$ ,  $\langle y_1, ..., y_n \rangle$ ) states a strict lexicographic ordering  $x' <_{lex} y'$ , where  $x'$  and  $y'$  are the permutations of  $x$  and  $y$  respectively sorted in increasing order.

 $\text{sorting}(\langle x_1,..,x_n\rangle,\langle x_1',..,x_n'\rangle)$  $\text{sorting}(\langle x_1,..,x_n\rangle,\langle x_1',..,x_n'\rangle)$  $\text{sorting}(\langle x_1,..,x_n\rangle,\langle x_1',..,x_n'\rangle)$   $\land$   $\text{sorting}(\langle y_1,..,y_n\rangle,\langle y_1',..,y_n'\rangle)$   $\land$   $\text{lex}(\langle x_1',..,x_n'\rangle,\langle y_1',..,y_n'\rangle)$  $\text{lex}(\langle x_1',..,x_n'\rangle,\langle y_1',..,y_n'\rangle)$  $\text{lex}(\langle x_1',..,x_n'\rangle,\langle y_1',..,y_n'\rangle)$ 

 $\bullet$  API :

```
– leximin(IntegerVariable[] x, IntegerVariable[] y)
```

```
– leximin(int[] x, IntegerVariable[] y)
```
- return type : Constraint
- options : $n/a$
- favorite domain : to complete
- references :
	- [\[Frisch et al., 2003\]](#page-216-2): Multiset ordering constraints
	- global constraint catalog: lex lesseq [allperm](http://www.emn.fr/x-info/sdemasse/gccat/Clex_lesseq_allperm.html) (variant)

Example:

```
Model m = new CPModel();
Solver s = new CPSolver();
IntegerVariable[] u = makeIntVarArray("u", 3, 2, 5);
IntegerVariable[] v = makeIntVarArray("v", 3, 2, 4);
m.addConstraint(leximin(u, v));
m.addConstraint(allDifferent(v));
s.read(m);
s.solve();
```
## 8.63 lt (constraint)

 $lt(x, y)$  states that x is strictly smaller than y:

 $x < y$ 

• API :

- lt(IntegerExpressionVariable x, IntegerExpressionVariable y)
- lt(IntegerExpressionVariable x, int y)
- lt(int x, IntegerExpressionVariable y)
- return type : Constraint
- options :  $n/a$
- favorite domain : to complete.
- references :

global constraint catalog: [lt](http://www.emn.fr/x-info/sdemasse/gccat/Clt.html)

### Example:

```
Model m = new CPModel():
Solver s = new CPSolver();
int c = 1;
IntegerVariable v = \text{makeIntVar}(\texttt{"v", 0, 2)};
m.addConstraint(lt(v, c));
s.read(m);
s.solve();
```
## 8.64 max (constraint)

### 8.64.1 max of a list

 $max(x, z)$  states that z is equal to the greater element of vector x:

 $z = \max(x_1, x_2, ..., x_n)$ 

### • API:

- max(IntegerVariable[] x, IntegerVariable z)
- max(IntegerVariable x1, IntegerVariable x2, IntegerVariable z)
- max(int x1, IntegerVariable x2, IntegerVariable z)
- max(IntegerVariable x1, int x2, IntegerVariable z)
- return type: Constraint
- options :  $n/a$
- $\bullet$  favorite domain : to complete
- references : global constraint catalog: [maximum](http://www.emn.fr/x-info/sdemasse/gccat/Cmaximum.html)

```
Model m = new CPModel();
Solver s = new CPSolver();
IntegerVariable x = \text{makeIntVar}('x", 1, 5);IntegerVariable y = \text{makeIntVar}('y'', 1, 5);IntegerVariable z = \text{makeIntVar}("z", 1, 5);m.addVariables(Options.V_BOUND, x, y, z);
m.addConstraint(max(y, z, x));
s.read(m);
s.solve();
```
### 8.64.2 max of a set

 $max(s, x, z)$  states that z is equal to the greater element of vector x whose index is in set s:

 $z = \max_{i \in s} (x_i)$ 

#### • API:

- max(SetVariable s, IntegerVariable[] x, IntegerVariable z)
- return type: Constraint
- options :  $n/a$
- favorite domain : to complete

Example:

```
Model m = new CPModel();
Solver s = new CPSolver();
IntegerVariable[] x = constantArray(new int[]{5, 7, 9, 10, 12, 3, 2});
IntegerVariable max = makeIntVar("max", 1, 100);
SetVariable set = makeSetVar("set", 0, x.length - 1);
m.addConstraints(max(set, x, max), leqCard(set, constant(5)));
s.read(m);
s.solve();
```
## 8.65 member (constraint)

member $(x, s)$  states that integer x belongs to set s:

 $x \in s$ 

#### $\bullet$  API :

- member(int x, SetVariable s)
- member(SetVariable s, int x)
- member(SetVariable s, IntegerVariable x)
- member(IntegerVariable x, SetVariable s)
- member(member(SetVariable sv, IntegerVariable... vars)
- member(IntegerVariable x, int[] s)
- member(IntegerVariable x, int lower, int upper)
- return type : Constraint
- options : $n/a$
- favorite domain : to complete
- references : global constraint catalog: in [set](http://www.emn.fr/x-info/sdemasse/gccat/Cin_set.html)
Examples: 1. using a set variable

```
Model m = new CPModel();
Solver s = new CPSolver():
int x = 3;
int card = 2;
SetVariable y = makeSetVar("y", 2, 4);
m.addConstraint(member(y, x));
m.addConstraint(eqCard(y, card));
s.read(m);
s.solveAll();
```
2. using an array of integers

```
Model m = new CPModel();
Solver s = new CPSolver();
IntegerVariable var = makeIntVar("v1", 0, 100, Options.V_BOUND);
int[] values = new int[]{0, 25, 50, 75, 100};
m.addConstraint(member(var, values));
s.read(m):
s.solve();
```
## 8.66 min (constraint)

#### 8.66.1 min of a list

 $min(x, z)$  states that z is equal to the smaller element of vector x:

 $z = \min(x_1, x_2, ..., x_n).$ 

#### • API:

- min(IntegerVariable[] x, IntegerVariable z)
- min(IntegerVariable x1, IntegerVariable x2, IntegerVariable z)
- min(int x1, IntegerVariable x2, IntegerVariable z)
- min(IntegerVariable x1, int x2, IntegerVariable z)
- return type: Constraint
- options :  $n/a$
- favorite domain : to complete
- references :
- global constraint catalog: [minimum](http://www.emn.fr/x-info/sdemasse/gccat/Cminimum.html)

```
Model m = new CPModel();
Solver s = new CPSolver();
IntegerVariable x = \text{makeIntVar}("x", 1, 5);IntegerVariable y = \text{makeIntVar}(\texttt{"y", 1, 5});IntegerVariable z = \text{makeIntVar}("z", 1, 5);m.addVariables(Options.V_BOUND, x, y, z);
m.addConstruct(int(y, z, x));s.read(m);
s.solve();
```
#### 8.66.2 min of a set

 $min(s, x, z)$  states that z is equal to the smaller element of vector x whose index is in set s:

 $z = \min_{i \in s} (x_i).$ 

#### • API:

– min(SetVariable s,IntegerVariable[] x, IntegerVariable z)

- return type: Constraint
- options :  $n/a$
- favorite domain : to complete

Example:

```
Model m = new CPModel();
Solver s = new CPSolver();
IntegerVariable[] x = constantArray(new int[]{5, 7, 9, 10, 12, 3, 2});
IntegerVariable min = makeIntVar("min", 1, 100);
SetVariable set = makeSetVar("set", 0, x length - 1);
m.addConstraints(min(set, x, min), leqCard(set, constant(5)));
s.read(m):
s.solve();
```
## 8.67 mod (constraint)

 $mod(x_1, x_2, x_3)$  states that  $x_1$  is congruent to  $x_2$  modulo  $x_3$ :  $x_1 \equiv x_2 \mod x_3$ • API : mod(IntegerVariable x1, IntegerVariable x2, int x3) • return type : Constraint

- options :  $n/a$
- favorite domain :  $n/a$

```
Model m = new CPModel();
Solver s = new CPSolver();
int n = 4;
int k = 2;
IntegerVariable[] vs1 = new IntegerVariable[n];
IntegerVariable[] vs2 = new IntegerVariable[n];
for (int i = 0; i < n; i++) {
  vs1[i] = makeIntVar(" " + i, 0, k);vs2[i] = makeIntVar(" " + i, 0, k);}
m.addConstraint(lex(vs1, vs2));
s.read(m);
s.solve();
```
#### 8.68 multiCostRegular (constraint)

multiCostRegular( $\langle z_1, ..., z_p \rangle$ ,  $\langle x_1, ..., x_n \rangle$ ,  $\mathcal{L}(\Pi), \langle c_{i,j,k} \rangle$ ) states that sequence  $\langle x_1, ..., x_n \rangle$  is a word belonging to the regular language  $\mathcal{L}(\Pi)$  and that each  $z_k$  is its cost computed as the sum of the individual symbol weights  $c_{i,x_i,k}$ :

$$
\langle x_1, ..., x_n \rangle \in \mathcal{L}(\Pi)
$$
  $\wedge \sum_{i=1}^n c_{i,x_i,k} = z_k, \forall k = 1..p.$ 

multiCostRegular models the conjunction of p [costRegular](#page-103-0) constraints, or the conjunction of a [regular](#page-156-0) constraint with  $p$  assignment cost functions. Like them, it is useful for modelling sequencing rules in personnel scheduling and rostering problems. Furthermore it allows to handle together several linear counters and costs on the sequence x. For example, one may count all the value occurrences like with a [globalCardinality](#page-124-0) constraint. Counters can also model assignment costs in optimization problems or violation costs in over-constrained problems. For example, counting the occurrence number of a pattern allows to determine the violation cost of a soft forbidden pattern rule.

The filtering algorithm [\[Menana and Demassey, 2009\]](#page-217-0) of multiCostRegular does not achieve GAC (as it would be NP-hard) but it dominates the decompositions in [regular](#page-156-0) or [costRegular](#page-103-0) constraints.

The accepting language is specified by a deterministic finite automaton (DFA) Π encoded as an object of class Automaton (see [costRegular](#page-103-0) for a short API). The cost functions are vectors of weights on the transitions of  $\Pi$ . They are encoded as one matrix int c[n][m][p][pi.getNbStates()] such that c[i][i][k][s] is the cost of assigning variable  $x_i$  to value j at state s on dimension k. When the transition costs are independent of their initial states, a second API allows to specify a cost matrix int  $c[n][m][p]$ .

#### • API :

```
– multiCostRegular(IntegerVariable[] z, IntegerVariable[] x, FiniteAutomaton pi, int[][][]
   c)
– multiCostRegular(IntegerVariable[] z, IntegerVariable[] x, FiniteAutomaton pi, int[][][][]
   c)
```
- return type : Constraint
- options :  $n/a$
- $\bullet$  favorite domain : to complete

```
• references :
```
[\[Menana and Demassey, 2009\]](#page-217-0): Sequencing and Counting with the multicost-regular Constraint

Example:

import choco.kernel.model.constraints.automaton.FA.Automaton;

```
Model m = new CPModel();
int nTime = 14; // 2 weeks: 14 days
int nAct = 3; // 3 shift types:
int DAY = 0, NIGHT = 1, REST = 2;
int nCounters = 4; // cost (0), #DAY (1), #NIGHT (2), #WORK (3)IntegerVariable[] x = makeIntVarArray("x", nTime, 0, nAct - 1, 0ptions. V_ENUM);IntegerVariable[] z = new IntegerVariable[4];
z[0] = makeIntVar("z", 30, 800, Options.V_BOUND); // 30 <= cost <= 80
z[1] = makeIntVar("D", 0, 7, Options.V_BOUND); // 0 <= #DAY <= 7
```
CHAPTER 8. CONSTRAINTS (MODEL)

```
z[2] = makeIntVar("N", 3, 7, Options. V_BOUND); // 3 <= #NIGHT <= 7
z[3] = makeIntVar("W", 7, 9, Options.V_BOUND); // 7 <= #WORK <= 9
FiniteAutomaton auto = new FiniteAutomaton();
int start = auto.addState();
auto.setInitialState(start);
auto.setFinal(start);
int first = auto.addState();
auto.addTransition(start, first, DAY); // transition (0,D,1)
int second = auto.addState();
auto.addTransition(first, second, DAY, NIGHT); // transitions (1,D,2), (1,N,2)
auto.addTransition(second, start, REST); // transition (2,R,0)
auto.addTransition(start, second, NIGHT); // transition (0,N,2)int[][][] c = new int[ nTime] [nAct] [nCounters] [auto.getNbStates()];for (int i = 0; i < c.length; i++) {
   c[i][\text{DAT}][0] = new int[]{3, 5, 0};c[i][DAY][1] = new int[]{1, 1, 0};
   c[i][DAY][3] = new int[]{1, 1, 0};
   c[i][NIGHT][0] = new int[]\{8, 9, 0\};c[i][NIGHT][2] = new int[]{1, 1, 0};
   c[i][NIGHT][3] = new int[]{1, 1, 0};
   c[i][REST][0] = new int[]{0, 0, 2};
}
ICostAutomaton cauto = CostAutomaton.makeMultiResources(auto,c,z);
m.addConstraint(multiCostRegular(z, x, cauto));
Solver s = new CPSolver();
s.read(m);
System.out.println(s.minimize(s.getVar(z[0]),false));
  // s.solve();System.out.println(s.getVar(z[0]).pretty());
   System.out.println(s.runtimeStatistics());
```
# 8.69 neq (constraint)

neq states that the two arguments are different:

 $x \neq y$ .

#### $\bullet$  API:

– neq(IntegerExpressionVariable x, IntegerExpressionVariable y)

- neq(IntegerExpressionVariable x, int y)
- neq(int x, IntegerExpressionVariable y)
- return type : Constraint
- options :  $n/a$
- favorite domain : to complete.
- references :
	- global constraint catalog: [neq](http://www.emn.fr/x-info/sdemasse/gccat/Cneq.html)

#### Examples:

• example1:

```
Model m = new CPModel();
Solver s = new CPSolver();
int c = 1;
IntegerVariable v = \text{makeIntVar}(\nabla v, 0, 2);m.addConstraint(neq(v, c));
s.read(m);
s.solve();
```
#### • example2

```
Model m = new CPModel();
Solver s = new CPSolver();
IntegerVariable v1 = makeIntVar("v1", 0, 2);
IntegerVariable v2 = makeIntVar("v2", 0, 2);
IntegerExpressionVariable w1 = plus(v1, 1);
IntegerExpressionVariable w2 = minus(v2, 1);m.addConstraint(neq(w1, w2));
s.read(m);
s.solve();
```
## 8.70 neqCard (constraint)

 $neqCard(s, z)$  states that the cardinality of set s is not equal to z:

 $|s| \neq z$ 

#### • API :

- neqCard(SetVariable s, IntegerVariable z)
- neqCard(SetVariable s, int z)
- return type : Constraint
- options :  $n/a$
- favorite domain : to complete

```
Model m = new CPModel();
Solver s = new CPSolver();
SetVariable set = makeSetVar("s", 1, 5);
IntegerVariable card = makeIntVar("card", 2, 3);
m.addConstraint(member(set, 3));
m.addConstraint(neqCard(set, card));
s.read(m);
s.solve();
```
## 8.71 not (constraint)

 $not(c)$  holds if and only if constraint c does not hold:

 $\neg c$ 

- API : not(Constraint c)
- return type : Constraint
- options :  $n/a$
- favorite domain :  $n/a$

Example :

```
Model m = new CPModel();
Solver s = new CPSolver();
IntegerVariable x = makeIntVar("x", 1, 10);m.addConstraint(not(geq(x, 3)));
s.read(m);
s.solve();
```
# 8.72 notMember (constraint)

notMember $(x, s)$  states that integer x does not belong to s:

 $x \notin s$ 

 $\bullet$  API :

- notMember(int x, SetVariable s)
- notMember(SetVariable s, int x)
- notMember(SetVariable s, IntegerVariable x)
- notMember(IntegerVariable x, SetVariable s)
- notMember(IntegerVariable x, int[] s)
- notMember(IntegerVariable x, int lower, int upper)
- return type : Constraint
- options : $n/a$
- $\bullet$  favorite domain : to complete

#### Example:

• with a set variable

```
Model m = new CPModel():
Solver s = new CPSolver();
int x = 3;
int card = 2;
SetVariable y = makeSetVar("y", 2, 4);
m.addConstraint(notMember(y, x));
m.addConstraint(eqCard(y, card));
s.read(m);
s.solveAll();
```
• with a collection of values

```
Model m = new CPModel();
Solver s = new CPSolver();
IntegerVariable var = makeIntVar("v1", 0, 100, Options.V_BOUND);
int[] values = new int[]{10, 20, 30, 40, 50, 60, 70, 80, 90};
m.addConstraint(notMember(var, values));
s.read(m);
s.solve();
```
# 8.73 nth (constraint)

<span id="page-150-0"></span>nth is the well known element constraint. Several APIs are available:

- nth $(i, \langle x_0, ..., x_n \rangle, y)$  states that  $y = x_i$
- nth(i,  $\langle x_0, ..., x_n \rangle$ , y, o) ensures that  $y = x_{i-0}$  (o is an offset for shifting values)
- nth $(i, j, \langle x_{i,j} \rangle, y)$  ensures that  $y = x_{i,j}$

#### $\bullet$  API $\cdot$

- nth(IntegerVariable i, int[] x, IntegerVariable y)
- nth(String option, IntegerVariable i, int[] x, IntegerVariable y)
- nth(IntegerVariable i, IntegerVariable[] x, IntegerVariable y)
- nth(IntegerVariable i, int[] x, IntegerVariable y, int offset)
- nth(String option, IntegerVariable i, int[] x, IntegerVariable y, int offset)
- nth(IntegerVariable i, IntegerVariable[] x, IntegerVariable y, int offset)
- nth(String option, IntegerVariable i, IntegerVariable[] x, IntegerVariable y, int offset )
- nth(IntegerVariable i, IntegerVariable j, int[][] x, IntegerVariable y)
- return type : Constraint
- options :
	- no option
	- [Options.C](#page-177-0) NTH G for global consistency
- favorite domain : to complete
- references : global constraint catalog: [element](http://www.emn.fr/x-info/sdemasse/gccat/Celement.html)

#### Example:

```
Model m = new CPModel();
Solver s = new CPSolver():
int[] values = new int[]{1, 2, 0, 4, -323},
   {2, 1, 0, 3, 42},
   {6, 1, -7, 4, -40},
   {-1, 0, 6, 2, -33},
   {2, 3, 0, -1, 49}};
IntegerVariable index1 = makeIntVar("index1", -3, 10);
IntegerVariable index2 = makeIntVar("index2", -3, 10);
IntegerVariable var = makeIntVar("value", -20, 20);
m.addConstraint(nth(index1, index2, values, var));
s.read(m);
s.solveAll();
```
## 8.74 occurrence (constraint)

<span id="page-151-0"></span>occurrence(v, z, x) states that z is equal to the number of elements in x with value v:

 $z = |\{i \mid x_i = v\}|$ 

This is a specialization of [globalCardinality](#page-124-1) with only one value counter, and of [among](#page-99-0) with exactly one counted value.

• API:

- occurrence(IntegerVariable z, IntegerVariable[] x, int v)
- occurrence(int z, IntegerVariable[] x, int v)
- occurrence(int v, IntegerVariable z, IntegerVariable... x)
- return type : Constraint
- options : $n/a$
- favorite domain : to complete
- references : global constraint catalog: [count](http://www.emn.fr/x-info/sdemasse/gccat/Ccount.html)

```
Model m = new CPModel();
Solver s = new CPSolver();
int n=7;
IntegerVariable[] x = makeIntVarArray("X", n, 0, 10);IntegerVariable z = makeIntVar("Z", 0, 10);
m.addConstraint(occurrence(z, x, 3));
s.read(m);
s.solve();
```
## 8.75 occurrenceMax (constraint)

occurrenceMax $(v, z, x)$  states that z is at least equal to the number of elements in x with value v:

 $z \geq |\{i \mid x_i = v\}|$ 

See also [occurrence](#page-151-0).

• API:

- occurrenceMax(IntegerVariable z, IntegerVariable[] x, int v)
- occurrenceMax(int v, IntegerVariable z, IntegerVariable... x)
- return type : Constraint
- options : $n/a$
- favorite domain : to complete
- references : global constraint catalog: [count](http://www.emn.fr/x-info/sdemasse/gccat/Ccount.html)

Example:

```
Model m = new CPModel();
Solver s = new CPSolver();
int n=7;
IntegerVariable[] x = makeIntVarArray("X", n, 0, 10);IntegerVariable z = makeIntVar("Z", 0, 10);
m.addConstraint(occurrenceMax(z, x, 3));
s.read(m);
s.solve();
```
# 8.76 occurrenceMin (constraint)

occurrence $Min(v, z, x)$  states that z is at most equal to the number of elements in x with value v:

 $z \leq |\{i \mid x_i = v\}|$ 

See also [occurrence](#page-151-0).

• API:

- occurrenceMin(IntegerVariable z, IntegerVariable[] x, int v)
- occurrenceMin(int v, IntegerVariable z, IntegerVariable... x)
- return type : Constraint
- options : $n/a$
- favorite domain : to complete
- references : global constraint catalog: [count](http://www.emn.fr/x-info/sdemasse/gccat/Ccount.html)

```
Model m = new CPModel():
Solver s = new CPSolver();
int n=7;
IntegerVariable[] x = makeIntVarArray("X", n, 0, 10);IntegerVariable z = \text{makeIntVar}('Z", 0, 10);m.addConstraint(occurrenceMin(z, x, 3));
s.read(m);
s.solve();
```
## 8.77 oppositeSign (constraint)

oppositeSign $(x, y)$  states that the two arguments have opposite signs:

 $xy < 0$ 

Note that 0 has both signs then constraint fails if  $x$  or  $y$  is equal to 0.

- API : oppositeSign(IntegerExpressionVariable x, IntegerExpressionVariable y)
- return type : Constraint
- options : $n/a$
- favorite domain : to complete

Example:

```
Model m = new CPModel();
Solver s = new CPSolver();
IntegerVariable x = makeIntVar("x", -1, 1);IntegerVariable y = \text{makeIntVar}("y", -1, 1);IntegerVariable z = \text{makeIntVar}('z", 0, 1000);m.addConstraint(oppositeSign(x,y));
m.addConstraint(eq(z, plus(mult(x, -425), mult(y, 391))));
s.read(m);
s.solve();
```
## 8.78 or (constraint)

 $\mathbf{or}(c_1,\ldots,c_n)$  states that at least one constraint in arguments is satisfied:

 $c_1 \vee c_2 \vee \ldots \vee c_n$ 

 $\mathbf{or}(b_1,\ldots,b_n)$  states that at least one boolean variable in argument is true:

 $(b_1 = 1) \vee (b_2 = 1) \vee \dots \vee (b_n = 1)$ 

#### • API :

- or(Constraint... c)
- or(IntegerVariable... b)
- return type : Constraint
- options :  $n/a$
- favorite domain :  $n/a$

#### Examples:

• example1:

```
Model m = new CPModel();
Solver s = new CPSolver();
IntegerVariable v1 = makeIntVar("v1", 0, 1);
IntegerVariable v2 = makeIntVar("v2", 0, 1);
m.addConstraint(or(eq(v1, 1), eq(v2, 1)));
s.read(m);
s.solve();
```
• example2

```
Model m = new CPModel();
Solver s = new CPSolver();
IntegerVariable[] vars = makeBooleanVarArray("b", 10);
m.addConstraint(or(vars));
s.read(m):
s.solve();
```
## 8.79 pack (constraint)

<span id="page-154-0"></span>pack(items, load, bin, size) states that a collection of items is packed into different bins, such that the total size of the items in each bin does not exceed the bin capacity:

$$
\mathtt{load}[b] = \sum_{i \in \mathtt{items}[b]} \mathtt{size}[i], ~~\forall ~ \mathtt{bin} ~ b
$$

 $i \in \texttt{items}[b] \iff \texttt{bin}[i] = b, \quad \forall \text{ bin } b, \forall \text{ item } i$ 

pack is a [bin packing constraint](http://www.emn.fr/x-info/sdemasse/gccat/Cbin_packing.html) based on [\[Shaw, 2004\]](#page-217-1).

- API :
	- pack(SetVariable[] items, IntegerVariable[] load, IntegerVariable[] bin, IntegerConstantVariable [] size, String... options)
	- pack(PackModeler modeler,String... options): PackModeler is a high-level modeling object.
	- pack(int[] sizes, int nbBins, int capacity, String... options): build instance with Pack-Modeler.
- Variables:
	- SetVariable [] items: items  $[b]$  is the set of items packed into bin  $b$ .
	- IntegerVariable[] load: load[b] is the total size of the items packed into bin b.
	- IntegerVariable[] bin:  $bin[i]$  is the bin where item i is packed into.
	- IntegerConstantVariable[] size: size[ $i$ ] is the size of item  $i$ .
- return type : Constraint
- options :
	- [SettingType.ADDITIONAL](#page-177-1) RULES.getOptionName(): additional filtering rules recommended
	- [SettingType.DYNAMIC](#page-178-0) LB.getOptionName(): feasibility tests based on dynamic lower bounds for 1D-bin packing
	- SettingType.FILL [BIN.getOptionName\(\):](#page-178-1) dominance rule: fill a bin when an item fit into pertfectly equal-sized items and bins must be equivalent
	- SettingType.LAST BINS [EMPTY.getOptionName\(\):](#page-178-2) empty bins are the last ones
- favorite domain : to complete
- references :
	- [\[Shaw, 2004\]](#page-217-1): A constraint for bin packing
	- global constraint catalog: bin [packing](http://www.emn.fr/x-info/sdemasse/gccat/Cbin_packing.html) (variant)

#### Example:

Take a look at samples.pack to see advanced use of the constraint.

```
import choco.cp.solver.SettingType;
import choco.cp.solver.search.integer.varselector.StaticVarOrder;
```

```
Model m = new CPModel();
PackModel pm = new PackModel(new int[]{5,3,2,6,8,5},5,10);
m.addConstraint(pack(pm, Options.C_PACK_AR));
Solver s = new CPSolver();
s.read(m);
s.solve():
```
## 8.80 precedenceReified (constraint)

precedenceReified( $x_1, d, x_2, b$ ) states that  $x_1$  plus duration d is less than or equal to  $x_2$  requires boolean b to be true:

 $b \iff x_1 + d \leq x_2$ 

- API : precedenceReified(IntegerVariable x1, int d, IntegerVariable x2, IntegerVariable b)
- return type : Constraint
- options : $n/a$
- favorite domain : to complete

```
int k1 = 5:
 Model m = new CPModel();
IntegerVariable x = makeIntVar("x", 1, 10);IntegerVariable y = \text{makeIntVar}(\nabla y, 1, 10);m.addVariables(Options.V_BOUND, x, y);
IntegerVariable z = \text{makeIntVar}("z", 0, 1);m.addConstraint(precedenceReified(x,k1,y,z));
 Solver s = new CPSolver();
  s.read(m);
  s.solve();
```
### 8.81 precedenceimplied (constraint)

To complete

### 8.82 precedence (constraint)

To complete

## 8.83 precedencedisjoint (constraint)

<span id="page-156-0"></span>To complete

# 8.84 regular (constraint)

regular(x, $\mathcal{L}(\Pi)$ ) states that sequence x is a word belonging to the regular language  $\mathcal{L}(\Pi)$ :

 $(x_1, \ldots, x_n) \in \mathcal{L}(\Pi)$ 

The accepting language can be specified either by a deterministic finite automaton (DFA), a list of feasible or infeasible tuples, or a regular expression:

- **DFA:** Automaton  $\Pi$  is defined on a given *alphabet*  $\Sigma \subseteq \mathbb{Z}$  by a set  $Q = \{0, \ldots, m\}$  of *states*, a subset  $A \subseteq Q$  of final or accepting states and a table  $\Delta \subseteq Q \times \Sigma \times Q$  of transitions between states.  $\Delta$  is encoded as List<Transition> where a Transition object  $\delta =$  new Transition $(q_i, \sigma, q_j)$  is made of three integers expressing the ingoing state  $q_i$ , the label  $\sigma$ , and the outgoing state  $q_j$ . Automaton  $\Pi$ is a DFA if  $\Delta$  is finite and if it has only one initial state (here, state 0 is considered as the unique initial state) and no two transitions sharing the same ingoing state and the same label.
- FiniteAutomaton: is another API for building a DFA (manually, or from a regular expression, or from a dk.brics.Automaton) and operating on them (intersection, union, complement) in a more flexible way. Using this API leads to another implementation of the constraint: FastRegular. See [costRegular](#page-103-0) for a short API of FiniteAutomaton.
- feasible tuples: regular can be used as an extensional constraint. Given the list of feasible tuples for sequence  $x$ , this API builds a DFA from the list, and then enforces GAC on the constraint. Using regular can be more efficient than a standard GAC algorithm on tables of tuples if the tuples are structured so that the resulting DFA is compact. The DFA is built from the list of tuples by computing incrementally the minimal DFA after each addition of tuple.
- infeasible tuples: An another API allows to specify the list of infeasible tuples and then builds the corresponding feasible DFA. This operation requires to know the entire alphabet, hence this API has two mandatory table fields *min* and *max* defining the minimum and maximum values of each variable  $x_i$ .
- regular expression: Finally, the regular constraint can be based on a [regular expression,](http://en.wikipedia.org/wiki/regularexpression) such as String regexp =  $\binom{1}{2}3445*$ ; This expression recognizes any sequences starting by one 1 or one 2, then four consecutive 3 followed by any (possibly empty) sequences of 5.

Warning ! DFA and FiniteAutomaton are both based on the dk.brics library. The construction of these objects is non-deterministic and the order the filtering occur (not the result) may vary at each execution. This may results in different first solutions when branching dynamically using weighted degrees-base heuristics for example.

#### • API :

#### CHAPTER 8. CONSTRAINTS (MODEL)

- regular(IntegerVariable[] x, FiniteAutomaton pi)
- regular(IntegerVariable[] x, DFA pi)
- regular(IntegerVariable[] x, List<int[]> feasTuples)
- regular(IntegerVariable[] x, List<int[]> infeasTuples, int[] min, int[] max)
- regular(IntegerVariable[] x, String regexp)
- return type : Constraint
- options : $n/a$
- favorite domain : to complete
- references : [\[Pesant, 2004\]](#page-217-2): A regular language membership constraint

- example with FiniteAutomaton: see [costRegular](#page-103-1).
- example 1 with DFA:

```
import choco.kernel.model.constraints.automaton.DFA;
import choco.kernel.model.constraints.automaton.Transition;
import choco.kernel.model.constraints.Constraint;
```

```
//1- Create the model
Model m = new CPModel():
int n = 6:
IntegerVariable[] vars = new IntegerVariable[n];
for (int i = 0; i \leq \text{vars.length}; i++) {
    vars[i] = makeIntVar("v'' + i, 0, 5);
}
//2- Build the list of transitions of the DFA
List<Transition> t = new LinkedList<Transition>();
t.add(new Transition(0, 1, 1));
t.add(new Transition(1, 1, 2));
// transition with label 1 from state 2 to state 3
t.add(new Transition(2, 1, 3));
t.add(new Transition(3, 3, 0));
t.add(new Transition(0, 3, 0));
//3- Two final states: 0, 3
List<Integer> fs = new LinkedList<Integer>();
fs.add(0); fs.add(3);
//4- Build the DFA
DFA auto = new DFA(t, fs, n);
//5- add the constraint
m.addConstraint(regular(vars, auto));
//6- create the solver, read the model and solve it
Solver s = new CPSolver();
s.read(m):
s.solve();
do {
   for (int i = 0; i < n; i++)
   System.out.print(s.getVar(vars[i]).getVal());
   System.out.println("");
} while (s.nextSolution());
//7- Print the number of solution found
System.out.println("Nb\_sol<sub>u</sub>:u" + s.getNbSolutions());
```
• example 2 with feasible tuples:

```
//1- Create the model
Model m = new CPModel();
IntegerVariable v1 = makeIntVar("v1", 1, 4);
IntegerVariable v2 = makeIntVar("v2", 1, 4);
IntegerVariable v3 = makeIntVar("v3", 1, 4);
//2- add some allowed tuples (here, the tuples define a all_equal constraint)
List<int[]> tuples = new LinkedList<int[]>();
tuples.add(new int[]{1, 1, 1});
tuples.add(new int[]{2, 2, 2});
tuples.add(new int[]{3, 3, 3});
tuples.add(new int[]\{4, 4, 4\});
//3- add the constraint
m.addConstraint(regular(new IntegerVariable[]{v1, v2, v3}, tuples));
//4- Create the solver, read the model and solve it
Solver s = new CPSolver();
s.read(m);
s.solve();
do {
   System.out.println("("+s.getVar(v1)+","+s.getVar(v2)+","+s.getVar(v3)+")");
} while (s.nextSolution());
//5- Print the number of solution found
System.out.println("Nb\_sol_{\sqcup}:\sqcup" + s.getNbSolutions());
```
• example 3 with regular expression:

```
//1- Create the model
Model m = new CPModel();
int n = 6;
IntegerVariable[] vars = makeIntVarArray("v", n, 0, 5);
//2- add the constraint
String regexp = "(1|2)(3*)(4|5)";
m.addConstraint(regular(vars, regexp));
//3- Create the solver, read the model and solve it
Solver s = new CPSolver();
s.read(m);
s.solve();
do {
   for (int i = 0; i < n; i++)System.out.print(s.getVar(vars[i]).getVal());
   System.out.println("");
} while (s.nextSolution());
//4- Print the number of solution found
System.out.println("Nb\_sol<sub>u</sub>:u" + s.getNbSolutions());
```
## 8.85 reifiedAnd (constraint)

To complete

## 8.86 reifiedConstraint (constraint)

• reifiedConstraint $(b, C)$  states that boolean b is true if and only if constraint C holds:

 $(b = 1) \iff C$ 

• reifiedConstraint $(b, C_1, C_2)$  states that boolean b is true if and only if  $C_1$  holds, and b is false if and only if  $C_2$  holds  $(C_2$  must be the negation of constraint of  $C_1$ ):

 $(b \wedge C_1) \vee (\neg b \wedge C_2)$ 

• API :

```
– reifiedConstraint(IntegerVariable b, Constraint c)
```

```
– reifiedConstraint(IntegerVariable b, Constraint c1, Constraint c2)
```
- return type : Constraint
- options :  $n/a$
- favorite domain :  $n/a$

The constraint C to reify has to provide its negation  $\neg C$  (the negation is needed for propagation). Most basic constraints of Choco provides their negation by default, and can then be reified using the first API. The second API attends to reify user-defined constraints as it allows the user to directly specify the negation constraint.

The reifiedConstraint filter algorithm:

- 1. if b is instantiated to 1 (resp. to 0), then C (resp.  $\neg C$ ) is propagated
- 2. otherwise
	- (a) if  $C$  is entailed,  $b$  is set to 1
	- (b) else if  $C$  is failed,  $b$  is set to 0.

Example:

```
CPModel m = new CPModel();
CPSolver s = new CPSolver();
IntegerVariable b = makeIntVar("b", 0, 1);IntegerVariable x = makeIntVar("x", 0, 10);
IntegerVariable y = makeIntVar("y", 0, 10);
// reified constraint (x<=y)
m.addConstraint(reifiedConstraint(b, leq(x, y)));
s.read(m);
s.solveAll();
```
# 8.87 reifiedLeftImp (constraint)

To complete

## 8.88 reifiedNot (constraint)

To complete

# 8.89 reifiedOr (constraint)

To complete

# 8.90 reifiedRightImp (constraint)

To complete

## 8.91 reifiedXnor (constraint)

To complete

## 8.92 reifiedXor (constraint)

To complete

# 8.93 relationPairAC (constraint)

<span id="page-160-0"></span>relationPairAC(x, y, rel) states an extensional binary constraint on  $(x, y)$  defined by the binary relation rel:

 $(x, y) \in rel$ 

Many constraints of the same kind often appear in a model. Relations can therefore often be shared among many constraints to spare memory.

The API is duplicated to allow definition of options.

• API :

```
– relationPairAC(IntegerVariable x, IntegerVariable y, BinRelation rel)
```

```
– relationPairAC(String options, IntegerVariable x, IntegerVariable y, BinRelation rel)
```
- return type : Constraint
- options :
	- no option : use AC3 (default arc consistency)
	- [Options.C](#page-175-0) EXT AC3: to get AC3 algorithm (searching from scratch for supports on all values)
	- [Options.C](#page-176-0) EXT AC2001: to get AC2001 algorithm (maintaining the current support of each value)
	- [Options.C](#page-176-1) EXT AC32: to get AC3rm algorithm (maintaining the current support of each value in a non backtrackable way)
	- [Options.C](#page-176-2) EXT AC322: to get AC3 with the used of BitSet to know if a support still exists
- favorite domain : to complete

```
import choco.kernel.solver.constraints.integer.extension.CouplesTest;
import choco.kernel.solver.constraints.integer.extension.TuplesTest;
```
CHAPTER 8. CONSTRAINTS (MODEL)

```
public static class MyEquality extends CouplesTest {
   public boolean checkCouple(int x, int y) {
       return x == y;
    }
}
```

```
Model m = new CPModel();
Solver s = new CPSolver();
IntegerVariable v1 = makeIntVar("v1", 1, 4);
IntegerVariable v2 = \text{makeIntVar}("v2", 1, 4);IntegerVariable v3 = makeIntVar("v3", 3, 6);
m.addConstraint(relationPairAC(Options.C_EXT_AC32, v1, v2, new MyEquality()));
m.addConstraint(relationPairAC(Options.C_EXT_AC32, v2, v3, new MyEquality()));
s.read(m);
s.solveAll();
```
# 8.94 relationTupleAC (constraint)

<span id="page-161-0"></span>relationTupleAC(x, rel) states an extensional constraint on  $(x_1, \ldots, x_n)$  defined by the n-ary relation rel, and then enforces arc consistency:

 $(x_1, \ldots, x_n) \in rel$ 

Many constraints of the same kind often appear in a model. Relations can therefore often be shared among many constraints to spare memory. The API is duplicated to define options.

• API:

– relationTupleAC(IntegerVariable[] x, LargeRelation rel)

– relationTupleAC(String options, IntegerVariable[] x, LargeRelation rel)

- return type: Constraint
- options :
	- no option: use AC32 (default arc consistency)
	- [Options.C](#page-176-1) EXT AC32: to get AC3rm algorithm (maintaining the current support of each value in a non backtrackable way)
	- [Options.C](#page-176-0) EXT AC2001: to get AC2001 algorithm (maintaining the current support of each value)
	- [Options.C](#page-176-3) EXT AC2008: to get AC2008 algorithm (maintained by STR)
- favorite domain : to complete

```
public static class NotAllEqual extends TuplesTest {
  public boolean checkTuple(int[] tuple) {
     for (int i = 1; i < tuple.length; i++) {
        if (tuple[i - 1] != tuple[i]) return true;
     }
     return false;
  }
}
```

```
Model m = new CPModel():
 IntegerVariable x = makeIntVar("x", 1, 5);
 IntegerVariable y = makeIntVar("y", 1, 5);
IntegerVariable z = \text{makeIntVar}("z", 1, 5);m.addConstraint(relationTupleAC(new IntegerVariable[]{x, y, z}, new NotAllEqual()));
 Solver s = new CPSolver();
s.read(m);
s.solveAll();
```
## 8.95 relationTupleFC (constraint)

relationTupleFC(x, rel) states an extensional constraint on  $(x_1, \ldots, x_n)$  defined by the n-ary relation rel, and then enforces forward checking:

 $(x_1, \ldots, x_n) \in rel$ 

Many constraints of the same kind often appear in a model. Relations can therefore often be shared among many constraints to spare memory.

- API: relationTupleFC(IntegerVariable[] x, LargeRelation rel)
- return type: Constraint
- options :  $n/a$
- favorite domain : to complete

Example :

```
public static class NotAllEqual extends TuplesTest {
 public boolean checkTuple(int[] tuple) {
    for (int i = 1; i < tuple.length; i++) {
       if (tuple[i - 1] != tuple[i]) return true;
    }
    return false;
 }
```
}

```
Model m = new CPModel();
 IntegerVariable x = \text{makeIntVar}("x", 1, 5);IntegerVariable y = makeIntVar("y", 1, 5);
IntegerVariable z = makeIntVar("z", 1, 5);
m.addConstraint(relationTupleFC(new IntegerVariable[]{x, y, z}, new NotAllEqual()));
Solver s = new CPSolver();
 s.read(m);
s.solveAll();
```
# 8.96 sameSign (constraint)

sameSign $(x, y)$  states that the two arguments have the same sign:

 $xy \geq 0$ 

Note that 0 has both signs then constraint holds if  $x$  or  $y$  is equal to 0.

- API : sameSign(IntegerExpressionVariable x, IntegerExpressionVariable y)
- return type : Constraint
- options : $n/a$
- favorite domain : to complete

#### Example:

```
Model m = new CPModel();
Solver s = new CPSolver();
IntegerVariable x = makeIntVar("x", -1, 1);IntegerVariable y = makeIntVar("y", -1, 1);
IntegerVariable z = \text{makeIntVar}("z", 0, 1000);m.addConstraint(oppositeSign(x,y));
m.addConstant(eq(z, plus(mult(x, -425), mult(y, 391))));
s.read(m);
s.solve();
System.out.println(s.getVar(z).getVal());
```
## 8.97 setDisjoint (constraint)

setDisjoint $(s_1, \ldots, s_n)$  states that the arguments are pairwise disjoint:

 $s_i \cap s_j = \emptyset, \quad \forall i \neq j$ 

- API : setDisjoint(SetVariable[] sv)
- return type : Constraint
- options : $n/a$
- favorite domain : to complete

Example:

```
Model m = new CPModel();
Solver s = new CPSolver();
SetVariable x = makeSetVar("X", 1, 3);SetVariable y = makeSetVar("Y", 1, 3);
SetVariable z = makeSetVar("Z", 1, 3);
Constraint c1 = setDisjoint(x, y, z);m.addConstraint(c1);
s.read(m);
s.solveAll();
```
# 8.98 setInter (constraint)

setInter( $s_1, s_2, s_3$ ) states that the third set  $s_3$  is exactly the intersection of the two first sets:

 $s_1 \cap s_2 = s_3$ 

- API : setInter(SetVariable s1, SetVariable s2, SetVariable s3)
- return type : Constraint
- options : $n/a$
- favorite domain : to complete

Example:

```
Model m = new CPModel();
Solver s = new CPSolver();
SetVariable x = makeSetVar("X", 1, 3);SetVariable y = makeSetVar("Y", 1, 3);
SetVariable z = makeSetVar("Z", 2, 3);
Constraint c1 = setInter(x, y, z);m.addConstraint(c1);
s.read(m);
s.solveAll();
```
## 8.99 setUnion (constraint)

setUnion(sv,  $s_{union}$ ) states that the  $s_{union}$  set is exactly the union of the sets sv:

 $sv_1 \cup sv_2 \cup \ldots sv_i \cup sv_{i+1} \ldots \cup sv_n = s_{union}$ 

#### • API :

- setUnion(SetVariable s1, SetVariable s2, SetVariable union)
- setUnion(SetVariable[] sv, SetVariable union)
- return type : Constraint
- options  $:n/a$
- favorite domain : to complete

```
Model m = new CPModel();
Solver s = new CPSolver();
SetVariable x = makeSetVar("X", 1, 3);SetVariable y = makeSetVar("Y", 3, 5);
SetVariable z = makeSetVar("Z", 0, 6);
Constraint c1 = setUnion(x, y, z);m.addConstraint(c1);
s.read(m);
s.solveAll();
```
## 8.100 sorting (constraint)

sorting $(x, y)$  holds on the set of variables being either in x or in y, and is satisfied by v if and only if  $v(y)$  is the sorted version of  $v(x)$  in increasing order.

 $y = x<sub>s</sub>orted$ 

- API: sorting(IntegerVariable[] x, IntegerVariable[] y)
- return type : Constraint
- options : $n/a$
- favorite domain : to complete
- references :
	- [\[Bleuzen-Guernalec and Colmerauer, 1997\]](#page-216-0): Narrowing a block of sortings in quadratic time
	- [\[Mehlhorn and Thiel, 2000\]](#page-217-3): Faster algorithms for bound-consistency of the Sortedness and the Alldifferent constraint
	- global constraint catalog: [count](http://www.emn.fr/x-info/sdemasse/gccat/Csort.html)

#### Example:

```
CPModel m = new CPModel();
int n = 3;
IntegerVariable[] x = makeIntVarArray("x", n, 0, n);
IntegerVariable[] y = makeIntVarArray("y", n, 0, n);
m.addConstraint(sorting(x, y));
m.addConstraint(allDifferent(x));
CPSolver s = new CPSolver();
s.read(m);
s.solveAll();
```
# 8.101 startsAfter (constraint)

startsAfter $(T, c)$  states that the task variable t starts after time c:

 $T.start > c$ 

- API :startsAfter(final TaskVariable t, final int c)
- return type : Constraint
- options :  $n/a$
- favorite domain :  $n/a$ .

Examples: to complete

## 8.102 startsAfterBegin (constraint)

startsAfterBegin( $T_1, T_2, c$ ) states that task  $T_1$  starts after the start time of  $T_2$  minus c:

 $T_1.start \geq T_2.start - c$ 

- API :startsAfterBegin(TaskVariable t1, TaskVariable t2, int c)
- return type : Constraint
- options :  $n/a$
- favorite domain :  $n/a$ .

Examples: to complete

## 8.103 startsAfterEnd (constraint)

startsAfterEnd( $T_1, T_2, c$ ) states that task  $T_1$  starts after the end time of  $T_2$  minus c:

 $T_1.start \geq T_2.end - c$ 

- API :startsAfterEnd(TaskVariable t1, TaskVariable t2, int c)
- return type : Constraint
- options :  $n/a$
- favorite domain :  $n/a$ .

Examples: to complete

## 8.104 startsBefore (constraint)

startsBefore $(T, c)$  states that the task variable T starts before time c:

 $T.start \leq c$ 

- API :startsBefore(final TaskVariable t, final int c)
- return type : Constraint
- options :  $n/a$
- favorite domain :  $n/a$ .

Examples: to complete

## 8.105 startsBeforeBegin (constraint)

startsBeforeBegin( $T_1, T_2, c$ ) states that task  $T_1$  starts before the start time of  $T_2$  minus c:

 $T_1.start \leq T_2.start - c$ 

- API :startsBeforeBegin(TaskVariable t1, TaskVariable t2, int c)
- return type : Constraint
- options :  $n/a$
- favorite domain :  $n/a$ .

Examples: to complete

## 8.106 startsBeforeEnd (constraint)

startsBeforeend( $T_1, T_2, c$ ) states that task  $T_1$  starts before the end time of  $T_2$  minus c:

 $T_1.start \leq T_2.end - c$ 

- API :startsBeforeEnd(TaskVariable t1, TaskVariable t2, int c)
- return type : Constraint
- options :  $n/a$
- favorite domain :  $n/a$ .

Examples: to complete

## 8.107 startsBetween (constraint)

startsBetween(T,  $c_1$ ,  $c_2$ ) states that task T starts between times  $c_1$  and  $c_2$ :

 $c_1 \leq T.start \leq c_2$ 

- API :startsBetween(TaskVariable t, int min, int max)
- return type : Constraint
- options :  $n/a$
- favorite domain :  $n/a$ .

Examples: to complete

#### 8.108 stretchPath (constraint)

A stretch in a sequence  $x$  is a maximum subsequence of (consecutive) identical values. stretchPath( $param, x$ ) enforces the minimal and maximal length of the stretches in sequence x of any values given in param: Consider the sequence x as a concatenation of stretches  $x^1.x^2 \ldots x^k$ with  $v^i$  and  $l^i$  being respectively the value and the length of stretch  $x^i$ ,

 $\forall i \in \{1, \ldots, k\}, \ \forall j, \quad param[j][0] = v^i$  $i \implies param[j][1] \leq l^i \leq param[j][2]$ 

Useful for Rostering Problems. stretchPath is implemented by a [regular](#page-156-0) constraint that performs GAC. The bounds on the stretch lengths are defined by param a list of triples of integers: [value, min, max] specifying the minimal and maximal lengths of any stretch of the corresponding value.

This API requires a Java library on automaton available on [http://www.brics.dk/automaton/.](http://www.brics.dk/automaton/) (It is contained in the Choco jar file.)

- $API: stretchPath(ListSint[] > param. IntegerVariable... x)$
- return type : Constraint
- options : $n/a$
- favorite domain : to complete
- references :
	- [\[Pesant, 2004\]](#page-217-2): A regular language membership constraint
	- global constraint catalog: [stretch](http://www.emn.fr/x-info/sdemasse/gccat/Cstretch_path.html) path

Example:

```
Model m = new CPModel();
int n = 7;
IntegerVariable[] vars = makeIntVarArray("v", n, 0, 2);
//define the stretches
ArrayList\text{Sint}(); \exists x \in new ArrayList\text{Sint}();
lgt.add(new int[]{0, 2, 2}); // stretches of value 0 are of length 2
lgt.add(new int[]{1, 2, 3}); // stretches of value 1 are of length 2 or 3
lgt.add(new int[]\{2, 2, 2\}); // stretches of value 2 are of length 2
m.addConstraint(stretchPath(lgt, vars));
Solver s = new CPSolver();
s.read(m);
s.solve();
```
## 8.109 times (constraint)

times( $x_1, x_2, x_3$ ) states that the third argument is equal to the product of the two arguments:

 $x_3 = x_1 \times x_2$ .

#### • API:

– times(IntegerVariable x1, IntegerVariable x2, IntegerVariable x3)

- times(int x1, IntegerVariable x2, IntegerVariable x3)
- times(IntegerVariable x1, int x2, IntegerVariable x3)
- return type : Constraint
- option :  $n/a$
- favorite domain: bound

#### Example:

```
Model m = new CPModel():
IntegerVariable x = makeIntVar("x", 1, 2);
IntegerVariable y = makeIntVar("y", 3, 5);
IntegerVariable z = \text{makeIntVar("z", 3, 10)};
m.addConstraint(times(x, y, z));
Solver s = new CPSolver();
s.read(m);
s.solve();
```
#### 8.110 tree (constraint)

Let  $G = (V, A)$  be a digraph on  $V = \{1, \ldots, n\}$ . G can be modeled by a sequence of domain variables  $x = (x_1, \ldots, x_n) \in V^n$  – the successors variables – whose respective domains are given by  $D_i = \{j \in$  $V | (i, j) \in A$ . Conversely, when instantiated, x defines a subgraph  $G_x = (V, A_x)$  of G with  $A_x =$  $\{(i, x_i) \mid i \in V\} \subseteq A$ . Such a subgraph has one particularity: any connected component of  $G_x$  contains either no loop – and then it contains a cycle – or exactly one loop  $x_i = i$  and then it is a tree of root i (literally, it is an anti-arborescence as there exists a path from each node to i and i has a loop).

tree(x, restrictions) is a vertex-disjoint graph partitioning constraint. It states that  $G_x$  is a forest (its connected components are trees) that satisfies some conditions specified by restrictions. tree deals with several kinds of graph restrictions on:

- the number of trees
- the number of proper trees (a tree is proper if it contains more than 2 nodes)
- the weigth of the partition: the sum of the weights of the edges
- incomparability: some nodes in pairs have to belong to distinct trees
- precedence: some nodes in pairs have to belong to the same tree in a given order
- conditional precedence: some nodes in pairs have to respect a given order if they belong to the same tree
- the in-degree of the nodes
- the time windows on nodes (given travelling times on arcs)

Many applications require to partition a graph such that each component contains exactly one resource node and several task nodes. A typical example is a routing problem where vehicle routes are paths (a path is a special case of tree) starting from a depot and delivering goods to several clients. Another example is a local network where each computer has to be connected to one shared printer. Last, one can cite the problem of reconstructing plylogeny trees. The constraint tree can handle these kinds of problems with many additional constraints on the structure of the partition.

• API : tree(TreeParametersObject param)

- return type : Constraint
- options : $n/a$
- favorite domain : to complete
- references :
	- [\[Beldiceanu et al., 2008\]](#page-216-1): Combining tree partitioning, precedence, and incomparability constraints
	- global constraint catalog: [proper](http://www.emn.fr/x-info/sdemasse/gccat/Cproper_forest.html) forest (variant)

The tree constraint API requires a particular Model object, named TreeParametersObject. It can be created with the following parameters:

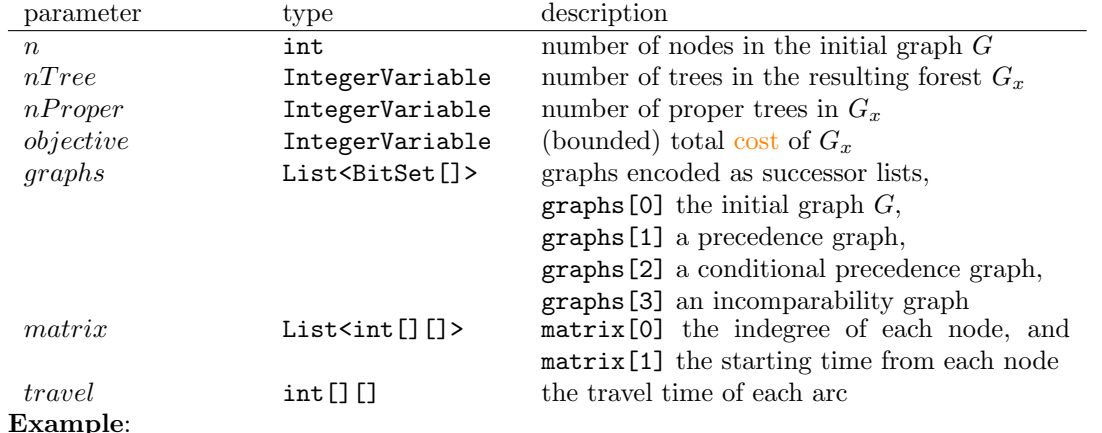

```
import choco.kernel.model.variables.tree.TreeParametersObject;
       Model m = new CPModel();
       int nbNodes = 7;
       //1- create the variables involved in the partitioning problem
       IntegerVariable ntree = makeIntVar("ntree",1,5);
       IntegerVariable nproper = makeIntVar("nproper",1,1);
       IntegerVariable objective = makeIntVar("objective",1,100);
       //2- create the different graphs modeling restrictions
       List<BitSet[]> graphs = new ArrayList<BitSet[]>();
       BitSet[] succ = new BitSet[nbNodes];
       BitSet[] prec = new BitSet[nbNodes];
       BitSet[] condPrecs = new BitSet[nbNodes];
       BitSet[] inc = new BitSet[nbNodes];
       for (int i = 0; i < nbNodes; i+1) {
          succ[i] = new BitSet(nbNodes):
          prec[i] = new BitSet(nbNodes);
          condPrecs[i] = new BitSet(nbNodes);
           inc[i] = new BitSet(nbNodes);
       }
        // initial graph (encoded as successors variables)
       succ[0].set(0,true); succ[0].set(2,true); succ[0].set(4,true);
       succ[1].set(0,true); succ[1].set(1,true); succ[1].set(3,true);
       succ[2].set(0,true); succ[2].set(1,true); succ[2].set(3,true); succ[2].set(4,true);
       succ[3].set(2,true); succ[3].set(4,true); // successor of 3 is either 2 or 4
       succ[4].set(2,true); succ[4].set(3,true);
       succ[5].set(4,true); succ[5].set(5,true); succ[5].set(6,true);
       succ[6].set(3, true); succ[6].set(4, true); succ[6].set(5, true);// restriction on precedences
       prec[0].set(4,true); // 0 has to precede 4
       prec<sup>[4]</sup>.set(3,true); prec<sup>[4]</sup>.set(2,true);
```

```
prec<sup>[6]</sup>.set(4,true);
// restriction on conditional precedences
condPrecs[5].set(1,true); // 5 has to precede 1 if they belong to the same tree
// restriction on incomparability:
inc[0].set(6,true); inc[6].set(0,true); // 0 and 6 have to belong to distinct trees
graphs.add(succ);
graphs.add(prec);
graphs.add(condPrecs);
graphs.add(inc);
//3- create the different matrix modeling restrictions
List<int[][]> matrix = new ArrayList<int[][]>();
 // restriction on bounds on the indegree of each node
int[][] degree = new int[nbNodes][2];
for (int i = 0; i < nbNodes; i++) {
   degree[i][0] = 0; degree[i][1] = 2; // 0 <= indegree[i] <= 2
\lambdamatrix.add(degree);
// restriction on bounds on the starting time at each node
int[] tw = new int[nbNodes][2];
for (int i = 0; i < nbNodes; i+1) {
    tw[i][0] = 0; tw[i][1] = 100; // 0 \le start[i] \le 100}
tw[0][1] = 15; // 0 <= start[0] <= 15
tw[2][0] = 35; tw[2][1] = 40; // 35 <= start[2] <= 45
tw[6][1] = 5; // 0 <= start[6] <= 5
matrix.add(tw);
//4- matrix for the travel time between each pair of nodes
int[][] travel = new int[nbNodes][nbNodes];
for (int i = 0; i < nbNodes; i++) {
    for (int j = 0; j < nbNodes; j++) travel[i][j] = 100000;
}
travel[0][0] = 0; travel[0][2] = 10; travel[0][4] = 20;
travel[1][0] = 20; travel[1][1] = 0; travel[1][3] = 20;
travel [2] [0] = 10; travel [2] [1] = 10; travel [2] [3] = 5; travel [2] [4] = 5;
travel[3][2] = 5; travel[3][4] = 2;
travel [4] [2] = 5; travel [4] [3] = 2;travel [5] [4] = 15; travel [5] [5] = 0; travel [5] [6] = 10;
travel [6] [3] = 5; travel [6] [4] = 20; travel [6] [5] = 10;
//5- create the input structure and the tree constraint
TreeParametersObject parameters = new TreeParametersObject(nbNodes, ntree, nproper,
    objective
    , graphs, matrix, travel);
Constraint c = Choco.tree(parameters);
m.addConstraint(c);
Solver s = new CPSolver();
s.read(m);
//6- heuristic: choose successor variables as the only decision variables
s.setVarIntSelector(new StaticVarOrder(s, s.getVar(parameters.getSuccVars())));
s.solveAll();
```
# 8.111 TRUE (constraint)

TRUE always returns true.

## 8.112 xnor (constraint)

 $\text{snor}(b_1, b_2)$  states that two booleans are either both true, or both false:

 $(b_1 = 1) \iff (b_2 = 1)$ 

- API : xnor(IntegerVariable b1, IntegerVariable b2)
- return type : Constraint
- options :  $n/a$
- favorite domain :  $n/a$

Examples:

```
Model m = new CPModel();
Solver s = new CPSolver();
IntegerVariable v1 = makeIntVar("v1", 0, 1);
IntegerVariable v2 = \text{makeIntVar}(\nabla v2^n, 0, 1);m.addConstraint(xnor(v1,v2));
s.read(m);
s.solve();
```
# 8.113 xor (constraint)

 $\text{xor}(b_1, b_2)$  states that two booleans are the one true and the other one false:

 $(b_1 = 1) \iff (b_2 = 0)$ 

- API : xor(IntegerVariable b\_1, IntegerVariable b\_2)
- return type : Constraint
- options :  $n/a$
- favorite domain :  $n/a$

```
Model m = new CPModel();
Solver s = new CPSolver();
IntegerVariable v1 = makeIntVar("v1", 0, 1);
IntegerVariable v2 = makeIntVar("v2", 0, 1);
m.addConstraint(xor(v1,v2));
s.read(m);
s.solve();
```
# Chapter 9

# Options (Model)

This section lists and details the options that can be declared on variables or constraints within a Choco Model.

## 9.1 Options and settings

The variables and some constraints allow the declaration of options. Options and settings are defined in the classes Options and SettingType. Default options are specified. Most of the time, options parameters are varargs.

#### 9.1.1 Options for variables:

- Options.NO\_OPTION, "", or empty argument
- Options.V\_BOUND or "cp:bound"
	- goal : force the solver to create bounded domain variable. It is a domain where only bound propagation can be done (no holes). It is very well suited when constraints performing only Bound Consistency are added on the corresponding variables. It must be used when large domains are needed. Implemented by two integers.
	- scope :
		- ∗ [IntegerVariable](#page-86-0)
		- ∗ [SetVariable](#page-88-0)
		- ∗ [TaskVariable](#page-88-1)
- Options.V\_ENUM or "cp:enum"
	- $-$  goal : force the solver to create enumerated domain variable *(default option)*. It is a domain in which holes can be created by the solver. It should be used when discrete and quite small domains are needed and when constraints performing Arc Consistency are added on the corresponding variables. Implemented by a BitSet object.
	- scope :
		- ∗ [IntegerVariable](#page-86-0)
		- ∗ [SetVariable](#page-88-0)
		- ∗ [TaskVariable](#page-88-1)
- Options.V\_BTREE or "cp:btree"
	- $-$  goal : force the solver to create binary tree domain variable. Under development
	- scope : [IntegerVariable](#page-86-0)
- Options.V\_BLIST or "cp:blist"
- goal : force the solver to create bipartite list domain variable. It is a domain where unavailable values are placed in the left part of the list, the other one on the right one.
- scope : [IntegerVariable](#page-86-0)
- Options.V\_LINK or "cp:link"
	- goal : force the solver to create linked list domain variable. It is an enumerated domain where holes can be done and every values has a link to the previous value and to the next value. It is built by giving its name and its bounds: lower bound and upper bound. It must be used when the very small domains are needed, because although linked list domain consumes more memory than the BitSet implementation, it can provide good performance as iteration over the domain is made in constant time. Implemented by a LinkedList object.
	- scope : [IntegerVariable](#page-86-0)
- Options.V\_MAKESPAN or "cp:makespan"
	- goal : declare the current variable as makespan
	- scope : [IntegerVariable](#page-86-0)
- Options.V\_NO\_DECISION or "cp:no decision"
	- goal : force variable to be removed from the pool of decisional variables of the default search strategy. Overriding the default search strategy will automatically erase this option.
	- scope :
		- ∗ [IntegerVariable](#page-86-0)
		- ∗ [SetVariable](#page-88-0)
		- ∗ [RealVariable](#page-87-0)
		- ∗ [TaskVariable](#page-88-1)
- Options.V\_OBJECTIVE or "cp:objective"
	- goal : declare the objective variable
	- scope :
		- ∗ [IntegerVariable](#page-86-0)
		- ∗ [SetVariable](#page-88-0)
		- ∗ [RealVariable](#page-87-0)

#### 9.1.2 Options for expressions:

- Options.NO\_OPTION, "", or empty argument
- Options.E\_DECOMP or "cp:decomp"
	- goal : force decomposition of the scoped expression.
	- scope : [IntegerExpressionVariable](#page-27-0)

#### 9.1.3 Options and settings for constraints:

- Options.NO\_OPTION, "", or empty argument
- <span id="page-175-0"></span>• Options.C\_EXT\_AC3 or "cp:ac3"
	- goal : to get AC3 algorithm (searching from scratch for supports on all values)
	- scope :
		- ∗ [feasPairAC\(String, IntegerVariable, IntegerVariable, List\)](#page-118-0)
		- ∗ [infeasPairAC\(String, IntegerVariable, IntegerVariable, List\)](#page-130-0)
- ∗ [infeasPairAC\(String, IntegerVariable, IntegerVariable, boolean\[\]\[\]\)](#page-130-0)
- ∗ [relationPairAC\(String, IntegerVariable, IntegerVariable, BinRelation\)](#page-160-0)
- <span id="page-176-1"></span>• Options.C\_EXT\_AC32 or "cp:ac32"
	- goal : to get AC3rm algorithm (maintaining the current support of each value in a non backtrackable way)
	- scope :
		- ∗ [feasPairAC\(String, IntegerVariable, IntegerVariable, List\)](#page-118-0)
		- ∗ [feasTupleAC\(String, List, IntegerVariable\[\]\)](#page-119-0)
		- ∗ [infeasPairAC\(String, IntegerVariable, IntegerVariable, List\)](#page-130-0)
		- ∗ [infeasPairAC\(String, IntegerVariable, IntegerVariable, boolean\[\]\[\]\)](#page-130-0)
		- ∗ [relationPairAC\(String, IntegerVariable, IntegerVariable, BinRelation\)](#page-160-0)
		- ∗ [relationTupleAC\(String, IntegerVariable\[\], LargeRelation\)](#page-161-0)
- <span id="page-176-2"></span>• Options.C\_EXT\_AC322 or "cp:ac322"
	- goal : to get AC3 with the used of BitSet to know if a support still exists
	- scope :
		- ∗ [feasPairAC\(String, IntegerVariable, IntegerVariable, List\)](#page-118-0)
		- ∗ [infeasPairAC\(String, IntegerVariable, IntegerVariable, List\)](#page-130-0)
		- ∗ [infeasPairAC\(String, IntegerVariable, IntegerVariable, boolean\[\]\[\]\)](#page-130-0)
		- ∗ [relationPairAC\(String, IntegerVariable, IntegerVariable, BinRelation\)](#page-160-0)
- <span id="page-176-0"></span>• Options. C EXT AC2001 or "cp:ac2001"
	- goal : to get AC2001 algorithm (maintaining the current support of each value)
	- scope :
		- ∗ [feasPairAC\(String, IntegerVariable, IntegerVariable, List\)](#page-118-0)
		- ∗ [feasTupleAC\(String, List, IntegerVariable\[\]\)](#page-119-0)
		- ∗ [infeasPairAC\(String, IntegerVariable, IntegerVariable, List\)](#page-130-0)
		- ∗ [infeasPairAC\(String, IntegerVariable, IntegerVariable, boolean\[\]\[\]\)](#page-130-0)
		- ∗ [relationPairAC\(String, IntegerVariable, IntegerVariable, BinRelation\)](#page-160-0)
		- ∗ [relationTupleAC\(String, IntegerVariable\[\], LargeRelation\)](#page-161-0)
- <span id="page-176-3"></span>• Options.C EXT AC2008 or "cp:ac2008"
	- goal : to get AC2008 algorithm (maintained by STR)
	- scope :
		- ∗ [feasTupleAC\(String, List, IntegerVariable\[\]\)](#page-119-0)
		- ∗ [infeasTupleAC\(String, List, IntegerVariable\[\]\)](#page-131-0)
		- ∗ [relationTupleAC\(String, IntegerVariable\[\], LargeRelation\)](#page-161-0)
- Options. C\_EXT\_FC or "cp:fc"
	- goal : set filter policy to forward checking
	- scope :
		- ∗ [feasTupleAC\(String, List, IntegerVariable\[\]\)](#page-119-0)
		- ∗ [infeasTupleAC\(String, List, IntegerVariable\[\]\)](#page-131-0)
		- ∗ [relationTupleAC\(String, IntegerVariable\[\], LargeRelation\)](#page-161-0)
- Options.C\_ALLDIFFERENT\_AC or "cp:ac"
	- goal : for Regin implementation

#### CHAPTER 9. OPTIONS (MODEL)

- scope : [allDifferent\(String, IntegerVariable\[\]\)](#page-98-0)
- Options.C\_ALLDIFFERENT\_BC or "cp:bc"
	- goal : for bound all different using the propagator of A. Lopez-Ortiz, C.-G. Quimper, J. Tromp, and P. van Beek. A fast and simple algorithm for bounds consistency of the alldifferent constraint. IJCAI-2003
	- scope : [allDifferent\(String, IntegerVariable\[\]\)](#page-98-0)
- Options.C\_ALLDIFFERENT\_CLIQUE or "cp:clique"
	- goal : propagate on the clique of differences
	- scope : [allDifferent\(String, IntegerVariable\[\]\)](#page-98-0)
- Options.C\_GCC\_AC or "cp:ac"
	- goal : for Regin implementation
	- scope : [globalCardinality\(String, IntegerVariable\[\], int\[\], int\[\], int\)](#page-124-1)
- Options.C\_GCC\_BC or "cp:bc"
	- goal : for Quimper implementation
	- scope : [globalCardinality\(String, IntegerVariable\[\], int\[\], int\[\], int\)](#page-124-1)
- Options.C\_INCREASING\_NVALUE\_ATLEAST or "cp:atleast"
	- goal : set filtering policy to filter on lower bound only
	- scope : increasing [nvalue\(String, IntegerVariable, IntegerVariable\[\]\)](#page-129-0)
- Options.C\_INCREASING\_NVALUE\_ATMOST or "cp:atmost"
	- goal : set filtering policy to filter on upper bound only
	- scope : increasing [nvalue\(String, IntegerVariable, IntegerVariable\[\]\)](#page-129-0)
- Options.C\_INCREASING\_NVALUE\_BOTH or "cp:both"
	- goal : set filtering policy to filter on lower and upper bound only
	- scope : increasing [nvalue\(String, IntegerVariable, IntegerVariable\[\]\)](#page-129-0)
- <span id="page-177-0"></span>• Options.C\_NTH\_G or "cp:G"
	- goal : global consistency
	- scope :
		- ∗ [nth\(String options, IntegerVariable index, int\[\] values, IntegerVariable val\)](#page-150-0)
		- ∗ [nth\(String option, IntegerVariable index, IntegerVariable\[\] varArray, IntegerVariable val\)](#page-150-0)
		- ∗ [nth\(String options, IntegerVariable index, IntegerVariable\[\] varArray, IntegerVariable val,](#page-150-0) [int offset\)](#page-150-0)
- Options.C\_CLAUSES\_ENTAIL or "cp:entail"
	- goal : ensures quick entailment tests
	- scope : [clause\(IntegerVariable\[\],IntegerVariable\[\]\)](#page-102-0)
- Options.C\_POST\_PONED or "cp:postponed"
	- goal : postponed a constraint
	- scope : Constraint
- <span id="page-177-1"></span>• SettingType.ADDITIONAL\_RULES or "cp:pack:ar"
- goal : more filtering rules (recommended)
- scope :
	- ∗ [pack\(int\[\] sizes, int nbBins, int capacity, String... options\)](#page-154-0)
	- ∗ [pack\(PackModeler modeler,String... options\)](#page-154-0)
	- ∗ [pack\(SetVariable\[\] itemSets, IntegerVariable\[\] loads, IntegerVariable\[\] bins, IntegerCon](#page-154-0)[stantVariable\[\] sizes, String... options\)](#page-154-0)
	- ∗ [pack\(SetVariable\[\] itemSets, IntegerVariable\[\] loads, IntegerVariable\[\] bins, IntegerCon](#page-154-0)[stantVariable\[\] sizes,IntegerVariable nbNonEmpty, String... options\)](#page-154-0)
- <span id="page-178-0"></span>• SettingType.DYNAMIC\_LB or "cp:pack:dlb"
	- goal : feasibility test based on a dynamic lower bound
	- scope :
		- ∗ [pack\(int\[\] sizes, int nbBins, int capacity, String... options\)](#page-154-0)
		- ∗ [pack\(PackModeler modeler,String... options\)](#page-154-0)
		- ∗ [pack\(SetVariable\[\] itemSets, IntegerVariable\[\] loads, IntegerVariable\[\] bins, IntegerCon](#page-154-0)[stantVariable\[\] sizes, String... options\)](#page-154-0)
		- ∗ [pack\(SetVariable\[\] itemSets, IntegerVariable\[\] loads, IntegerVariable\[\] bins, IntegerCon](#page-154-0)[stantVariable\[\] sizes,IntegerVariable nbNonEmpty, String... options\)](#page-154-0)
- <span id="page-178-1"></span>• SettingType.FILL\_BIN or "cp:pack:fill"
	- goal : dominance rule: fill a bin when an item fit into pertfectly equal-sized items and bins must be equivalent
	- scope :
		- ∗ [pack\(int\[\] sizes, int nbBins, int capacity, String... options\)](#page-154-0)
		- ∗ [pack\(PackModeler modeler,String... options\)](#page-154-0)
		- ∗ [pack\(SetVariable\[\] itemSets, IntegerVariable\[\] loads, IntegerVariable\[\] bins, IntegerCon](#page-154-0)[stantVariable\[\] sizes, String... options\)](#page-154-0)
		- ∗ [pack\(SetVariable\[\] itemSets, IntegerVariable\[\] loads, IntegerVariable\[\] bins, IntegerCon](#page-154-0)[stantVariable\[\] sizes,IntegerVariable nbNonEmpty, String... options\)](#page-154-0)
- <span id="page-178-2"></span>• SettingType.LAST\_BINS\_EMPTY or "cp:pack:lbe"
	- goal : empty bins are the last ones
	- scope :
		- ∗ [pack\(int\[\] sizes, int nbBins, int capacity, String... options\)](#page-154-0)
		- ∗ [pack\(PackModeler modeler,String... options\)](#page-154-0)
		- ∗ [pack\(SetVariable\[\] itemSets, IntegerVariable\[\] loads, IntegerVariable\[\] bins, IntegerCon](#page-154-0)[stantVariable\[\] sizes, String... options\)](#page-154-0)
		- ∗ [pack\(SetVariable\[\] itemSets, IntegerVariable\[\] loads, IntegerVariable\[\] bins, IntegerCon](#page-154-0)[stantVariable\[\] sizes,IntegerVariable nbNonEmpty, String... options\)](#page-154-0)
- SettingType.TASK\_INTERVAL or "cp:cumul:ti"
	- goal : for fast task intervals
	- scope :
		- ∗ [cumulative\(String name, TaskVariable\[\] tasks, IntegerVariable\[\] heights, IntegerVariable\[\]](#page-106-0) [usages, IntegerVariable consumption, IntegerVariable capacity, IntegerVariable uppBound,](#page-106-0) [String... options\)](#page-106-0)
		- ∗ [cumulative\(String name, TaskVariable\[\] tasks, IntegerVariable\[\] heights, IntegerVariable\[\]](#page-106-0) [usages, IntegerVariable consumption, IntegerVariable capacity, String... options\)](#page-106-0)
		- ∗ [cumulative\(String name, TaskVariable\[\] tasks, IntegerVariable\[\] heights, IntegerVariable](#page-106-0) [consumption, IntegerVariable capacity, String... options\)](#page-106-0)
- SettingType.SLOW\_TASK\_INTERVAL or "cp:cumul:sti"
	- goal : for slow task intervals
	- scope :
		- ∗ [cumulative\(String name, TaskVariable\[\] tasks, IntegerVariable\[\] heights, IntegerVariable\[\]](#page-106-0) [usages, IntegerVariable consumption, IntegerVariable capacity, IntegerVariable uppBound,](#page-106-0) [String... options\)](#page-106-0)
		- ∗ [cumulative\(String name, TaskVariable\[\] tasks, IntegerVariable\[\] heights, IntegerVariable\[\]](#page-106-0) [usages, IntegerVariable consumption, IntegerVariable capacity, String... options\)](#page-106-0)
		- ∗ [cumulative\(String name, TaskVariable\[\] tasks, IntegerVariable\[\] heights, IntegerVariable](#page-106-0) [consumption, IntegerVariable capacity, String... options\)](#page-106-0)
- SettingType.VILIM\_CEF\_ALGO or "cp:cumul:cef"
	- $-$  goal : for Vilim theta lambda tree  $+$  lazy computation of the inner maximization of the edge finding rule of Van hentenrick and Mercier
	- scope :
		- ∗ [cumulative\(String name, TaskVariable\[\] tasks, IntegerVariable\[\] heights, IntegerVariable\[\]](#page-106-0) [usages, IntegerVariable consumption, IntegerVariable capacity, IntegerVariable uppBound,](#page-106-0) [String... options\)](#page-106-0)
		- ∗ [cumulative\(String name, TaskVariable\[\] tasks, IntegerVariable\[\] heights, IntegerVariable\[\]](#page-106-0) [usages, IntegerVariable consumption, IntegerVariable capacity, String... options\)](#page-106-0)
		- ∗ [cumulative\(String name, TaskVariable\[\] tasks, IntegerVariable\[\] heights, IntegerVariable](#page-106-0) [consumption, IntegerVariable capacity, String... options\)](#page-106-0)
- SettingType.VHM\_CEF\_ALGO\_N2K or "cp:cumul:scef"
	- $-$  goal : for Simple  $n^2 * k$  algorithm (lazy for R) (CalcEF Van Hentenrick)
	- scope :
		- ∗ [cumulative\(String name, TaskVariable\[\] tasks, IntegerVariable\[\] heights, IntegerVariable\[\]](#page-106-0) [usages, IntegerVariable consumption, IntegerVariable capacity, IntegerVariable uppBound,](#page-106-0) [String... options\)](#page-106-0)
		- ∗ [cumulative\(String name, TaskVariable\[\] tasks, IntegerVariable\[\] heights, IntegerVariable\[\]](#page-106-0) [usages, IntegerVariable consumption, IntegerVariable capacity, String... options\)](#page-106-0)
		- ∗ [cumulative\(String name, TaskVariable\[\] tasks, IntegerVariable\[\] heights, IntegerVariable](#page-106-0) [consumption, IntegerVariable capacity, String... options\)](#page-106-0)
- SettingType.OVERLOAD\_CHECKING or "cp:unary:oc"
	- goal : overload checking rule ( $O(n * log(n))$ , Vilim), also known as task interval
	- scope :
		- ∗ [disjunctive\(TaskVariable\[\] tasks, String... options\)](#page-109-0)
		- ∗ [disjunctive\(String name, TaskVariable\[\] tasks, String... options\)](#page-109-0)
		- ∗ [disjunctive\(TaskVariable\[\] tasks,IntegerVariable\[\] usages, String... options\)](#page-109-0)
		- ∗ [disjunctive\(String name, TaskVariable\[\] tasks,IntegerVariable\[\] usages, String... options\)](#page-109-0)
		- ∗ [disjunctive\(String name, TaskVariable\[\] tasks,IntegerVariable\[\] usages, IntegerVariable](#page-109-0) [uppBound, String... options\)](#page-109-0)
- SettingType.NF\_NL or "cp:unary:nfnl"
	- $-$  goal : NotFirst/NotLast rule (  $O(n^*log(n))$ , Vilim) (recommended).
	- scope :
		- ∗ [disjunctive\(TaskVariable\[\] tasks, String... options\)](#page-109-0)
		- ∗ [disjunctive\(String name, TaskVariable\[\] tasks, String... options\)](#page-109-0)
- ∗ [disjunctive\(TaskVariable\[\] tasks,IntegerVariable\[\] usages, String... options\)](#page-109-0)
- ∗ [disjunctive\(String name, TaskVariable\[\] tasks,IntegerVariable\[\] usages, String... options\)](#page-109-0)
- ∗ [disjunctive\(String name, TaskVariable\[\] tasks,IntegerVariable\[\] usages, IntegerVariable](#page-109-0) [uppBound, String... options\)](#page-109-0)
- SettingType.DETECTABLE\_PRECEDENCE or "cp:unary:dp"
	- goal : Detectable Precedence rule ( O(n\*log(n)), Vilim).
	- scope :
		- ∗ [disjunctive\(TaskVariable\[\] tasks, String... options\)](#page-109-0)
		- ∗ [disjunctive\(String name, TaskVariable\[\] tasks, String... options\)](#page-109-0)
		- ∗ [disjunctive\(TaskVariable\[\] tasks,IntegerVariable\[\] usages, String... options\)](#page-109-0)
		- ∗ [disjunctive\(String name, TaskVariable\[\] tasks,IntegerVariable\[\] usages, String... options\)](#page-109-0)
		- ∗ [disjunctive\(String name, TaskVariable\[\] tasks,IntegerVariable\[\] usages, IntegerVariable](#page-109-0) [uppBound, String... options\)](#page-109-0)
- SettingType.EDGE\_FINDING\_D or "cp:unary:ef"
	- goal : disjunctive Edge Finding rule ( $O(n^*log(n))$ , Vilim) (recommended).
	- scope :
		- ∗ [disjunctive\(TaskVariable\[\] tasks, String... options\)](#page-109-0)
		- ∗ [disjunctive\(String name, TaskVariable\[\] tasks, String... options\)](#page-109-0)
		- ∗ [disjunctive\(TaskVariable\[\] tasks,IntegerVariable\[\] usages, String... options\)](#page-109-0)
		- ∗ [disjunctive\(String name, TaskVariable\[\] tasks,IntegerVariable\[\] usages, String... options\)](#page-109-0)
		- ∗ [disjunctive\(String name, TaskVariable\[\] tasks,IntegerVariable\[\] usages, IntegerVariable](#page-109-0) [uppBound, String... options\)](#page-109-0)
- SettingType.DEFAULT\_FILTERING or "cp:unary:df"
	- goal : use filtering algorithm proposed by Vilim. nested loop, each rule is applied until it reach it fixpoint.
	- scope :
		- ∗ [disjunctive\(TaskVariable\[\] tasks, String... options\)](#page-109-0)
		- ∗ [disjunctive\(String name, TaskVariable\[\] tasks, String... options\)](#page-109-0)
		- ∗ [disjunctive\(TaskVariable\[\] tasks,IntegerVariable\[\] usages, String... options\)](#page-109-0)
		- ∗ [disjunctive\(String name, TaskVariable\[\] tasks,IntegerVariable\[\] usages, String... options\)](#page-109-0)
		- ∗ [disjunctive\(String name, TaskVariable\[\] tasks,IntegerVariable\[\] usages, IntegerVariable](#page-109-0) [uppBound, String... options\)](#page-109-0)
- SettingType.VILIM\_FILTERING or "cp:unary:vf"
	- goal : use filtering algorithm proposed by Vilim. nested loop, each rule is applied until it reach it fixpoint.
	- scope :
		- ∗ [disjunctive\(TaskVariable\[\] tasks, String... options\)](#page-109-0)
		- ∗ [disjunctive\(String name, TaskVariable\[\] tasks, String... options\)](#page-109-0)
		- ∗ [disjunctive\(TaskVariable\[\] tasks,IntegerVariable\[\] usages, String... options\)](#page-109-0)
		- ∗ [disjunctive\(String name, TaskVariable\[\] tasks,IntegerVariable\[\] usages, String... options\)](#page-109-0)
		- ∗ [disjunctive\(String name, TaskVariable\[\] tasks,IntegerVariable\[\] usages, IntegerVariable](#page-109-0) [uppBound, String... options\)](#page-109-0)
- SettingType.SINGLE\_RULE\_FILTERING or "cp:unary:srf"
	- goal : use filtering algorithm proposed by Vilim. nested loop, each rule is applied until it reach it fixpoint. A single filtering rule (debug only).
- scope :
	- ∗ [disjunctive\(TaskVariable\[\] tasks, String... options\)](#page-109-0)
	- ∗ [disjunctive\(String name, TaskVariable\[\] tasks, String... options\)](#page-109-0)
	- ∗ [disjunctive\(TaskVariable\[\] tasks,IntegerVariable\[\] usages, String... options\)](#page-109-0)
	- ∗ [disjunctive\(String name, TaskVariable\[\] tasks,IntegerVariable\[\] usages, String... options\)](#page-109-0)
	- ∗ [disjunctive\(String name, TaskVariable\[\] tasks,IntegerVariable\[\] usages, IntegerVariable](#page-109-0) [uppBound, String... options\)](#page-109-0)

#### 9.1.4 Options for solvers:

- Options.NO\_OPTION, "", or empty argument
- Options.S\_MULTIPLE\_READINGS or "cp:multiple readings"
	- goal : Allow a solver to read a model more than one time. In that case, the redundant constraints for scheduling must be posted explicitly.
	- scope : CPSolver

# Chapter 10 Branching strategies (Solver)

This section lists and details the [branching strategies](#page-42-0) currently available in Choco.

## 10.1 AssignInterval (Branching strategy)

AssignInterval is a binary branching assigning two distinct intervals to a real variable. Following the interval bisection rule, the interval representing the domain of the selected variable is split into two parts at its midpoint. In the first branch, the variable upper bound is set to the midpoint; in the second branch, the variable lower bound is set to the midpoint.

$$
B_1: x\in [\underline{x},m],\quad B_2: x\in [m,\overline{x}],\qquad \text{with } m=\frac{\underline{x}+\overline{x}}{2}
$$

- Constructor :AssignInterval(VarSelector<RealVar> varSel, ValIterator<RealVar> valIt)
- type of variable : real
- references :  $n/a$

Example:

## 10.2 AssignOrForbidIntVarVal (Branching strategy)

<span id="page-182-0"></span>AssignOrForbidIntVarVal is a binary branching assigning a value to an integer variable. In the first branch, the selected value is assigned to the selected variable; in the second branch, the value is removed from the variable domain.

$$
B_1: x = v, \quad B_2: x \neq v
$$

- Constructor :AssignOrForbidIntVarVal(VarSelector<IntDomainVar> varSel, ValSelector<IntDomainVar > valSel)
- type of variable : integer
- references :  $n/a$

## 10.3 AssignOrForbidIntVarValPair (Branching strategy)

AssignOrForbidIntVarValPair is a binary branching assigning a value to an integer variable. In the first branch, the selected value is assigned to the selected variable; in the second branch, the value is removed from the variable domain. It requires a VarValPairSelector selecting both variable and value at the same time.

 $B_1 : x = v, \quad B_2 : x \neq v$ 

- Constructor :AssignOrForbidIntVarValPair(VarValPairSelector varValSel)
- type of variable : integer
- references :  $n/a$
- see also: [AssignOrForbidIntVarVal](#page-182-0) based on distinct variable/value selectors

Example:

## 10.4 AssignSetVar (Branching strategy)

AssignSetVar is a n-ary branching assigning distinct values to a set variable. The selected variable is successively assigned, in each branch, to a next selected value.

 $B_1: x = v_1, B_2: x = v_2, \dots, B_m: x = v_m$ 

- Constructor :AssignSetVar(VarSelector<SetVar> varSel, ValSelector<SetVar> valSel)
- type of variable : set
- references :  $n/a$

Example:

## 10.5 AssignVar (Branching strategy)

<span id="page-183-0"></span>AssignVar is an n-ary branching assigning distinct values to an integer variable. The selected variable is successively assigned, in each branch, to a next selected value.

 $B_1: x = v_1, B_2: x = v_2, \dots, B_m: x = v_m$ 

• Constructor :

- AssignVar(VarSelector<IntDomainVar> varSel, ValSelector<IntDomainVar> valSel)
- AssignVar(VarSelector<IntDomainVar> varSel, ValIterator<IntDomainVar> valIt)
- type of variable : integer
- references :  $n/a$

## 10.6 DomOverWDegBranchingNew (Branching strategy)

DomOverWDegBranchingNew is a n-ary branching assigning distinct values to an integer variable. It maintains (incrementally or dynamically) on each constraint, the count of the failures caused by the constraint from the beginning of the search. To each variable are then associated, at any time, three values: dom the current domain size, deg the current number of uninstantiated constraints involving the variable, and  $w$  the sum of the counters associated with these  $deg$  constraints. The strategy selects the variable with the smallest ratio  $r_i = dom/w * deg$ . Ties are randomly broken when seed != null. The variable is then successively assigned, in each branch, to a next selected value.

 $B_1: x = v_1, \quad B_2: x = v_2, \quad \dots, \quad B_m: x = v_m, \quad \text{with } x = \arg \min \left( \frac{dom_x}{w_x * deg_x} \right)$ 

- Constructor :DomOverWDegBranchingNew(Solver s, IntDomainVar[] vars, ValIterator valIt, Number seed)
- type of variable : integer
- references : [\[Boussemart et al., 2004\]](#page-216-0): Boosting systematic search by weighting constraints.

Example:

## 10.7 DomOverWDegBinBranchingNew (Branching strategy)

<span id="page-184-0"></span>DomOverWDegBranchingNew is a binary branching assigning distinct values to an integer variable. It maintains (incrementally or dynamically) on each constraint, the count of the failures caused by the constraint from the beginning of the search. To each variable are then associated, at any time, three values: dom the current domain size, deg the current number of uninstantiated constraints involving the variable, and  $w$  the sum of the counters associated with these  $\deg$  constraints. The strategy selects the variable with the smallest ratio  $r_i = dom/w * deq$ . Ties are randomly broken when seed  $!=$  null. The variable is then assigned, in the first branch, to the selected value; in the second branch, the value is removed from the variable domain.

$$
B_1: x = v, \quad B_2: x \neq v, \qquad \text{with } x = \arg \min \left( \frac{dom_x}{w_x * deg_x} \right)
$$

- Constructor: DomOverWDegBinBranchingNew(Solver s, IntDomainVar[] vars, ValSelector valSel , Number seed)
- type of variable : integer
- references : [\[Boussemart et al., 2004\]](#page-216-0): Boosting systematic search by weighting constraints.

## 10.8 ImpactBasedBranching (Branching strategy)

ImpactBasedBranching is a n-ary branching assigning all distinct values to an integer variable. The impact of a branching decision measures the reduction of the search space induced when the decision was posted and propagated since the beginning of the search. Here, branching decisions are variable-value assignments. The strategy selects an integer variable maximizing the total impact minus the domain size. The variable is then successively assigned, in each branch, to its possible values selected by decreasing order of their impacts. Restarting search can dramatically improve performance.

```
B_1: x = v_1, B_2: x = v_2, \ldots, B_m: x = v_m,
```
with  $x = \arg \max \sum_{v \in D(x)} (impact(x, v) - 1)$  and  $impact(x, v_i) > impact(x, v_j), \forall j < i$ .

• Constructor :

- ImpactBasedBranching(Solver s, IntDomainVar[] vars)
- ImpactBasedBranching(Solver s, IntDomainVar[] vars, AbstractImpactStrategy ibs)
- type of variable : integer
- references : [\[Refalo, 2004\]](#page-217-0): Impact-Based Search Strategies for Constraint Programming.

Example:

## 10.9 PackDynRemovals (Branching strategy)

PackDynRemovals is a n-ary branching for packing problems with identical bin capacities and without pre-assignments, placing an item in distinct bins. It is a specialization of [AssignVar](#page-183-0) for breaking symmetries: the selected item  $x$  is successively placed, in each branch, in a next selected bin. At every backtrack, once a bin has been tried, all other bins having exactly the same residual space rcap become unselectable.

 $B_1 : bin(x) = v_1, B_2 : bin(x) = v_2, \dots, B_n : bin(x) = v_n, \text{ with } \text{rcap}(v_i) \neq \text{rcap}(v_i) \,\forall i \leq j$ 

- Constructor:PackDynRemovals(VarSelector varSel, ValSelector valSel, PackSConstraint pack)
- type of variable : integer (bin-to-item assignment variable)
- references :  $n/a$

## 10.10 SetTimes (Branching strategy)

SetTimes is a n-ary branching for scheduling problems with makespan minimization objective, fixing distinct task variables to their earliest starting time. At each node, a set of available tasks is considered then, in each branch, one task variable is selected and its starting time is set to its smallest value. The task variables are selected in order according to a TaskVarSelector, or in the decreasing order defined by a Comparator, ties being randomly broken when boolean rand is set. The search is not complete: do not use within a solveAll.

 $B_1: T_1.start = T_1.start, B_2: T_2.start = T_2.start, ..., B_n: T_n.start = T_n.start$ 

- Constructor :
	- SetTimes(Solver solver, List<TaskVar> tasks, TaskVarSelector varSel)
	- SetTimes(Solver solver, List<TaskVar> tasks, Comparator<ITask> comp, boolean rand)
- type of variable : task
- references :  $n/a$

Example:

## 10.11 TaskOverWDegBinBranching (Branching strategy)

TaskOverWDegBinBranching is a binary branching for scheduling problems, fixing the relative order between two task variables constrained by a precedence relation. Like in [DomOverWDegBranchingNew](#page-184-0), the pair of task variables is selected according to the ratio of the size of the variable domains and the failure weight of the constraints involving these variables. In the first branch, the selected pair of task variables is ordered according to the value returned by the OrderingValSelector (1 if  $T_1$  precedes  $T_2$  or 0 if  $T_2$  precedes  $T_1$ ); in the second branch, the opposite relative order is enforced.

 $B_1$ : precedence( $T_1, T_2, order$ ),  $B_2$ : precedence( $T_1, T_2, 1-order$ )

- Constructor :TaskOverWDegBinBranching(Solver s, IPrecedenceRatio[] varRatios, OrderingValSelector valOrd, Number seed)
- type of variable : task (actually: precedence boolean indicator)
- references : [\[Boussemart et al., 2004\]](#page-216-0): Boosting systematic search by weighting constraints.

## Chapter 11 Variable selectors (Solver)

This section lists and details the [variable selectors](#page-45-0) currently available in Choco.

## 11.1 CompositeIntVarSelector (Variable selector)

CompositeIntVarSelector( $h_1, h_2$ ) selects a constraint according to heuristic  $h_1$ , then selects an integer variable involved in the constraint according to heuristic  $h_2$ :

 $h_2(support(h_1))$ 

- Constructor :CompositeIntVarSelector(ConstraintSelector h1, HeuristicIntVarSelector h2)
	- ConstraintSelector is an interface. No implementation provided.
	- HeuristicIntVarSelector is an abstract class implemented by: [MinDomain,](#page-191-0) [MaxDo](#page-189-0)[main,](#page-189-0) [MaxRegret,](#page-190-0) [MaxValueDomain,](#page-191-1) [MinValueDomain,](#page-192-0) [MostConstrained.](#page-193-0) list to complete
- type of variable : integer
- references :  $n/a$

Example:

## 11.2 CyclicRealVarSelector (Variable selector)

CyclicRealVarSelector(x) selects the real variables in the order they appear in array x, in a cyclic way until they are all instantiated, i.e. with interval domain under the desired precision (static).

• Constructor :

- CyclicRealVarSelector(Solver s)
- CyclicRealVarSelector(Solver s, RealVar[] vars)
- type of variable : real
- references :  $n/a$

## 11.3 LexIntVarSelector (Variable selector)

LexIntVarSelector $(h_1, h_2)$  selects the integer variable according to the first heuristic  $h_1$ , ties being broken by the second heuristic  $h_2$ :

> $h_1(x)$  if  $|h_1(x)| = 1$ ,  $h_2(h_1(x))$  otherwise.

- Constructor: LexIntVarSelector(TiedIntVarSelector h1, HeuristicIntVarSelector h2)
	- TiedIntVarSelector is an interface implemented by : [MinDomain,](#page-191-0) [MaxDomain,](#page-189-0) [MaxRe](#page-190-0)[gret,](#page-190-0) [MaxValueDomain,](#page-191-1) [MinValueDomain,](#page-192-0) [MostConstrained,](#page-193-0) [RandomIntVarSelector.](#page-193-1)
	- HeuristicIntVarSelector is an abstract class implemented by: [MinDomain,](#page-191-0) [MaxDo](#page-189-0)[main,](#page-189-0) [MaxRegret,](#page-190-0) [MaxValueDomain,](#page-191-1) [MinValueDomain,](#page-192-0) [MostConstrained,](#page-193-0) [RandomIntVarS](#page-193-1)[elector.](#page-193-1)
- type of variable : integer
- references :  $n/a$

Example:

## 11.4 MaxDomain (Variable selector)

<span id="page-189-0"></span> $MaxDomain(x)$  selects the integer variable with the largest domain (dynamic):

 $\max |D(x)|$ 

- Constructor :
	- MaxDomain(Solver s)
	- MaxDomain(Solver s, IntDomainVar[] vars)
- type of variable : integer
- references :  $n/a$

Example:

## 11.5 MaxDomSet (Variable selector)

 $MaxDomSet(x)$  selects the set variable with the largest open domain (dynamic):

 $\max |Env(x) \setminus Ker(x)|$ 

#### • Constructor :

- MaxDomSet(Solver s)
- MaxDomSet(Solver s, SetVar[] vars)
- type of variable : set
- references :  $n/a$

Example:

## 11.6 MaxRegret (Variable selector)

<span id="page-190-0"></span> $MaxRegret(x)$  selects the integer variable with the largest difference between the two smallest values in its domain (dynamic):

 $\max(\underline{x}_2 - \underline{x}), \quad \text{with } \underline{x}_2 = \min(D(x) \setminus \underline{x})$ 

- Constructor :
	- MaxRegret(Solver s)
	- MaxRegret(Solver s, IntDomainVar[] vars)
- type of variable : integer
- $\bullet\,$  references :  $n/a$

Example:

## 11.7 MaxRegretSet (Variable selector)

 $MaxRegretSet(x)$  selects the set variable with the largest difference between the two smallest values in its envelope (dynamic):

 $\max(\underline{x}_2 - \underline{x}), \quad \text{with } \underline{x} = \min(Env(x)), \underline{x}_2 = \min(Env(x) \setminus \underline{x})$ 

- Constructor :
	- MaxRegretSet(Solver s)
	- MaxRegretSet(Solver s, SetVar[] vars)
- type of variable : set
- references :  $n/a$

## 11.8 MaxValueDomain (Variable selector)

<span id="page-191-1"></span>MaxValueDomain $(x)$  selects the integer variable with the largest value in its domain (dynamic):

 $max(\bar{x})$ 

- Constructor :
	- MaxValueDomain(Solver s)
	- MaxValueDomain(Solver s, IntDomainVar[] vars)
- type of variable : integer
- references :  $n/a$

Example:

## 11.9 MaxValueDomSet (Variable selector)

MaxValueDomSet $(x)$  selects the set variable with the largest value in its envelope (dynamic):

 $\max(\bar{x}), \quad \text{with } \bar{x} = \max(Env(x))$ 

- Constructor :
	- MaxValueDomSet(Solver s)
	- MaxValueDomSet(Solver s, SetVar[] vars)
- type of variable : set
- references :  $n/a$

Example:

## 11.10 MinDomain (Variable selector)

<span id="page-191-0"></span>MinDomain $(x)$  selects the integer variable with the smallest domain (dynamic):

 $\min |D(x)|$ 

• Constructor :

```
– MinDomain(Solver s)
```
- MinDomain(Solver s, IntDomainVar[] vars)
- type of variable : integer
- references :  $n/a$

## 11.11 MinDomSet (Variable selector)

MinDomSet $(x)$  selects the set variable with the smallest open domain (dynamic):

 $\min |Env(x) \setminus Ker(x)|$ 

- Constructor :
	- MinDomSet(Solver s)
	- MinDomSet(Solver s, SetVar[] vars)
- type of variable : set
- references :  $n/a$

Example:

## 11.12 MinValueDomain (Variable selector)

<span id="page-192-0"></span>MinValueDomain $(x)$  selects the integer variable with the smallest value in its domain (dynamic):

 $\min(x)$ 

#### • Constructor :

```
– MinValueDomain(Solver s)
```
- MinValueDomain(Solver s, IntDomainVar[] vars)
- type of variable : integer
- references :  $n/a$

Example:

## 11.13 MinValueDomSet (Variable selector)

MinValueDomSet $(x)$  selects the set variable with the smallest value in its envelope (dynamic):

 $\min(x)$ , with  $x = \min(Env(x))$ 

• Constructor :

- MinValueDomSet(Solver s)
- MinValueDomSet(Solver s, SetVar[] vars)
- type of variable : set
- references :  $n/a$

## 11.14 MostConstrained (Variable selector)

<span id="page-193-0"></span>MostConstrained $(x)$  selects the integer variable involved in the largest number of constraints initially present in the solver (static):

 $max(intDeg(x))$ 

• Constructor :

- MostConstrained(Solver s)
- MostConstrained(Solver s, IntDomainVar[] vars)
- type of variable : integer
- references :  $n/a$

Example:

## 11.15 MostConstrainedSet (Variable selector)

MostConstrainedSet $(x)$  selects the set variable involved in the largest number of constraints initially present in the solver (static):

 $max(intDeg(x))$ 

• Constructor :

- MostConstrainedSet(Solver s)
- MostConstrainedSet(Solver s, SetVar[] vars)
- type of variable : set
- references :  $n/a$

Example:

## 11.16 RandomIntVarSelector (Variable selector)

<span id="page-193-1"></span>RandomIntVarSelector(x) selects an integer variable randomly (dynamic). The random seed can be fixed.

• Constructor :

- RandomIntVarSelector(Solver s)
- RandomIntVarSelector(Solver s, long seed)
- RandomIntVarSelector(Solver s, IntDomainVar[] vars, long seed)
- type of variable : integer
- $\bullet\,$  references :  $n/a$

## 11.17 RandomSetVarSelector (Variable selector)

RandomSetVarSelector(x) selects a set variable randomly (dynamic). The random seed can be fixed.

#### • Constructor :

- RandomSetVarSelector(Solver s)
- RandomSetVarSelector(Solver s, long seed)
- RandomSetVarSelector(Solver s, SetVar[] vars, long seed)
- type of variable : set
- references :  $n/a$

Example:

## 11.18 StaticSetVarOrder (Variable selector)

StaticSetVarOrder $(x)$  selects the set variables in the order they appear in array x (static).

 $x_1$ 

#### • Constructor :

- StaticSetVarOrder(Solver s)
- StaticSetVarOrder(Solver s, SetVar[] vars)
- type of variable : set
- references :  $n/a$

Example:

## 11.19 StaticVarOrder (Variable selector)

StaticVarOrder(x) selects the integer variables in the order they appear in array x (static).

 $x_1$ 

- Constructor :
	- StaticVarOrder(Solver s)
	- StaticVarOrder(Solver s, IntDomainVar[] vars)
- type of variable : integer
- references :  $n/a$

# Chapter 12 Value iterators (Solver)

This section lists and details the [value iterators](#page-46-0) currently available in Choco.

## 12.1 DecreasingDomain (Value iterator)

DecreasingDomain selects the integer variable largest value:

 $max(D(x))$ 

- Constructor : DecreasingDomain()
- type of variable : integer

## 12.2 IncreasingDomain (Value iterator)

IncreasingDomain selects the integer variable smallest value:

 $min(D(x))$ 

- Constructor : IncreasingDomain()
- type of variable : integer

## 12.3 RealIncreasingDomain (Value iterator)

RealIncreasingDomain selects the real variable smallest value:

 $min(D(x))$ 

• Constructor : RealIncreasingDomain()

• type of variable : real

# Chapter 13 Value selector (Solver)

This section lists and details the [value selectors](#page-46-1) currently available in Choco.

## 13.1 BestFit (Value selector)

BestFit, associated with a [pack\(](#page-154-0)items, load, bin, size) constraint, selects the bin v with the minimum residual space  $rcap<sub>v</sub>$  for the bin assignment integer variable  $\text{bin}[i]$  of item i:

 $v \in D(\text{bin}[i]) : \min\{rcap_v\}$  $\sum$  $j$ ∈ $Ker$ (items $[v]$ )  $\mathtt{size}[j]$ 

- Constructor : BestFit(PackSConstraint cstr)
- type of variable : integer (bin-to-item assignment variable  $bin[i]$ )

## 13.2 CostRegularValSelector (Value selector)

<span id="page-198-0"></span>[CostRegular](#page-103-0)ValSelector, associated with a CostRegular $(z, \langle x_1, ..., x_n \rangle, \mathcal{L}(\Pi), \langle c_{i,j} \rangle)$  constraint, selects a value  $v_i$  in the domain of the sequence integer variable  $x_i$  that can be extended to a solution for the constraint  $\langle v_1, ..., v_n \rangle \in \mathcal{L}(\Pi)$  of maximum cost (if max, resp. minimum cost if  $\neg$ max):

$$
v_i \in D(x_i): \quad \exists v_j \in D(x_j) \ \forall j \neq i, \text{ s.t. } \sum_{j=1}^n c_{j,v_j} = \overline{z} \text{ (resp. } = \underline{z})
$$

Remember that the underlying data structure of a CostRegular constraint is a layered acyclic digraph, where each arc in the *i*-th layer corresponds to a possible assignment of variable  $x_i$  to a value  $v \in D(x_i)$ and has length  $c_{iv}$ , and where each path corresponds to a solution of the constraint, i.e. a word  $\langle v_1, ..., v_n \rangle$ of language  $\mathcal{L}(\Pi)$ , whose cost z is equal to the path length  $\sum_{j=1}^{n} c_{j,v_j}$ .

This heuristic works with the ConstraintType.COSTREGULAR implementation of the constraint: see [FCostRegularValSelector](#page-199-0) for use with the ConstraintType.FASTCOSTREGULAR implementation (preferred).

- Constructor : CostRegularValSelector(CostRegular cr, boolean max)
- type of variable : integer

## 13.3 FCostRegularValSelector (Value selector)

<span id="page-199-0"></span> $F\text{CostRegularValSelector},$  $F\text{CostRegularValSelector},$  $F\text{CostRegularValSelector},$  associated with a  $\text{CostRegular}(z,\langle x_1,..,x_n\rangle,\mathcal{L}(\Pi),\langle c_{i,j}\rangle)$  constraint, selects a value  $v_i$  in the domain of the sequence integer variable  $x_i$  that can be extended to a solution for the constraint  $\langle v_1, \ldots, v_n \rangle \in \mathcal{L}(\Pi)$  of maximum cost (if max, resp. minimum cost if  $\neg$ max):

$$
v_i \in D(x_i): \quad \exists v_j \in D(x_j) \ \forall j \neq i, \text{ s.t. } \sum_{j=1}^n c_{j,v_j} = \overline{z} \text{ (resp. } = \underline{z})
$$

Remember that the underlying data structure of a CostRegular constraint is a layered acyclic digraph, where each arc in the *i*-th layer corresponds to a possible assignment of variable  $x_i$  to a value  $v \in D(x_i)$ and has length  $c_{iv}$ , and where each path corresponds to a solution of the constraint, i.e. a word  $\langle v_1, ..., v_n \rangle$ of language  $\mathcal{L}(\Pi)$ , whose cost z is equal to the path length  $\sum_{j=1}^{n} c_{j,v_j}$ .

This heuristic works with the ConstraintType.FASTCOSTREGULAR implementation of the constraint (pre-ferred): see [CostRegularValSelector](#page-198-0) for use with the ConstraintType.COSTREGULAR implementation.

- Constructor : FCostRegularValSelector(FastCostRegular cr, boolean max)
- type of variable : integer

### 13.4 MaxVal (Value selector)

MaxVal selects the largest value in the domain of the integer variable:

 $max(D(x))$ 

- Constructor : MaxVal()
- type of variable : integer

## 13.5 MidVal (Value selector)

MidVal selects the closest value (equal or greater) to the integer variable domain midpoint:

$$
\min(v \mid v \geq \frac{\underline{x} + \overline{x}}{2})
$$

- Constructor : MidVal()
- type of variable : integer

## 13.6 MinEnv (Value selector)

MinEnv selects the smallest value in the open domain of the set variable:

 $min(Env(x) \setminus Ker(x))$ 

- Constructor : MinEnv()
- type of variable : set

## 13.7 MinVal (Value selector)

MinVal selects the smallest value in the domain of the integer variable:

 $min(D(x))$ 

- Constructor : MinVal()
- type of variable : integer

## 13.8 RandomIntValSelector (Value selector)

RandomIntValSelector selects a random value in the domain of the integer variable. The random seed can be specified:

 $rand(D(x))$ 

In case of bounded domain, it selects one of the bounds of the domain.

• Constructor :

- RandomIntValSelector()
- RandomIntValSelector(long seed)
- type of variable : set

## 13.9 RandomSetValSelector (Value selector)

RandomSetValSelector selects a random value in the open domain of the set variable. The random seed can be specified:

 $rand(Env(x) \setminus Ker(x))$ 

- $\bullet$  Constructor :
	- RandomSetValSelector()
	- RandomSetValSelector(long seed)
- type of variable : set

# Chapter 14 Visualizer (Visualization)

## 14.1 Variable-oriented Visualizers

This section lists and details the [variable-oriented visualizers](#page-80-0) currently available in Choco.

### 14.1.1 BinaryMatrix (visualizer)

BinaryMatrix(bool) is a specialized visualizer for a matrix of  $0/1$  variables bool.

#### • API :

- BinaryMatrix(IntDomainVar[][] bool, String display, int width, int height)
- BinaryMatrix(IntDomainVar[][] bool, String display, int x, int y, int width, int height , String group, int min, int max)

#### 14.1.2 BinaryVector (visualizer)

BinaryVector(bool) is a specialized visualizer for a vector of  $0/1$  variables bool.

#### • API :

- BinaryVector(IntDomainVar[] bool, String display, int width, int height)
- BinaryVector(IntDomainVar[] bool, String display, int x, int y, int width, int height, String group, int min, int max)

#### 14.1.3 DomainMatrix (visualizer)

DomainMatrix $(xs)$  is a specialized visualizer for a matrix of variables xs.

#### • API :

- DomainMatrix(Var[][] vars, String display, int width, int height)
- DomainMatrix(Var[][] vars, String display, int x, int y, int width, int height, String group, int min, int max)

#### 14.1.4 Vector (visualizer)

 $Vector(vars)$  is a specialized visualizer for variables vars.

#### $\bullet$  API :

- Vector(Var[] vars, String display, int width, int height)
- Vector(Var[] vars, String display, int x, int y, int width, int height, String group, int min, int max)

#### 14.1.5 VectorSize (visualizer)

Vector $Size(vars)$  is specialized visualizer for the sum of cardinalities of variables vars.

#### • API :

- VectorSize(Var[] vars, String display, int width, int height)
- VectorSize(Var[] vars, String display, int x, int y, int width, int height, String group , int min, int max)

#### 14.1.6 VectorWaterfall (visualizer)

VectorWaterfall $(vars$  is a specialized visualizer for a waterfall representation of a vector of variables vars.

#### $\bullet$  API :

- VectorWaterfall(Var[] vars, String display, int width, int height)
- VectorWaterfall(Var[] vars, String display, int x, int y, int width, int height, String group, int min, int max)

### 14.2 Constraint-oriented Visualizers

This section lists and details the [constraint-oriented visualizers](#page-80-0) currently available in Choco.

#### 14.2.1 AllDifferent (visualizer)

AllDifferent $(vars)$  a specialized visualizer for the AllDifferent constraint, where vars is an array of variables involved in one AllDifferent constraint.

#### $\bullet$  API :

- AllDifferent(IntDomainVar[] vars, String display, int width, int height)
- AllDifferent(IntDomainVar[] vars, String display, int x, int y, int width, int height, String group, int min, int max)

#### 14.2.2 AllDifferentMatrix (visualizer)

AllDifferentMatrix $(vars)$  a specialized visualizer for a list of AllDifferent constraints, where  $vars$  is a matrix of variables involved in  $n$  AllDifferent constraints.

#### $\bullet$  API :

- AllDifferentMatrix(IntDomainVar[][] vars, String display, int width, int height)
- AllDifferentMatrix(IntDomainVar[][] vars, String type, String display, int x, int y, int width, int height, String group, int min, int max)

#### 14.2.3 BooleanChanneling (visualizer)

BooleanChanneling $(x, bs, o)$  is a specialized visualizer for the boolean channeling constraint, where x is a variable, bs an array of boolean variables and  $o$  the first value (in Choco: domainChanneling).

#### $\bullet$  API:

- BoolChanneling(IntDomainVar x, IntDomainVar[] bs, int o, String display, int width, int height)
- BoolChanneling(IntDomainVar x, IntDomainVar[] bs, String display, int width, int height ), where  $o$  is computed from the lower bound  $x$ 's domain.
- BoolChanneling(IntDomainVar var, IntDomainVar[] bool, int o, String display, int x, int y, int width, int height, String group, int min, int max)
- BoolChanneling(IntDomainVar var, IntDomainVar[] bool, String display, int x, int y, int width, int height, String group, int min, int max), where  $o$  is computed from the lower bound x's domain.

#### 14.2.4 Cumulative (visualizer)

Cumulative $(ts, l, e)$  is a specialized visualizer for the Cumulative constraint, where ts is an array of task variables, l the limit variable and e the end variable.

#### • API :

- Cumulative(TaskVar[] tasks, IntDomainVar limit, IntDomainVar end, String display, int width, int height), where display can take its value in {"compact", "expanded", "gantt"}
- Cumulative(TaskVar[] tasks, IntDomainVar limit, IntDomainVar end, String display, int x, int y, int width, int height, String group, int min, int max), where display can take its value in {"compact", "expanded", "gantt"}

#### 14.2.5 Element (visualizer)

Element(index, values, value) is a specialized visualizer for the Element constraint, where index is a variable, values an array of integer values and value a variable.

#### $\bullet$  API :

- Element(IntDomainVar index, int[] values, IntDomainVar value, String display, int width , int height)
- Element(IntDomainVar index, int[] values, IntDomainVar value, String display, int x, int y, int width, int height, String group, int min, int max)

#### 14.2.6 Gcc (visualizer)

 $Gcc(vars, values, low, high)$  is a specialized visualizer for the Gcc constraint, where vars is an array of variables, values an array of integer values, low minimum number of occurrences of values and high maximum number of occurrences of values.

#### $\bullet$  API:

- Gcc(IntDomainVar[] vars, int[] values, int[] low, int[] high, String display, int width , int height)
- Gcc(IntDomainVar[] vars, int[] values, int[] low, int[] high, String display, int x, int y, int width, int height, String group, int min, int max)

#### 14.3 Inverse (visualizer)

Inverse $(X, Y)$  is a specialized visualizer for the Inverse constraint, where X is an array of variables and Y is an other array of variables.

#### • API :

```
– Inverse(IntDomainVar[] X, IntDomainVar[] Y, String display, int width, int height)
– Inverse(IntDomainVar[] X, IntDomainVar[] Y, String display, int x, int y, int width, int
   height, String group, int min, int max)
```
#### 14.3.1 LexLe (visualizer)

LexLe(X, Y) is a specialized visualizer for the LexLe constraint, where X is an array of variables and Y is an other array of variables.

#### • API :

- LexLe(IntDomainVar[] X, IntDomainVar[] Y, String display, int width, int height)
- LexLe(IntDomainVar[] X, IntDomainVar[] Y, String display, int x, int y, int width, int height, String group, int min, int max)

#### 14.3.2 LexLt (visualizer)

LexLt $(X, Y)$  is a specialized visualizer for the LexLt constraint, where X is an array of variables and Y is an other array of variables.

#### $\bullet$  API :

- LexLt(IntDomainVar[] X, IntDomainVar[] Y, String display, int width, int height)
- LexLt(IntDomainVar[] X, IntDomainVar[] Y, String display, int x, int y, int width, int height, String group, int min, int max)

## Part III Extras

## Chapter 15

## Sudoku and Constraint Programming

## 15.1 Sudoku ?!?

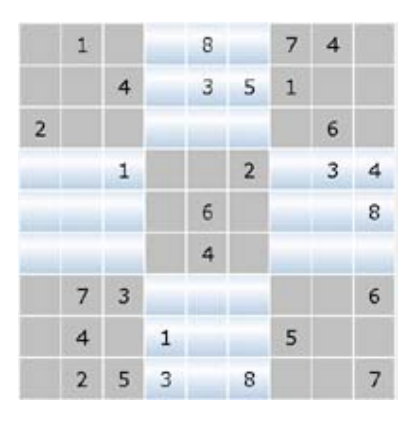

Figure 15.1: A sudoku grid

Everybody knows those grids that appeared last year in the subway, in wating lounges, on colleague's desks, etc. In Japanese su means digit and doku, unique. But this game has been discovered by an American ! The first grids appeared in the USA in 1979 (they were hand crafted). [Wikipedia](http://en.wikipedia.org/wiki/sudoku) tells us that they were designed by Howard Garns a retired architect. He died in 1989 well before the success story of sudoku initiated by Wayne Gould, a retired judge from Hong-Kong. The rules are really simple: a 81 cells square grid is divided in 9 smaller blocks of 9 cells (3 x 3). Some of the 81 are filled with one digit. The aim of the puzzle is to fill in the other cells, using digits except 0, such as each digit appears once and only once in each row, each column and each smaller block. The solution is unique.

#### 15.1.1 Solving sudokus

Many computer techniques exist to quickly solve a sudoku puzzle. Mainly, they are based on backtracking algorithms. The idea is the following: give a free cell a value and continue as long as choices remain consistent. As soon as an inconsistency is detected, the computer program backtracks to its earliest past choice et tries another value. If no more value is available, the program keeps backtracking until it can go forward again. This systematic technique make it sure to solve a sudoku grid. However, no human player plays this way: this needs too much memory !

see [Wikipedia](http://en.wikipedia.org/wiki/sudoku) for a panel of solving techniques.

#### 15.2 Sudoku and Artificial Intelligence

Many techniques and rules have been designed and discovered to solve sudoku grids. Some are really simple, some need to use some useful tools: pencil and eraser.

#### 15.2.1 Simple rules: single candidate and single position

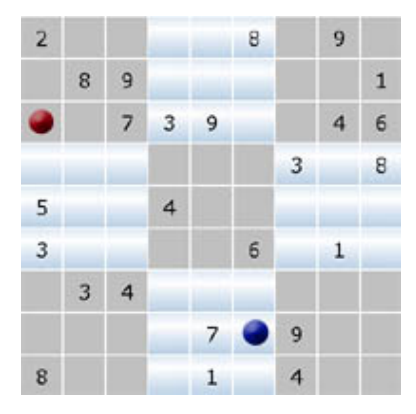

<span id="page-211-0"></span>Figure 15.2: Simple rules: single candidates and single position

Let consider the grid on Figure  $15.2$  and the cell with the red dot. In the same line, we find: 3, 4, 6, 7, and 9. In the same column: 2, 3, 5, and 8. In the same block: 2, 7, 8, and 9. There remain only one possibility: 1. This is the single candidate rule. This cell should be filled in with 1.

Now let consider a given digit: let's say 4. In the block with a blue dot, there is no 4. Where can it be ? The 4's in the surrounding blocks heavily constrain the problem. There is a single position possible: the blue dot. This another simple rule to apply.

Alternatively using these two rules allows a player to fill in many cells and even solve the simplest grids. But, limits are easily reached. More subtle approaches are needed: but an important tool is now needed ... an eraser !

#### 15.2.2 Human reasoning principles

| $\overline{2}$      | 6                   | 3                   | 1                   | 4                      | 8                    | $1 - 2 - 3$<br>456<br>789 | 9                         | 12.7<br>456<br>7.1.9  |
|---------------------|---------------------|---------------------|---------------------|------------------------|----------------------|---------------------------|---------------------------|-----------------------|
| 4                   | 8                   | 9                   | 123<br>456<br>7 8 9 | 123<br>456<br>ス自身      | 123<br>4.56<br>789   | $\overline{2}$            | 3                         | $\mathbf{1}$          |
| 1                   | 5                   | 7                   | 3                   | 9                      | $\overline{2}$       | 8                         | 4                         | 6                     |
| 123<br>4.5.6<br>789 | 4                   | 123<br>456<br>7.8.9 | 123<br>456<br>709   | 1.23<br>4.5 %<br>7.8.9 | 123<br>456<br>789    | 3                         | 123<br>456<br>7.8.9       | 8                     |
| 5                   | 123<br>4.56<br>7.89 | 123<br>4.56<br>丁目の  | 4                   | 123<br>4.5.6<br>7.8 9  | 123<br>$+5.6$<br>789 | 123<br>456<br>789         | 123<br>4.56<br>789        | 123<br>456<br>7 19    |
| 3                   | 123<br>4.5.6<br>789 | 123<br>4.56<br>789  | 120<br>4.5 6<br>789 | 121<br>456<br>7.8 9    | 6                    | 123<br>456<br>789         | 1                         | 4                     |
| 123<br>456<br>789   | 3                   | 4                   | 123<br>4.5.6<br>789 | 123<br>456<br>789      | 123<br>4.5.6<br>789  | $\mathbf{1}$              | 123<br>4.5B<br>789        | 223<br>456<br>789     |
| 6                   | 123<br>4.5%<br>789  | 123<br>45%<br>789   | 123<br>4.5.6<br>789 | 7                      | 4                    | 9                         | $1 - 2 = 3$<br>456<br>789 | 23<br>x<br>65€<br>789 |
| 8                   | 120<br>456<br>789   | 122<br>456<br>789   | 123<br>456<br>789   | 1                      | 123<br>456<br>7 B.9  | 4                         | 120<br>456<br>789         | 123<br>456<br>789     |

Figure 15.3: Introducing marks

Many techniques do exist but a vaste amount of them rely on simple principles. The first one is: do not try to find the value of a cell but instead focus on values that will never be assigned to it. The space of possibility is then reduced. This is where the eraser comes handy. Many players marks the remaining possibilities as in the grid on the left.

Using this information, rather subtle reasoning is possible. For example, consider the seventh column on the grid on the left. Two cells contain as possible values the two values 5 and 7. This means that those two values cannot appear elsewhere in that very same column. Therefore, the other unassigned cell on the column can only contain a 6. We have deduced something.

This was an easy to spot inference. This is not always the case. Consider the part of the grid on the right. Let us consider the third column. For cells 4 and 5, only two values are available: 4 and 8. Those values cannot be assigned to any other cell in that column. Therefore, in cell 6 we have a 3, and thus and 7 in cell 2 and finally a 1 in cell 3. This can be a very powerful rule.

Such a reasoning (sometimes called Naked Pairs) is easily generalized to any number of cells (always in the same region: row, column or block) presenting this same configuration. This local reasoning can be applied to any region of the grid. It is important to notice that the inferred information can (and should) be used from a region to another.

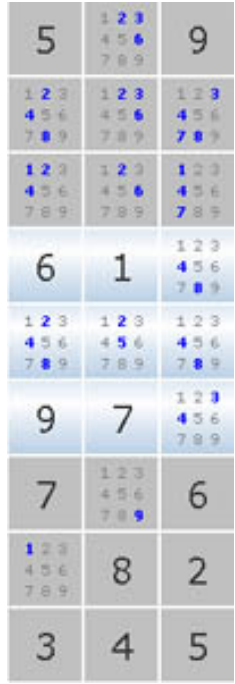

The following principles of human reasoning can be listed:

- reasoning on *possible* values for a cell (by erasing impossible ones)
- systematically applying an evolved local reasoning (such as the *Naked Pairs* rule)
- transmitting inferred information from a region to another related through a given a set of cells

#### 15.2.3 Towards Constraint Programming

Those three principles are at the core of constraint programming a recent technique coming from both artificial intelligence and operations research.

- The first principle is called **domain reduction** or *filtering*
- The second considers its region as a **constraint** (a relation to be verified by the solution of the problem): here we consider an *all different* constraint (all the values must be different in a given region). Constraints are considered locally for reasoning
- The third principle is called **propagation**: constraints (regions) communicate with one another through the available values in variables (cells)

Constraint programming is able to solve this problem as a human would do. Moreover, a large majority of the rules and techniques described on the Internet amount to a well-known problem: the alldifferent problem. A constraint solver (as Choco) is therefore able to reason on this problem allowing the solving of sudoku grid as a human would do although it has not be specifically designed to.

Ideally, iterating local reasoning will lead to a solution. However, for exceptionnaly hard grids, an enumerating phase (all constraint solvers provide tools for that) relying on backtracking may be necessary.

## 15.3 See also

- $\bullet$  Sudoku<br>Helper a sudoku solver and helper applet developed with<br>  $Choco.$
- $\bullet$  [PalmSudoku](http://www.palmsudoku.com) a rather complete list of rules and tips for solving sudokus

## Glossary

branching strategy heuristic controlling the execution of a search loop at a point where the control flow may be split between different branches. [31](#page-40-0)

fix point, Fix point definition of a fix point. [43](#page-52-0)

search strategy composition of branching strategies. [31](#page-40-0)

Solver solver description. [27](#page-36-0)

value iterator heuristic specifying how to choose a value from a chosen variable, through an iterator, at a fix point. [31](#page-40-0)

value selector heuristic specifying how to choose a value from a chosen variable at a fix point. [31](#page-40-0)

variable selector heuristic specifying how to choose a variable at a fix point. [31](#page-40-0)
# Bibliography

- [Beldiceanu and Carlsson, 2002] Beldiceanu, N. and Carlsson, M. (2002). A new multi-resource cumulatives constraint with negative heights. In International Conference on Principles and Practice of Constraint Programming (CP'02), volume 2470 of LNCS, pages 63–79. Springer-Verlag.
- [Beldiceanu et al., 2005] Beldiceanu, N., Carlsson, M., Debruyne, R., and Petit, T. (2005). Reformulation of global constraints based on constraint checkers. Constraints, 10(4):339–362.
- [Beldiceanu et al., 2008] Beldiceanu, N., Flener, P., and Lorca, X. (2008). Combining tree partitioning, precedence, and incomparability constraints. Constraints, 13(4):459–489.
- [Bessière et al., 2005a] Bessière, C., Hebrard, E., Hnich, B., Kızıltan, Z., and Walsh, T. (2005a). Among, common and *disjoint* Constraints. In Carlsson, M., Fages, F., Hnich, B., and Rossi, F., editors, *Joint* ERCIM/CoLogNET International Workshop on Constraint Solving and Constraint Logic Programming (CSCLP 2005), pages 223–235.
- [Bessière et al., 2005b] Bessière, C., Hebrard, E., Hnich, B., Kızıltan, Z., and Walsh, T. (2005b). Filtering algorithms for the nvalue constraint. In International Conference on Integration of AI and OR Techniques in Constraint Programming for Combinatorial Optimization Problems (CPAIOR'05), volume 3524 of LNCS, pages 79–93. Springer-Verlag.
- [Bessière et al., 2006] Bessière, C., Hebrard, E., Hnich, B., Kızıltan, Z., and Walsh, T. (2006). Among, common and *disjoint* Constraints. In Hnich, B., Carlsson, M., Fages, F., and Rossi, F., editors, Recent Advances in Constraints, Joint ERCIM/Colognet International Workshop on Constraint Solving and Constraint Logic Programming, CSCLP05; Uppsala, Sweden, June 2005; Revised Selected and Invited Papers, volume 3978 of LNAI, pages 28–43. Springer-Verlag.
- [Bleuzen-Guernalec and Colmerauer, 1997] Bleuzen-Guernalec, N. and Colmerauer, A. (1997). Narrowing a block of sortings in quadratic time. In International Conference on Principles and Practice of Constraint Programming (CP'97), volume ? of LNCS, pages ?–? Springer-Verlag.
- [Boussemart et al., 2004] Boussemart, F., Hemery, F., Lecoutre, C., and Sais, L. (2004). Boosting systematic search by weighting constraints. In Proceedings of the 16th European Conference on Artificial Intelligence (ECAI'04), pages 146–150. IOS Press 2004.
- [Carlsson and Beldiceanu, 2002] Carlsson, M. and Beldiceanu, N. (2002). Arc-consistency for a chain of lexicographic ordering constraints. Technical Report T2002-18, Swedish Institute of Computer Science.
- [Demassey et al., 2006] Demassey, S., Pesant, G., and Rousseau, L.-M. (2006). A Cost-Regular based hybrid column generation approach. *Constraints*,  $11(4):315-333$ . Special issue following CPAIOR'05.
- [Frisch et al., 2002] Frisch, A. M., Hnich, B., Kızıltan, Z., Miguel, I., and Walsh, T. (2002). Global constraints for lexicographic orderings. In International Conference on Principles and Practice of Constraint Programming (CP'2002), volume 2470 of LNCS, pages 93–108. Springer-Verlag.
- [Frisch et al., 2003] Frisch, A. M., Hnich, B., Kızıltan, Z., Miguel, I., and Walsh, T. (2003). Multiset ordering constraints. In 18th International Joint Conference on Artificial Intelligence (IJCAI'03).
- [López-Ortiz et al., 2003] López-Ortiz, A., Quimper, C.-G., Tromp, J., and van Beek, P. (2003). A fast and simple algorithm for bounds consistency of the alldifferent constraint. In 18th International Joint Conference on Artificial Intelligence (IJCAI'03), pages 245–250.
- [Mehlhorn and Thiel, 2000] Mehlhorn, K. and Thiel, S. (2000). Faster algorithms for bound-consistency of the sortedness and the alldifferent constraint. In International Conference on Principles and Practice of Constraint Programming (CP'00), volume ? of LNCS, pages ?–? Springer-Verlag.
- [Menana and Demassey, 2009] Menana, J. and Demassey, S. (2009). Sequencing and counting with the multicost-regular constraint. In International Conference on Integration of AI and OR Techniques in Constraint Programming for Combinatorial Optimization Problems (CPAIOR'09), volume 5547 of LNCS, pages 178–192. Springer-Verlag.
- [Pesant, 2004] Pesant, G. (2004). A regular language membership constraint for finite sequences of variables. In International Conference on Principles and Practice of Constraint Programming (CP'04), volume 3258 of LNCS, pages 482–495. Springer-Verlag.
- [Quimper et al., 2003] Quimper, C.-G., van Beek, P., L´opez-Ortiz, A., Golynski, A., and Sadjad, S. B. (2003). An efficient bounds consistency algorithm for the *global-cardinality* constraint. In *International* Conference on Principles and Practice of Constraint Programming (CP'03), volume 2833 of LNCS, pages 600–614. Springer-Verlag.
- [Refalo, 2004] Refalo, P. (2004). Impact-based search strategies for constraint programming. In International Conference on Principles and Practice of Constraint Programming (CP'04), volume 3258 of LNCS, pages 557–570. Springer-Verlag.
- [Régin, 1994] Régin, J.-C. (1994). A filtering algorithm for constraints of difference in CSP. In 12th National Conference on Artificial Intelligence (AAAI'94), pages 362–367.
- [Régin, 1996] Régin, J.-C. (1996). Generalized arc consistency for global-cardinality constraint. In 14th National Conference on Artificial Intelligence (AAAI'96), pages 209–215.
- [Shaw, 2004] Shaw, P. (2004). A constraint for bin packing. In International Conference on Principles and Practice of Constraint Programming  $(CP'04)$ , volume 3258 of LNCS, pages 648–662. Springer-Verlag.
- [Simonis et al., 2010] Simonis, H., Davern, P., Feldman, J., Mehta, D., Quesada, L., and Carlsson, M. (2010). A generic visualization platform for cp. In Principles and Practice of Constraint Programming –  $CP$  2010), LNCS, pages 460–474. Cohen, David.
- [Trick, 2003] Trick, M. A. (2003). A dynamic programming approach for consistency and propagation for knapsack constraints. In Netherlands, S., editor, Annals of Operations Research, volume Volume 118, Numbers 1-4 / feb. 2003, pages 73–84. Springer Netherlands.

# GNU Free Documentation License

Version 1.3, 3 November 2008 Copyright © 2000, 2001, 2002, 2007, 2008 Free Software Foundation, Inc.

#### <http://fsf.org/>

Everyone is permitted to copy and distribute verbatim copies of this license document, but changing it is not allowed.

#### Preamble

The purpose of this License is to make a manual, textbook, or other functional and useful document "free" in the sense of freedom: to assure everyone the effective freedom to copy and redistribute it, with or without modifying it, either commercially or noncommercially. Secondarily, this License preserves for the author and publisher a way to get credit for their work, while not being considered responsible for modifications made by others.

This License is a kind of "copyleft", which means that derivative works of the document must themselves be free in the same sense. It complements the GNU General Public License, which is a copyleft license designed for free software.

We have designed this License in order to use it for manuals for free software, because free software needs free documentation: a free program should come with manuals providing the same freedoms that the software does. But this License is not limited to software manuals; it can be used for any textual work, regardless of subject matter or whether it is published as a printed book. We recommend this License principally for works whose purpose is instruction or reference.

## 1. APPLICABILITY AND DEFINITIONS

This License applies to any manual or other work, in any medium, that contains a notice placed by the copyright holder saying it can be distributed under the terms of this License. Such a notice grants a world-wide, royalty-free license, unlimited in duration, to use that work under the conditions stated herein. The "Document", below, refers to any such manual or work. Any member of the public is a licensee, and is addressed as "you". You accept the license if you copy, modify or distribute the work in a way requiring permission under copyright law.

A "Modified Version" of the Document means any work containing the Document or a portion of it, either copied verbatim, or with modifications and/or translated into another language.

A "Secondary Section" is a named appendix or a front-matter section of the Document that deals exclusively with the relationship of the publishers or authors of the Document to the Document's overall subject (or to related matters) and contains nothing that could fall directly within that overall subject. (Thus, if the Document is in part a textbook of mathematics, a Secondary Section may not explain any mathematics.) The relationship could be a matter of historical connection with the subject or with related matters, or of legal, commercial, philosophical, ethical or political position regarding them.

The "Invariant Sections" are certain Secondary Sections whose titles are designated, as being those of Invariant Sections, in the notice that says that the Document is released under this License. If a section does not fit the above definition of Secondary then it is not allowed to be designated as Invariant. The Document may contain zero Invariant Sections. If the Document does not identify any Invariant Sections then there are none.

The "Cover Texts" are certain short passages of text that are listed, as Front-Cover Texts or Back-Cover Texts, in the notice that says that the Document is released under this License. A Front-Cover Text may be at most 5 words, and a Back-Cover Text may be at most 25 words.

A "Transparent" copy of the Document means a machine-readable copy, represented in a format whose specification is available to the general public, that is suitable for revising the document straightforwardly with generic text editors or (for images composed of pixels) generic paint programs or (for drawings) some widely available drawing editor, and that is suitable for input to text formatters or for automatic translation to a variety of formats suitable for input to text formatters. A copy made in an otherwise Transparent file format whose markup, or absence of markup, has been arranged to thwart or discourage subsequent modification by readers is not Transparent. An image format is not Transparent if used for any substantial amount of text. A copy that is not "Transparent" is called "Opaque".

Examples of suitable formats for Transparent copies include plain ASCII without markup, Texinfo input format, LaTeX input format, SGML or XML using a publicly available DTD, and standardconforming simple HTML, PostScript or PDF designed for human modification. Examples of transparent image formats include PNG, XCF and JPG. Opaque formats include proprietary formats that can be read and edited only by proprietary word processors, SGML or XML for which the DTD and/or processing tools are not generally available, and the machine-generated HTML, PostScript or PDF produced by some word processors for output purposes only.

The "Title Page" means, for a printed book, the title page itself, plus such following pages as are needed to hold, legibly, the material this License requires to appear in the title page. For works in formats which do not have any title page as such, "Title Page" means the text near the most prominent appearance of the work's title, preceding the beginning of the body of the text.

The "publisher" means any person or entity that distributes copies of the Document to the public. A section "Entitled XYZ" means a named subunit of the Document whose title either is precisely XYZ or contains XYZ in parentheses following text that translates XYZ in another language. (Here XYZ stands for a specific section name mentioned below, such as "Acknowledgements", "Dedications", "Endorsements", or "History".) To "Preserve the Title" of such a section when you modify the Document means that it remains a section "Entitled XYZ" according to this definition.

The Document may include Warranty Disclaimers next to the notice which states that this License applies to the Document. These Warranty Disclaimers are considered to be included by reference in this License, but only as regards disclaiming warranties: any other implication that these Warranty Disclaimers may have is void and has no effect on the meaning of this License.

#### 2. VERBATIM COPYING

You may copy and distribute the Document in any medium, either commercially or noncommercially, provided that this License, the copyright notices, and the license notice saying this License applies to the Document are reproduced in all copies, and that you add no other conditions whatsoever to those of this License. You may not use technical measures to obstruct or control the reading or further copying of the copies you make or distribute. However, you may accept compensation in exchange for copies. If you distribute a large enough number of copies you must also follow the conditions in section 3.

You may also lend copies, under the same conditions stated above, and you may publicly display copies.

# 3. COPYING IN QUANTITY

If you publish printed copies (or copies in media that commonly have printed covers) of the Document, numbering more than 100, and the Document's license notice requires Cover Texts, you must enclose the copies in covers that carry, clearly and legibly, all these Cover Texts: Front-Cover Texts on the front cover, and Back-Cover Texts on the back cover. Both covers must also clearly and legibly identify you as the publisher of these copies. The front cover must present the full title with all words of the title equally prominent and visible. You may add other material on the covers in addition. Copying with changes limited to the covers, as long as they preserve the title of the Document and satisfy these conditions, can be treated as verbatim copying in other respects.

If the required texts for either cover are too voluminous to fit legibly, you should put the first ones listed (as many as fit reasonably) on the actual cover, and continue the rest onto adjacent pages.

If you publish or distribute Opaque copies of the Document numbering more than 100, you must either include a machine-readable Transparent copy along with each Opaque copy, or state in or with each Opaque copy a computer-network location from which the general network-using public has access to download using public-standard network protocols a complete Transparent copy of the Document, free of added material. If you use the latter option, you must take reasonably prudent steps, when you begin distribution of Opaque copies in quantity, to ensure that this Transparent copy will remain thus accessible at the stated location until at least one year after the last time you distribute an Opaque copy (directly or through your agents or retailers) of that edition to the public.

It is requested, but not required, that you contact the authors of the Document well before redistributing any large number of copies, to give them a chance to provide you with an updated version of the Document.

### 4. MODIFICATIONS

You may copy and distribute a Modified Version of the Document under the conditions of sections 2 and 3 above, provided that you release the Modified Version under precisely this License, with the Modified Version filling the role of the Document, thus licensing distribution and modification of the Modified Version to whoever possesses a copy of it. In addition, you must do these things in the Modified Version:

- A. Use in the Title Page (and on the covers, if any) a title distinct from that of the Document, and from those of previous versions (which should, if there were any, be listed in the History section of the Document). You may use the same title as a previous version if the original publisher of that version gives permission.
- B. List on the Title Page, as authors, one or more persons or entities responsible for authorship of the modifications in the Modified Version, together with at least five of the principal authors of the Document (all of its principal authors, if it has fewer than five), unless they release you from this requirement.
- C. State on the Title page the name of the publisher of the Modified Version, as the publisher.
- D. Preserve all the copyright notices of the Document.
- E. Add an appropriate copyright notice for your modifications adjacent to the other copyright notices.
- F. Include, immediately after the copyright notices, a license notice giving the public permission to use the Modified Version under the terms of this License, in the form shown in the Addendum below.
- G. Preserve in that license notice the full lists of Invariant Sections and required Cover Texts given in the Document's license notice.
- H. Include an unaltered copy of this License.
- I. Preserve the section Entitled "History", Preserve its Title, and add to it an item stating at least the title, year, new authors, and publisher of the Modified Version as given on the Title Page. If there is no section Entitled "History" in the Document, create one stating the title, year, authors, and publisher of the Document as given on its Title Page, then add an item describing the Modified Version as stated in the previous sentence.
- J. Preserve the network location, if any, given in the Document for public access to a Transparent copy of the Document, and likewise the network locations given in the Document for previous versions it was based on. These may be placed in the "History" section. You may omit a network location for a work that was published at least four years before the Document itself, or if the original publisher of the version it refers to gives permission.
- K. For any section Entitled "Acknowledgements" or "Dedications", Preserve the Title of the section, and preserve in the section all the substance and tone of each of the contributor acknowledgements and/or dedications given therein.
- L. Preserve all the Invariant Sections of the Document, unaltered in their text and in their titles. Section numbers or the equivalent are not considered part of the section titles.
- M. Delete any section Entitled "Endorsements". Such a section may not be included in the Modified Version.
- N. Do not retitle any existing section to be Entitled "Endorsements" or to conflict in title with any Invariant Section.
- O. Preserve any Warranty Disclaimers.

If the Modified Version includes new front-matter sections or appendices that qualify as Secondary Sections and contain no material copied from the Document, you may at your option designate some or all of these sections as invariant. To do this, add their titles to the list of Invariant Sections in the Modified Version's license notice. These titles must be distinct from any other section titles.

You may add a section Entitled "Endorsements", provided it contains nothing but endorsements of your Modified Version by various parties—for example, statements of peer review or that the text has been approved by an organization as the authoritative definition of a standard.

You may add a passage of up to five words as a Front-Cover Text, and a passage of up to 25 words as a Back-Cover Text, to the end of the list of Cover Texts in the Modified Version. Only one passage of Front-Cover Text and one of Back-Cover Text may be added by (or through arrangements made by) any one entity. If the Document already includes a cover text for the same cover, previously added by you or by arrangement made by the same entity you are acting on behalf of, you may not add another; but you may replace the old one, on explicit permission from the previous publisher that added the old one.

The author(s) and publisher(s) of the Document do not by this License give permission to use their names for publicity for or to assert or imply endorsement of any Modified Version.

#### 5. COMBINING DOCUMENTS

You may combine the Document with other documents released under this License, under the terms defined in section 4 above for modified versions, provided that you include in the combination all of the Invariant Sections of all of the original documents, unmodified, and list them all as Invariant Sections of your combined work in its license notice, and that you preserve all their Warranty Disclaimers.

The combined work need only contain one copy of this License, and multiple identical Invariant Sections may be replaced with a single copy. If there are multiple Invariant Sections with the same name but different contents, make the title of each such section unique by adding at the end of it, in parentheses, the name of the original author or publisher of that section if known, or else a unique number. Make the same adjustment to the section titles in the list of Invariant Sections in the license notice of the combined work.

In the combination, you must combine any sections Entitled "History" in the various original documents, forming one section Entitled "History"; likewise combine any sections Entitled "Acknowledgements", and any sections Entitled "Dedications". You must delete all sections Entitled "Endorsements".

# 6. COLLECTIONS OF DOCUMENTS

You may make a collection consisting of the Document and other documents released under this License, and replace the individual copies of this License in the various documents with a single copy that is included in the collection, provided that you follow the rules of this License for verbatim copying of each of the documents in all other respects.

You may extract a single document from such a collection, and distribute it individually under this License, provided you insert a copy of this License into the extracted document, and follow this License in all other respects regarding verbatim copying of that document.

### 7. AGGREGATION WITH INDEPENDENT WORKS

A compilation of the Document or its derivatives with other separate and independent documents or works, in or on a volume of a storage or distribution medium, is called an "aggregate" if the copyright resulting from the compilation is not used to limit the legal rights of the compilation's users beyond what the individual works permit. When the Document is included in an aggregate, this License does not apply to the other works in the aggregate which are not themselves derivative works of the Document.

If the Cover Text requirement of section 3 is applicable to these copies of the Document, then if the Document is less than one half of the entire aggregate, the Document's Cover Texts may be placed on covers that bracket the Document within the aggregate, or the electronic equivalent of covers if the Document is in electronic form. Otherwise they must appear on printed covers that bracket the whole aggregate.

#### 8. TRANSLATION

Translation is considered a kind of modification, so you may distribute translations of the Document under the terms of section 4. Replacing Invariant Sections with translations requires special permission from their copyright holders, but you may include translations of some or all Invariant Sections in addition to the original versions of these Invariant Sections. You may include a translation of this License, and all the license notices in the Document, and any Warranty Disclaimers, provided that you also include the original English version of this License and the original versions of those notices and disclaimers. In case of a disagreement between the translation and the original version of this License or a notice or disclaimer, the original version will prevail.

If a section in the Document is Entitled "Acknowledgements", "Dedications", or "History", the requirement (section 4) to Preserve its Title (section 1) will typically require changing the actual title.

#### 9. TERMINATION

You may not copy, modify, sublicense, or distribute the Document except as expressly provided under this License. Any attempt otherwise to copy, modify, sublicense, or distribute it is void, and will automatically terminate your rights under this License.

However, if you cease all violation of this License, then your license from a particular copyright holder is reinstated (a) provisionally, unless and until the copyright holder explicitly and finally terminates your license, and (b) permanently, if the copyright holder fails to notify you of the violation by some reasonable means prior to 60 days after the cessation.

Moreover, your license from a particular copyright holder is reinstated permanently if the copyright holder notifies you of the violation by some reasonable means, this is the first time you have received notice of violation of this License (for any work) from that copyright holder, and you cure the violation prior to 30 days after your receipt of the notice.

Termination of your rights under this section does not terminate the licenses of parties who have received copies or rights from you under this License. If your rights have been terminated and not permanently reinstated, receipt of a copy of some or all of the same material does not give you any rights to use it.

#### 10. FUTURE REVISIONS OF THIS LICENSE

The Free Software Foundation may publish new, revised versions of the GNU Free Documentation License from time to time. Such new versions will be similar in spirit to the present version, but may differ in detail to address new problems or concerns. See http://www.gnu.org/copyleft/.

Each version of the License is given a distinguishing version number. If the Document specifies that a particular numbered version of this License "or any later version" applies to it, you have the option of following the terms and conditions either of that specified version or of any later version that has been published (not as a draft) by the Free Software Foundation. If the Document does not specify a version number of this License, you may choose any version ever published (not as a draft) by the Free Software Foundation. If the Document specifies that a proxy can decide which future versions of this License can be used, that proxy's public statement of acceptance of a version permanently authorizes you to choose that version for the Document.

# 11. RELICENSING

<span id="page-223-0"></span>"Massive Multiauthor Collaboration Site" (or "MMC Site") means any World Wide Web server that publishes copyrightable works and also provides prominent facilities for anybody to edit those works. A public wiki that anybody can edit is an example of such a server. A "Massive Multiauthor Collaboration" (or "MMC") contained in the site means any set of copyrightable works thus published on the MMC site.

"CC-BY-SA" means the Creative Commons Attribution-Share Alike 3.0 license published by Creative Commons Corporation, a not-for-profit corporation with a principal place of business in San Francisco, California, as well as future copyleft versions of that license published by that same organization.

"Incorporate" means to publish or republish a Document, in whole or in part, as part of another Document.

An MMC is "eligible for relicensing" if it is licensed under this License, and if all works that were first published under this License somewhere other than this MMC, and subsequently incorporated in whole or in part into the MMC, (1) had no cover texts or invariant sections, and (2) were thus incorporated prior to November 1, 2008.

The operator of an MMC Site may republish an MMC contained in the site under CC-BY-SA on the same site at any time before August 1, 2009, provided the MMC is eligible for relicensing.

### ADDENDUM: How to use this License for your documents

To use this License in a document you have written, include a copy of the License in the document and put the following copyright and license notices just after the title page:

Copyright (c) YEAR YOUR NAME. Permission is granted to copy, distribute and/or modify this document under the terms of the GNU Free Documentation License, Version 1.3 or any later version published by the Free Software Foundation; with no Invariant Sections, no Front-Cover Texts, and no Back-Cover Texts. A copy of the license is included in the section entitled "GNU Free Documentation License".

If you have Invariant Sections, Front-Cover Texts and Back-Cover Texts, replace the "with . . . Texts." line with this:

with the Invariant Sections being LIST THEIR TITLES, with the Front-Cover Texts being LIST, and with the Back-Cover Texts being LIST.

If you have Invariant Sections without Cover Texts, or some other combination of the three, merge those two alternatives to suit the situation.

If your document contains nontrivial examples of program code, we recommend releasing these examples in parallel under your choice of free software license, such as the GNU General Public License, to permit their use in free software.